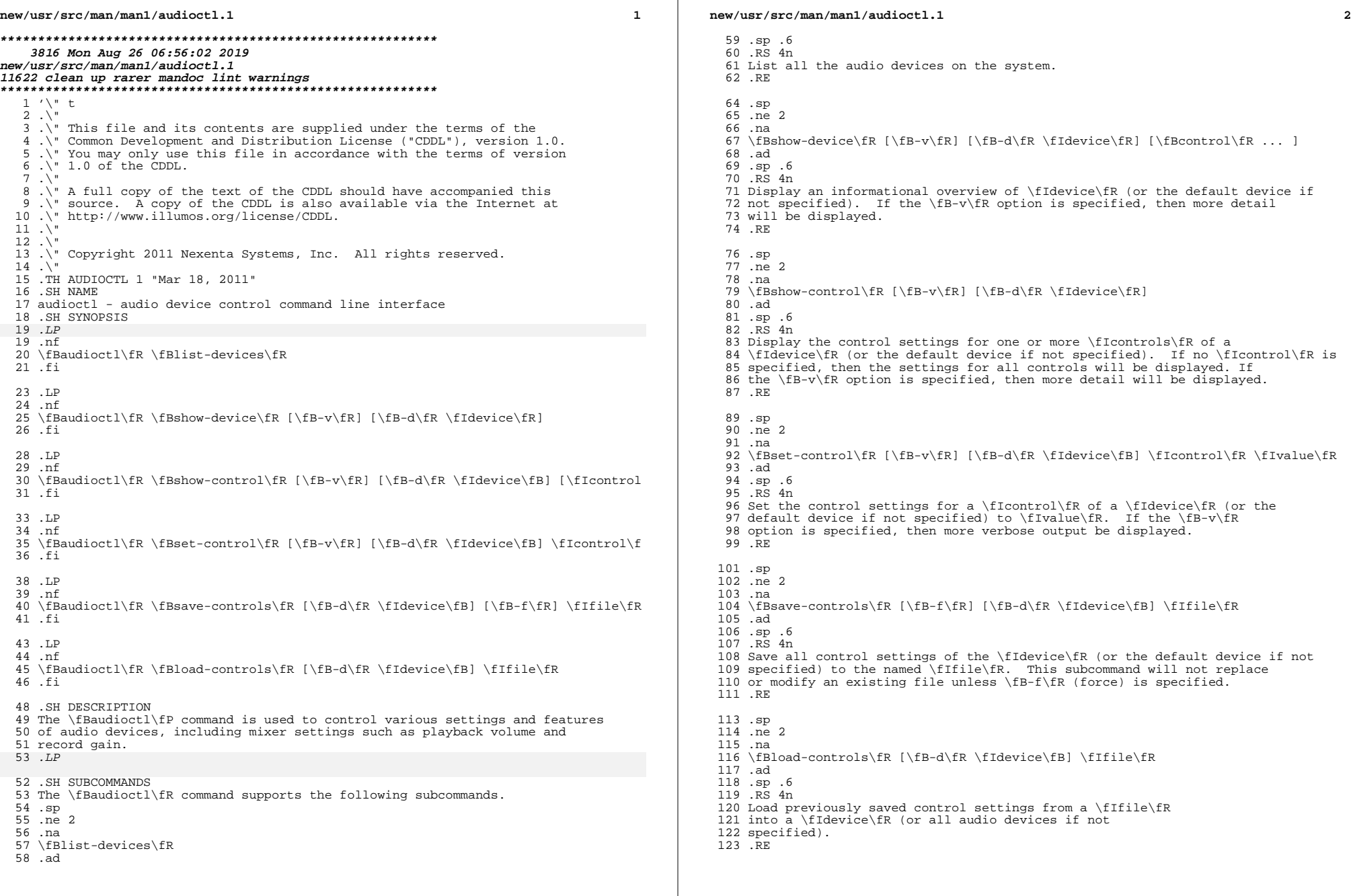

## **new/usr/src/man/man1/audioctl.1**

 **<sup>3</sup>** .SH ENVIRONMENT VARIABLES .ne 2 .na <sup>128</sup> \fB\fBAUDIODEV\fR\fR .ad .RS 12n The full path name of the default audio device to use if one is not specified on the command line. If this variable is not set, \fB/dev/audio\fR is used. .RE .SH ATTRIBUTES *.LP*<br>128 S.J See \fBattributes\fR(5) for descriptions of the following attributes: .sp .sp <sup>142</sup> .TS box; 144 c | c<br>145 l | l .<br>146 1555 c ATTRIBUTE TYPE ATTRIBUTE VALUE \_ 148 Interface Stability See below. .TE .LP The \fBaudioctl\fR command and its subcommands are Committed. The names of controls, their values, and device names are Uncommitted. The display output is intended for human consumption, and is Not An Interface. The format of the state files used by the \fBsave-controls\fR and \fBload-controls\fR subcommands is Committed Private. .LP

- .SH SEE ALSO <sup>158</sup> \fBaudioplay\fR(1), \fBaudiorecord\fR(1), \fBdsp\fR(7I), <sup>159</sup> \fBmixer\fR(7I), \fBattributes\fR(5)
- 

**new/usr/src/man/man1/bc.1 <sup>1</sup> \*\*\*\*\*\*\*\*\*\*\*\*\*\*\*\*\*\*\*\*\*\*\*\*\*\*\*\*\*\*\*\*\*\*\*\*\*\*\*\*\*\*\*\*\*\*\*\*\*\*\*\*\*\*\*\*\*\* 9534 Mon Aug 26 06:56:02 2019new/usr/src/man/man1/bc.1 11622 clean up rarer mandoc lint warnings \*\*\*\*\*\*\*\*\*\*\*\*\*\*\*\*\*\*\*\*\*\*\*\*\*\*\*\*\*\*\*\*\*\*\*\*\*\*\*\*\*\*\*\*\*\*\*\*\*\*\*\*\*\*\*\*\*\*** $1 \cdot \sqrt{ }$  .\" Sun Microsystems, Inc. gratefully acknowledges The Open Group for .\" permission to reproduce portions of its copyrighted documentation. .\" Original documentation from The Open Group can be obtained online at .\" http://www.opengroup.org/bookstore/.  $6 \cdot \sqrt{ }$  $\overline{7}$ .  $\overline{1}$  The Institute of Electrical and Electronics Engineers and The Open .\" Group, have given us permission to reprint portions of their .\" documentation.  $10 \cdot \$ 11.  $\vee$  In the following statement, the phrase 'this text'' refers to portions 12. \" of the system documentation.  $13 \cdot \sqrt{ }$  .\" Portions of this text are reprinted and reproduced in electronic form .\" in the SunOS Reference Manual, from IEEE Std 1003.1, 2004 Edition, .\" Standard for Information Technology -- Portable Operating System .\" Interface (POSIX), The Open Group Base Specifications Issue 6, .\" Copyright (C) 2001-2004 by the Institute of Electrical and Electronics .\" Engineers, Inc and The Open Group. In the event of any discrepancy .\" between these versions and the original IEEE and The Open Group .\" Standard, the original IEEE and The Open Group Standard is the referee .\" document. The original Standard can be obtained online at .\" http://www.opengroup.org/unix/online.html.  $24 \cdot \sqrt{ }$ 25  $\ldots$ " This notice shall appear on any product containing this material.  $26 \cdot \sqrt{ }$  $27 \sqrt{ }$  The contents of this file are subject to the terms of the .\" Common Development and Distribution License (the "License"). .\" You may not use this file except in compliance with the License.  $30 \cdot \sqrt{ }$  .\" You can obtain a copy of the license at usr/src/OPENSOLARIS.LICENSE .\" or http://www.opensolaris.org/os/licensing. .\" See the License for the specific language governing permissions .\" and limitations under the License.  $35 \cdot \$  .\" When distributing Covered Code, include this CDDL HEADER in each .\" file and include the License file at usr/src/OPENSOLARIS.LICENSE. .\" If applicable, add the following below this CDDL HEADER, with the <sup>39</sup> .\" fields enclosed by brackets "[]" replaced with your own identifying .\" information: Portions Copyright [yyyy] [name of copyright owner]  $41 \cdot \$  $42 \sqrt{''}$  .\" Copyright 1989 AT&T .\" Portions Copyright (c) 1992, X/Open Company Limited. All Rights Reserved. .\" Copyright (c) 2003, Sun Microsystems, Inc. All Rights Reserved.  $46 \cdot \sqrt{ }$  .TH BC 1 "Aug 29, 2003" .SH NAME bc \- arbitrary precision arithmetic language .SH SYNOPSIS .LP 51 .nf<br>53 \fB/usr/bin/bc\fR [\fB-c\fR] [\fB-l\fR] [\fIfile\fR]...<br>53 \fc: .fi .LP .nf \fB/usr/xpg6/bin/bc\fR [\fB-c\fR] [\fB-l\fR] [\fIfile\fR]... .fi .SH DESCRIPTION

## **new/usr/src/man/man1/bc.1**

 .sp 63 T.P .LP The \fBbc\fR utility implements an arbitrary precision calculator. It takes input from any files given, then reads from the standard input. If the standard input and standard output to \fBbc\fR are attached to a terminal, the invocation of \fBbc\fR is \fIinteractive\fR, causing behavioral constraints described in the following sections. \fBbc\fR processes a language that resembles C and is a preprocessor for the desk calculator program \fBdc\fR, which it invokes automatically unless the \fB-c\fR option is specified. In this case the \fBdc\fR input is sent to the standard output instead. .SH USAGE .sp .LP The syntax for \fBbc\fR programs is as follows: .sp .ne 2 .na  $74 \left\{\overline{fRL}fR\right\}$ <br>75 ad .ad <sup>76</sup> .RS 5n Means a letter \fBa\fR\(mi\fBz\fR, .RE .sp .ne 2 .na \fB\fIE\fR\fR .ad .RS 5n Means an expression: a (mathematical or logical) value, an operand that takes a value, or a combination of operands and operators that evaluates to a value, 88 RE .sp .ne 2 .na \fB\fIS\fR\fR .ad .RS 5n Means a statement. 97 RE .SS "Comments" 105 .sp<br>106 .sp 106 .LP<br>100 . Enclosed in \fB/\*\fR and \fB\*/\fR. .SS "Names (Operands)" .br .in +2 Simple variables: \fIL\fR. in  $-2$  .br .in +2 Array elements: \fIL\fR [ \fIE\fR ] (up to \fBBC\_DIM\_MAX\fR dimensions). .in -2 .br .in +2 111 The words  $\fR, \fBobase\fR$  (limited to  $\fBBC$  BASE MAX $\fR$ ), and \fBscale\fR (limited to \fBBC\_SCALE\_MAX\fR). .in -2 .SS "Other Operands" 123 .*sp*<br>124 .r 124 .LP<br>115 . Arbitrarily long numbers with optional sign and decimal point. Strings of fewer than \fBBC\_STRING\_MAX\fR characters, between double quotes ("). \fB(\fR \fIE\fR

 $117 \text{ } \text{FB)} \text{F}$ 

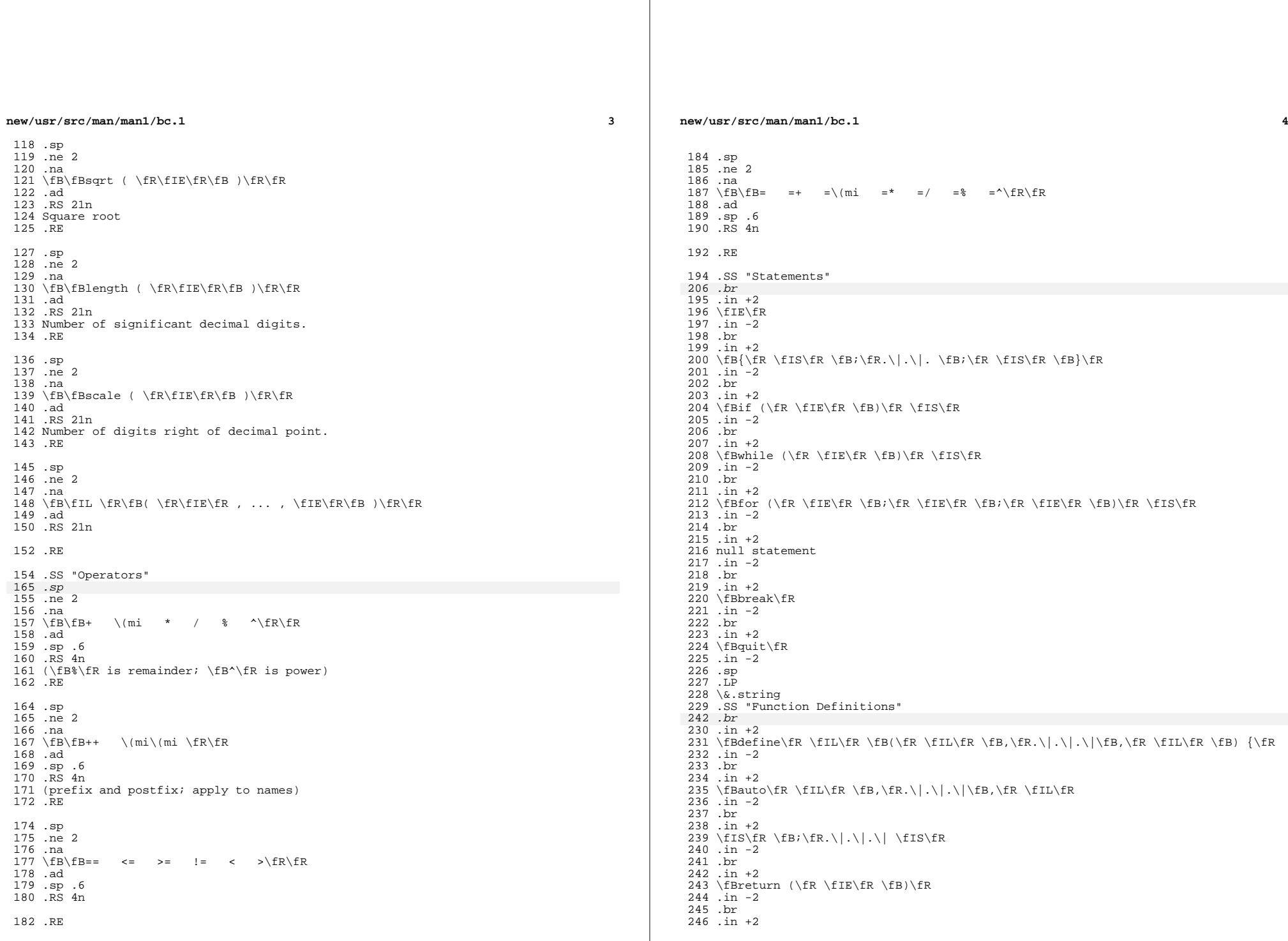

**new/usr/src/man/man1/bc.1**

 **<sup>5</sup>**  $247 \left\{\n \begin{array}{ccc}\n 248 \\
\text{in} & -2\n \end{array}\n \right\}$  .in -2 <sup>249</sup> .SS "Functions in \fB-l\fR Math Library" 263 .sp *3.sp*<br>250.ne2<br>251. .na \fB\fBs(\fR\fIx\fR\fB)\fR\fR .ad .RS 10n sine .RE .sp .ne 2 .na \fB\fBc(\fR\fIx\fR\fB)\fR\fR .ad .RS 10n cosine .RE .sp .ne 2 .na \fB\fBe(\fR\fIx\fR\fB)\fR\fR .ad .RS 10n exponential .RE .sp .ne 2 .na \fB\fBl(\fR\fIx\fR\fB)\fR\fR .ad .RS 10n log .RE .sp .ne 2 .na \fB\fBa(\fR\fIx\fR\fB)\fR\fR .ad .RS 10n arctangent .RE .sp .ne 2 .na \fB\fBj(\fR\fIn\fR\fB,\fR\fIx)\fR\fR .ad .RS 10n Bessel function .RE .sp .LP All function arguments are passed by value. .sp .LP The value of a statement that is an expression is printed unless the main operator is an assignment. Either semicolons or new-lines may separate statements. Assignment to \fBscale\fR influences the number of digits to be retained on arithmetic operations in the manner of \fBdc\fR. Assignments to

 \fBibase\fR or \fBobase\fR set the input and output number radix respectively. .sp .LP The same letter may be used as an array, a function, and a simple variable simultaneously. All variables are global to the program. \fBauto\fR variables are stacked during function calls. When using arrays as function arguments or defining them as automatic variables, empty square brackets must follow the array name. .SH OPTIONS 335 . sp 335 .sp<br>336 .LP<br>331 .Th The following operands are supported: .sp .ne 2 .na  $325 \left\{ \frac{B-c}{R}R \right\}$  .ad .RS 6n Compiles only. The output is \fBdc\fR commands that are sent to the standard output. .RE .SS "/usr/bin/bc" .sp .ne 2 .na \fB\fB-l\fR\fR .ad .RS 6n Defines the math functions and initializes \fBscale\fR to \fB20\fR, instead of the default zero. .RE .SS "/usr/xpg6/bin/bc" .sp .ne 2 .na \fB\fB-l\fR\fR 346 .ad<br>347 RS 6n .RS 6n <sup>348</sup> Defines the math functions and initializes \fBscale\fR to \fB20\fR, instead of 349 the default zero. All math results have the scale of  $\frac{520}{F}$ . .RE .SH OPERANDS 371 .sp .sp

 .LP The following operands are supported: .sp .ne 2 .na \fB\fIfile\fR\fR .ad .RS 8n A pathname of a text file containing \fBbc\fR program statements. After all cases of \fIfile\fR have been read, \fBbc\fR reads the standard input. .RE .SH EXAMPLES 385 .LP<br>365 .SP \fBExample 1 \fRSetting the precision of a variable .sp 367 T.P In the shell, the following assigns an approximation of the first ten digits of

**new/usr/src/man/man1/bc.1**

**new/usr/src/man/man1/bc.1 <sup>7</sup>** .sp .in +2 .nf \fBx=\$(printf "%s\en" 'scale = 10; 104348/33215' | bc)\fR .fi .in -2 .sp .LP \fBExample 2 \fRDefining a computing function .sp 382 T.P Defines a function to compute an approximate value of the exponential function: .sp .in +2 .nf \fBscale = 20 define  $e(x)$  {<br>390 auto auto a, b, c, i, s<br> $391$  a = 1 a = 1<br>392 b = 1 b = 1<br>393 s = 1 s = 1 <sup>394</sup> for(i=1; 1==1; i++){ 395  $a = a*x$ <br>396  $b = b*i$ 396  $b = b * i$ <br>397  $c = a/b$ 397 c =  $a/b$ <br>398 if (c == 398  $if(c == 0) return(s)$ <br>399  $s = s+c$  s = s+c<br>400 } } <sup>401</sup> }\fR .fi .in -2 .sp .LP \fBExample 3 \fRPrinting the approximate values of the function .sp .LP Prints approximate values of the exponential function of the first ten integers: .sp 414  $\frac{1}{10}$  +2 .nf 416 \fBfor(i=1; i <= 10; i ++) e(i)\fR .fi .in -2 .sp .sp .LP or .sp .in +2 .nf 428 \fBfor (i = 1; i <= 10; ++i) { e(i) }\fR .fi .in -2 .sp .SH ENVIRONMENT VARIABLES 455 .sp<br><sup>456 .</sup> *.LP*<br>434 Sec See \fBenviron\fR(5) for descriptions of the following environment variables **new/usr/src/man/man1/bc.1 <sup>8</sup>** that affect the execution of \fBbc\fR: \fBLANG\fR, \fBLC\_ALL\fR, 436 \fBLC CTYPE\fR, \fBLC MESSAGES\fR, and \fBNLSPATH\fR. .SH EXIT STATUS 461 .sp 5*p*. 164<br>462 *LP*  .LP The following exit values are returned: .sp .ne 2 .na <sup>442</sup> \fB\fB0\fR\fR .ad .RS 15n All input files were processed successfully. .RE .sp .ne 2 .na \fB\fBunspecified\fR\fR .ad .RS 15n An error occurred. .RE .SH FILES .sp .ne 2 .na \fB\fB/usr/lib/lib.b\fR\fR .ad .RS 25n mathematical library .RE .sp .ne 2 .na <sup>469</sup> \fB\fB/usr/include/limits.h\fR\fR .ad .RS 25n to define BC\_ parameters .RE .SH ATTRIBUTES 502 .sp 502 .sp<br>503 .LP<br><sup>436 .</sup> See \fBattributes\fR(5) for descriptions of the following attributes: .sp .sp .TS box; c c<br> $483$  1 1 l | l . <sup>484</sup> ATTRIBUTE TYPE ATTRIBUTE VALUE \_ <sup>486</sup> Interface Stability Standard .TE .SH SEE ALSO 518 .sp 518 .sp<br>519 .TP 519 .*LP*<br>490 \fBdc\fR(1), \fBawk\fR(1), \fBattributes\fR(5), \fBenviron\fR(5), \fBstandards\fR(5) .SH NOTES .sp

## **new/usr/src/man/man1/bc.1<sup>9</sup>**

524 .LP<br>493 The \fBbc\fR command does not recognize the logical operators \fB&&\fR and<br>494 \fB|\||\fR.<br>495 .sp<br>496 .LP<br>497 The \fBfor\fR statement must have all three expressions (\fIE\fR's).

**new/usr/src/man/man1/localedef.1 <sup>1</sup> \*\*\*\*\*\*\*\*\*\*\*\*\*\*\*\*\*\*\*\*\*\*\*\*\*\*\*\*\*\*\*\*\*\*\*\*\*\*\*\*\*\*\*\*\*\*\*\*\*\*\*\*\*\*\*\*\*\* 9599 Mon Aug 26 06:56:02 2019 new/usr/src/man/man1/localedef.1 11622 clean up rarer mandoc lint warnings \*\*\*\*\*\*\*\*\*\*\*\*\*\*\*\*\*\*\*\*\*\*\*\*\*\*\*\*\*\*\*\*\*\*\*\*\*\*\*\*\*\*\*\*\*\*\*\*\*\*\*\*\*\*\*\*\*\*** $1 \cdot \sqrt{ }$  .\" Sun Microsystems, Inc. gratefully acknowledges The Open Group for .\" permission to reproduce portions of its copyrighted documentation. .\" Original documentation from The Open Group can be obtained online at .\" http://www.opengroup.org/bookstore/.  $6 \cdot \sqrt{ }$  $\overline{7}$ .  $\overline{1}$  The Institute of Electrical and Electronics Engineers and The Open .\" Group, have given us permission to reprint portions of their .\" documentation.  $10 \cdot \$ 11.  $\vee$  In the following statement, the phrase 'this text'' refers to portions 12. \" of the system documentation.  $13 \cdot \sqrt{ }$  .\" Portions of this text are reprinted and reproduced in electronic form .\" in the SunOS Reference Manual, from IEEE Std 1003.1, 2004 Edition, .\" Standard for Information Technology -- Portable Operating System .\" Interface (POSIX), The Open Group Base Specifications Issue 6, .\" Copyright (C) 2001-2004 by the Institute of Electrical and Electronics .\" Engineers, Inc and The Open Group. In the event of any discrepancy .\" between these versions and the original IEEE and The Open Group .\" Standard, the original IEEE and The Open Group Standard is the referee .\" document. The original Standard can be obtained online at .\" http://www.opengroup.org/unix/online.html.  $24 \cdot \sqrt{ }$ 25  $\ldots$ " This notice shall appear on any product containing this material.  $26 \cdot \sqrt{ }$  $27 \sqrt{ }$  The contents of this file are subject to the terms of the .\" Common Development and Distribution License (the "License"). .\" You may not use this file except in compliance with the License.  $30 \cdot \sqrt{ }$  .\" You can obtain a copy of the license at usr/src/OPENSOLARIS.LICENSE .\" or http://www.opensolaris.org/os/licensing. .\" See the License for the specific language governing permissions .\" and limitations under the License.  $35 \cdot \$  .\" When distributing Covered Code, include this CDDL HEADER in each .\" file and include the License file at usr/src/OPENSOLARIS.LICENSE. .\" If applicable, add the following below this CDDL HEADER, with the <sup>39</sup> .\" fields enclosed by brackets "[]" replaced with your own identifying .\" information: Portions Copyright [yyyy] [name of copyright owner]  $41 \cdot \$  $42 \sqrt{''}$  .\" Copyright (c) 1992, X/Open Company Limited All Rights Reserved .\" Portions Copyright (c) 2003, Sun Microsystems, Inc. All Rights Reserved .\" Portions Copyright 2013 DEY Storage Systems, Inc.  $46 \cdot \sqrt{ }$  .TH LOCALEDEF 1 "April 9, 2016" .SH NAME localedef \- define locale environment .SH SYNOPSIS .LP .nf **\fBlocaledef\fR [\fB-c\fR] [\fB-v\fR] [\fB-U\fR] [\fB-f\fR \fIcharmap\fR]** 53 \fBlocaledef\fR [\fB-c\fR] [\fB-v\fR] [\fB-U\fR\] [\fB-f\fR \fIcharmap\fR] 53 [\fB-w\fR \fIwidthfile\fR] [\fB-i\fR \fIsourcefile\fR]<br>54 [\fB-u\fR \fIcode set name\fR] \fIlocalename\fR  $[\n\frac{FR - u\fn} \frac{\frac{cm}{R}}{\frac{1}{\frac{cm}{R}}}$  .fi .SH DESCRIPTION .LP The \fBlocaledef\fR utility converts source definitions for locale categories

**new/usr/src/man/man1/localedef.1**

 into a format usable by the functions and utilities whose operational behavior is determined by the setting of the locale environment variables; see

- \fBenviron\fR(5).
- .sp .LP

The utility reads source definitions for one or more locale categories

- 65 belonging to the same locale from the file named in the  $\frac{F}{F}$  option (if
- specified) or from standard input.
- .sp

 .LP <sup>69</sup> Each category source definition is identified by the corresponding environment variable name and terminated by an \fBEND\fR \fIcategory-name\fR statement. The following categories are supported.

.sp

- .ne 2
- .na
- \fB\fBLC\_CTYPE\fR\fR
- .ad .RS 15n
- 
- Defines character classification and case conversion. .RE

.sp

- .ne 2
- .na \fB\fBLC\_COLLATE\fR\fR
- 85 .ad<br>86 RS 15n

 .RS 15n <sup>87</sup> Defines collation rules. .RE

- .sp <sup>91</sup> .ne 2
- .na
- \fB\fBLC\_MONETARY\fR\fR
- .ad 95 RS 15n
- Defines the format and symbols used in formatting of monetary information. .RE
- .sp
- .ne 2
- .na
- \fB\fBLC\_NUMERIC\fR\fR
- .ad .RS 15n
- Defines the decimal delimiter, grouping and grouping symbol for non-monetary
- numeric editing. .RE
- .sp

.ne 2

- .na
- \fB\fBLC\_TIME\fR\fR .ad
- .RS 15n
	-
- Defines the format and content of date and time information. .RE
- .sp
- .ne 2
- .na
- \fB\fBLC\_MESSAGES\fR\fR
- .ad
- .RS 15n
- Defines the format and values of affirmative and negative responses.

**new/usr/src/man/man1/localedef.1<sup>3</sup>**

.RE

 .SH OPTIONS *.LP*<br>130 .P The following options are supported: .sp .ne 2

.na

\fB\fB-c\fR\fR

.ad

.RS 23n

 Creates permanent output even if warning messages have been issued. .RE

.sp

- .ne 2
- .na
- \fB\fB-v\fR\fR .ad

.RS 23n

 Emit verbose debugging output on standard output. .RE

.sp

.ne 2

.na

- \fB\fB-U\fR\fR
- .ad
- .RS 23n

 Ignore the presence of character symbols that have no matching character definition. This facilitates the use of a common locale definition file to be used across multiple encodings, even when some symbols are not

 present in a given encoding. .sp

 Support for this option is an illumos extension. .RE

 .sp .ne 2

.na

\fB\fB-f\fR \fIcharmap\fR\fR

.ad

.RS 23n

 Specifies the pathname of a file containing a mapping of character symbols and collating element symbols to actual character encodings. This option must be

specified if symbolic names (other than collating symbols defined in a

\fBcollating-symbol\fR keyword) are used. If the \fB-f\fR option is not

present, the default character mapping will be used.

.RE

.sp

.ne 2

- .na
- \fB\fB-w\fR \fIwidthfile\fR\fR

.ad

.RS 23n

 The path name of the file containing character screen width definitions. If not supplied, then default screen widths will be assumed, which will

 generally not account for East Asian encodings requiring more than a single character cell to display, nor for combining or accent marks that occupy

no additional screen width.

.sp

The support for width files is an illumos extension.

.RE

.sp

**new/usr/src/man/man1/localedef.1<sup>4</sup>**

- 190 .ne 2<br>191 .na .na <sup>192</sup> \fB\fB-i\fR \fIsourcefile\fR\fR .ad .RS 23n The path name of a file containing the source definitions. If this option is not present, source definitions will be read from standard input. .RE .sp .ne 2 .na \fB\fB-u\fR \fIcode\_set\_name\fR\fR .ad .RS 23n Specifies the name of a codeset used as the target mapping of character symbols and collating element symbols whose encoding values are defined in terms of the ISO/IEC 10646-1: 2000 standard position constant values. See NOTES. .RE .SH OPERANDS *.LP*<br>211 The The following operand is supported: .sp .ne 2 .na \fB\fIlocalename\fR\fR .ad .RS 14n Identifies the locale. If the name contains one or more slash characters, \fIlocalename\fR will be interpreted as a path name where the created locale definitions will be stored. This capability may be restricted to users with appropriate privileges. (As a consequence of specifying one \fIlocalename\fR, although several categories can be processed in one execution, only categories belonging to the same locale can be processed.) .RE .SH OUTPUT *.LP*<br>235 \£P  $227 \text{ }$ EBlocaledef $\frac{F}{R}$  creates a directory of files that represents the locale's  $228$  data. The contents of this directory should generally be copied into the data. The contents of this directory should generally be copied into the <sup>229</sup> appropriate subdirectory of /usr/lib/locale in order the definitions to be visible to programs linked with libc. .sp .SH ENVIRONMENT VARIABLES 238 .LP .LP See \fBenviron\fR(5) for definitions of the following environment variables that affect the execution of \fBlocaledef\fR: \fBLANG\fR, \fBLC\_ALL\fR, \fBLC\_COLLATE\fR, \fBLC\_CTYPE\fR, \fBLC\_MESSAGES\fR, and \fBNLSPATH\fR. .SH EXIT STATUS  $I.P$  .LP The following exit values are returned: .sp .ne 2 .na \fB\fB0\fR\fR .ad RS 6n No errors occurred and the locales were successfully created. .RE .sp .ne 2 .na \fB\fB1\fR\fR
- 
- .ad

**new/usr/src/man/man1/localedef.1 <sup>5</sup>** .RS 6n <sup>253</sup> Warnings occurred and the locales were successfully created. .RE .sp .ne 2 .na \fB\fB2\fR\fR .ad .RS 6n The locale specification exceeded implementation limits or the coded character set or sets used were not supported by the implementation, and no locale was created. .RE .sp .ne 2 .na \fB\fB>3\fR\fR .ad .RS 6n Warnings or errors occurred and no output was created. .RE .sp .LP If an error is detected, no permanent output will be created. .SH FILES .ne 2 .na \fB/usr/lib/locale/\fR\fIlocalename\fR\fB/\fR .ad .sp .6 .RS 4n The directory containing locale data. .RE .SH ATTRIBUTES  $I.P$  .LP See \fBattributes\fR(5) for descriptions of the following attributes: .sp .sp .TS box; c | c <sup>297</sup> l | l . ATTRIBUTE TYPE ATTRIBUTE VALUE  $-$  Interface Stability Standard .TE .SH SEE ALSO 312 .LP .LP \fBlocale\fR(1), \fBiconv\_open\fR(3C), \fBnl\_langinfo\fR(3C), 305 \fBstrftime\fR(3C), \fBattributes\fR(5), \fBcharmap\fR(5), \fBenviron\fR(5),<br>306 \fBextensions\fR(5), \fBlocale\fR(5), \fBstandards\fR(5)<br>205 \Gy \Standards\fR(5), \fBlocale\fR(5), \fBstandards\fR(5) .SH WARNINGS 317 .LP<br>200 TE If warnings occur, permanent output will be created if the \fB-c\fR option was specified. The following conditions will cause warning messages to be issued: .RS +4 .TP .ie t \(bu .el o If a symbolic name not found in the \fIcharmap\fR file is used for the **new/usr/src/man/man1/localedef.1 <sup>6</sup>** descriptions of the \fBLC\_CTYPE\fR or \fBLC\_COLLATE\fR categories (for other 316 categories, this will be an error condition).<br>317 PF .RE <sup>318</sup> .RS +4 .TP .ie t \(bu .el o If optional keywords not supported by the implementation are present in the source.<br> $324$  RE .RE <sup>325</sup> .SH NOTES *.LP*<br>336 . 326 When the  $\f{B-u}\f{R}$  option is used, the  $\f{C}$  of set name $\f{R}$  option-argument is interpreted as a name of a codeset to which the ISO/IEC 10646-1: 2000 standard position constant values are converted. Both the ISO/IEC 10646-1: 2000 standard position constant values and other formats (decimal, hexadecimal, or octal) are valid as encoding values within the charmap file. The codeset can be any codeset that is supported by the \fBiconv\_open\fR(3C) function on the system. .sp .LP When conflicts occur between the charmap specification of \fIcode\_set\_name\fR, \fImb\_cur\_max\fR, or \fImb\_cur\_min\fR and the corresponding value for the codeset represented by the \fB-u\fR option-argument \fIcode\_set\_name\fR, the \fBlocaledef\fR utility fails as an error. .sp .LP When conflicts occur between the charmap encoding values specified for symbolic names of characters of the portable character set and the character encoding values defined by the US-ASCII, the result is unspecified.

**new/usr/src/man/man1/sed.1**

 **<sup>1</sup> \*\*\*\*\*\*\*\*\*\*\*\*\*\*\*\*\*\*\*\*\*\*\*\*\*\*\*\*\*\*\*\*\*\*\*\*\*\*\*\*\*\*\*\*\*\*\*\*\*\*\*\*\*\*\*\*\*\* 16986 Mon Aug 26 06:56:02 2019new/usr/src/man/man1/sed.1 11622 clean up rarer mandoc lint warnings \*\*\*\*\*\*\*\*\*\*\*\*\*\*\*\*\*\*\*\*\*\*\*\*\*\*\*\*\*\*\*\*\*\*\*\*\*\*\*\*\*\*\*\*\*\*\*\*\*\*\*\*\*\*\*\*\*\*** $1 \cdot \$ " Copyright (c) 1992, 1993<br>2  $\cdot$  "The Regents of the Ul The Regents of the University of California. All rights reserved.  $3 \cdot \sqrt{ }$  .\" Copyright 2011 Nexenta Systems, Inc. All rights reserved.  $5 \cdot \sqrt{ }$  .\" This code is derived from software contributed to Berkeley by .\" the Institute of Electrical and Electronics Engineers, Inc.  $8 \cdot \sqrt{ }$  .\" Redistribution and use in source and binary forms, with or without .\" modification, are permitted provided that the following conditions . \" are met: 12 . $\vee$  1. Redistributions of source code must retain the above copyright 13 . $\vee$  notice, this list of conditions and the following disclaimer. notice, this list of conditions and the following disclaimer. 14 . $\vee$  2. Redistributions in binary form must reproduce the above copyright 15 . $\vee$  notice, this list of conditions and the following disclaimer in the 15 .\" notice, this list of conditions and the following disclaimer in the 16 .\" documentation and/or other materials provided with the distribution documentation and/or other materials provided with the distribution. 17 .\" 4. Neither the name of the University nor the names of its contributors 18 .\" may be used to endorse or promote products derived from this software<br>19 .\" without specific prior written permission. may be used to endorse or promote products derived from this software without specific prior written permission.  $20 \cdot \sqrt{ }$  .\" THIS SOFTWARE IS PROVIDED BY THE REGENTS AND CONTRIBUTORS ''AS IS'' AND .\" ANY EXPRESS OR IMPLIED WARRANTIES, INCLUDING, BUT NOT LIMITED TO, THE .\" IMPLIED WARRANTIES OF MERCHANTABILITY AND FITNESS FOR A PARTICULAR PURPOSE .\" ARE DISCLAIMED. IN NO EVENT SHALL THE REGENTS OR CONTRIBUTORS BE LIABLE .\" FOR ANY DIRECT, INDIRECT, INCIDENTAL, SPECIAL, EXEMPLARY, OR CONSEQUENTIAL .\" DAMAGES (INCLUDING, BUT NOT LIMITED TO, PROCUREMENT OF SUBSTITUTE GOODS 27 .\" OR SERVICES; LOSS OF USE, DATA, OR PROFITS; OR BUSINESS INTERRUPTION)<br>28 .\" HOWEVER CAUSED AND ON ANY THEORY OF LIABILITY, WHETHER IN CONTRACT, STRICT<br>28 .\" INDIETRE OR DONN (INGLIFIED ANGLES CONTRACT) AND THE ANY .\" LIABILITY, OR TORT (INCLUDING NEGLIGENCE OR OTHERWISE) ARISING IN ANY WAY .\" OUT OF THE USE OF THIS SOFTWARE, EVEN IF ADVISED OF THE POSSIBILITY OF .\" SUCH DAMAGE.  $32 \cdot \sqrt{n}$  .TH SED 1 "Feb 14, 2015" .SH NAME \fBsed\fP \- stream editor .SH SYNOPSIS \fBsed\fP [\fB\-Ealnr\fP] \fIcommand\fP [\fIfile ...\fP] .br \fBsed\fP [\fB\-Ealnr\fP] [\fB\-e\fP \fIcommand\fP] [\fB\-f\fP \fIcommand\_file\fP] [\fB\-I\fP[\fIextension\fP] | \fB\-i\fP[\fIextension\fP]] [\fIfile ...\fP] .SH DESCRIPTION The \fBsed\fP utility reads the specified files, or the standard input if no files are specified, modifying the input as specified by a list of commands. The input is then written to the standard output. A single command may be specified as the first argument to 57 \fB.\fP Multiple commands may be specified by using the \fB\-e\fP or

 $61 \backslash fB\backslash -f\backslash fP$ 

#### **new/usr/src/man/man1/sed.1<sup>2</sup>**

options.

- All commands are applied to the input in the order they are specified
- regardless of their origin.
- The following options are available:
- 
- .TP <sup>68</sup> \fB\-E\fP
- Interpret regular expressions as extended (modern) regular expressions
- 70 rather than basic regular expressions (BRE's).<br>71 The
- The <sup>72</sup> \fBregex\fP(5)
- manual page fully describes both formats.
- .TP
- $75 \left\{-a\right\}P$
- 76 The files listed as parameters for the  $77 \cdot \frac{100}{100}$
- 
- ''w'' <sup>78</sup> functions are created (or truncated) before any processing begins,
- 79 by default.<br>80 The
- 
- The <sup>81</sup> \fB\-a\fP
- option causes
- \fBsed\fP
- 84 to delay opening each file until a command containing the related  $95 \frac{1}{10}$
- 
- 85 ''w''<br>86 function is applied to a line of input.<br>85 TB
- 
- .TP <sup>88</sup> \fB\-e\fP \fIcommand\fP
- Append the editing commands specified by the
- \fIcommand\fP argument
- 
- 92 to the list of commands.<br>93 TP
- 
- .TP <sup>94</sup> \fB\-f\fP \fIcommand\_file\fP Append the editing commands found in the file
- 96 \ficommand file\fP
- to the list of commands.
- The editing commands should each be listed on a separate line.
- .TP
- \fB\-I\fP[\fIextension\fP]
- Edit files in-place, saving backups if \fIextension\fP was specified.
- It is not recommended to omit saving backups when in-place editing files,
- as you risk corruption or partial content in situations where disk
- space is exhausted, etc.
- Note that in-place editing with
- $107 \left\langle fB \right\rangle I \left\langle fP \right\rangle$
- still takes place in a single continuous line address space covering
- all files, although each file preserves its individuality instead of
- forming one output stream.
- The line counter is never reset between files, address ranges can span file boundaries, and the
- ''\$''
- 
- address matches only the last line of the last file.
- (See .B "Sed Addresses" . )
- 
- That can lead to unexpected results in many cases of in-place editing,
- where using  $119 \left\{FR\ -i\$ fp\right\}
- is desired.
- 
- 121 .TP<br>122 \fB\-i\fP[\fTextension\fP]
- 
- \fB\-i\fP[\fIextension\fP] <sup>123</sup> Edit files in-place similarly to
- $124 \left\{ FB\ -I\ fP, \right\}$
- but treat each file independently from other files.
- In particular, line numbers in each file start at 1,
- the

**new/usr/src/man/man1/sed.1<sup>3</sup>**

''\$''

- address matches the last line of the current file,
- and address ranges are limited to the current file.
- (See
- .B "Sed Addresses" . )
- The net result is as though each file were edited by a separate
- \fBsed\fP
- instance.
- .TP  $137 \left\{FR\{-1\}FP\right\}$
- 
- Make output line buffered. .TP
- $140 \left\langle -n \right\rangle$
- 
- By default, each line of input is echoed to the standard output after all of the commands have been applied to it.
- The
- $144 \left\langle fB\right\rangle -n\$ fP
- option suppresses this behavior.
- .TP
- $147 \left\langle -r \fP \right\rangle$
- Same as
- \fB\-E\fP
- for compatibility with GNU sed.
- The form of a
- \fBsed\fP
- command is as follows:
- [address[,address]]function[arguments]
- Whitespace may be inserted before the first address and the function portions of the command.
- Normally,
- \fBsed\fP
- cyclically copies a line of input, not including its terminating newline
- character, into a .IR "pattern space" ,
- (unless there is something left after a
- 'D''
- function),
- applies all of the commands with addresses that select that pattern space,
- 170 copies the pattern space to the standard output, appending a newline, and
- 171 deletes the pattern space.
- Some of the functions use a
- .IR "hold space"
- 175 to save all or part of the pattern space for subsequent retrieval.
- .SH "Sed Addresses"
- An address is not required, but if specified must have one of the
- following formats:
- .IP \(bu
- a number that counts
- input lines
- cumulatively across input files (or in each file independently
- if a
- \fB\-i\fP
- option is in effect);
- . IP \(bu
- a dollar
- (''\$'')
- character that addresses the last line of input (or the last line
- of the current file if a
- \fB\-i\fP
- option was specified);
- 193 . $TP \setminus (bu)$

 a context address that consists of a regular expression preceded and followed by a 196 delimiter. The closing delimiter can also optionally be followed by the  $197 \cdot \overline{\phantom{3}}$  ''I'' <sup>198</sup> character, to indicate that the regular expression is to be matched in a case-insensitive way. A command line with no addresses selects every pattern space. A command line with one address selects all of the pattern spaces that match the address. A command line with two addresses selects an inclusive range. This 208 range starts with the first pattern space that matches the first<br>209 address address. <sup>210</sup> The end of the range is the next following pattern space that matches the second address. If the second address is a number less than or equal to the line number first selected, only that line is selected. The number in the second address may be prefixed with a ( $\sqrt{k+'}$ ) 217 to specify the number of lines to match after the first pattern. 218 In the case when the second address is a context<br>219 address address, <sup>220</sup> \fBsed\fP does not re-match the second address against the pattern space that matched the first address. Starting at the first line following the selected range, \fBsed\fP starts looking again for the first address. Editing commands can be applied to non-selected pattern spaces by use of the exclamation character (''\&!'') function. .SH "Sed Regular Expressions" The regular expressions used in  $234 \overline{\overline{AB}}$ .  $\overline{FP}$  by default, are basic regular expressions (BREs, see  $236 \text{ FBreqex}(\text{F}(5))$  for more information), but extended (modern) regular expressions can be used instead if the  $239 \left\{ FB\right\} - F\right\}$  flag is given. In addition, \fBsed\fP has the following two additions to regular expressions:

**<sup>4</sup>**

- .IP 1. <sup>246</sup> In a context address, any character other than a backslash
- (''\e'')
- or newline character may be used to delimit the regular expression.
- The opening delimiter needs to be preceded by a backslash
- unless it is a slash.

**new/usr/src/man/man1/sed.1**

- For example, the context address
- \exabcx
- is equivalent to
- /abc/.
- Also, putting a backslash character before the delimiting character
- within the regular expression causes the character to be treated literally.
- For example, in the context address
- \exabc\exdefx ,
- the RE delimiter is an
- 

#### **new/usr/src/man/man1/sed.1<sup>5</sup>**

''x''

- and the second
- ''x''
- stands for itself, so that the regular expression is ''abcxdef''.

.IP 2.

- The escape sequence \en matches a newline character embedded in the pattern space.
- You cannot, however, use a literal newline character in an address or in the substitute command.

One special feature of

\fBsed\fP

regular expressions is that they can default to the last regular

expression used.

- If a regular expression is empty, i.e., just the delimiter characters
- are specified, the last regular expression encountered is used instead.

The last regular expression is defined as the last regular expression

used as part of an address or substitute command, and at run-time, not

compile-time.

For example, the command

- ''/abc/s//XXX/''
- will substitute
- ''XXX''
- for the pattern
- ''abc''.
- .SH "Sed Functions"
- 
- In the following list of commands, the maximum number of permissible addresses for each command is indicated by [0addr], [1addr], or [2addr],
- representing zero, one, or two addresses.
- 
- The argument
- .IR text
- consists of one or more lines.
- 
- To embed a newline in the text, precede it with a backslash. <sup>296</sup> Other backslashes in text are deleted and the following character
- taken literally.

The

- 'r''
- 
- 301 and<br>302  $\frac{1}{2}$
- 
- ''w'' <sup>303</sup> functions take an optional file parameter, which should be separated
- from the function letter by white space.
- Each file given as an argument to
- \fBsed\fP
- is created (or its contents truncated) before any input processing begins.

309 The  $310 \cdot b'$ . ''b'', <sup>311</sup> ''r'',

- 
- 's'',<br> $313$  't'',
- ''w''.
- ''w'', <sup>315</sup> ''y'',
- '\\si'',
- and <sup>318</sup> ''\&:''
- functions all accept additional arguments.
- 
- The following synopses indicate which arguments have to be separated from the function letters by white space characters.
- Two of the functions take a function-list.
- This is a list of
- \fBsed\fP

**new/usr/src/man/man1/sed.1<sup>6</sup>**

functions separated by newlines, as follows:

- { function
- br *.br*<br>329 function<br>221 h
- 
- .br
- 330 ...<br>333 .br<br>331 .
- function
- hr
- } .br
- The <sup>336</sup> ''{''
- 
- can be preceded by white space and can be followed by white space.
- The function can be preceded by white space.
- The terminating
- ''}''
- must be preceded by a newline or optional white space.
- .TP
- [2addr] function-list
- Execute function-list only when the pattern space is selected.
- 347 TP
- [1addr]a\e
- .TP
- text
- 351 Write<br>352 .IR text
- 
- .IR text <sup>353</sup> to standard output immediately before each attempt to read a line of input,
- whether by executing the
- ''N'' function or by beginning a new cycle.
- 

- .TP <sup>359</sup> [2addr]b[label]
- Branch to the
- ''\&:''
- function with the specified label.
- If the label is not specified, branch to the end of the script.

Delete the initial segment of the pattern space through the first

Replace the contents of the pattern space with the contents of the

- 
- .TP <sup>366</sup> [2addr]c\e
- .TP
- text

 .TP [2addr]d

 .TP [2addr]D

 .TP [2addr]g

hold space.

- Delete the pattern space.
- With 0 or 1 address or at the end of a 2-address range,

Delete the pattern space and start the next cycle.

newline character and start the next cycle.

 .IR text is written to the standard output.

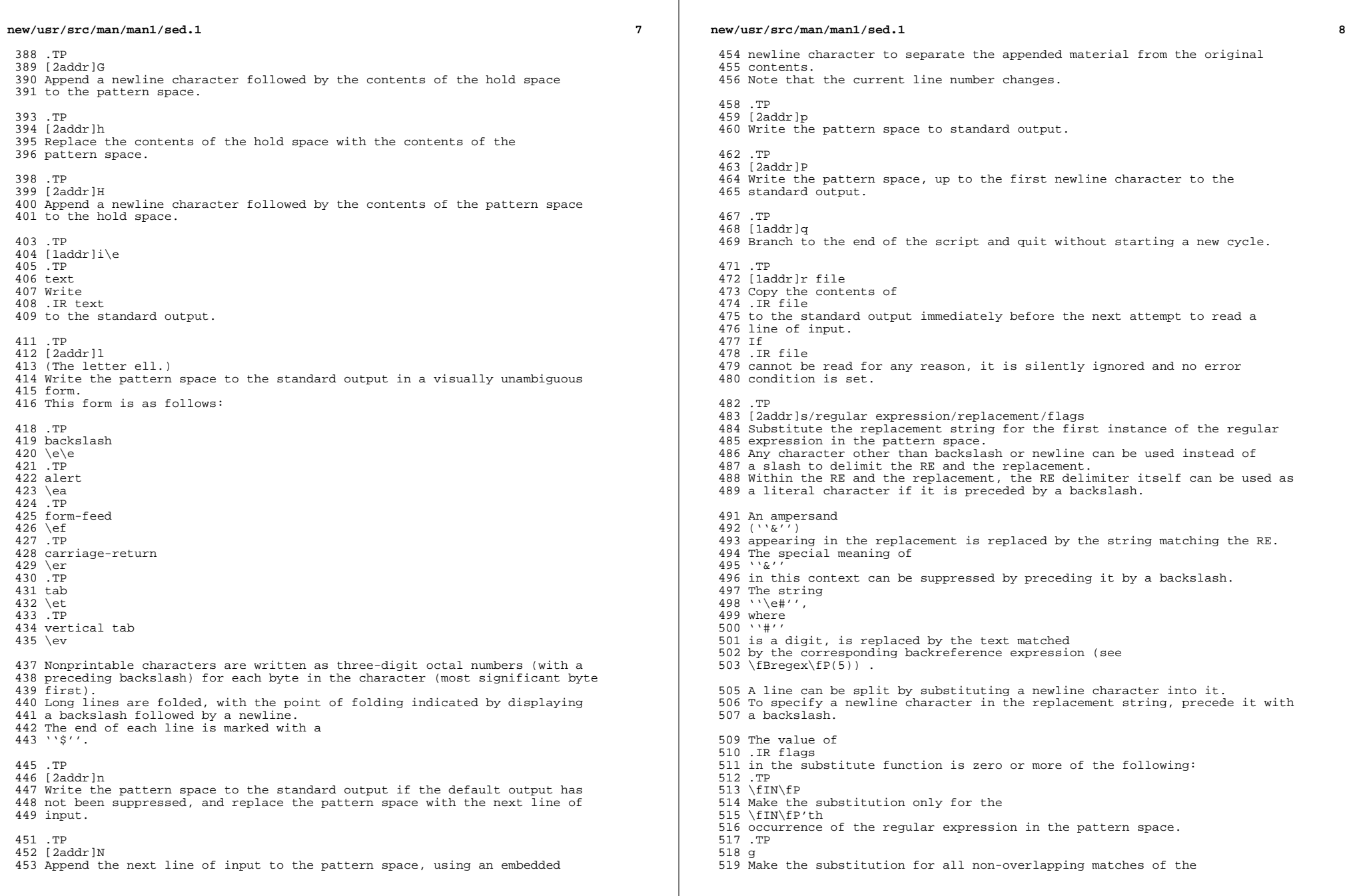

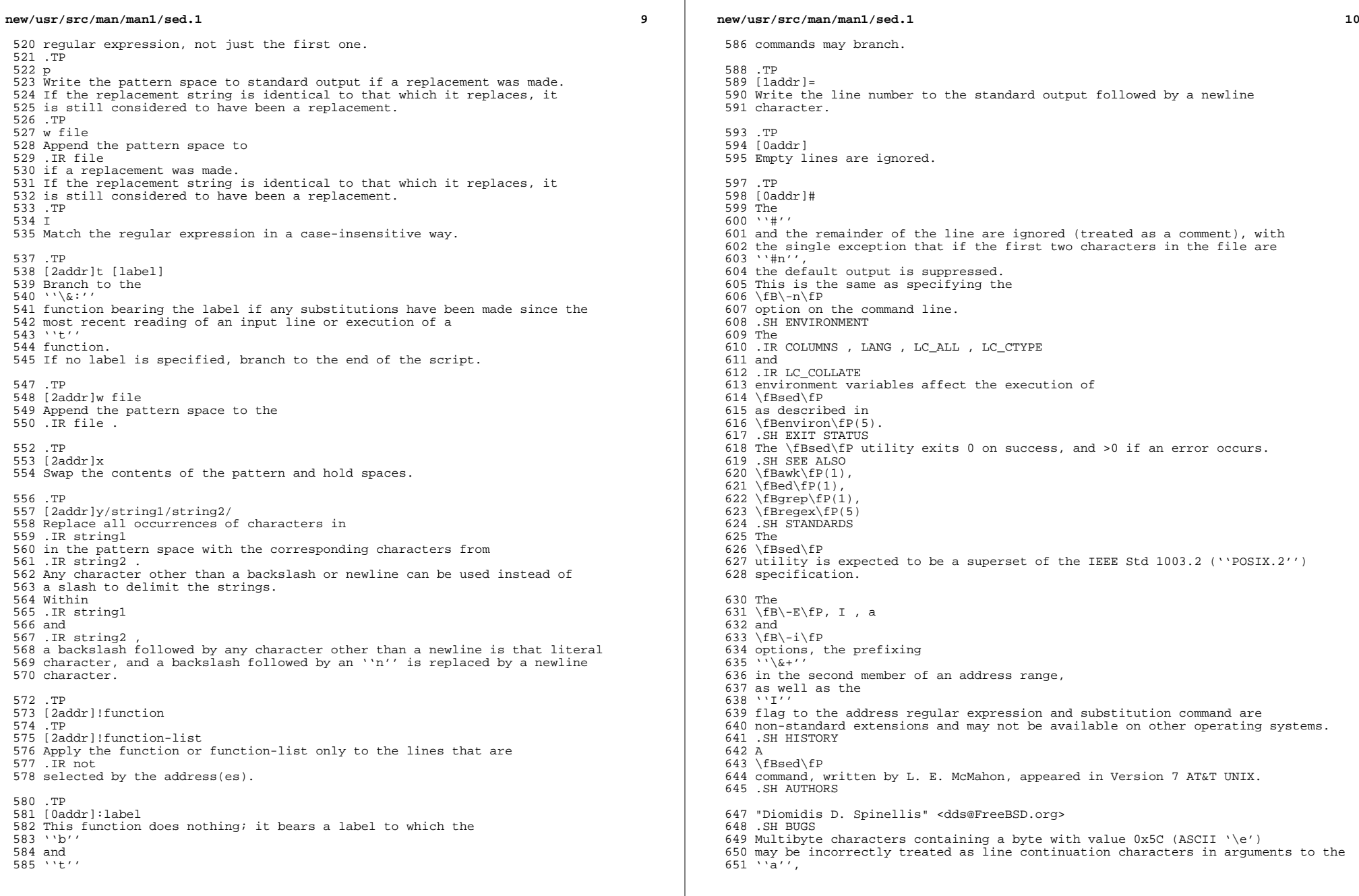

## **new/usr/src/man/man1/sed.1<sup>11</sup>**

<sup>652</sup> ''c'' <sup>653</sup> and <sup>654</sup> ''i'' <sup>655</sup> commands. <sup>656</sup> Multibyte characters cannot be used as delimiters with the <sup>657</sup> ''s'' <sup>658</sup> and <sup>659</sup> ''y'' <sup>660</sup> commands.

- 
- 

**new/usr/src/man/man1/whois.1 <sup>1</sup> \*\*\*\*\*\*\*\*\*\*\*\*\*\*\*\*\*\*\*\*\*\*\*\*\*\*\*\*\*\*\*\*\*\*\*\*\*\*\*\*\*\*\*\*\*\*\*\*\*\*\*\*\*\*\*\*\*\* 5369 Mon Aug 26 06:56:02 2019new/usr/src/man/man1/whois.1 11622 clean up rarer mandoc lint warnings \*\*\*\*\*\*\*\*\*\*\*\*\*\*\*\*\*\*\*\*\*\*\*\*\*\*\*\*\*\*\*\*\*\*\*\*\*\*\*\*\*\*\*\*\*\*\*\*\*\*\*\*\*\*\*\*\*\*** .TH WHOIS 1 "Oct 2, 2009" .SH NAME <sup>3</sup> \fBwhois\fP \- Internet domain name and network number directory service .SH SYNOPSIS 6 .br 6 \fBwhois\fP<br>7 [\fB\-aAbfqiIklmOr\fP] [\fB\-aAbfgiIklmQr\fP] <sup>8</sup> [\fB\-c\fP \fIcountry-code\fP | \fIFl\fP h \fIhost\fP] <sup>9</sup> [\fB\-p\fP \fIport\fP] \fIname\fP... 11 .SH DESCRIPTION<br>12 The The <sup>13</sup> \fBwhois\fP utility looks up records in the databases maintained by several Network Information Centers (NICs). The options are as follows: .TP  $19 \left\{-a\right\}$  Use the American Registry for Internet Numbers (ARIN) database. It contains network numbers used in those parts of the world covered neither by APNIC, AfriNIC, LACNIC, nor by RIPE. (Hint: All point of contact handles in the ARIN whois database end with -ARIN.) .TP <sup>27</sup> \fB\-A\fP Use the Asia/Pacific Network Information Center (APNIC) database. It contains network numbers used in East Asia, Australia, New Zealand, and the Pacific islands. .TP  $32 \left\{-b\}P\right\}$  Use the Network Abuse Clearinghouse database. It contains addresses to which network abuse should be reported, indexed by domain name. .TP \fB\-c\fP \fIcountry-code\fP This is the equivalent of using the \fB\-h\fP option with an argument of \fIcountry-code\fP.whois-servers.net. .TP  $42 \left\langle fB \right\rangle - f \left\langle fP\right\rangle$  Use the African Network Information Centre (AfriNIC) database. It contains network numbers used in Africa and the islands of the western Indian Ocean. .TP  $47 \left\langle -q \fP \right\rangle$  Use the US non-military federal government database, which contains points of contact for subdomains of  $50 \setminus fI \setminus \&$ . GOV $\setminus fP$ . .TP \fB\-h\fP \fIhost\fP Use the specified host instead of the default variant. Either a host name or an IP address may be specified. By default \fBwhois\fP constructs the name of a whois server to use from the top-level domain (TLD) of the supplied (single) argument, and appending .whois-servers.net . This effectively allows a suitable whois server to be selected **new/usr/src/man/man1/whois.1 <sup>2</sup>** automatically for a large number of TLDs. In the event that an IP <sup>64</sup> address is specified, the whois server will default to the American Registry for Internet Numbers (ARIN). If a query to ARIN references APNIC, AfriNIC, LACNIC, or RIPE, that server will be queried also, provided that the 68 \fB\-Q\fP option is not specified. If the query is not a domain name or IP address, 72 \fBwhois\fP<br>73 will fall back to will fall back to <sup>74</sup> \fIwhois.crsnic.net\fP. .TP <sup>76</sup> \fB\-i\fP Use the Network Solutions Registry for Internet Numbers (\fIwhois.networksolutions.com\fP) database. It contains network numbers and domain contact information for most of \fI\&.COM\fP,.NET,.ORG and \fI\&.EDU\fP domains. 86 B NOTE ! The registration of these domains is now done by a number of independent and competing registrars and this database holds no information on the domains registered by organizations other than Network Solutions, Inc. Also, note that the InterNIC database (\fIwhois.internic.net\fP) is no longer handled by Network Solutions, Inc. For details, see \fIhttp://www.internic.net/\fP. (Hint: Contact information, identified by the term .IR handle , can be looked up by prefixing "handle" to the NIC 99 handle in the query.)<br>100 TP .TP <sup>101</sup> \fB\-I\fP Use the Internet Assigned Numbers Authority (IANA) database. It contains network information for top-level domains. .TP  $105 \left\langle -k\right\rangle$ 106 Use the National Internet Development Agency of Korea's (KRNIC)<br>107 database database. <sup>108</sup> It contains network numbers and domain contact information 109 for Korea.<br>110 TP .TP <sup>111</sup> \fB\-l\fP Use the Latin American and Caribbean IP address Regional Registry (Tn LACNIC) database. It contains network numbers used in much of Latin America and the 116 Caribbean.<br>117 TP .TP <sup>118</sup> \fB\-m\fP Use the Route Arbiter Database (RADB) database. It contains route policy specifications for a large number of operators' networks. .TP \fB\-p\fP \fIport\fP Connect to the whois server on \fIport\fP. If this option is not specified,

# **new/usr/src/man/man1/whois.1**

 **<sup>3</sup>** \fBwhois\fP defaults to port 43. .TP \fB\-Q\fP Do a quick lookup. This means that \fBwhois\fP will not attempt to lookup the name in the authoritative whois server (if one is listed). This option has no effect when combined with any other options. .TP  $138 \left\{FB\right\} - r\right\}P$  Use the R\(aaeseaux IP Europ\(aaeens (RIPE) database. It contains network numbers and domain contact information for Europe. The operands specified to \fBwhois\fP are treated independently and may be used as queries on different whois servers. .SH EXIT STATUS The \fBwhois\fP utility exits 0 on success, and >0 if an error occurs. .SH EXAMPLES Most types of data, such as domain names and IP addresses, can be used as arguments to \fBwhois\fP without any options, and \fBwhois\fP will choose the correct whois server to query. Some exceptions, where \fBwhois\fP will not be able to handle data correctly, are detailed below. To obtain contact information about an administrator located in the Russian TLD domain RU, use the  $163 \left\langle -c \right\rangle fP$  option as shown in the following example, where \fICONTACT-ID\fP is substituted with the actual contact identifier. whois -c RU CONTACT-ID

(Note: This example is specific to the TLD RU,

- but other TLDs can be queried by using a similar syntax.)
- The following example demonstrates how to query
- 174 a whois server using a non-standard port, where<br>175 ''query-data''
- 
- ''query-data'' <sup>176</sup> is the query to be sent to
- ''whois.example.com''
- on port
- ''rwhois''
- (written numerically as 4321).
- whois -h whois.example.com -p rwhois query-data .SH SEE ALSO
- 
- Vic White and Ken Harrenstien, \fINICNAME/WHOIS\fP, 1 March 1982, RFC 812.
- .SH HISTORY
- The
- \fBwhois\fP
- command appeared in
- 4.3BSD.

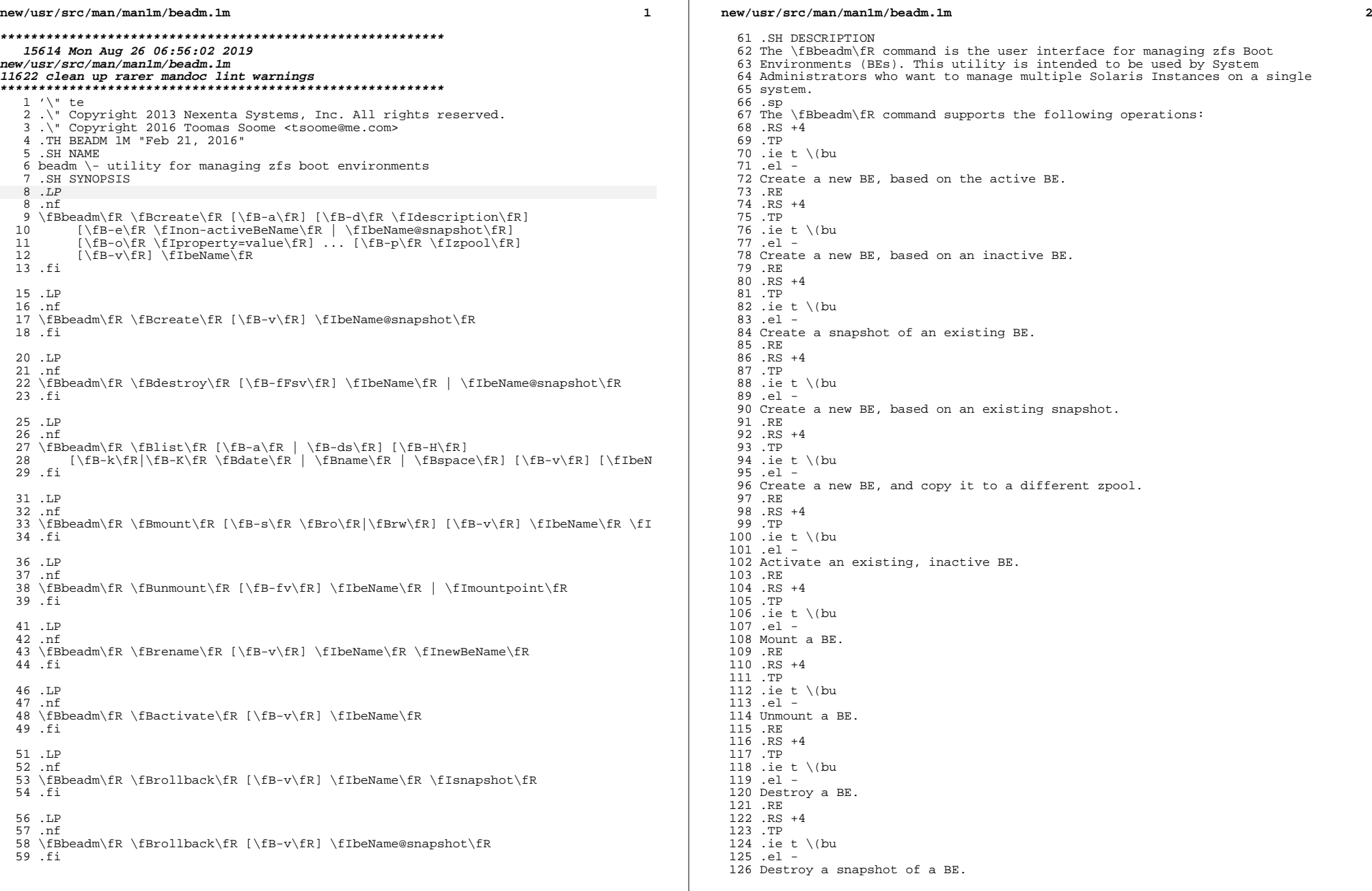

**new/usr/src/man/man1m/beadm.1m 3**  .RE .RS +4 .TP .ie t \(bu .el - Rename an existing, inactive BE. .RE .RS +4 .TP .ie t \(bu .el - Roll back a BE to an existing snapshot of a BE. .RE .RS +4 .TP 142 .ie t \(bu .el - Display information about your snapshots and datasets. RE .SH SUBCOMMANDS The \fBbeadm\fR command has the subcommands and options listed below. Also see EXAMPLES below. .sp .ne 2 .na \fBbeadm\fR .ad .sp .6 .RS 4n Displays command usage. .RE .sp .ne 2 .na \fBbeadm\fR \fBcreate\fR [\fB-a\fR] [\fB-d\fR \fIdescription\fR] 165 [\fB-e\fR \fInon-activeBeName\fR | \fIbeName@snapshot\fR]<br>166 [\fB-o\fR \fIproperty=value\fR] ... [\fB-p\fR \fIzpool\fR 166  $[\ifmmode\textwidth]{\label{fig:16} \begin{subarray}{c} 166 \\ \textwidth{ \end{subarray}} \ifmmode\textwidth}{\label{fig:16} \begin{subarray}{c} 167 \\ \textwidth{ \end{subarray}} \ifmmode\textwidth}{\label{fig:16} \begin{subarray}{c} 167 \\ \textwidth{ \end{subarray}} \ifmmode\textwidth}{\label{fig:16} \begin{subarray}{c} 167 \\ \textwidth{ \end{subarray}} \ifmmode\textwidth}{\label{fig:16} \begin{subarray}{c} 167 \\ \textwidth{ \end{subarray}} \ifmmode\textwidth}{\label{fig:16} \begin{subarray}{$  $[ \iota_E - v \fn ] \iota_E$  .ad .sp .6 .RS 4n Creates a new boot environment named \fIbeName\fR. If the \fB-e\fR option is not provided, the new boot environment will be created as a clone of the currently running boot environment. If the \fB-d\fR option is provided then the description is also used as the title for the BE's entry in the boot menu. If the \fB-d\fR option is not provided, \fIbeName\fR will be used as the title. .sp .ne 2 .na \fB-a\fR .ad .sp .6 .RS 4n Activate the newly created BE upon creation. The default is to not activate the newly created BE. .RE .sp .ne 2 .na **new/usr/src/man/man1m/beadm.1m <sup>4</sup>** \fB-d\fR \fIdescription\fR .ad .sp .6 .RS 4n Create a new BE with a description associated with it. .RE .sp .ne 2 .na \fB-e\fR \fInon-activeBeName\fR .ad .sp .6 .RS 4n Create a new BE from an existing inactive BE. 207 RE .sp .ne 2 .na \fB-e\fR \fIbeName@snapshot\fR .ad .sp .6 .RS 4n 215 Create a new BE from an existing snapshot of the BE named beName.<br>216 BE .RE <sup>217</sup> .sp .ne 2 .na \fB-o\fR \fIproperty=value\fR .ad .sp .6 .RS 4n Create the datasets for new BE with specific ZFS properties. Multiple \fB-o\fR options can be specified. See \fBzfs\fR(1M) for more information on the \fB-o\fR option. .RE .sp .ne 2 .na \fB-p\fR \fIzpool\fR .ad .sp .6 .RS 4n Create the new BE in the specified zpool. If this is not provided, the default behavior is to create the new BE in the same pool as as the origin BE. This option is not supported in non-global zone. .RE .sp .ne 2 .na 245 \fB-v\fR .ad .sp .6 .RS 4n 249 Verbose mode. Displays verbose error messages from  $\fbb{B}beadm\fR.$ <br>250 RE .RE <sup>251</sup> .RE .sp .ne 2 .na \fBbeadm\fR \fBcreate\fR [\fB-v\fR] \fIbeName@snapshot\fR .ad .sp .6

**new/usr/src/man/man1m/beadm.1m <sup>5</sup>** RS  $4n$  Creates a snapshot of the existing BE named beName. .sp .ne 2 .na \fB-v\fR .ad .sp .6 .RS 4n Verbose mode. Displays verbose error messages from \fBbeadm\fR. .RE <sup>270</sup> .RE .sp .ne 2 .na \fBbeadm\fR \fBdestroy\fR [\fB-fFsv\fR] \fIbeName\fR | \fIbeName@snapshot\fR .ad .sp .6 .RS 4n Destroys the boot environment named \fIbeName\fR or destroys an existing snapshot of the boot environment named \fIbeName@snapshot\fR. Destroying a boot environment will also destroy all snapshots of that boot environment. Use this command with caution. .sp .ne 2 .na \fB-f\fR .ad .sp .6 .RS 4n Forcefully unmount the boot environment if it is currently mounted. .RE .sp .ne 2 .na 298 \fB-F\fR .ad .sp .6 .RS 4n Force the action without prompting to verify the destruction of the boot environment. .RE .sp .ne 2 .na \fB-s\fR .ad .sp .6 .RS 4n Destroy all snapshots of the boot environment. .RE .sp .ne 2 .na  $318 \left\{ \text{LB-v\ffmm\end{array} \right\}$  .ad .sp .6 .RS 4n Verbose mode. Displays verbose error messages from \fBbeadm\fR. .RE .RE **new/usr/src/man/man1m/beadm.1m <sup>6</sup>** .sp .ne 2 .na <sup>329</sup> \fBbeadm\fR \fBlist\fR [\fB-a\fR | \fB-ds\fR] [\fB-H\fR] [\fB-k\fR|\fB-K\fR \fBdate\fR | \fBname\fR | \fBspace\fR] [\fB-v\fR] [\fIbeN .ad .sp .6 .RS 4n Lists information about the existing boot environment named \fIbeName\fR, or lists information for all boot environments if \fIbeName\fR is not provided. The 'Active' field indicates whether the boot environment is active now, represented 340 by 'N'; active on reboot, represented by 'R'; or both, represented by 'NR'. In non-global zone the 'Active' field also indicates whether the 342 boot environment has a non-active parent BE, represented by ' $x'$ ; is active on boot in a non-active parent BE, represented by 'b'. Activate, rollback and snapshot operations for boot environments from non-active global parent BE aren't supported, destroy is allowed if these boot environments aren't active on boot. .sp Each line in the machine parsable output has the boot environment name as the first field. The 'Space' field is displayed in bytes and the 'Created' field <sup>350</sup> is displayed in UTC format. The \fB-H\fR option used with no other options gives the boot environment's uuid in the second field. This field will be blank if the boot environment does not have a uuid. See the EXAMPLES section. In non-global zones, this field shows the uuid of the parent BE. .sp .ne 2 .na \fB-a\fR .ad .sp .6 .RS 4n Lists all available information about the boot environment. This includes subordinate file systems and snapshots. .RE .sp 367 .ne 2 .na <sup>369</sup> \fB-d\fR .ad .sp .6 .RS 4n Lists information about all subordinate file systems belonging to the boot environment. .RE .sp .ne 2 .na \fB-s\fR .ad .sp .6 RS  $4n$  Lists information about the snapshots of the boot environment. .RE .sp .ne 2 .na \fB-H\fR .ad .sp .6

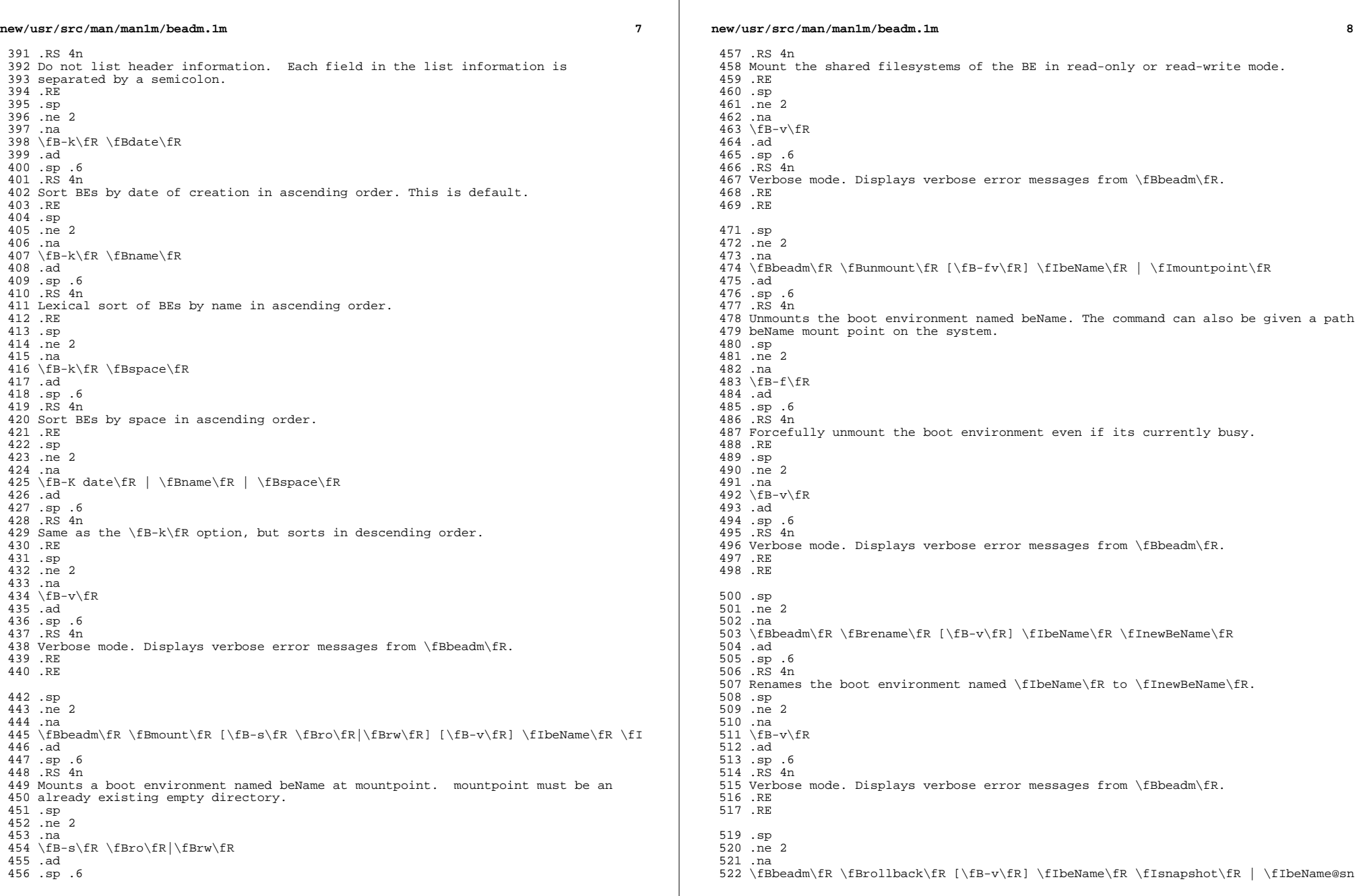

 $\mathcal{L}(\mathcal{L})$ 

i.

**new/usr/src/man/man1m/beadm.1m <sup>9</sup>** .ad .sp .6 .RS 4n Roll back the boot environment named \fIbeName\fR to existing snapshot of the boot environment named \fIbeName@snapshot\fR. .sp .ne 2 .na 531 \fB-v\fR .ad .sp .6 .RS 4n Verbose mode. Displays verbose error messages from \fBbeadm\fR. .RE .RE .sp .ne 2 .na \fBbeadm\fR \fBactivate\fR [\fB-v\fR] \fIbeName\fR .ad .sp .6 .RS 4n Makes beName the active BE on next reboot. .sp .ne 2 .na \fB-v\fR .ad .sp .6 .RS 4n 554 Verbose mode. Displays verbose error messages from \fBbeadm\fR.<br>555 RE .RE <sup>556</sup> .RE .SH ALTERNATE BE LOCATION .LP The alternate BE location outside rpool/ROOT can be configured by modifying the BENAME\_STARTS\_WITH parameter in /etc/default/be. For example: BENAME\_STARTS\_WITH=rootfs .SH EXAMPLES 566 .*LP*<br>564 \ 55 \fBExample 1\fR: Create a new BE named BE1, by cloning the current live BE. .sp .in +2 .nf \fB# beadm create BE1\fR .fi .in -2 .sp .LP \fBExample 2\fR: Create a new BE named BE2, by cloning the existing inactive BE named BE1. .sp .in +2 .nf \fB# beadm create -e BE1 BE2\fR .fi <sup>582</sup> .in -2 .sp .LP \fBExample 3\fR: Create a snapshot named now of the existing BE named BE1. **new/usr/src/man/man1m/beadm.1m** .sp .in +2 .nf \fB# beadm create BE1@now\fR .fi .in -2 .sp .LP \fBExample 4\fR: Create a new BE named BE3, by cloning an existing snapshot of BE1. .sp .in +2 .nf \fB# beadm create -e BE1@now BE3\fR .fi .in -2 .sp .LP <sup>607</sup> \fBExample 5\fR: Create a new BE named BE4 based on the currently running BE. Create the new BE in rpool2. .sp .in +2 .nf \fB# beadm create -p rpool2 BE4\fR .fi .in -2 .sp .LP \fBExample 6\fR: Create a new BE named BE5 based on the currently running BE. Create the new BE in rpool2, and create its datasets with compression turned on. .sp .in +2 .nf \fB# beadm create -p rpool2 -o compression=on BE5\fR .fi .in -2 .sp .LP \fBExample 7\fR: Create a new BE named BE6 based on the currently running BE and provide a description for it. .sp .in +2 .nf \fB# beadm create -d "BE6 used as test environment" BE6\fR .fi .in -2 .sp .LP \fBExample 8\fR: Activate an existing, inactive BE named BE3. .sp .in +2 .nf \fB# beadm activate BE3\fR .fi .in -2 .sp .LP \fBExample 9\fR: Mount the BE named BE3 at /mnt. .sp

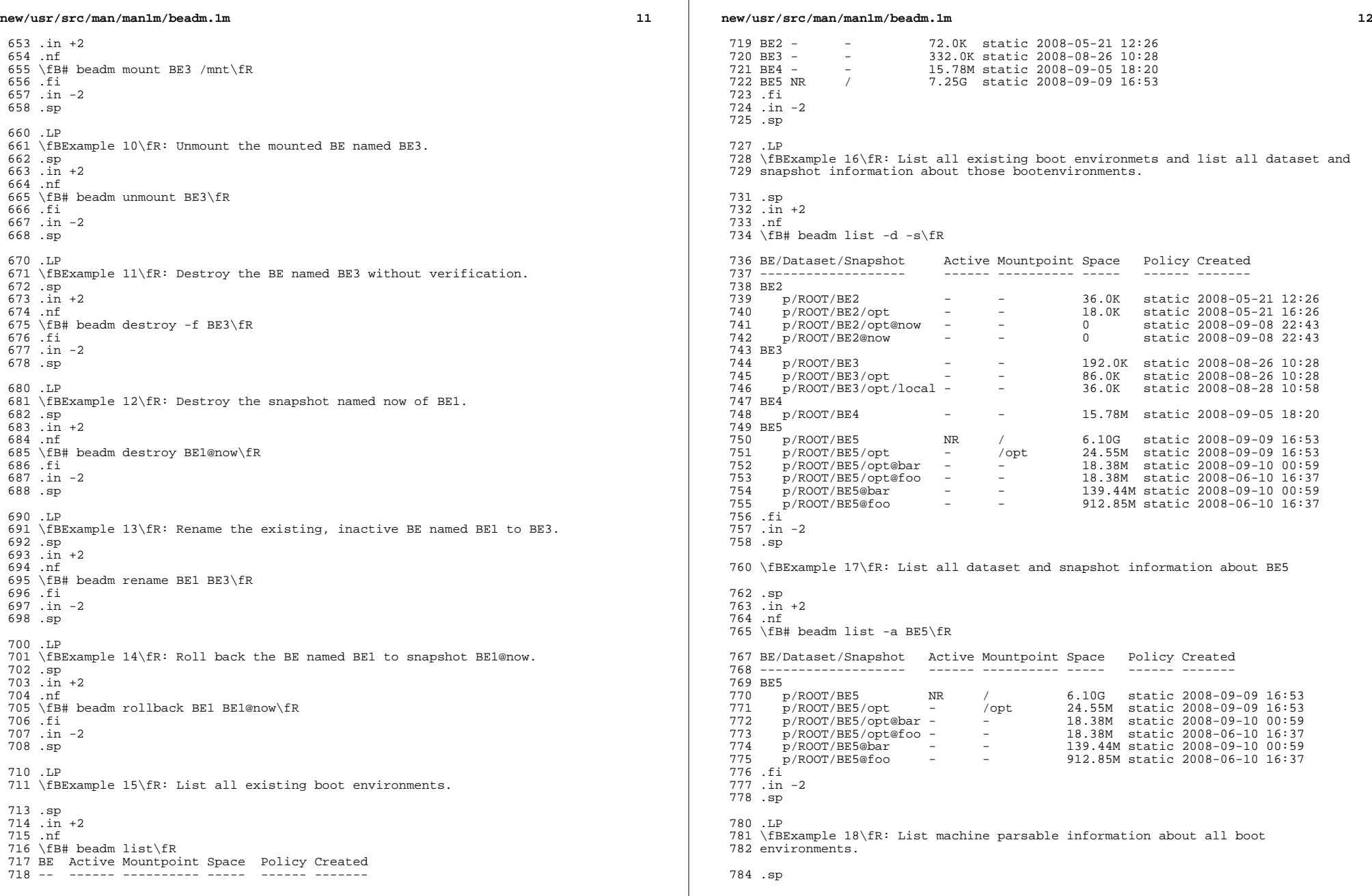

 $\mathbb{R}^n$ 

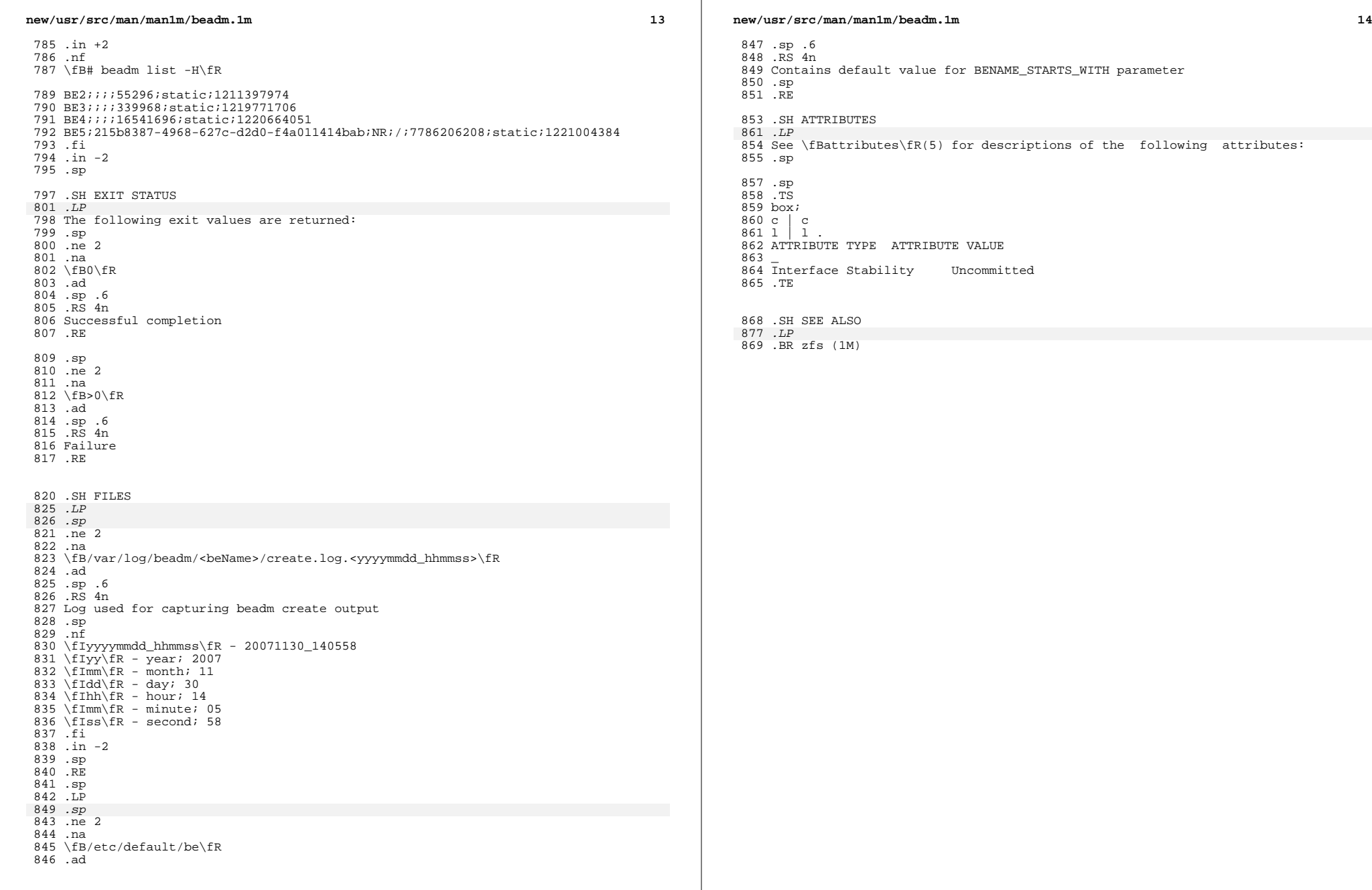

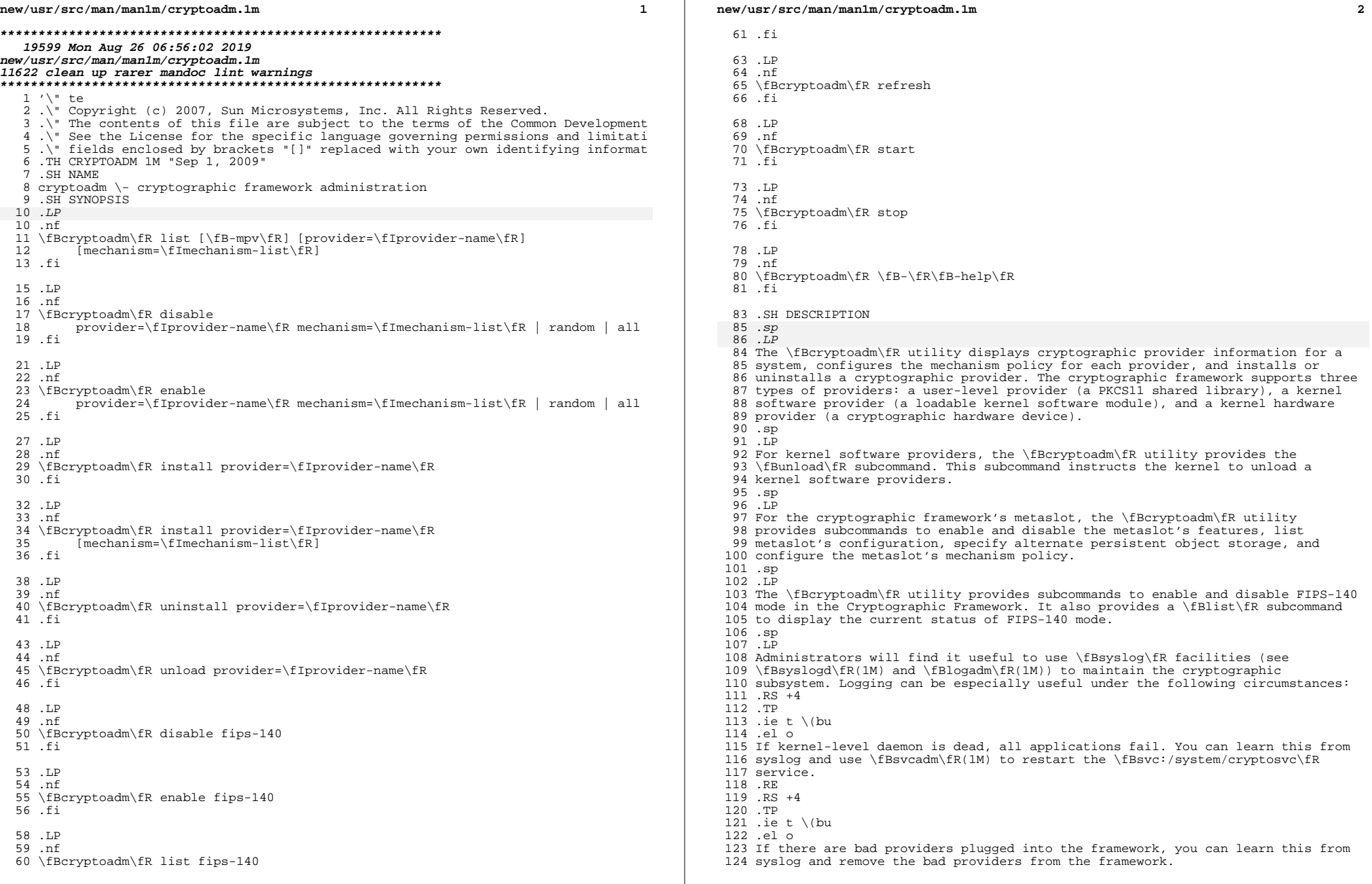

 $\mathcal{L}(\mathcal{L})$ 

**new/usr/src/man/man1m/cryptoadm.1m 3**  .RE .sp .LP With the exception of the subcommands or options listed below, the \fBcryptoadm\fR command needs to be run by a privileged user. .RS +4 .TP 132 .ie t  $\lambda$ bu .el o subcommand \fBlist\fR, any options .RE .RS +4 .TP .ie t \(bu .el o subcommand \fB-\fR\fB-help\fR .RE .SH OPTIONS  $146 \quad$ sp 146 .*sp*<br>147 .LP The \fBcryptoadm\fR utility has the various combinations of subcommands and options shown below. .sp .ne 2 .na \fB\fBcryptoadm\fR \fBlist\fR\fR .ad .sp .6 .RS 4n Display the list of installed providers. .RE .sp .ne 2 .na \fB\fBcryptoadm\fR \fBlist metaslot\fR\fR .ad .sp .6 .RS 4n Display the system-wide configuration for metaslot. RE .sp 166 .ne 2<br>167 na .na <sup>168</sup> \fB\fBcryptoadm\fR \fBlist\fR \fB-m\fR \fB[ provider=\fIprovider-name\fR | metaslot ]\fR\fR .ad .sp .6 .RS 4n Display a list of mechanisms that can be used with the installed providers or metaslot. If a provider is specified, display the name of the specified provider and the mechanism list that can be used with that provider. If the metaslot keyword is specified, display the list of mechanisms that can be used with metaslot. .RE .sp .ne 2 .na \fB\fBcryptoadm\fR \fBlist\fR \fB-p\fR \fB[ provider=\fIprovider-name\fR | metaslot ]\fR\fR .ad .sp .6 .RS 4n Display the mechanism policy (that is, which mechanisms are available and which **new/usr/src/man/man1m/cryptoadm.1m <sup>4</sup>** are not) for the installed providers. Also display the provider feature policy or metaslot. If a provider is specified, display the name of the provider with the mechanism policy enforced on it only. If the metaslot keyword is specified, display the mechanism policy enforced on the metaslot. .RE .sp .ne 2 .na <sup>198</sup> \fB\fBcryptoadm\fR \fBlist\fR \fB-v\fR \fBprovider=\fIprovider-name\fR | metaslot\fR\fR .ad .sp .6 .RS 4n Display details about the specified provider if a provider is specified. If the metaslot keyword is specified, display details about the metaslot. .RE .sp .ne 2 .na \fB\fB-v\fR\fR .ad .sp .6 .RS 4n For the various \fBlist\fR subcommands described above (except for \fBlist\fR 215  $fB-p\fn$ , the  $fB-v\fn$  (verbose) option provides details about providers, mechanisms and slots. 217 RE .sp .ne 2 .na \fB\fBcryptoadm\fR \fBdisable provider=\fIprovider-name\fR\fR\fR .ad .br .na \fB[ mechanism=\fImechanism-list\fR | \fIprovider-feature\fR \fB\&... |\fR \fBall\fR ]\fR .ad 229 .sp .6<br>230 .RS 4n .RS 4n <sup>231</sup> Disable the mechanisms or provider features specified for the provider. See OPERANDS for a description of \fImechanism\fR, \fIprovider-feature\fR, and the \fBall\fR keyword. .RE .sp .ne 2 .na \fB\fBcryptoadm\fR \fB[ mechanism=\fImechanism-list\fR ] [ auto-key-migrate ]\fR\fR .ad .sp .6 .RS 4n Disable the metaslot feature in the cryptographic framework or disable some of metaslot's features. If no operand is specified, this command disables the metaslot feature in the cryptographic framework. If a list of mechanisms is specified, disable mechanisms specified for metaslot. If all mechanisms are disabled for metaslot, the metaslot will be disabled. See OPERANDS for a description of mechanism. If the \fBauto-key-migrate\fR keyword is specified, it disables the migration of sensitive token objects to other slots even if it is necessary for performing crypto operations. See OPERANDS for a description of \fBauto-key-migrate\fR. .RE

**new/usr/src/man/man1m/cryptoadm.1m <sup>5</sup>** .sp .ne 2 .na \fB\fBcryptoadm\fR \fBenable provider=\fIprovider-name\fR\fR\fR .ad .br .na \fB[ mechanism=\fImechanism-list\fR | \fIprovider-feature\fR \fB\&... |\fR \fBall\fR ]\fR<br>264 ad .ad <sup>265</sup> .sp .6 .RS 4n Enable the mechanisms or provider features specified for the provider. See OPERANDS for a description of \fImechanism\fR, \fIprovider-feature\fR, and the \fBall\fR keyword. .RE .sp .ne 2 .na \fB\fBcryptoadm\fR \fBenable metaslot [ mechanism=\fImechanism-list\fR ] |\fR\fR .ad .br .na \fB\fB[ [ token=\fItoken-label\fR] [ slot=\fIslot-description\fR] |\fR\fR .ad .br .na \fB\fBdefault-keystore ] | [ auto-key-migrate ]\fR\fR .ad 286 .sp .6<br>287 RS 4n .RS 4n <sup>288</sup> If no operand is specified, this command enables the metaslot feature in the cryptographic framework. If a list of mechanisms is specified, it enables only the list of specified mechanisms for metaslot. If \fItoken-label\fR is specified, the specified token will be used as the persistent object store. If the \fIslot-description\fR is specified, the specified slot will be used as the persistent object store. If both the \fItoken-label\fR and the \fIslot-description\fR are specified, the provider with the matching token label and slot description is used as the persistent object store. If the \fBdefault-keystore\fR keyword is specified, metaslot will use the default persistent object store. If the \fBauto-key-migrate\fR keyword is specified, sensitive token objects will automatically migrate to other slots as needed to complete certain crypto operations. See OPERANDS for a description of mechanism, token, slot, \fBdefault-keystore\fR, and \fBauto-key-migrate\fR. .RE .sp .ne 2 .na \fB\fBcryptoadm\fR \fBinstall provider=\fIprovider-name\fR\fR\fR .ad .sp .6 .RS 4n Install a user-level provider into the system. The \fIprovider\fR operand must be an absolute pathname of the corresponding shared library. If there are both 32-bit and 64-bit versions for a library, this command should be run once only 313 with the path name containing  $fBSISA\fR$ . Note that  $fBSISA\fR$  is not a reference to an environment variable. Note also that \fB\$ISA\fR must be quoted (with single quotes [for example, \fB\&'\$ISA'\fR]) or the \fB\$\fR must be escaped to keep it from being incorrectly expanded by the shell. The user-level framework expands \fB\$ISA\fR to an empty string or an architecture-specific directory, for example, \fBsparcv9\fR. .sp The preferred way of installing a user-level provider is to build a package for **new/usr/src/man/man1m/cryptoadm.1mf** and the contract of the contract of the contract of the contract of the contract of the contract of the contract of the contract of the contract of the contract of the contract of the contract of the contract of the co the provider. For more information, see the \fISolaris Security for Developer's Guide\fR. .RE .sp .ne 2 .na \fB\fBcryptoadm\fR \fBinstall provider=\fIprovider-name\fR\fR\fR 329 .ad<br>330 hr .br <sup>331</sup> .na \fBmechanism=\fImechanism-list\fR\fR .ad .sp .6 .RS 4n Install a kernel software provider into the system. The provider should contain the base name only. The \fImechanism-list\fR operand specifies the complete list of mechanisms to be supported by this provider. .sp The preferred way of installing a kernel software provider is to build a package for providers. For more information, see the \fISolaris Security for Developer's Guide\fR. .RE .sp .ne 2 .na \fB\fBcryptoadm\fR \fBuninstall provider=\fIprovider-name\fR\fR\fR .ad .sp .6 .RS 4n Uninstall the specified \fIprovider\fR and the associated mechanism policy from the system. This subcommand applies only to a user-level provider or a kernel software provider. .RE .sp .ne 2 .na <sup>360</sup> \fB\fBcryptoadm\fR \fBunload provider=\fIprovider-name\fR\fR\fR .ad .sp .6 .RS 4n Unload the kernel software module specified by \fIprovider\fR. 365 RE .sp .ne 2 .na \fB\fBcryptoadm\fR \fBdisable fips-140\fR\fR .ad .sp .6 .RS 4n Disable FIPS-140 mode in the Cryptographic Framework. .RE .sp .ne 2 .na \fB\fBcryptoadm\fR \fBenable fips-140\fR\fR .ad 382 .sp .6<br>383 RS 4n .RS 4n <sup>384</sup> Enable FIPS-140 mode in the Cryptographic Framework. This subcommand does not disable the non-FIPS approved algorithms from the user-level \fBpkcs11\_softtoken\fR library and the kernel software providers. It is the

**new/usr/src/man/man1m/cryptoadm.1m***m* 2 consumers of the framework that are responsible for using only FIPS-approved algorithms. .sp Upon completion of this subcommand, a message is issued to inform the administrator that any plugins added that are not within the boundary might invalidate FIPS compliance and to check the Security Policies for those plugins. In addition, a warning message is issued to indicate that, in this release, the Cryptographic Framework has not been FIPS 140-2 certified. .sp The system will require a reboot to perform Power-Up Self Tests that include a cryptographic algorithm test and a software integrity test. .RE .sp .ne 2 .na \fB\fBcryptoadm\fR \fBlist fips-140\fR\fR .ad .sp .6 .RS 4n Display the current setting of FIPS-140 mode in the Cryptographic Framework. The status of FIPS-140 mode is \fBenabled\fR or \fBdisabled\fR. The default FIPS-140 mode is \fBdisabled\fR. .RE .sp .ne 2 .na \fB\fBcryptoadm\fR \fBrefresh\fR\fR .ad .br .na \fB\fBcryptoadm\fR \fBstart\fR\fR .ad .br .na \fB\fBcryptoadm\fR \fBstop\fR\fR .ad .sp .6 .RS 4n 427 Private interfaces for use by  $\frac{F(R)}{B}$ , these must not be used directly. .RE .sp .ne 2 .na \fB\fBcryptoadm\fR \fB-help\fR\fR .ad .sp .6 .RS 4n Display the command usage. 438 RE .SH OPERANDS 446 .sp *.sp*<br>441 .ne 2<br>448 ... .na \fBprovider=\fIprovider-name\fR\fR .ad .sp .6 .RS 4n A user-level provider (a PKCS11 shared library), a kernel software provider (a loadable kernel software module), or a kernel hardware provider (a cryptographic hardware device). .sp A valid value of the \fIprovider\fR operand is one entry from the output of a **new/usr/src/man/man1m/cryptoadm.1m <sup>8</sup>** command of the form: \fBcryptoadm\fR \fIlist\fR. A \fIprovider\fR operand for a user-level provider is an absolute pathname of the corresponding shared library. A \fIprovider\fR operand for a kernel software provider contains a base name only. A \fIprovider\fR operand for a kernel hardware provider is in a "\fIname\fR/\fInumber\fR" form. .RE .sp .ne 2 na \fBmechanism=\fImechanism-list\fR\fR ad .sp .6 .RS 4n A comma separated list of one or more PKCS #11 mechanisms. A process for implementing a cryptographic operation as defined in PKCS #11 specification. You can substitute \fBall\fR for \fImechanism-list\fR, to specify all mechanisms on a provider. See the discussion of the \fBall\fR keyword, below. .RE 472 sp .ne 2 .na \fB\fIprovider-feature\fR\fR .ad .sp .6 .RS 4n A cryptographic framework feature for the given provider. Currently only \fBrandom\fR is accepted as a feature. For a user-level provider, disabling the random feature makes the PKCS #11 routines \fBC\_GenerateRandom\fR and \fBC\_SeedRandom\fR unavailable from the provider. For a kernel provider, disabling the random feature prevents \fB/dev/random\fR from gathering random numbers from the provider. .RE .sp .ne 2 .na \fB\fBall\fR\fR .ad 492 .sp .6<br>493 .RS 4n .RS 4n <sup>494</sup> The keyword all can be used with with the \fBdisable\fR and \fBenable\fR subcommands to operate on all provider features. 496 RE .sp .ne 2 .na \fB\fBtoken=\fR\fItoken-label\fR\fR .ad .sp .6 .RS 4n The label of a token in one of the providers in the cryptographic framework. .sp A valid value of the token operand is an item displayed under "Token Label" 508 from the output of the command  $\frac{B\cyptoadm list}{R \fB-v\fn}$ . .RE .sp .ne 2 .na \fB\fBslot=\fR\fIslot-description\fR\fR .ad .sp .6 .RS 4n

**new/usr/src/man/man1m/cryptoadm.1m <sup>9</sup>** The description of a slot in one of the providers in the cryptographic framework. .sp A valid value of the slot operand is an item displayed under "Description" from the output of the command \fBcryptoadm list\fR \fB-v\fR. .RE .sp .ne 2 .na \fB\fBdefault-keystore\fR\fR .ad .sp .6 .RS 4n The keyword \fBdefault-keystore\fR is valid only for metaslot. Specify this keyword to set the persistent object store for metaslot back to using the default store. .RE .sp .ne 2 .na \fB\fBauto-key-migrate\fR\fR .ad .sp .6 .RS 4n The keyword auto-key-migrate is valid only for metaslot. Specify this keyword to configure whether metaslot is allowed to move sensitive token objects from the token object slot to other slots for performing cryptographic operations. .RE .sp <sup>550</sup> .LP The keyword \fBall\fR can be used in two ways with the \fBdisable\fR and \fBenable\fR subcommands: .RS +4 .TP .ie t \(bu .el o You can substitute \fBall\fR for \fBmechanism\fR=\fImechanism-list\fR, as in: .sp .in +2 .nf # \fBcryptoadm enable provider=dca/0 all\fR .fi .in -2 .sp This command enables the mechanisms on the provider \fBand\fR any other provider-features, such as \fBrandom\fR. .sp .in +2 .nf # \fBcryptoadm enable provider=des mechanism=all\fR .fi .in -2 .sp .RE .RS +4 .TP .ie t \(bu .el o You can also use \fBall\fR as an argument to \fBmechanism\fR, as in: .sp .in +2 **new/usr/src/man/man1m/cryptoadm.1m** .nf # \fBcryptoadm enable provider=des mechanism=all\fR .fi .in -2 .sp 590  $\&...$  which enables all mechanisms on the provider, but enables no other 591 provider-features, such as \fBrandom\fR.<br>592 .RE .RE <sup>593</sup> .SH EXAMPLES 600 .*LP*<br>501 \5P \fBExample 1 \fRDisplay List of Providers Installed in System .sp .LP The following command displays a list of all installed providers: .sp .in +2 .nf example% \fBcryptoadm list\fR user-level providers: /usr/lib/security/\$ISA/pkcs11\_kernel.so /usr/lib/security/\$ISA/pkcs11\_softtoken.so /opt/lib/libcryptoki.so.1 /opt/SUNWconn/lib/\$ISA/libpkcs11.so.1 kernel software providers: des aes bfish sha1 md5 kernel hardware providers:  $dca/0$  .fi .in -2 .sp .LP \fBExample 2 \fRDisplay Mechanism List for \fBmd5\fR Provider 624 .sp<br>625 LP .LP <sup>626</sup> The following command is a variation of the \fBlist\fR subcommand: .sp  $629 \t{in} +2$  .nf example% \fBcryptoadm list -m provider=md5\fR md5: CKM\_MD5,CKM\_MD5\_HMAC,CKM\_MD5\_HMAC\_GENERAL  $fi$  .in -2 .sp .LP \fBExample 3 \fRDisable Specific Mechanisms for Kernel Software Provider .sp T.D The following command disables mechanisms \fBCKM\_DES3\_ECB\fR and \fBCKM\_DES3\_CBC\fR for the kernel software provider \fBdes\fR: .sp .in +2 .nf example# \fBcryptoadm disable provider=des\fR .fi

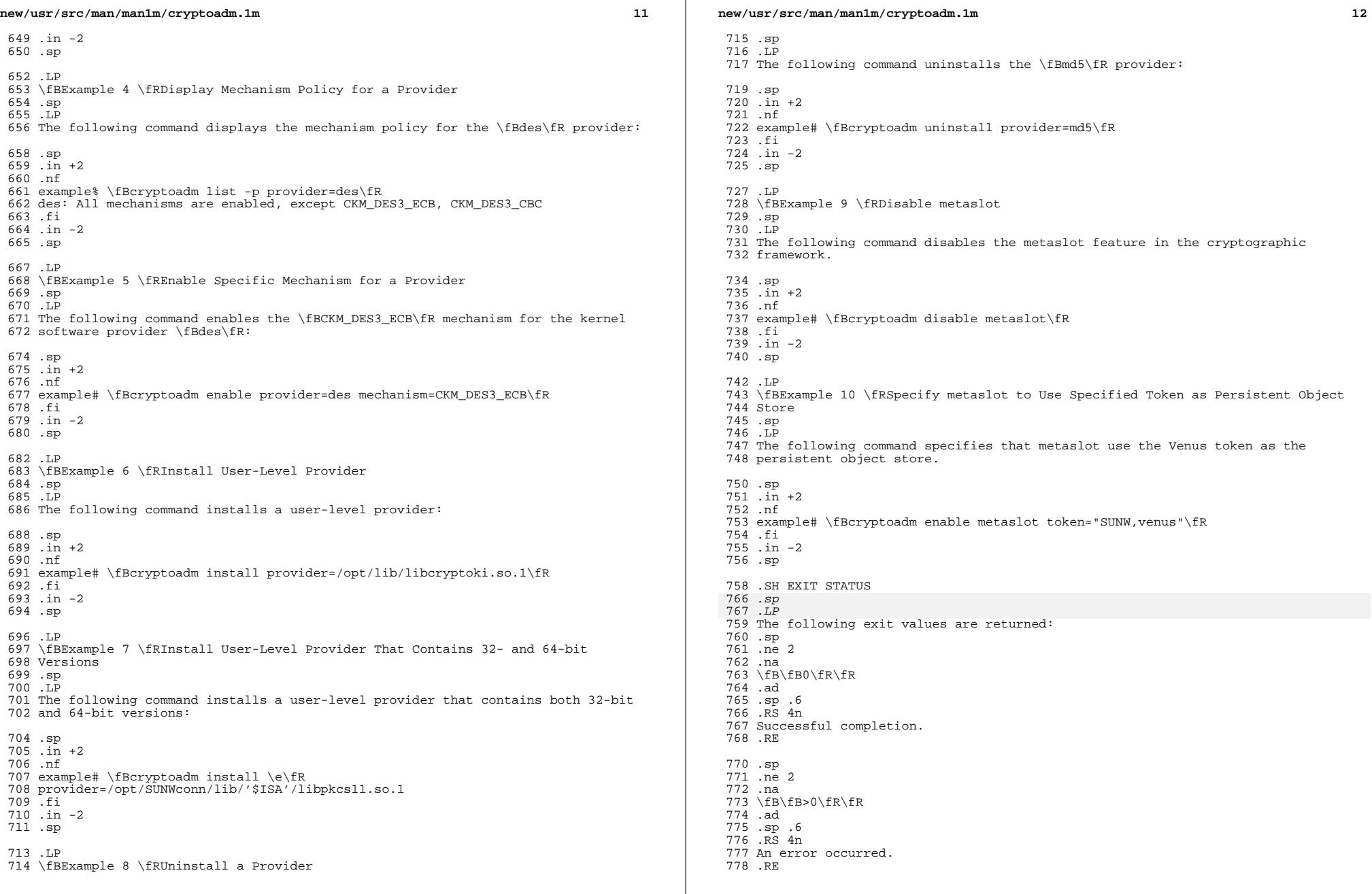

# **new/usr/src/man/man1m/cryptoadm.1m**

mechanism policy applies to both.

 .SH ATTRIBUTES 790 .sp<br>791 .sp .LP See \fBattributes\fR(5) for descriptions of the following attributes: .sp .sp .TS 786 box;<br>787 c c<br>788 1 1 c |<br> $788$  1 | l | l . <sup>789</sup> ATTRIBUTE TYPE ATTRIBUTE VALUE \_ Interface Stability See below .TE .sp .LP The \fBstart\fR, \fBstop\fR, and \fBrefresh\fR options are Private interfaces. All other options are Evolving. The utility name is Stable. .SH SEE ALSO 810 .sp<br>011 .rp *.LP*<br>700 \ 5P \fBlogadm\fR(1M), \fBsvcadm\fR(1M), \fBsyslogd\fR(1M), \fBlibpkcs11\fR(3LIB), <sup>800</sup> \fBexec\_attr\fR(4), \fBprof\_attr\fR(4), \fBattributes\fR(5), \fBsmf\fR(5), \fBrandom\fR(7D) 815 .sp<br>016 .rp .LP .sp .LP \fISolaris Security for Developer's Guide\fR .SH NOTES 822 .sp<br>000 -sp 823 .LP<br>007 TE If a hardware provider's policy was made explicitly (that is, some of its mechanisms were disabled) and the hardware provider has been detached, the policy of this hardware provider is still listed. .sp .LP \fBcryptoadm\fR assumes that, minimally, a 32-bit shared object is delivered <sup>813</sup> for each user-level provider. If both a 32-bit and 64-bit shared object are

delivered, the two versions must provide the same functionality. The same

**new/usr/src/man/man1m/monitor.1m 1 \*\*\*\*\*\*\*\*\*\*\*\*\*\*\*\*\*\*\*\*\*\*\*\*\*\*\*\*\*\*\*\*\*\*\*\*\*\*\*\*\*\*\*\*\*\*\*\*\*\*\*\*\*\*\*\*\*\* 31301 Mon Aug 26 06:56:03 2019 new/usr/src/man/man1m/monitor.1m 11622 clean up rarer mandoc lint warnings \*\*\*\*\*\*\*\*\*\*\*\*\*\*\*\*\*\*\*\*\*\*\*\*\*\*\*\*\*\*\*\*\*\*\*\*\*\*\*\*\*\*\*\*\*\*\*\*\*\*\*\*\*\*\*\*\*\*** $1'$  ' $\vee$ " te .\" Copyright (c) 2003, Sun Microsystems, Inc. 3 .\" The contents of this file are subject to the terms of the Common Development 4 .\" You can obtain a copy of the license at usr/src/OPENSOLARIS.LICENSE or http: 4 .\" You can obtain a copy of the license at usr/src/OPENSOLARIS.LICENSE or http:<br>5 .\" When distributing Covered Code, include this CDDL HEADER in each file and in<br>6 .\" Wear and international covered .TH MONITOR 1M "Jul 24, 2003" .SH NAME monitor \- SPARC system PROM monitor .SH SYNOPSIS .LP .nf \fBSTOP\(miA\fR .fi .LP .nf \fBBREAK\fR .fi .LP .nf \fBinitial system power-on\fR .fi .LP .nf \fBexit from a client program, e.g., the Operating System\fR .fi .SH DESCRIPTION 31 .*sp*<br>33 .r .LP The \fBCPU\fR board of a workstation contains one or more \fBEPROMs\fR or \fBEEPROMs.\fR The program which executes from the \fBPROMs\fR is referred to as "the monitor". Among other things, the monitor performs system initialization at power-on and provides a user interface. .SS "Monitor Prompt" 38 .sp 38.sp<br>39.LP .LP The monitor of earlier workstations was known as the \fBSunMON\fR monitor and displayed the \fB>\fR for its prompt. See the \fBSunMON MONITOR USAGE\fR section for further details. 38 .sp<br>39 LP <sup>39</sup> .LP Existing workstations use a monitor which is known as the OpenBoot monitor. The OpenBoot monitor typically displays \fBok\fR as its prompt, but it may also display the \fB>\fR prompt under certain circumstances. .sp .LP If the \fB\&'auto-boot?'\fR \fBNVRAM\fR parameter is set to \fB\&'false'\fR when the workstation is powered on, the system does not attempt to boot and the monitor issues its prompt. If \fB\&'auto-boot'\fR is set to \fB\&'true'\fR, the system initiates the boot sequence. The boot sequence can be aborted by simultaneously pressing two keys on the system's keyboard: \fBL1\fR and \fBA\fR (on older keyboards), or \fBStop\fR and \fBA\fR (on newer keyboards). Either a lower case \fBa\fR or an upper case \fBA\fR works for the keyboard abort sequence. If a console has been attached by way of one of the system's serial 53 ports then the abort sequence can be accomplished by sending a  $\f{BBREAK}\f{R}$ . See 54 \fBtip\fR(1). .sp .LP **new/usr/src/man/man1m/monitor.1m** 2 When the \fBNVRAM\fR \fB\&'security-mode'\fR parameter has been turned on, or when the value of the \fB\&'sunmon-compat?'\fR parameter is true, then the OpenBoot monitor displays the message: \fBType b (boot), c (continue), or n (new command mode)\fR .sp .LP and the \fB>\fR prompt appears. .SH OPENBOOT PROM USAGE 70 . sp .sp .LP Some of the more useful commands that can be issued from OpenBoot's \fBok \fR prompt are described here. Refer to the book for a complete list of commands. .SS "Help" 76 .sp .sp .LP Help for various functional areas of the OpenBoot monitor can be obtained by typing \fBhelp\fR. The help listing provides a number of other key words which can then be used in the help command to provide further details. .SS "NVRAM Parameters" 82.sp<br>00.sp .LP Each workstation contains one or more \fBNVRAM\fR devices which contains unique system ID information, as well as a set of user-configurable parameters. The \fBNVRAM\fR parameters allow the user a certain level of flexibility in configuring the system to act in a given manner under a specific set of circumstances. .sp .LP See \fBeeprom\fR(1M) for a description of the parameters and information regarding setting the parameters from the OS level. .sp 83 T.D The following commands can be used at the OpenBoot monitor to access the \fBNVRAM\fR parameters. .sp .ne 2 .na \fB\fBprintenv\fR\fR .ad .RS 18n Used to list the \fBNVRAM\fR parameters, along with their default values and current values. 94 RE .sp .ne 2 .na \fB\fBsetenv\fR\fI pn pv\fR\fR .ad 101 RS 18n Used to set or modify a parameter. The \fIpn\fR represents the parameter name, and \fIpv\fR represents the parameter value. .RE .sp .ne 2 .na \fB\fBset-default\fR \fIpn\fR\fR .ad .RS 18n Used to set an individual parameter back to its default value. .RE .sp .ne 2

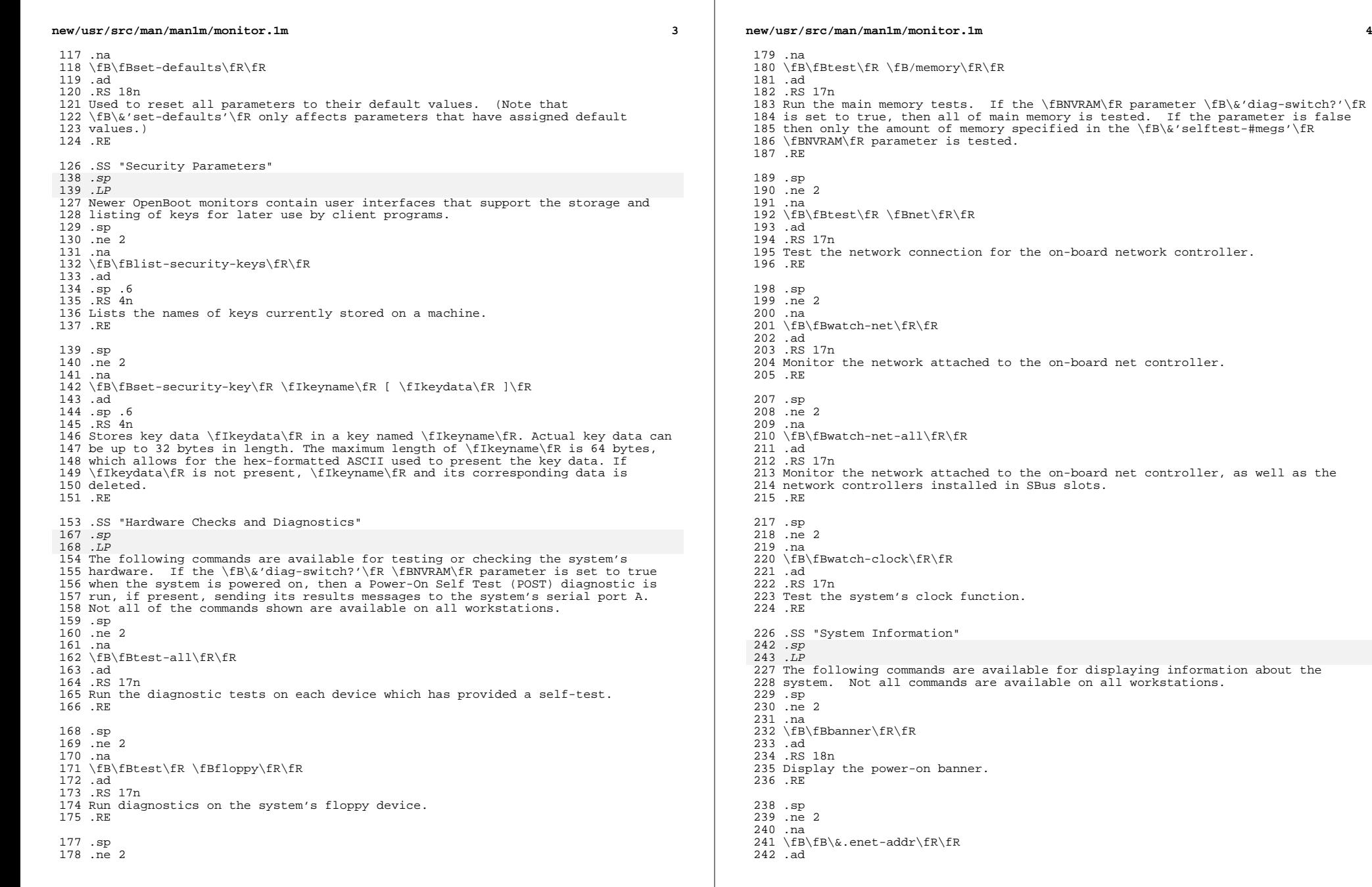

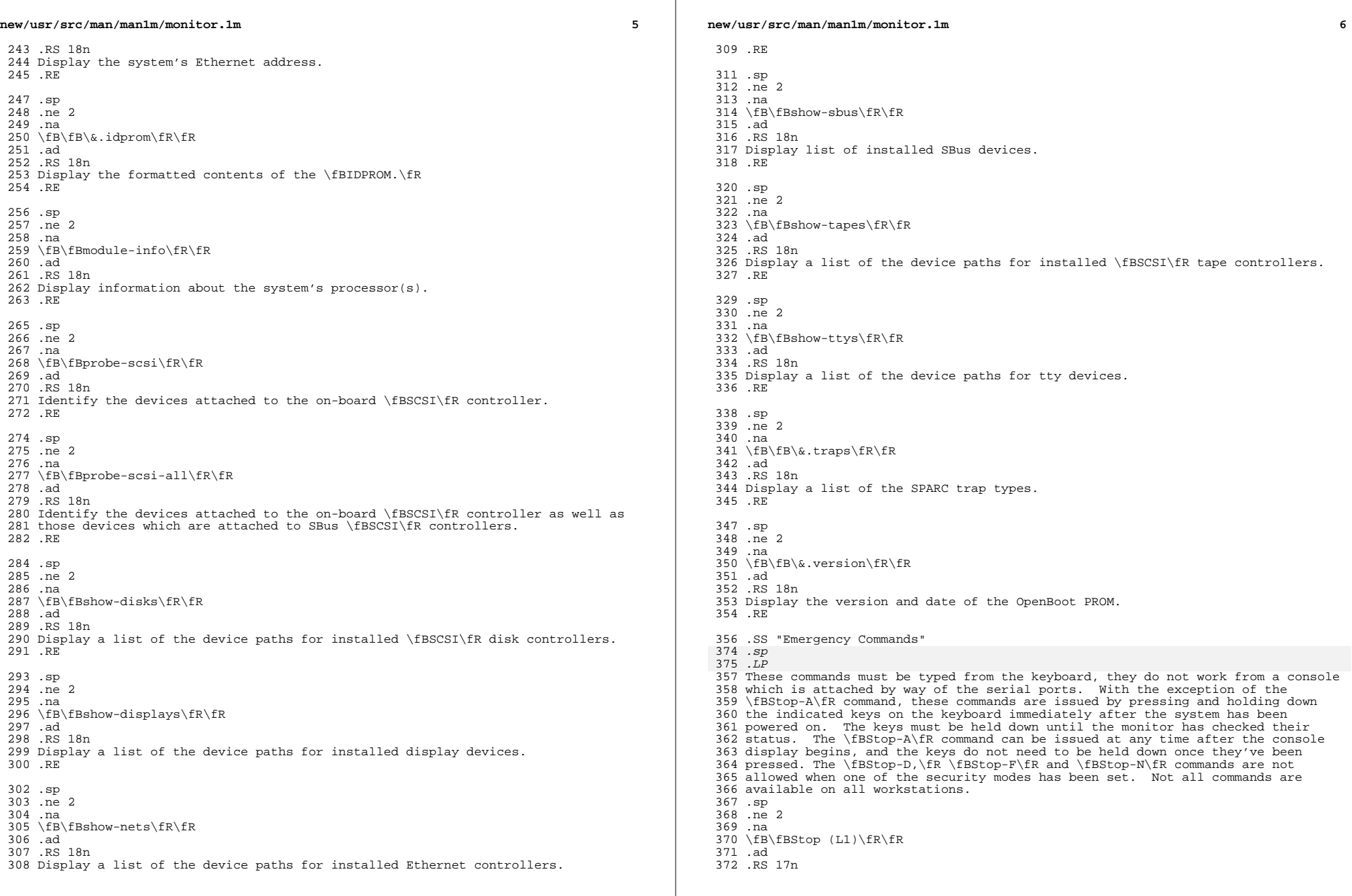

 $\mathbb{R}^n$ 

**new/usr/src/man/man1m/monitor.1m***m* 2 Bypass the Power-On Self Test (POST). This is only effective if the system has been placed into the diagnostic mode. .RE .sp .ne 2 .na \fB\fBStop-A (L1-A)\fR\fR .ad .RS 17n Abort the current operation and return to the monitor's default prompt. .RE .sp .ne 2 .na \fB\fBStop-D (L1-D)\fR\fR .ad .RS 17n Set the system's \fB\&'diag-switch?'\fR \fBNVRAM\fR parameter to \fB\&'true'\fR, which places the system in diagnostic mode. POST diagnostics, if present, are run, and the messages are displayed by way of the system's serial port A. .RE .sp .ne 2 .na \fB\fBStop-F (L1-F)\fR\fR .ad .RS 17n Enter the OpenBoot monitor before the monitor has probed the system for 405 devices. Issue the  $\frac{f}{B\&'$  fexit'\fR command to continue with system initialization. .RE .sp .ne 2 .na \fB\fBStop-N (L1-N)\fR\fR .ad .RS 17n Causes the \fBNVRAM\fR parameters to be reset to their default values. Note that not all parameters have default values. .RE .SS "Line Editor Commands" 439 .sp<br>110 . .LP The following commands can be used while the monitor is displaying the \fBok\fR prompt. Not all of these editing commands are available on all workstations. .sp .ne 2 .na \fB\fBCTRL-A\fR\fR .ad .RS 10n Place the cursor at the start of line. .RE .sp .ne 2 .na \fB\fBCTRL-B\fR\fR .ad .RS 10n

**new/usr/src/man/man1m/monitor.1m <sup>8</sup>** Move the cursor backward one character. .RE .sp .ne 2 .na \fB\fBESC-B\fR\fR .ad .RS 10n Move the cursor backward one word. .RE .sp .ne 2 .na \fB\fBCTRL-D\fR\fR .ad .RS 10n Erase the character that the cursor is currently highlighting. 456 RE .sp .ne 2 .na \fB\fBESC-D\fR\fR .ad .RS 10n Erase the portion of word from the cursor's present position to the end of the word. .RE .sp .ne 2 .na \fB\fBCTRL-E\fR\fR .ad 473 RS 10n Place the cursor at the end of line. .RE .sp .ne 2 .na \fB\fBCTRL-F\fR\fR .ad .RS 10n Move the cursor forward one character. .RE .sp .ne 2 .na \fB\fBESC-F\fR\fR .ad .RS 10n Move the cursor forward one word. .RE .sp .ne 2 .na \fB\fBCTRL-H\fR\fR .ad .RS 10n Erase the character preceding the cursor (also use Delete or Back Space) .RE
**new/usr/src/man/man1m/monitor.1m <sup>9</sup>** .sp .ne 2 .na <sup>507</sup> \fB\fBESC-H\fR\fR .ad .RS 10n Erase the portion of the word which precedes the cursor (use also \fBCTRL-W)\fR .RE .sp <sup>514</sup> .ne 2 .na \fB\fBCTRL-K\fR\fR .ad .RS 10n Erase from the cursor's present position to the end of the line. 520 RE .sp .ne 2 .na \fB\fBCTRL-L\fR\fR .ad .RS 10n Show the command history list. .RE .sp .ne 2 .na \fB\fBCTRL-N\fR\fR .ad .RS 10n Recall the next command from the command history list .RE .sp .ne 2 .na \fB\fBCTRL-P\fR\fR .ad .RS 10n Recall a previous command from the command history list. .RE .sp .ne 2 .na \fB\fBCTRL-Q\fR\fR .ad .RS 10n Quote the next character (used to type a control character). .RE .sp .ne 2 .na \fB\fBCTRL-R\fR\fR .ad .RS 10n Retype the current line. .RE .sp .ne 2 **new/usr/src/man/man1m/monitor.1m** .na \fB\fBCTRL-U\fR\fR .ad .RS 10n Erase from the cursor's present position to the beginning of the line. .RE .sp .ne 2 .na \fB\fBCTRL-Y\fR\fR .ad .RS 10n Insert the contents of the memory buffer into the line, in front (to the left) of the cursor. 584 RE .SS "nvramrc" 608 . sp 608 .sp<br>609 .LP<br>507 Th The \fBnvramrc\fR is an area of the system's \fBNVRAM\fR where users may store Forth programs. The programs which are stored in the \fBnvramrc\fR are executed each time the system is reset, provided that the \fB\&'use-nvramrc?'\fR \fBNVRAM\fR parameter has been set to \fB\&'true'\fR. Refer to the book for information on how to edit and use the \fBnvramrc\fR. .SS "Restricted Monitor" 616 .*sp*<br>cir .LP The command \fB\&'old-mode'\fR is used to move OpenBoot into a restricted monitor mode, causing the \fB> \fR prompt to be displayed. Only three commands 595 are allowed while in the restricted monitor; the  $\frac{S}{S\sqrt{g}}$ 'go' $\frac{S}{S}$  command (to resume a program which was interrupted with the \fBStop-A\fR command), the 597 \fB\&'n'\fR command (to return to the normal OpenBoot monitor), and boot commands. The restricted monitor's boot commands approximate the older 599 \fBSunMON\fR monitor's boot command syntax. If a \fB\&'security-mode'\fR has been turned on then the restricted monitor becomes the default monitor environment. The restricted monitor may also become the default environment if the \fB\&'sunmon-compat?' \fR \fBNVRAM\fR parameter is set to true. Not all 603 workstations have the  $fB\&$ 'sunmon-compat?'\fR parameter. .SH SUNMON PROM USAGE 630 . sp .sp .LP The following commands are available systems with older \fBSunMON\fR-based PROM: .sp .ne 2 .na \fB\fB+\fR|\fB\(mi\fR\fR .ad .sp .6 RS 4n Increment or decrement the current address and display the contents of the new location. .RE .sp .ne 2 .na \fB\fB^C\fR\fI source destination n\fR\fR .ad .sp .6 .RS 4n (caret-C) Copy, byte-by-byte, a block of length \fIn\fR from the \fBsource\fR address to the \fIdestination\fR address. 627 RE

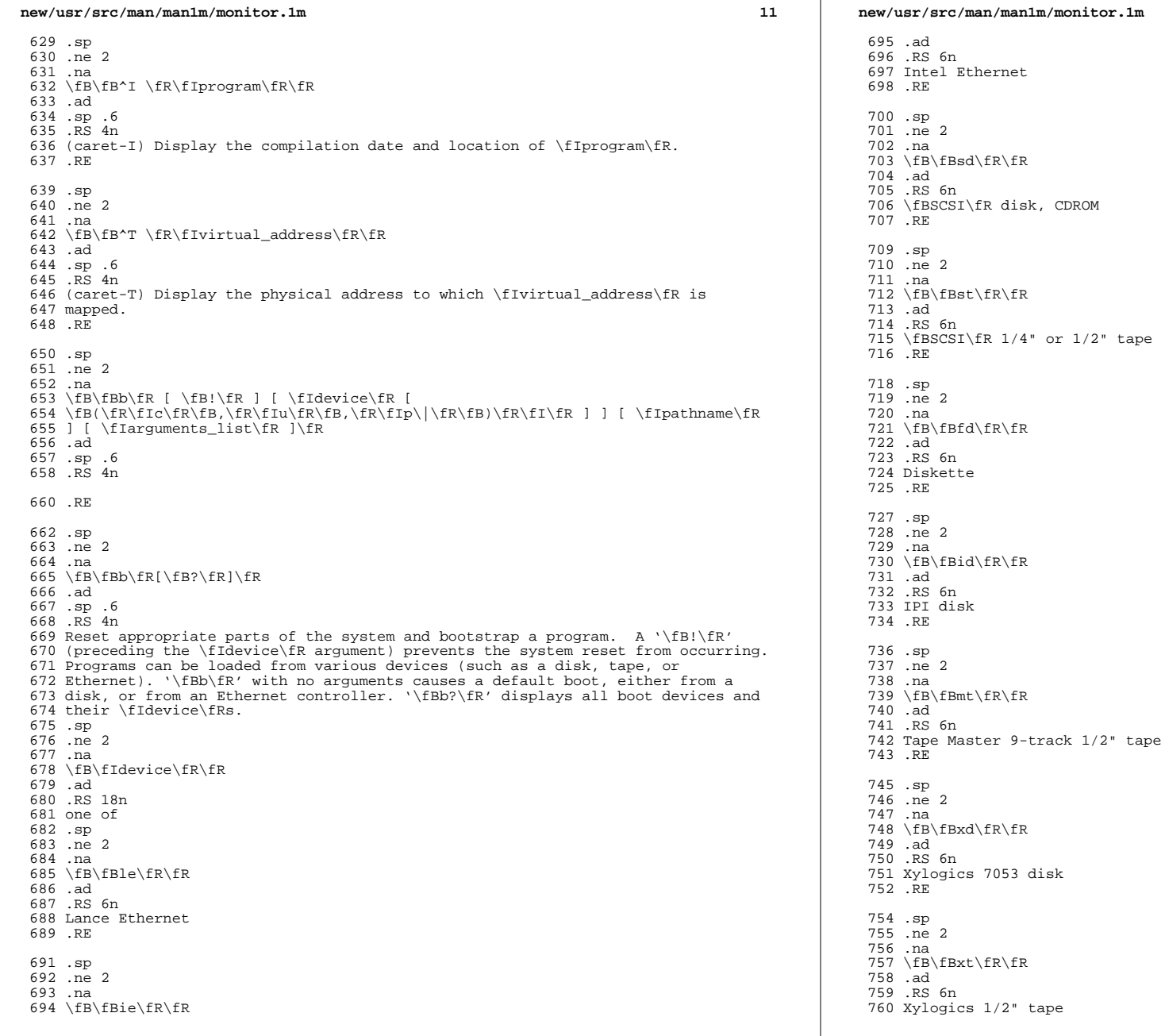

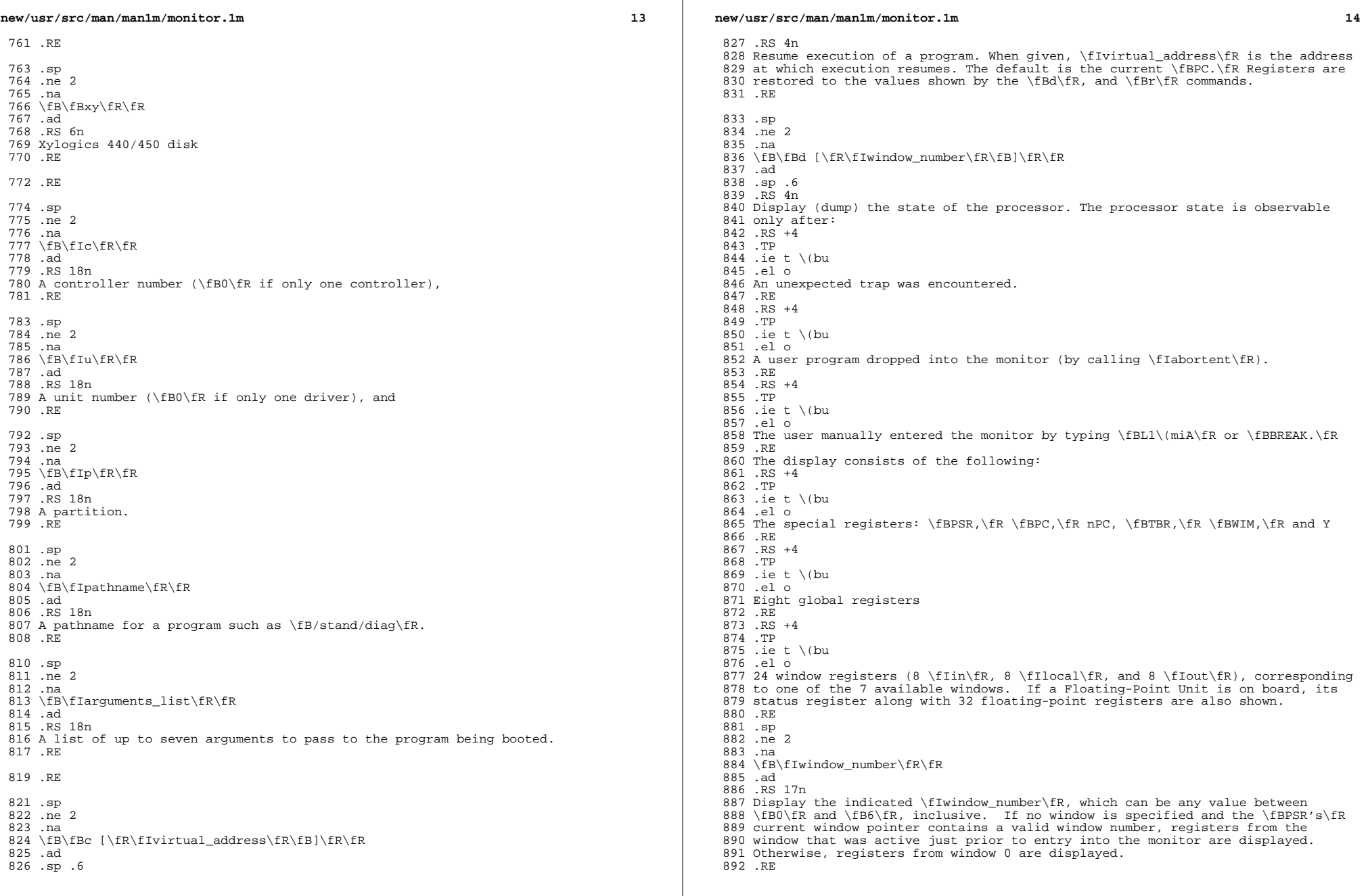

**new/usr/src/man/man1m/monitor.1m15** 

 .RE .sp .ne 2 .na \fB\fBe\fR [\fIvirtual\_address\fR]\|[\fIaction\fR] .\|.\|.\fR .ad .sp .6 .RS 4n Open the 16-bit word at \fIvirtual\_address\fR (default zero). The address is interpreted in the address space defined by the \fBs\fR command. See the \fBa\fR command for a description of \fIaction\fR. .RE .sp .ne 2 .na \fB\fBf\fR\fI virtual\_address1 virtual\_address2 pattern \fR [\fIsize\|\fR]\fR .ad .sp .6 .RS 4n Fill the bytes, words, or long words from \fIvirtual\_address1\fR (lower) to 916 \fIvirtual\_address2\fR (higher) with the constant, \fIpattern\fR. The 917 \fBsize\fR argument can take one of the following values: .sp .ne 2 .na \fB\fBb\fR\fR .ad .RS 5n byte format (the default) .RE .sp .ne 2 .na \fB\fBw\fR\fR .ad .RS 5n word format .RE .sp .ne 2 .na \fB\fBl\fR\fR .ad .RS 5n long word format .RE For example, the following command fills the address block from \fB0x1000\fR to \fB0x2000\fR with the word pattern, \fB0xABCD\fR: .sp \fBf 1000 2000 ABCD W\fR .RE .sp .ne 2 .na \fB\fBg\fR [\fIvector\|\fR] [\fIargument\|\fR]\fR .ad .br .na \fB\fBg\fR [\fIvirtual\_address\|\fR] [\fIargument\fR\|]\fR

**new/usr/src/man/man1m/monitor.1m 16**  .ad .sp .6 .RS 4n Goto (jump to) a predetermined or default routine (first form), or to a user-specified routine (second form). The value of \fIargument\fR is passed to the routine. If the \fIvector\fR or \fIvirtual\_address\fR argument is omitted, the value in the \fBPC\fR is used as the address to jump to. .sp To set up a predetermined routine to jump to, a user program must, prior to executing the monitor's \fBg\fR command, set the variable 969 \fB\*romp->v vector cmd\fR to be equal to the virtual address of the desired routine. Predetermined routines need not necessarily return control to the monitor. .sp The default routine, defined by the monitor, prints the user-supplied \fIvector\fR according to the format supplied in \fIargument\fR. This format can be one of: .sp .ne 2 .na \fB\fB%x\fR\fR .ad .RS 6n hexadecimal .RE .sp <sup>986</sup> .ne 2 .na \fB\fB%d\fR\fR .ad .RS 6n decimal .RE .RE .sp .ne 2 .na \fB\fBg0\fR\fR .ad .sp .6 <sup>1002</sup> .RS 4n Force a panic and produce a crash dump when the monitor is running as a result of the system being interrupted, .RE .sp .ne 2 .na \fB\fBg4\fR\fR .ad .sp .6 .RS 4n (Sun-4 systems only) Force a kernel stack trace when the monitor is running as a result of the system being interrupted, .RE .sp .ne 2 .na \fB\fBh\fR\fR .ad .sp .6 .RS 4n

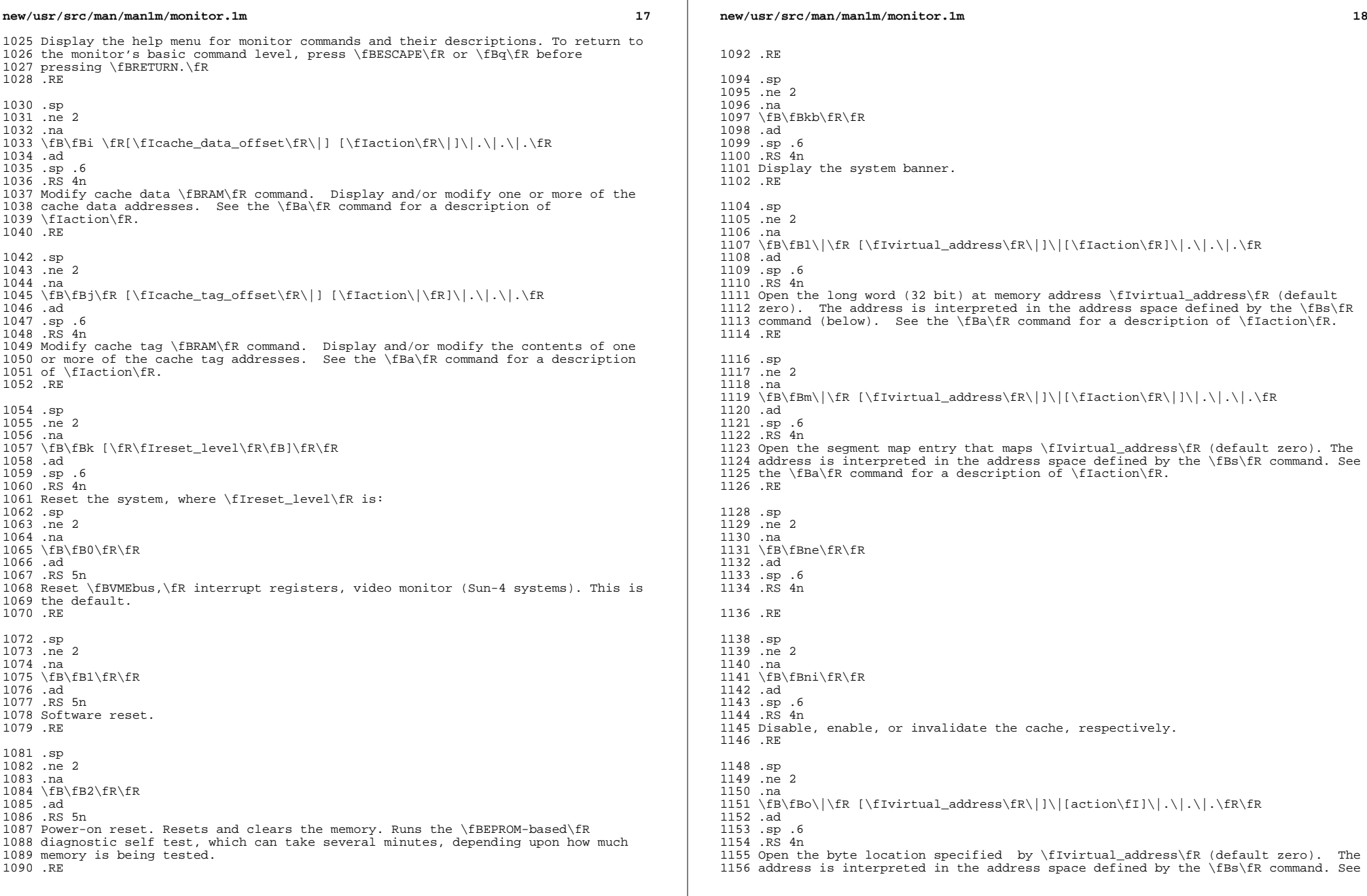

 $\mathbb{R}^2$ 

**new/usr/src/man/man1m/monitor.1m 19**  the \fBa\fR command for a description of \fIaction\fR. .RE .sp .ne 2 .na 1163 \fB\fBp\|\fR [\fIvirtual\_address\fR\|]\|[\fIaction\fR].\|.\|.\fR .ad .sp .6 .RS 4n Open the page map entry that maps \fIvirtual\_address\fR (default zero) in the address space defined by the \fBs\fR command. See the \fBa\fR command for a description of \fIaction\fR. .RE .sp .ne 2 .na 1175 \fB\fBq\|\fR [\fIeeprom\_offset\fR\|]\|[\fIaction\fR\|].\|.\|.\fR .ad .sp .6 .RS 4n Open the \fBEEPROM\fR \fIeeprom\_offset\fR (default zero) in the \fBEEPROM\fR address space. All addresses are referenced from the beginning or base of the \fBEEPROM\fR in physical address space, and a limit check is performed to insure that no address beyond the \fBEEPROM\fR physical space is accessed. This command is used to display or modify configuration parameters, such as: the 1184 amount of memory to test during self test, whether to display a standard or custom banner, if a serial port (A or B) is to be the system console, etc. See the \fBa\fR command for a description of \fIaction\fR. .RE .sp .ne 2 .na \fB\fBr\|\fR [\fIregister\_number\|\fR]\fR .ad .br .na \fB\fBr\|\fR [\fIregister\_type\|\fR]\fR .ad .br .na \fB\fBr\|\fR [\fIw window\_number\|\fR]\fR .ad .sp .6 .RS 4n Display and/or modify one or more of the \fBIU\fR or \fBFPU\fR registers. A hexadecimal \fIregister\_number\fR can be one of: .sp .ne 2 .na \fB\fB0x00\fR\(mi\fB0x0f\fR\fR .ad .RS 16n 1212 window(0,i0)\(miwindow(0,i7), window(0,i0)\(emwindow(0,i7) .RE .sp .ne 2 .na \fB\fB0x16\fR\(mi\fB0x1f\fR\fR .ad .RS 16n 1221 window(1,i0)\(miwindow(1,i7), window(1,i0)\(emwindow(1,i7) .RE

 **20**  .sp 1225 .ne 2<br>1226 .na .na <sup>1227</sup> \fB\fB0x20\fR\(mi\fB0x2f\fR\fR .ad .RS 16n 1230 window(2,i0)\(miwindow(2,i7), window(2,i0)\(emwindow(2,i7) .RE .sp <sup>1234</sup> .ne 2 .na \fB\fB0x30\fR\(mi\fB0x3f\fR\fR .ad .RS 16n 1239 window(3,i0)\(miwindow(3,i7), window(3,i0)\(emwindow(3,i7) 1240 RE .sp .ne 2 .na \fB\fB0x40\fR\(mi\fB0x4f\fR\fR .ad .RS 16n 1248 window(4,i0)\(miwindow(4,i7), window(4,i0)\(emwindow(4,i7) .RE .sp .ne 2 .na \fB\fB0x50\fR\(mi\fB0x5f\fR\fR .ad .RS 16n 1257 window(5,i0)\(miwindow(5,i7), window(5,i0)\(emwindow(5,i7) .RE .sp .ne 2 .na \fB\fB0x60\fR\(mi\fB0x6f\fR\fR .ad .RS 16n 1266 window(6,i0)\(miwindow(6,i7), window(6,i0)\(emwindow(6,i7) .RE .sp .ne 2 .na \fB\fB0x70\fR\(mi\fB0x77\fR\fR .ad .RS 16n \fBg0, g1, g2, g3, g4, g5, g6, g7\fR .RE .sp .ne 2 .na \fB\fB0x78\fR\(mi\fB0x7d\fR\fR .ad .RS 16n \fBPSR,\fR \fBPC,\fR \fBnPC,\fR \fBWIM,\fR \fBTBR,\fR \fBY.\fR .RE .sp .ne 2

**new/usr/src/man/man1m/monitor.1m**

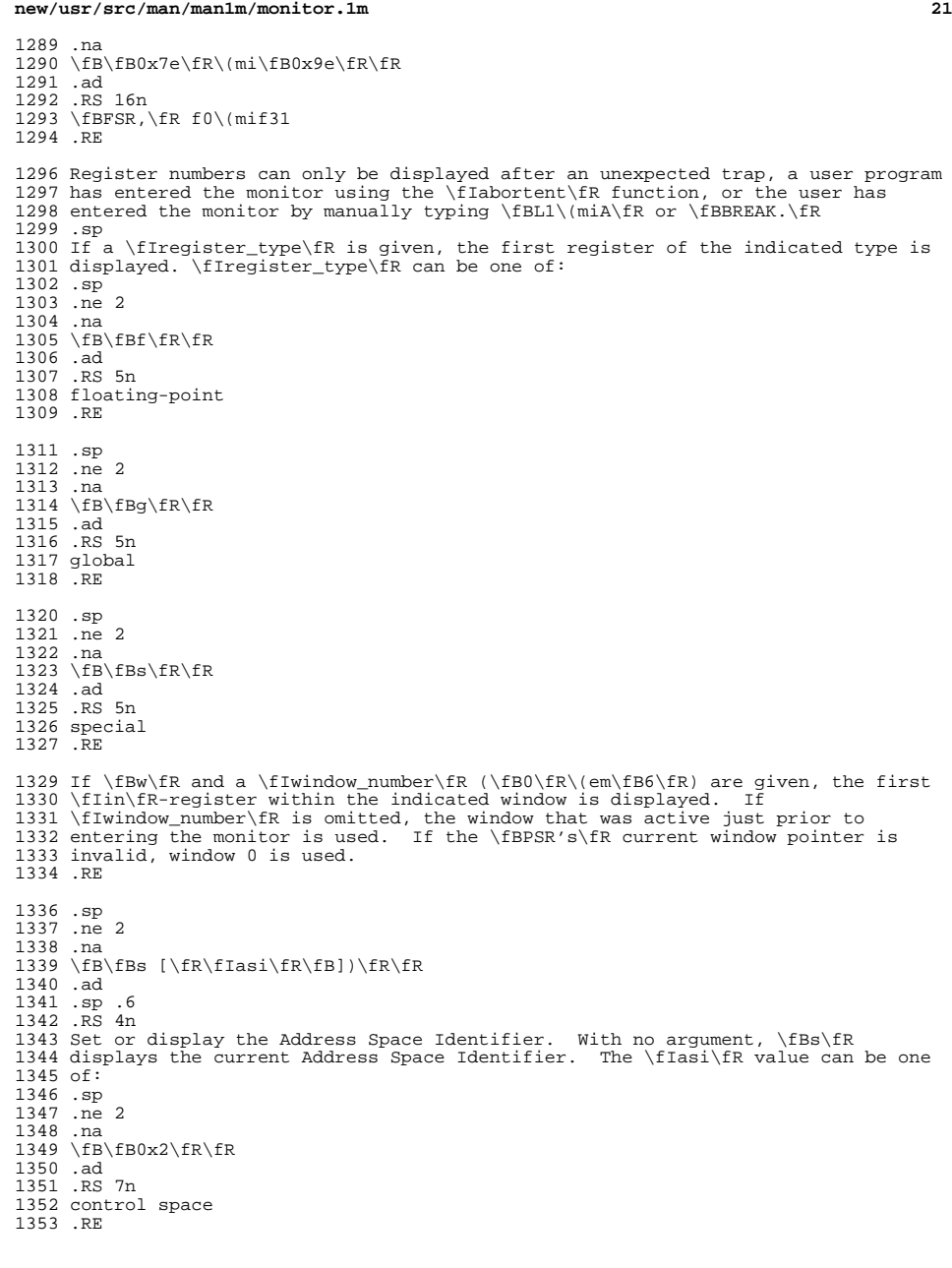

**new/usr/src/man/man1m/monitor.1m** *22*  .sp <sup>1356</sup> .ne 2 .na <sup>1358</sup> \fB\fB0x3\fR\fR .ad .RS 7n segment table .RE .sp .ne 2 .na <sup>1367</sup> \fB\fB0x4\fR\fR .ad <sup>1369</sup> .RS 7n Page table .RE .sp .ne 2 .na <sup>1376</sup> \fB\fB0x8\fR\fR .ad <sup>1378</sup> .RS 7n user instruction .RE .sp <sup>1383</sup> .ne 2 .na <sup>1385</sup> \fB\fB0x9\fR\fR 1386 .ad<br>1387 .RS 7n .RS 7n <sup>1388</sup> supervisor instruction <sup>1389</sup> .RE .sp <sup>1392</sup> .ne 2 .na <sup>1394</sup> \fB\fB0xa\fR\fR .ad .RS 7n user data .RE .sp <sup>1401</sup> .ne 2 .na <sup>1403</sup> \fB\fB0xb\fR\fR .ad <sup>1405</sup> .RS 7n supervisor data .RE 1409 .sp<br>1410 .ne 2 .ne 2 <sup>1411</sup> .na <sup>1412</sup> \fB\fB0xc\fR\fR .ad <sup>1414</sup> .RS 7n <sup>1415</sup> flush segment .RE .sp <sup>1419</sup> .ne 2 .na

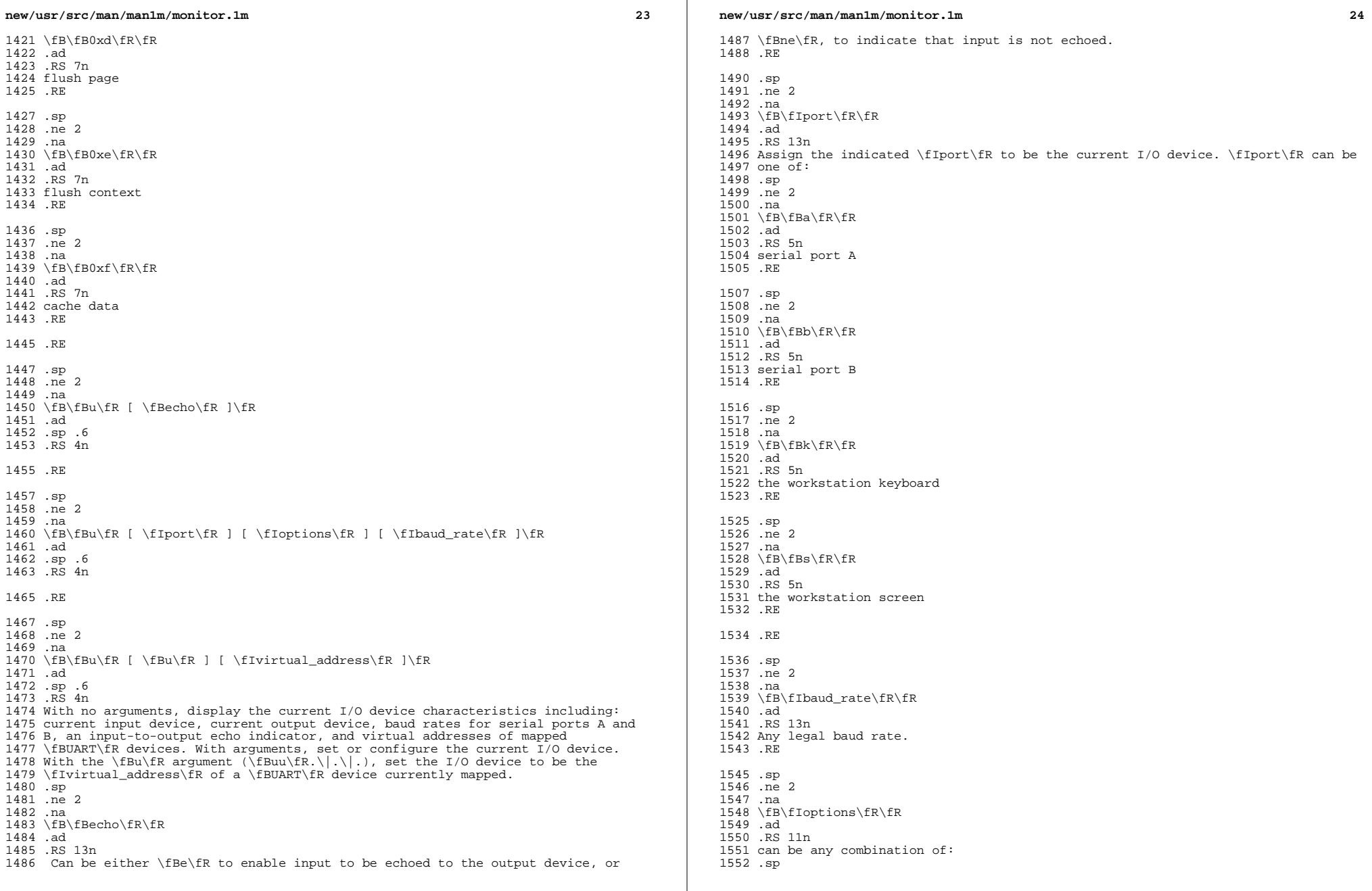

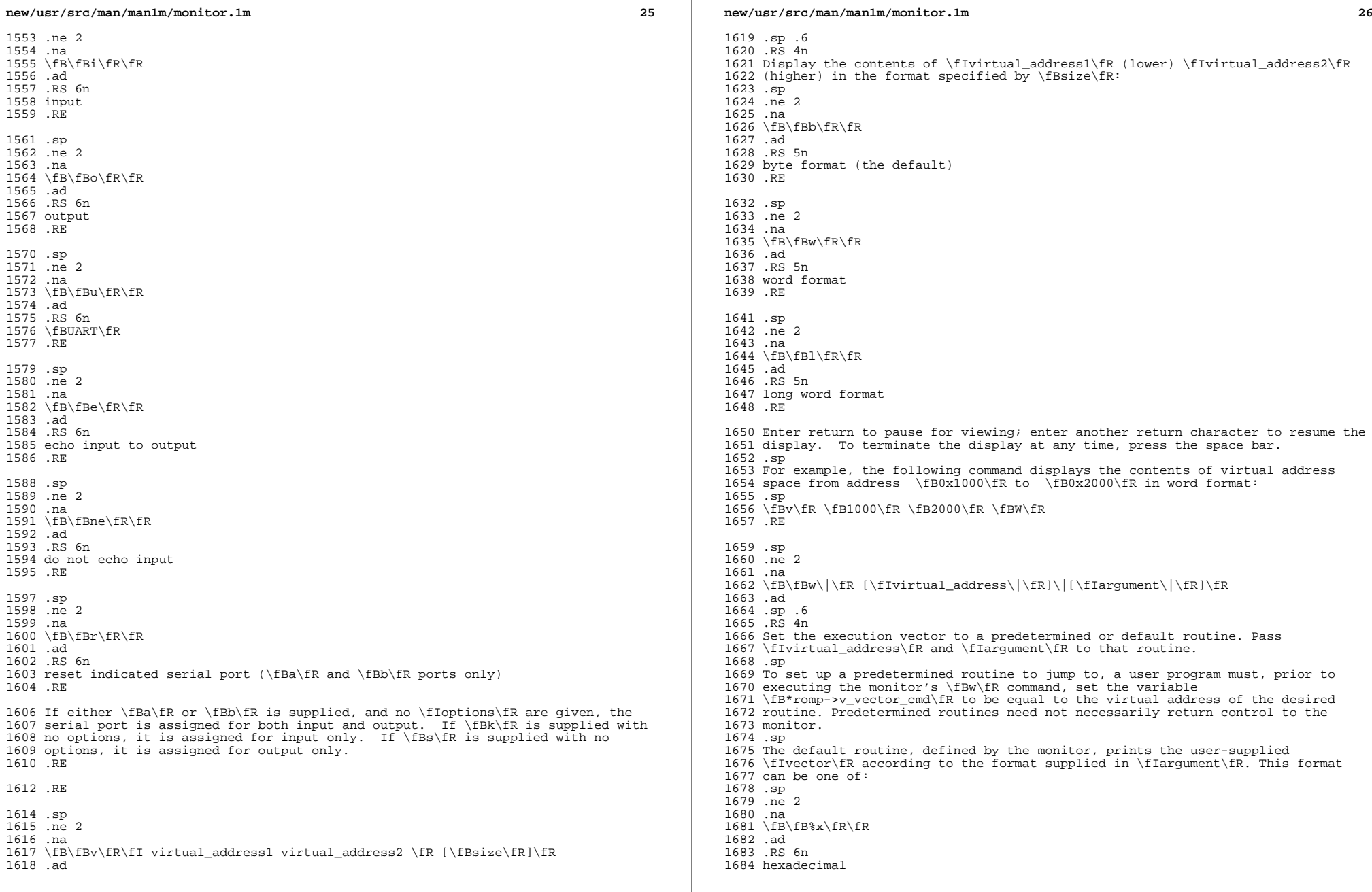

**new/usr/src/man/man1m/monitor.1m***a* 27

 .RE .sp .ne 2 .na \fB\fB%d\fR\fR .ad .RS 6n decimal .RE .RE .sp .ne 2 .na \fB\fBx\fR\fR .ad .sp .6 .RS 4n Display a menu of extended tests. These diagnostics permit additional testing of such things as the I/O port connectors, video memory, workstation memory and keyboard, and boot device paths. .RE .sp .ne 2 .na \fB\fBy\|c\fR\fI context\_number\fR\fR .ad .sp .6 .RS 4n .RE .sp .ne 2 .na \fB\fBy\|p|s\|\fR\fI context\_number virtual\_address\fR\fR .ad .sp .6 .RS 4n Flush the indicated context, context page, or context segment. .sp .ne 2 .na \fB\fBc\fR\fR .ad .RS 5n flush context \fIcontext\_number\fR .RE .sp .ne 2 .na \fB\fBp\fR\fR .ad .RS 5n flush the page beginning at \fIvirtual\_address\fR within context \fIcontext\_number\fR .RE .sp .ne 2 .na \fB\fBs\fR\fR

**new/usr/src/man/man1m/monitor.1m <sup>28</sup>** .ad .RS 5n flush the segment beginning at \fIvirtual\_address\fR within context \fIcontext\_number\fR .RE .RE .SH ATTRIBUTES 1787 .sp<br>1799 . *.LP*<br>1768 .c See \fBattributes\fR(5) for descriptions of the following attributes: .sp .sp .TS 1765 box;<br>1766 c | c<br>1767 l | l .  $\frac{1766}{1767}$   $\frac{c}{1}$  l | l . <sup>1768</sup> ATTRIBUTE TYPE ATTRIBUTE VALUE \_ Architecture SPARC .TE .SH SEE ALSO 1803 .sp<br>1994 . *.LP*<br>1774 \SR \fBtip\fR(1), \fBboot\fR(1M), \fBeeprom\fR(1M), \fBattributes\fR(5) 1806 .sp 1806 .*sp*<br>1807 .LP

**new/usr/src/man/man1m/prtconf.1m 1 \*\*\*\*\*\*\*\*\*\*\*\*\*\*\*\*\*\*\*\*\*\*\*\*\*\*\*\*\*\*\*\*\*\*\*\*\*\*\*\*\*\*\*\*\*\*\*\*\*\*\*\*\*\*\*\*\*\* 5885 Mon Aug 26 06:56:03 2019 new/usr/src/man/man1m/prtconf.1m 11622 clean up rarer mandoc lint warnings \*\*\*\*\*\*\*\*\*\*\*\*\*\*\*\*\*\*\*\*\*\*\*\*\*\*\*\*\*\*\*\*\*\*\*\*\*\*\*\*\*\*\*\*\*\*\*\*\*\*\*\*\*\*\*\*\*\*** '\" te .\" Copyright 1989 AT&T Copyright (c) 2003, Sun Microsystems, Inc. All Rights R .\" Copyright 2012, Joyent, Inc. All Rights Reserved .\" Copyright 2019, Peter tribble. .\" The contents of this file are subject to the terms of the Common Development  $6 \sqrt{ }$  See the License for the specific language governing permissions and limitati .\" fields enclosed by brackets "[]" replaced with your own identifying informat .TH PRTCONF 1M "Jan 21, 2019" .SH NAME prtconf \- print system configuration .SH SYNOPSIS .LP .nf **\fB/usr/sbin/prtconf\fR [\fB-V\fR] | [\fB-F\fR] | [\fB-m\fR] | [\fB-x\fR] | [\fB** 14 \fB/usr/sbin/prtconf\fR [\fB-V\fR] | [\fB-F\fR] | [\fB-m\fr] | [\fB-x\fR] | [\fB<br>14 \f 14 [\fIdev\_path\fR] .fi .SH DESCRIPTION 19 .*LP*<br>10 .PL The \fBprtconf\fR command prints the system configuration information. The output includes the total amount of memory, and the configuration of system peripherals formatted as a device tree. .sp .LP If a device path is specified on the command line for those command options that can take a device path, \fBprtconf\fR will only display information for that device node. .SH OPTIONS .LP The following options are supported: .sp .ne 2 .na  $31 \left\langle fB-a\right\rangle fR$ 32 .ad<br>33 .RS 6n .RS 6n <sup>34</sup> Display all the ancestors device nodes, up to the root node of the device tree, for the device specified on the command line. .RE .sp .ne 2 .na \fB-b\fR .ad 43 RS 6n Display the firmware device tree root properties for the purpose of platform identification. These properties are "name", "compatible", "banner-name" and "model". .RE .sp .ne 2 .na 52 \fB-c\fR .ad .RS 6n Display the device subtree rooted at the device node specified on the command line, that is, display all the children of the device node specified on the command line.

 .sp .ne 2 .na 63 \fB-d\fR .ad .RS 6n Display vendor ID and device ID for PCI and PCI Express devices, in addition to the nodename. If the information is known, the vendor name and device name will also be shown. .RE .sp .ne 2 .na \fB-D\fR 75 .ad<br>76 RS 6n .RS 6n <sup>77</sup> For each system peripheral in the device tree, displays the name of the device driver used to manage the peripheral. .RE .sp .ne 2 .na  $84 \backslash fB-F\backslash fR$  .ad .RS 6n Returns the device path name of the console frame buffer, if one exists. If there is no frame buffer, \fBprtconf\fR returns a non-zero exit code. This flag must be used by itself. It returns only the name of the console, frame buffer device or a non-zero exit code. For example, if the console frame buffer on a SUNW,Ultra-30 is \fBffb\fR, the command returns: \fB/SUNW,ffb@1e,0:ffb0\fR. This option could be used to create a symlink for \fB/dev/fb\fR to the actual console device. .RE .sp .ne 2 .na \fB-m\fR 100 .ad<br>101 RS 6n .RS 6n <sup>102</sup> Displays the amount of system memory in megabytes. This flag must be used by itself. .RE .ne 2 .na \fB-p\fR .ad .RS 6n Displays information derived from the device tree provided by the firmware (PROM) on SPARC platforms or the booting system on x86 platforms.The device tree information displayed using this option is a snapshot of the initial configuration and may not accurately reflect reconfiguration events that occur later. .RE .sp

2

- .ne 2
- .na
- \fB-P\fR
- .ad

**new/usr/src/man/man1m/prtconf.1m**

58 RE

**new/usr/src/man/man1m/prtconf.1m**

**3** 

 .RS 6n Includes information about pseudo devices. By default, information regarding pseudo devices is omitted. .RE .sp .ne 2 .na  $132 \left\{ \text{FB-v}\right\}$  .ad .RS 6n Specifies verbose mode. .RE .sp .ne 2 .na 141 \fB-V\fR .ad .RS 6n Displays platform-dependent \fBPROM\fR (on SPARC platforms) or booting system (on x86 platforms) version information. This flag must be used by itself. The output is a string. The format of the string is arbitrary and platform-dependent. .RE .sp .ne 2 .na  $153 \text{ YFB-x}$ 154 .ad<br>155 .RS 6n .RS 6n <sup>156</sup> A legacy flag that reported if the firmware on this system is 64-bit ready. As illumos only runs on 64-bit platforms, this flag is kept for compatibility only, and zero is always returned. .sp This flag overrides all other flags and must be used by itself. .RE .SH OPERANDS 167 .LP<br>164 Th The following operands are supported: .sp .ne 2 .na \fIdev\_path\fR .ad .RS 12n The path to a target device minor node, device nexus node, or device link for which device node configuration information is displayed .RE .SH EXIT STATUS 180 .LP<br>176 . The following exit values are returned: .sp .ne 2 .na \fB0\fR .ad .RS 12n No error occurred. .RE .sp .ne 2

**new/usr/src/man/man1m/prtconf.1m <sup>4</sup>** .na \fBnon-zero\fR .ad .RS 12n With the \fB-F\fR option, a non-zero return value means that the output device is not a frame buffer. In all other cases, a non-zero return value means that an error occurred. .RE .SH ATTRIBUTES .LP See \fBattributes\fR(5) for descriptions of the following attributes: .sp .sp .TS  $203 \text{ box};$ <br> $204 \text{ c}$  | c  $204 \text{ c}$  | c<br>205 1 | 1. l | l . <sup>206</sup> ATTRIBUTE TYPE ATTRIBUTE VALUE Interface Stability Unstable .TE .SH SEE ALSO 217 .LP<br>211 \ SP \fBfuser\fR(1M), \fBmodinfo\fR(1M), \fBsysdef\fR(1M), \fBattributes\fR(5), \fBopenprom\fR(7D) .SH NOTES 221 .LP<br>214 The The output of the \fBprtconf\fR command is highly dependent on the version of the \fBPROM\fR installed in the system. The output will be affected in potentially all circumstances. .sp .LP The \fBdriver not attached\fR message means that no driver is currently attached to that instance of the device. In general, drivers are loaded and installed (and attached to hardware instances) on demand, and when needed, and may be uninstalled and unloaded when the device is not in use. .sp .LP 225 On  $x86$  platforms, the use of  $\frac{\frac{1}{R} \frac{P-v}{R}}{P}$  provides a subset of information from \fBprtconf\fR \fB-v\fR. The value of integer properties from \fBprtconf\fR \fB-vp\fR might require byte swapping for correct interpretation.

**new/usr/src/man/man1m/ypserv.1m 1 \*\*\*\*\*\*\*\*\*\*\*\*\*\*\*\*\*\*\*\*\*\*\*\*\*\*\*\*\*\*\*\*\*\*\*\*\*\*\*\*\*\*\*\*\*\*\*\*\*\*\*\*\*\*\*\*\*\* 12282 Mon Aug 26 06:56:03 2019new/usr/src/man/man1m/ypserv.1m 11622 clean up rarer mandoc lint warnings \*\*\*\*\*\*\*\*\*\*\*\*\*\*\*\*\*\*\*\*\*\*\*\*\*\*\*\*\*\*\*\*\*\*\*\*\*\*\*\*\*\*\*\*\*\*\*\*\*\*\*\*\*\*\*\*\*\*** '\" te .\" Copyright (C) 2004, Sun Microsystems, Inc. All Rights Reserved. .\" The contents of this file are subject to the terms of the Common Development .\" You can obtain a copy of the license at usr/src/OPENSOLARIS.LICENSE or http: .\" When distributing Covered Code, include this CDDL HEADER in each file and in .TH YPSERV 1M "Dec 15, 2004" .SH NAME ypserv, ypxfrd \- NIS server and binder processes .SH SYNOPSIS .LP .nf 11 \fB/usr/lib/netsvc/yp/ypserv\fR [\fB-dv\fR] [\fB-i\fR | \fB-I\fR] [\fB-r\fR | \f fi .LP .nf \fB/usr/lib/netsvc/yp/ypxfrd\fR .fi .SH DESCRIPTION 21 .sp<br>22 .sp  $22 \overline{LP}$  .LP The Network Information Service (\fBNIS\fR) provides a simple network lookup service consisting of databases and processes. The databases are \fBndbm\fR 22 files in a directory tree rooted at  $\frac{fB}{vB}$  See \fBndbm\fR(3C). These 23 files are described in  $fBypfiles\fR(4)$ . The processes are \fB/usr/lib/netsvc/yp/ypserv\fR, the \fBNIS\fR database lookup server, and  $25 \left( \frac{1}{b}{\text{netsvc}/\text{vp}/\text{pb}} \right)$  and  $\left( \frac{b}{R} \right)$  for  $\left( \frac{b}{R} \right)$  and  $\left( \frac{b}{R} \right)$  and  $\left( \frac{b}{R} \right)$  and  $\left( \frac{b}{R} \right)$  and  $\left( \frac{b}{R} \right)$  and  $\left( \frac{b}{R} \right)$  and  $\left( \frac{b}{R} \right)$  and  $\left( \frac{b}{R} \right)$  and  $\$  interface to the \fBNIS\fR service is described in \fBypclnt\fR(3NSL). 27 Administrative tools are described in \fByppoll\fR(1M), \fByppush\fR(1M), \fBypset\fR(1M), \fBypxfr\fR(1M), and \fBypwhich\fR(1). Tools to see the 29 contents of  $\fR$  maps are described in  $\fR$ ypcat $\fR(1)$ , and \fBypmatch\fR(1). Database generation and maintenance tools are described in \fBypinit\fR(1M), \fBypmake\fR(1M), and \fBmakedbm\fR(1M). .sp .LP The \fBypserv\fR utility is a daemon process typically activated at system startup from \fBsvc:/network/nis/server:default\fR. Alternatively, you can, as the root user, start \fBNIS\fR services using \fBypstart\fR(1M) from the command-line. \fBypserv\fR runs only on \fBNIS\fR server machines with a complete \fBNIS\fR database. You can halt all \fBNIS\fR services using the \fBypstop\fR(1M) command. .sp .LP The \fBypxfrd\fR utility transfers entire \fBNIS\fR maps in an efficient manner. For systems that use this daemon, map transfers are 10 to 100 times faster, depending on the map. To use this daemon, be sure \fBypxfrd\fR is running on the master server. See \fB/usr/lib/netsvc/yp/ypstart\fR. \fBypxfr\fR attempts to use \fBypxfrd\fR first. If that fails, it prints a warning, then uses the older transfer method. .sp .LP The \fBypserv\fR daemon's primary function is to look up information in its local database of \fBNIS\fR maps. .sp .LP The operations performed by \fBypserv\fR are defined for the implementor by the \fIYP Protocol Specification\fR, and for the programmer by the header file <\fBrpcsvc/yp\_prot.h\fR>. .sp .LP

 Communication to and from \fBypserv\fR is by means of \fBRPC\fR calls. Lookup functions are described in \fBypclnt\fR(3NSL), and are supplied as C-callable 61 functions in the  $\fblacksquare$   $\fi$  (3LIB) library. There are four lookup functions, all of which are performed on a specified map within some \fBNIS\fR domain: \fByp\_match\fR(3NSL), \fByp\_first\fR(3NSL), \fByp\_next\fR(3NSL), and \fByp\_all\fR(3NSL). The \fByp\_match\fR operation takes a key, and returns the associated value. The \fByp\_first\fR operation returns the first key-value pair from the map, and \fByp\_next\fR can be used to enumerate the remainder. \fByp\_all\fR ships the entire map to the requester as the response to a single \fBRPC\fR request. .sp .LP A number of special keys in the \fBDBM\fR files can alter the way in which \fBypserv\fR operates. The keys of interest are: .sp .ne 2 .na \fB\fBYP\_INTERDOMAIN\fR\fR .ad .RS 21n The presence of this key causes \fBypserv\fR to forward to a \fBDNS\fR server host lookups that cannot be satisfied by the \fBDBM\fR files. 81 RE .sp .ne 2 .na \fB\fBYP\_SECURE\fR\fR .ad .RS 21n This key causes \fBypserv\fR to answer only questions coming from clients on reserved ports. 91 RE .sp .ne 2 .na \fB\fBYP\_MULTI\_\fR\fIhostname\fR\fR .ad .RS 21n This is a special key in the form, \fBYP\_MULTI\_\fR\fIhostname addr1,...,addrN.\fR A client looking for \fIhostname\fR receives the closest address. .RE .sp .LP Two other functions supply information about the map, rather than map entries: \fByp\_order\fR(3NSL), and \fByp\_master\fR(3NSL). In fact, both order number and master name exist in the map as key-value pairs, but the server will not return either through the normal lookup functions. If you examine the map with 110 \fBmakedbm\fR(1M), however, they are visible. Other functions are used within the \fBNIS\fR service subsystem itself, and are not of general interest to \fBNIS\fR clients. These functions include \fBdo\_you\_serve\_this\_domain?\fR, \fBtransfer\_map\fR, and \fBreinitialize\_internal\_state\fR. .sp .LP On start up, \fBypserv\fR checks for the existence of the NIS to LDAP (N2L) configuration file \fB/var/yp/NISLDAPmapping\fR. If it is present then a master server starts in N2L mode. If the file is not present it starts in "traditional" (non N2L) mode. Slave servers always start in traditional mode. .sp .LP In N2L mode, a new set of map files, with an \fBLDAP\_\fR prefix, are generated, based on the contents of the LDAP DIT. The old map files, NIS source files and \fBypmake\fR(1M) are not used.

2

**new/usr/src/man/man1m/ypserv.1m**

**new/usr/src/man/man1m/ypserv.1m 3**  .sp .LP It is possible that \fBypmake\fR(1M) can be accidentally run in N2L mode. If the occurs, the old style map files are overwritten. That the map files are overwritten is harmless. However, any resulting \fByppush\fR(1M) operation will push information based on the DIT rather than the source files. The user may not expect information based on the DIT. \fBypserv\fR keeps track of the last modification date of the old style map files. If the map files have been updated, a warning is logged that suggests that the user call \fByppush\fR directly instead of \fBypmake\fR. .sp  $\overline{LP}$  If a server attempts to run in N2L mode and a LDAP server cannot be contacted, it behaves as follows: RS  $+4$  .TP 1. When \fBypserv\fR is started, a warning will be logged. .RE .RS +4 .TP 2. When a NIS read access is made and the TTL entry has expired, a warning is logged.Information that is returned from the cache has not been updated. .RE .RS +4 .TP 3. When a NIS write access is made, a warning is logged. The cache will not be updated, and a NIS failure will be returned. 155 .RE<br>156 .sp .sp <sup>157</sup> .LP If \fBypxfrd\fR is running in N2L mode and is asked to transfer a map, \fBypxfrd\fR first checks whether the map is out of date. If the map is out of date, \fBypxfrd\fR initiates an update from the DIT. \fBypxfrd\fR cannot wait for the update to complete. If \fBypxfrd\fR waited, the client end \fBypxfr\fR operation could time out. To prevent \fBypxfrd\fR from timing out, the existing map is transferred from the cache. The most up to date map will be transferred on subsequent \fBypxfrd\fR operations. .SH OPTIONS .SS "ypserv" 170 .sp *.sp*<br>167 .ne 2<br>168 ... .na \fB\fB-d\fR\fR .ad .RS 7n The \fBNIS\fR service should go to the \fBDNS\fR for more host information. This requires the existence of a correct \fB/etc/resolv.conf\fR file pointing to a \fBDNS\fR server. This option turns on \fBDNS\fR forwarding regardless of 175 whether or not the \fBYP\_INTERDOMAIN\fR flag is set in the \fBhosts\fR maps. See \fBmakedbm\fR(1M). In the absence of an \fB/etc/resolv.conf\fR file, \fBypserv\fR complains, but ignores the \fB-d\fR option. .RE .sp .ne 2 .na  $183 \left( \frac{IB}{IB} - i \frac{IR}{IR} \right)$  .ad <sup>185</sup> .RS 7n If in N2L mode, initialize the NIS related parts of the \fBDIT\fR based on the current, non \fBLDAP\_\fR prefixed, map files. The \fBLDAP\_\fR prefixed maps are not created or updated. If you require that \fBLDAP\_\fR prefixed maps be 189 updated or created, then use the \fB-ir\fR option. .sp

### **new/usr/src/man/man1m/ypserv.1m**

 **<sup>4</sup>** .sp The \fB-i\fR option does not attempt to create any NIS domain or container objects. If any NIS domain or container objects have not already been created, then errors will occur, as entries are written to nonexistent containers. .RE .sp .ne 2 .na \fB\fB-I\fR\fR 200 .ad<br>201 RS 7n .RS 7n <sup>202</sup> Identical to \fB-i\fR, except that any missing domain and container objects are created. RE .sp .ne 2 .na \fB\fB-r\fR\fR .ad .RS 7n If in N2L mode, then refresh the \fBLDAP\_\fR prefixed map files based on the contents of the \fBDIT\fR. .RE .sp .ne 2 .na \fB\fB-ir\fR\fR .ad .RS 7n If both \fB-i\fR and \fB-r\fR are specified in N2L mode, then the \fBDIT\fR will first be initialized from the current non \fBLDAP\_\fR prefixed map files. A new set of \fBLDAP\_\fR prefixed maps will then be generated from the contents of the \fBDIT\fR. A new set of \fBLDAP\_\fR prefixed maps is required when moving from traditional NIS to N2L mode NIS. 227 RE .sp .ne 2 .na \fB\fB-Ir\fR\fR .ad .RS 7n Identical to \fB-ir\fR, except that any missing domain and container objects are created. .RE .sp .ne 2 .na \fB\fB-v\fR\fR .ad .RS 7n Operate in the verbose mode, printing diagnostic messages to stderr. .RE 248 .sp<br>249 LP .LP <sup>250</sup> When run with the \fB-i\fR, \fB-r\fR, \fB-I\fR, \fB-ir\fR or \fB-Ir\fR options, the \fBypserv\fR command runs in the foreground and exits once map initialization has been completed. Once the \fBypserv\fR command exits, the user knows the maps are ready and can restart \fBypserv\fR and the other

 $254 \left\{ Byp\fR \text{ daemons by running }\fBypstart\fR(1M).$ 

### **new/usr/src/man/man1m/ypserv.1m**

**<sup>5</sup>**

.LP

- If there is a requirement to initialize the \fBDIT\fR from the NIS source
- files, which may have been modified since the maps were last remade, run
- 259 \fBypmake\fR before running \fBypserv\fR \fB-i\fR or \fBypserv\fR \fB-ir\fR.
- 260 \fBypmake\fR regenerated old style NIS maps. Then \fBypserv\fR \fB-ir\fR dumps
- them into the \fBDIT\fR. When the \fB-ir\fR option is used, the \fBLDAP\_\fR prefixe maps are also generated or updated. Since these maps will be more
- recent than the old style maps, \fBypmake\fR will not be reported as erroneous
- when it is run.
- .SH FILES
- 270 .sp
- .sp .ne 2
- .na
- \fB\fB/var/yp/securenets\fR\fR
- .ad
- .sp .6
- .RS 4n
- Defines the hosts and networks that are granted access to information in the
- served domain. It is read at startup time by both \fBypserv\fR and
- \fBypxfrd\fR.
- .RE
- .sp
- .ne 2
- .na
- \fB\fB/var/yp/ypserv.log\fR\fR
- .ad
- .sp .6
- .RS 4n
- If the \fB/var/yp/ypserv.log\fR file exists when \fBypserv\fR starts up, log information is written to it when error conditions arise.
- .RE

- .sp <sup>289</sup> .ne 2
- .na
- \fB\fB/var/yp/binding/domainname/ypservers\fR\fR
- .ad .sp .6
- 
- .RS 4n
- Lists the \fBNIS\fR server hosts that \fBypbind\fR can bind to. .RE

.SH SEE ALSO

304 .sp 304 .sp<br>305 .LP<br>300 \55 299 \fBsvcs\fR(1), \fBypcat\fR(1), \fBypmatch\fR(1), \fBypwhich\fR(1), \fBdomainname\fR(1M), \fBmakedbm\fR(1M), \fBsvcadm\fR(1M), \fBypbind\fR(1M), 301 \fBypinit\fR(1M), \fBypmake\fR(1M), \fByppoll\fR(1M), \fByppush\fR(1M), \fBypset\fR(1M), \fBypstart\fR(1M), \fBypstop\fR(1M), \fBypxfr\fR(1M), <sup>303</sup> \fBndbm\fR(3C), \fBypclnt\fR(3NSL), \fBlibnsl\fR(3LIB),  $304 \left\{F(R(4), \frac{F}{R(4)}, \frac{F}{R(4)}, \frac{F}{R(4)}\right\}$  $305 \left\{Bypserv\fR(4), \left\{Battributes\fR(5), \left\{fR(5)\right\}\right\}$ 313 .sp .sp .LP 316 .sp 316 .sp<br>317 .LP *.LP*<br>318 \*fI\fR*<br>307 ... .SH NOTES  $320.5p$ 320 .sp<br>321 .LP<br>339 \55

- \fBypserv\fR supports multiple domains. The \fBypserv\fR process determines the domains it serves by looking for directories of the same name in the directory \fB/var/yp\fR. It replies to all broadcasts requesting yp service for that
- domain.

#### **new/usr/src/man/man1m/ypserv.1m<sup>6</sup>**

- .sp .LP
- The Network Information Service (\fBNIS\fR) was formerly known as Sun Yellow
- Pages (\fBYP\fR). The functionality of the two remains the same; only the name
- has changed. The name Yellow Pages is a registered trademark in the United
- Kingdom of British Telecommunications PLC, and must not be used without permission.
- .sp
- .LP
- \fBNIS\fR uses \fBndbm()\fR files to store maps. Therefore, it is subject to
- the 1024 byte limitations described in the USAGE and NOTES sections of the \fBndbm\fR(3C) man page.
	-
- .sp .LP
- The NIS server service is managed by the service management facility,
- \fBsmf\fR(5), under the service identifier:
- .sp
- .in +2
- .nf
- svc:/network/nis/server:default
- .fi
- .in -2
- .sp
- .sp <sup>337</sup> .LP
- 
- Administrative actions on this service, such as enabling, disabling, or
- requesting restart, can be performed using \fBsvcadm\fR(1M). The service's
- status can be queried using the \fBsvcs\fR(1) command.

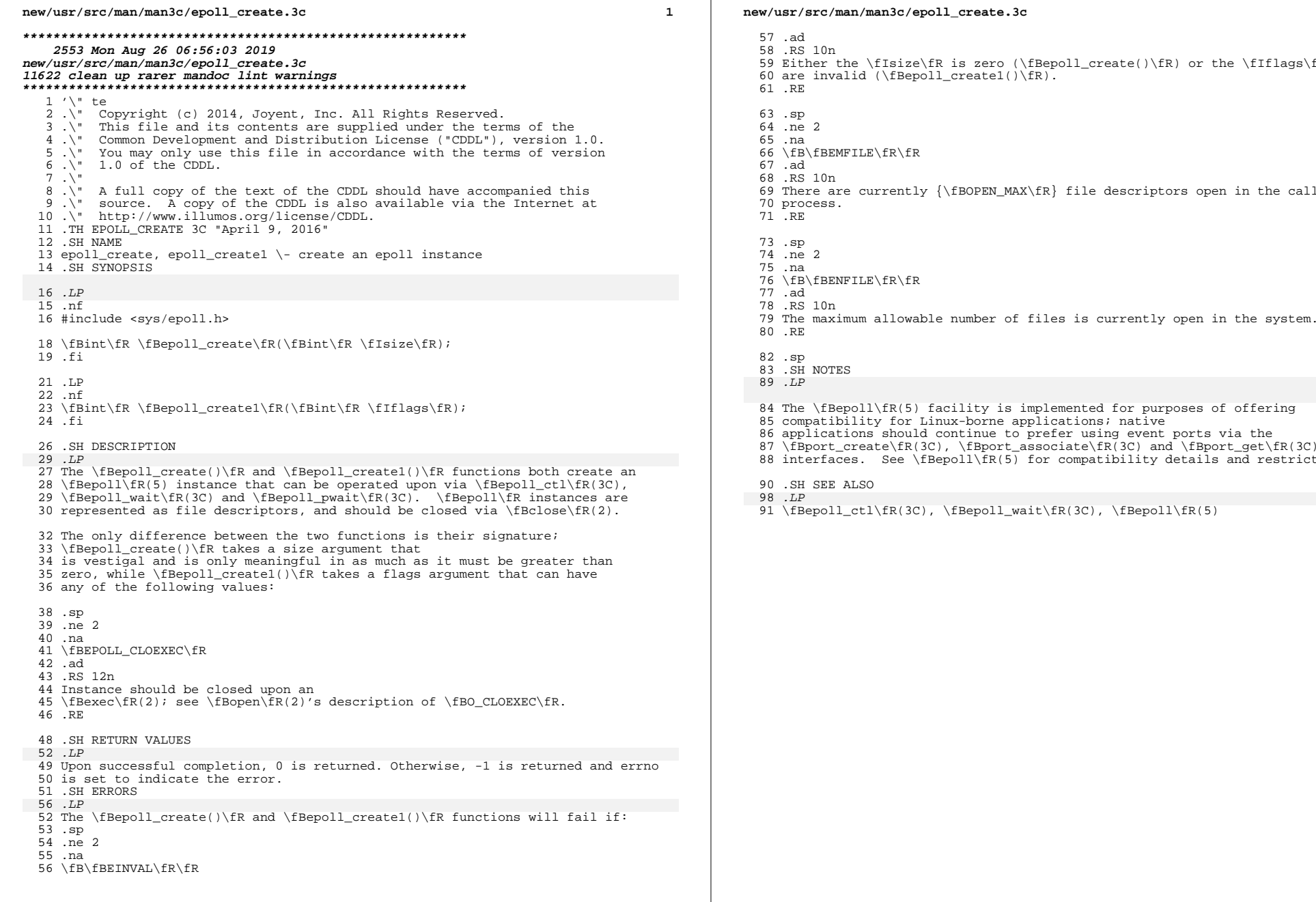

 **<sup>2</sup>** Either the \fIsize\fR is zero (\fBepoll\_create()\fR) or the \fIflags\fR <sup>60</sup> are invalid (\fBepoll\_create1()\fR).

 $LE\frac{ER}{ER}$ currently {\fBOPEN\_MAX\fR} file descriptors open in the calling  $LE\ffroup$ fR $\frak R$ m allowable number of files is currently open in the system.

- 
- 
- 
- $88.$  See \fBepoll\fR(5) for compatibility details and restrictions.
- 
- $\texttt{LR}(3C)$ , \fBepoll\_wait\fR(3C), \fBepoll\fR(5)

**new/usr/src/man/man3c/epoll\_ctl.3c 1 \*\*\*\*\*\*\*\*\*\*\*\*\*\*\*\*\*\*\*\*\*\*\*\*\*\*\*\*\*\*\*\*\*\*\*\*\*\*\*\*\*\*\*\*\*\*\*\*\*\*\*\*\*\*\*\*\*\* 6770 Mon Aug 26 06:56:03 2019 new/usr/src/man/man3c/epoll\_ctl.3c 11622 clean up rarer mandoc lint warnings \*\*\*\*\*\*\*\*\*\*\*\*\*\*\*\*\*\*\*\*\*\*\*\*\*\*\*\*\*\*\*\*\*\*\*\*\*\*\*\*\*\*\*\*\*\*\*\*\*\*\*\*\*\*\*\*\*\*** '\" te .\" Copyright (c) 2014, Joyent, Inc. All Rights Reserved. .\" This file and its contents are supplied under the terms of the .\" Common Development and Distribution License ("CDDL"), version 1.0. .\" You may only use this file in accordance with the terms of version  $6 \sqrt{100}$  1.0 of the CDDL.  $7 \cdot \$  .\" A full copy of the text of the CDDL should have accompanied this 9 .\" source. A copy of the CDDL is also available via the Internet at<br>10 .\" http://www.illumos.org/license/CDDL.<br>11 .\" next available via allegations. .TH EPOLL\_CTL 3C "April 9, 2016" .SH NAME epoll\_ctl \- control an epoll instance .SH SYNOPSIS .LP .nf #include <sys/epoll.h> \fBint\fR \fBepoll\_ctl\fR(\fBint\fR \fIepfd\fR, \fBint\fR \fIop\fR, \fBint\fR \f .fi .SH DESCRIPTION .LP 22 The  $\fBepol1$  ctl() $\fR$  function executes the operation specified by \fIop\fR (as parameterized by \fIevent\fR) on the \fIepfd\fR epoll instance. Valid values for \fIop\fR: .sp ne  $2$  .na \fBEPOLL\_CTL\_ADD\fR .ad .RS 12n 32 For the  $\frac{5}{R(5)}$  instance specified by  $\frac{d}{R}$ , associate the file descriptor specified by \fIfd\fR with the event specified by \fIevent\fR. .RE .sp .ne 2 .na \fBEPOLL\_CTL\_DEL\fR .ad .RS 12n For the \fBepoll\fR(5) instance specified by \fIepfd\fR, remove all event associations for the file descriptor specified by \fIfd\fR. \fIevent\fR is ignored, and may be NULL. .RE .sp .ne 2 .na \fBEPOLL\_CTL\_MOD\fR .ad .RS 12n For the \fBepoll\fR(5) instance specified by \fIepfd\fR, modify the event association for the file descriptor specified by \fIfd\fR to be that specified by \fIevent\fR. .RE

**new/usr/src/man/man3c/epoll\_ctl.3c<sup>2</sup>**

The \fIevent\fR parameter has the following structure:

 .in +4 .nf typedef union epoll\_data { void  $*_{ptr}$ <br> $66$  int fd; int fd; <sup>67</sup> uint32\_t u32; uint64\_t u64; 69 } epoll data  $t$ ; **\_\_\_\_\_\_unchanged\_portion\_omitted\_**  $f_i$  .in -4 The \fIdata\fR field specifies the datum to be associated with the event and will be returned via \fBepoll\_wait\fR(3C). The \fIevents\fR field denotes both the desired events (when specified via \fBepoll\_ctl()\fR) and the events that have occurred (when returned via  $83 \text{VfBe}$ poll\_wait $\frac{1}{R(3C)}$ . In either case, the \fIevents\fR field is a bitmask constructed by a logical \fBOR\fR operation of any combination of the following event flags: .sp .ne 2 .na \fBEPOLLIN\fR .ad .RS 14n Data other than high priority data may be read without blocking. For streams, this flag is set in the returned \fIevents\fR even if the message is of zero length. .RE .sp .ne 2 .na \fBEPOLLPRI\fR 103 .ad<br>104 .RS 14n .RS 14n <sup>105</sup> Normal data (priority band equals 0) may be read without blocking. For streams, this flag is set in the returned \fIevents\fR even if the message is of zero length. .RE .sp .ne 2 .na \fBEPOLLOUT\fR .ad .RS 14n Normal data (priority band equals 0) may be written without blocking. .RE .sp 120 .ne 2<br>121 .na .na <sup>122</sup> \fBEPOLLRDNORM\fR .ad .RS 14n Normal data (priority band equals 0) may be read without blocking. For streams, this flag is set in the returned \fIrevents\fR even if the message is of zero length.

.RE

**new/usr/src/man/man3c/epoll\_ctl.3c<sup>3</sup>**

 .sp 131 .ne 2<br>132 .na .na <sup>133</sup> \fBEPOLLRDBAND\fR .ad .RS 14n Data from a non-zero priority band may be read without blocking. For streams, this flag is set in the returned \fIrevents\fR even if the message is of zero length. .RE .sp .ne 2<br>143 na .na <sup>144</sup> \fBEPOLLWRNORM\fR .ad .RS 14n 147 The same as \fBEPOLLOUT\fR. .RE .sp .ne 2 .na \fBEPOLLWRBAND\fR .ad .RS 14n Priority data (priority band > 0) may be written. This event only examines bands that have been written to at least once. .RE .sp 161 .ne 2<br>162 .na .na <sup>163</sup> \fBEPOLLMSG\fR .ad .RS 14n This exists only for backwards binary and source compatibility with Linux; it has no meaning and is ignored. .RE .sp .ne 2 .na \fBEPOLLERR\fR .ad .RS 14n An error has occurred on the device or stream. This flag is only valid in the returned \fIevents\fR field. .RE .sp .ne 2 .na \fBEPOLLHUP\fR .ad .RS 14n A hangup has occurred on the stream. This event and \fBEPOLLOUT\fR are mutually exclusive; a stream can never be writable if a hangup has occurred. However, 188 this event and \fBEPOLLIN\fR, \fBEPOLLRDNORM\fR, \fBEPOLLRDBAND\fR, \fBEPOLLRDHUP\fR or \fBEPOLLPRI\fR are not mutually exclusive. This flag is only valid in the \fIevents\fR field returned from \fBepoll\_wait\fR(3C); it is not used in the \fIevents\fR field specified via \fBepoll\_ctl()\fR. .RE

**new/usr/src/man/man3c/epoll\_ctl.3c <sup>4</sup>** .sp .ne 2 .na \fBEPOLLRDHUP\fR 199 .ad<br>200 .RS 14n .RS 14n <sup>201</sup> The stream socket peer shutdown the writing half of the connection and no further data will be readable via the socket. This event is not mutually exclusive with \fBEPOLLIN\fR. .RE .sp .ne 2 .na \fBEPOLLWAKEUP\fR .ad .RS 14n This exists only for backwards binary and source compatibility with Linux; it has no meaning and is ignored. 214 RE .sp .ne 2 .na \fBEPOLLONESHOT\fR .ad .RS 14n Sets the specified event to be in one-shot mode, whereby the event association with the \fBepoll\fR(5) instance specified by \fIepfd\fR is removed atomically 224 as the event is returned via  $\frac{\frac{224}{8C}}{C}$ . Use of this mode allows for resolution of some of the races inherent in multithreaded use of \fBepoll\_wait\fR(3C). .RE .sp .ne 2 .na \fBEPOLLET\fR .ad .RS 14n Sets the specified event to be edge-triggered mode instead of the default mode of level-triggered. In this mode, events will be induced by transitions on an event source rather than the state of the event source. While perhaps superficially appealing, this mode introduces several new potential failure modes for user-level software and should be used with caution. RE 243 .SH RETURN VALUES 247 .LP 247 .LP<br>244 Upon successful completion, \fBepoll\_ctl()\fR returns 0.<br>- If an error occurs, -1 is returned and errno is set to indicate the error. .SH ERRORS 253 .LP<br>248 \ 55 \fBepoll\_ctl()\fR will fail if: .sp .ne 2 .na \fB\fBEBADF\fR\fR .ad .RS 10n \fIepfd\fR is not a valid file descriptor. 257 RE

### **new/usr/src/man/man3c/epoll\_ctl.3c<sup>5</sup>**

 .sp .ne 2 .na \fB\fBEFAULT\fR\fR .ad .RS 10n The memory associated with \fIevent\fR was not mapped. .RE .sp .ne 2 .na 271 \fB\fBEEXIST\fR\fR .ad .RS 10n The operation specified was \fBEPOLL\_CTL\_ADD\fR and the specified file 275 descriptor is already associated with an event for the specified \fBepoll\fR(5) instance. <sup>277</sup> .RE .sp .ne 2 .na \fB\fBENOENT\fR\fR .ad .RS 10n The operation specified was \fBEPOLL\_CTL\_MOD\fR or \fBEPOLL\_CTL\_DEL\fR and the specified file descriptor is not associated with an event for the specified \fBepoll\fR(5) instance. .RE .sp <sup>291</sup> .SH NOTES .LP The \fBepoll\fR(5) facility is implemented for purposes of offering compatibility for Linux-borne applications; native applications should continue to prefer using event ports via the \fBport\_create\fR(3C), \fBport\_associate\fR(3C) and \fBport\_get\fR(3C) <sup>296</sup> interfaces. See \fBepoll\fR(5) for compatibility details and restrictions. .SH SEE ALSO 306 .LP<br>300 \ 55 \fBepoll\_create\fR(3C), \fBepoll\_wait\fR(3C), \fBport\_create\fR(3C), \fBport\_associate\fR(3C), \fBport\_get\fR(3C),  $301 \left\{\frac{1}{FR(5)}\right\}$ 

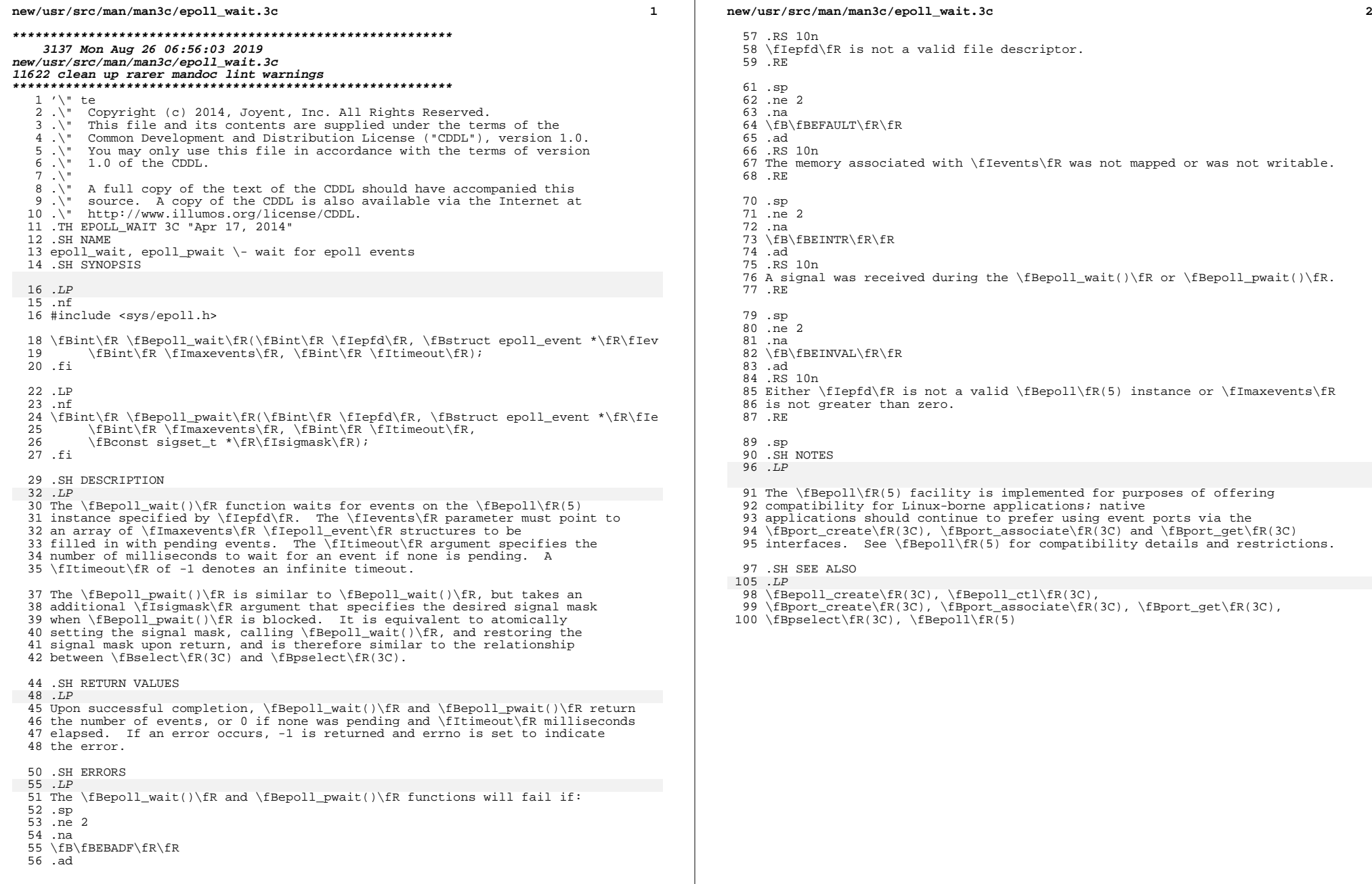

**new/usr/src/man/man3c/getlogin.3c 1 \*\*\*\*\*\*\*\*\*\*\*\*\*\*\*\*\*\*\*\*\*\*\*\*\*\*\*\*\*\*\*\*\*\*\*\*\*\*\*\*\*\*\*\*\*\*\*\*\*\*\*\*\*\*\*\*\*\* 8030 Mon Aug 26 06:56:03 2019 new/usr/src/man/man3c/getlogin.3c 11622 clean up rarer mandoc lint warnings \*\*\*\*\*\*\*\*\*\*\*\*\*\*\*\*\*\*\*\*\*\*\*\*\*\*\*\*\*\*\*\*\*\*\*\*\*\*\*\*\*\*\*\*\*\*\*\*\*\*\*\*\*\*\*\*\*\*** $1 \cdot \sqrt{ }$  .\" Sun Microsystems, Inc. gratefully acknowledges The Open Group for .\" permission to reproduce portions of its copyrighted documentation. .\" Original documentation from The Open Group can be obtained online at .\" http://www.opengroup.org/bookstore/.  $6 \cdot \sqrt{ }$  $\overline{7}$ .  $\overline{1}$  The Institute of Electrical and Electronics Engineers and The Open .\" Group, have given us permission to reprint portions of their .\" documentation.  $10 \cdot \$ 11.  $\vee$  In the following statement, the phrase 'this text'' refers to portions 12. \" of the system documentation.  $13 \cdot \sqrt{ }$  .\" Portions of this text are reprinted and reproduced in electronic form .\" in the SunOS Reference Manual, from IEEE Std 1003.1, 2004 Edition, .\" Standard for Information Technology -- Portable Operating System .\" Interface (POSIX), The Open Group Base Specifications Issue 6, .\" Copyright (C) 2001-2004 by the Institute of Electrical and Electronics .\" Engineers, Inc and The Open Group. In the event of any discrepancy .\" between these versions and the original IEEE and The Open Group .\" Standard, the original IEEE and The Open Group Standard is the referee .\" document. The original Standard can be obtained online at .\" http://www.opengroup.org/unix/online.html.  $24 \cdot \sqrt{ }$ 25  $\ldots$ " This notice shall appear on any product containing this material.  $26 \cdot \sqrt{ }$  $27 \sqrt{ }$  The contents of this file are subject to the terms of the .\" Common Development and Distribution License (the "License"). .\" You may not use this file except in compliance with the License.  $30 \cdot \sqrt{ }$  .\" You can obtain a copy of the license at usr/src/OPENSOLARIS.LICENSE .\" or http://www.opensolaris.org/os/licensing. .\" See the License for the specific language governing permissions .\" and limitations under the License.  $35 \cdot \$  .\" When distributing Covered Code, include this CDDL HEADER in each .\" file and include the License file at usr/src/OPENSOLARIS.LICENSE. .\" If applicable, add the following below this CDDL HEADER, with the <sup>39</sup> .\" fields enclosed by brackets "[]" replaced with your own identifying .\" information: Portions Copyright [yyyy] [name of copyright owner]  $41 \cdot \$  $42 \sqrt{''}$  .\" Copyright 1989 AT&T .\" Portions Copyright (c) 1992, X/Open Company Limited. All Rights Reserved. .\" Copyright (c) 2004 Sun Microsystems, Inc. All Rights Reserved. .\" Copyright (c) 2013 Gary Mills  $47 \sqrt{ }$  .TH GETLOGIN 3C "Mar 15, 2014" .SH NAME 50 getlogin, getlogin  $r \ -$  get login name .SH SYNOPSIS .LP .nf

#include <unistd.h>

\fBchar \*\fR\fBgetlogin\fR(\fBvoid\fR);

- .fi
- .LP
- .nf

\fBchar \*\fR\fBgetlogin\_r\fR(\fBchar \*\fR\fIname\fR, \fBint\fR \fInamelen\fR);

**new/usr/src/man/man3c/getlogin.3c**

```
61 fi
```
.SS "Standard conforming"

 .LP .nf

cc [ \fIflag \fR... ] \fIfile\fR... \fB-D\_POSIX\_PTHREAD\_SEMANTICS\fR [ \fIlibrar

 \fBint\fR \fBgetlogin\_r\fR(\fBchar \*\fR\fIname\fR, \fBsize\_t\fR \fInamesize\fR); .fi

.SH DESCRIPTION

 .sp .LP

The \fBgetlogin()\fR function returns a pointer to the login name as found in

 \fB/var/adm/utmpx\fR. It can be used in conjunction with \fBgetpwnam\fR(3C) to locate the correct password file entry when the same user \fBID\fR is shared by

several login names.

- .sp .LP
- 
- The login name plus the terminating null byte can be up to 33 characters in length.
	-
- Newly-compiled programs should use the \fBLOGIN\_NAME\_MAX\fR symbol,
- defined in <\fBlimits.h\fR>, to size the buffer.
- Older programs that call \fBgetlogin()\fR expect only the legacy
- 9-character length.
- These automatically link to a version of the \fBgetlogin()\fR functions that truncates longer login names.
- It's also possible to compile new programs that link to truncating versions
- of these functions by defining \fB\_\_USE\_LEGACY\_LOGNAME\_\_\fR in the
- compile environment.
- .sp .LP
- Some older programs will correctly handle long login names returned
- 
- 91 by the \fBqetloqin()\fR function.
- For this case, the user compatibility library
- \fB/usr/lib/getloginx.so.1\fR redirects to a version of the \fBgetlogin()\fR
- function that returns the long name.
- This library should be added to such an application
- at runtime using \fBLD\_PRELOAD\fR.
- .sp .LP
- If \fBgetlogin()\fR is called within a process that is not attached to a
- terminal, it returns a null pointer. The correct procedure for determining the
- login name is to call \fBcuserid\fR(3C), or to call \fBgetlogin()\fR and if it
- fails to call \fBgetpwuid\fR(3C).
- .sp
- .LP
- 105 The \fBgetlogin\_r()\fR function has the same functionality as \fBgetlogin()\fR except that the caller must supply a buffer \fIname\fR with length \fInamelen\fR to store the result. The \fIname\fR buffer should be at least \fBLOGIN\_NAME\_MAX\fR bytes in size (defined in <\fBlimits.h\fR>). The POSIX 109 version (see \fBstandards\fR(5)) of \fBgetlogin\_r()\fR takes a \fInamesize\fR parameter of type \fBsize\_t\fR. If the size of the supplied buffer is less than 111 the size of \fBLOGIN NAME MAX\fR and the name, including the null terminator, does not fit inside the buffer, than an error will be generated. Otherwise, the buffer \fIname\fR will be updated with the login name.
- .SH RETURN VALUES
- 121 .sp<br>122 .sp
- 122 .LP<br>116 Upon successful completion, \fBgetlogin()\fR returns a pointer to the login
- name or a null pointer if the user's login name cannot be found. Otherwise it
- returns a null pointer and sets \fBerrno\fR to indicate the error.
- .sp
- .LP

**new/usr/src/man/man3c/getlogin.3c <sup>3</sup>** The standard-conforming \fBgetlogin\_r()\fR returns \fB0\fR if successful, or the error number upon failure. .SH ERRORS *.sp*<br>139 .rp *.LP*<br>124 The \fBgetlogin\_r()\fR function will fail if:<br>125 .sp .ne 2 .na <sup>128</sup> \fB\fBERANGE\fR\fR .ad .RS 10n The size of the buffer is smaller than the result to be returned. .RE .sp .ne 2 .na \fB\fBEINVAL\fR\fR .ad .RS 10n And entry for the current user was not found in the \fB/var/adm/utmpx\fR file. .RE .sp .LP 145 The \fBqetlogin()\fR and \fBqetlogin  $r()$ \fR functions may fail if: .sp .ne 2 .na \fB\fBEMFILE\fR\fR .ad .RS 10n There are {\fBOPEN\_MAX\fR} file descriptors currently open in the calling process. .RE .sp .ne 2 .na \fB\fBENFILE\fR\fR .ad .RS 10n The maximum allowable number of files is currently open in the system. .RE .sp .ne 2 .na \fB\fBENXIO\fR\fR .ad .RS 10n The calling process has no controlling terminal. .RE .sp .LP 176 The \fBqetlogin  $r()$ \fR function may fail if: .sp .ne 2 .na \fB\fBERANGE\fR\fR .ad .RS 10n The size of the buffer is smaller than the result to be returned. .RE **new/usr/src/man/man3c/getlogin.3c <sup>4</sup>** .SH USAGE 196 .sp<br>195 .sp 197 .LP<br>197 .P The return value of \fBgetlogin()\fR points to thread-specific data whose content is overwritten on each call by the same thread. .sp .LP Three names associated with the current process can be determined: \fBgetpwuid(\fR\fBgeteuid()\fR\fB)\fR returns the name associated with the effective user ID of the process; \fBgetlogin()\fR returns the name associated 194 with the current login activity; and  $\Theta(\frac{\frac{R}{FR}}{B}getuid))R(R)$  returns the name associated with the real user ID of the process. .SH FILES 208 .sp *.sp*<br>197 .ne 2<br>108 ... .na 199 \fB\fB/var/adm/utmpx\fR\fR<br>200 ad .ad <sup>201</sup> .RS 18n user access and administration information .RE .sp .ne 2 .na \fB\fB/usr/lib/getloginx.so.1\fR\fR .ad .RS 18n A compatibility library that returns long login names to older applications. .RE .sp .ne 2 .na <sup>217</sup> \fB\fB/usr/lib/64/getloginx.so.1\fR\fR .ad .RS 18n A 64-bit compatibility library to return long login names. 221 RE .SH ATTRIBUTES 236 .sp<br>237 .LP .LP See \fBattributes\fR(5) for descriptions of the following attributes: .sp  $227 \n  
\n228 \n  
\nTS$ 228 .TS<br>229 box;<br>228 . c | c  $231 \quad 1 \quad 1$ . ATTRIBUTE TYPE ATTRIBUTE VALUE \_ <sup>234</sup> Interface Stability Standard \_ <sup>236</sup> MT-Level See below. .TE .SH SEE ALSO 254 .sp<br><sup>254 .sp</sup> 255 .LP .LP \fBgeteuid\fR(2), \fBgetuid\fR(2), \fBcuserid\fR(3C), \fBgetgrnam\fR(3C), \fBgetpwnam\fR(3C), \fBgetpwuid\fR(3C), \fButmpx\fR(4), \fBattributes\fR(5), \fBstandards\fR(5) 243 .SH NOTES

## **new/usr/src/man/man3c/getlogin.3c**

260 .sp<br>261 .LP<br>244 Wir

- When compiling multithreaded programs, see \fBIntro\fR(3).
- 245 .sp<br>246 .LP
- 
- .LP <sup>247</sup> The \fBgetlogin()\fR function is safe to use in multithreaded applications, but <sup>248</sup> is discouraged. The \fBgetlogin\_r()\fR function should be used instead.
- 
- .sp
- .LP
- Solaris 2.4 and earlier releases provided a \fBgetlogin\_r()\fR as specified in
- POSIX.1c Draft 6. The final POSIX.1c standard changed the interface as
- described above. Support for the Draft 6 interface is provided for
- compatibility only and may not be supported in future releases. New
- applications and libraries should use the standard-conforming interface.

**new/usr/src/man/man3c/nanosleep.3c**

 **1 \*\*\*\*\*\*\*\*\*\*\*\*\*\*\*\*\*\*\*\*\*\*\*\*\*\*\*\*\*\*\*\*\*\*\*\*\*\*\*\*\*\*\*\*\*\*\*\*\*\*\*\*\*\*\*\*\*\* 5341 Mon Aug 26 06:56:03 2019 new/usr/src/man/man3c/nanosleep.3c 11622 clean up rarer mandoc lint warnings \*\*\*\*\*\*\*\*\*\*\*\*\*\*\*\*\*\*\*\*\*\*\*\*\*\*\*\*\*\*\*\*\*\*\*\*\*\*\*\*\*\*\*\*\*\*\*\*\*\*\*\*\*\*\*\*\*\*** $1 \cdot \sqrt{ }$  .\" Sun Microsystems, Inc. gratefully acknowledges The Open Group for .\" permission to reproduce portions of its copyrighted documentation. .\" Original documentation from The Open Group can be obtained online at .\" http://www.opengroup.org/bookstore/.  $6 \cdot \sqrt{ }$  $\overline{7}$ .  $\overline{1}$  The Institute of Electrical and Electronics Engineers and The Open .\" Group, have given us permission to reprint portions of their .\" documentation.  $10 \cdot \$ 11.  $\vee$  In the following statement, the phrase 'this text'' refers to portions 12. \" of the system documentation.  $13 \cdot \sqrt{ }$  .\" Portions of this text are reprinted and reproduced in electronic form .\" in the SunOS Reference Manual, from IEEE Std 1003.1, 2004 Edition, .\" Standard for Information Technology -- Portable Operating System .\" Interface (POSIX), The Open Group Base Specifications Issue 6, .\" Copyright (C) 2001-2004 by the Institute of Electrical and Electronics .\" Engineers, Inc and The Open Group. In the event of any discrepancy .\" between these versions and the original IEEE and The Open Group .\" Standard, the original IEEE and The Open Group Standard is the referee .\" document. The original Standard can be obtained online at .\" http://www.opengroup.org/unix/online.html.  $24 \cdot \sqrt{ }$ 25  $\ldots$ " This notice shall appear on any product containing this material.  $26 \cdot \sqrt{ }$  $27 \sqrt{ }$  The contents of this file are subject to the terms of the .\" Common Development and Distribution License (the "License"). .\" You may not use this file except in compliance with the License.  $30 \cdot \sqrt{ }$  .\" You can obtain a copy of the license at usr/src/OPENSOLARIS.LICENSE .\" or http://www.opensolaris.org/os/licensing. .\" See the License for the specific language governing permissions .\" and limitations under the License.  $35 \cdot \$  .\" When distributing Covered Code, include this CDDL HEADER in each .\" file and include the License file at usr/src/OPENSOLARIS.LICENSE. .\" If applicable, add the following below this CDDL HEADER, with the <sup>39</sup> .\" fields enclosed by brackets "[]" replaced with your own identifying .\" information: Portions Copyright [yyyy] [name of copyright owner]  $41 \cdot \$  $42 \sqrt{''}$  .\" Copyright 1989 AT&T .\" Portions Copyright (c) 1992, X/Open Company Limited All Rights Reserved .\" Copyright (c) 2008, Sun Microsystems, Inc. All Rights Reserved. .\" Copyright 2016 Joyent, Inc.  $47 \cdot \sqrt{n}$  .TH NANOSLEEP 3C "Mar 27, 2016" .SH NAME nanosleep, thrd\_sleep \- high resolution sleep .SH SYNOPSIS .LP .nf #include <time.h> 55 \fBint\fR \fBnanosleep\fR(\fBconst struct timespec \*\fR\fIrqtp\fR, 56 \fBstruct timespec \*\fR\fIrmtp\fR); \fBstruct timespec \*\fR\fIrmtp\fR); .fi .nf <sup>60</sup> #include <threads.h>

### **new/usr/src/man/man3c/nanosleep.3c**

- .LP
- 66 The  $\f{Bnanosleep()}\fR and \fBthrd sleep()}\fR functions cause the current thread$
- to be suspended from execution until either the time interval specified by the
- \fIrqtp\fR argument has elapsed or a signal is delivered to the calling thread
- and its action is to invoke a signal-catching function or to terminate the
- process. The suspension time may be longer than requested because the argument
- value is rounded up to an integer multiple of the sleep resolution or because of the scheduling of other activity by the system. But, except for the case of
- being interrupted by a signal, the suspension time will not be less than the
- time specified by \fIrqtp\fR, as measured by the system clock,
- \fBCLOCK\_REALTIME\fR.
- 76 .sp<br>77 .LP
	-
- .LP <sup>78</sup> The use of the \fBnanosleep()\fR and \fBthrd\_sleep()\fR functions has no effect
- on the action or blockage of any signal.
- .SH RETURN VALUES
- .LP
- If the \fBnanosleep()\fR or \fBthrd\_sleep()\fR function returns because the
- requested time has elapsed, its return value is \fB0\fR.
- .sp 84 T.P
	-

 If the \fBnanosleep()\fR function returns because it has been interrupted by a signal, the function returns a value of \(mi1 and sets \fBerrno\fR to indicate

- 87 the interruption. If the \fIrmtp\fR argument is non-\fINULL\fR, the
- \fBtimespec\fR structure referenced by it is updated to contain the amount of
- time remaining in the interval (the requested time minus the time actually
- slept). If the \fIrmtp\fR argument is \fINULL\fR, the remaining time is not returned.
- 
- .sp
- 93 .LP<br>94 If \fBnanosleep()\fR fails, it returns \fB\(mi1\fR and sets \fBerrno\fR to<br>95 .
- indicate the error.
- .sp
- .LP
- The
- .B thrd\_sleep()
- 100 function may fail for identical reasons as the B nanosleep()
- 
- .B nanosleep() <sup>102</sup> function and returns \(mi1; however, the C11 standard does not define that
- .B errno
- 104 should be set, therefore callers of  $\fblack$  sleep() $\fblack$ R cannot rely on
- .B errno
- being set or staying the same across a call to
- 107 .B thrd sleep() .
- .SH ERRORS
- *.LP*<br>110 Th The \fBnanosleep()\fR function will fail if:
- .sp
- .ne 2
- .na
- \fB\fBEINTR\fR\fR
- .ad
- .RS 10n
- The \fBnanosleep()\fR function was interrupted by a signal.
- .RE
- .sp .ne 2
- .na
- 

<sup>62 \</sup>fBint\fR \fBthrd\_sleep\fR(\fBconst struct timespec \*\fR\fIrqtp\fR,<br>63 \fRstruct timespec \*\fR\fIrmtp\fR); \fBstruct timespec \*\fR\fIrmtp\fR);

.SH DESCRIPTION

### **new/usr/src/man/man3c/nanosleep.3c<sup>3</sup>**

```
123 \fB\fBEINVAL\fR\fR
124 .ad
125 .RS 10n
126 The \fIrqtp\fR argument specified a nanosecond value less than zero or greater
127 than or equal to 1000 million.
128 .RE
130 .sp
131 .ne 2
132 .na
133 \fB\fBENOSYS\fR\fR
134 .ad
135 .RS 10n
136 The \fBnanosleep()\fR function is not supported by this implementation.
137 .RE
139 .SH ATTRIBUTES
 145 .LP<br>140 .C
140 See \fBattributes\fR(5) for descriptions of the following attributes:
141 .sp
 143 .sp
144 .TS
145 box;
 146 c | c<br>147 1 | 1 .<br>148 155555
148 ATTRIBUTE TYPE ATTRIBUTE VALUE 149
 149 _
150 Interface Stability Committed
 151 _
152 MT-Level MT-Safe
153 - 154 Standard
                       See \tleftthreetan<math>\text{dR}(5)</math>.155 .TE
157 .SH SEE ALSO
 164 .LP<br>150 \£P
```
\fBsleep\fR(3C), \fBtime.h\fR(3HEAD), \fBattributes\fR(5), \fBstandards\fR(5)

**new/usr/src/man/man3c/pfmt.3c <sup>1</sup> \*\*\*\*\*\*\*\*\*\*\*\*\*\*\*\*\*\*\*\*\*\*\*\*\*\*\*\*\*\*\*\*\*\*\*\*\*\*\*\*\*\*\*\*\*\*\*\*\*\*\*\*\*\*\*\*\*\* 7648 Mon Aug 26 06:56:04 2019new/usr/src/man/man3c/pfmt.3c 11622 clean up rarer mandoc lint warnings \*\*\*\*\*\*\*\*\*\*\*\*\*\*\*\*\*\*\*\*\*\*\*\*\*\*\*\*\*\*\*\*\*\*\*\*\*\*\*\*\*\*\*\*\*\*\*\*\*\*\*\*\*\*\*\*\*\*** '\" te .\" Copyright 1989 AT&T Copyright (c) 1997, Sun Microsystems, Inc. All Rights .\" The contents of this file are subject to the terms of the Common Development .\" You can obtain a copy of the license at usr/src/OPENSOLARIS.LICENSE or http: .\" When distributing Covered Code, include this CDDL HEADER in each file and in .TH PFMT 3C "Dec 29, 1996" .SH NAME pfmt \- display error message in standard format .SH SYNOPSIS .LP .nf #include <pfmt.h> \fBint\fR \fBpfmt\fR(\fBFILE \*\fR\fIstream\fR, \fBlong\fR \fIflags\fR, \fBchar \* fi .SH DESCRIPTION 18 .sp<br>10 .sp .LP The \fBpfmt()\fR retrieves a format string from a locale-specific message database (unless \fBMM\_NOGET\fR is specified) and uses it for \fBprintf\fR(3C) style formatting of \fIargs\fR. The output is displayed on \fIstream\fR. .sp .LP The \fBpfmt()\fR function encapsulates the output in the standard error message format (unless \fBMM\_NOSTD\fR is specified, in which case the output is similar 24 to  $\f{Bprint(f)}(fR)$ . .sp .LP If the \fBprintf()\fR format string is to be retrieved from a message database, the \fBformat\fR argument must have the following structure: .sp .LP \fI<catalog>\fR\fB:\fR\fI<msgnum>\fR\fB:\fR\fI<defmsg>\fR\&. .sp .LP If \fBMM\_NOGET\fR is specified, only the \fIdefmsg\fR field must be specified. 35 .sp<br>36 LP .LP <sup>37</sup> The \fIcatalog\fR field is used to indicate the message database that contains the localized version of the format string. This field must be limited to 14 characters selected from the set of all characters values, excluding \fB\e0\fR (null) and the ASCII codes for \fB/\fR (slash) and \fB:\fR (colon). .sp .LP The \fImsgnum\fR field is a positive number that indicates the index of the string into the message database. .sp .LP If the catalog does not exist in the locale (specified by the last call to \fBsetlocale\fR(3C) using the \fBLC\_ALL\fR or \fBLC\_MESSAGES\fR categories), or if the message number is out of bound, \fBpfmt()\fR will attempt to retrieve 50 the message from the C locale. If this second retrieval fails,  $\fBpfmt()$   $R$  uses the \fIdefmsg\fR field of the \fBformat\fR argument. .sp .LP If \fIcatalog\fR is omitted, \fBpfmt()\fR will attempt to retrieve the string from the default catalog specified by the last call to \fBsetcat\fR(3C). In this case, the \fBformat\fR argument has the following structure: .sp .LP **new/usr/src/man/man3c/pfmt.3c** .sp was omitted. .sp .LP .sp .LP .sp .LP .sp .ne 2 .na .ad .RS 12n .RE .sp .ne 2 .na .ad .RS 12n 98 RE 100.sp<br>101 LP .sp  $104 \tneq 2$  .na .ad .RS 12n .RE cm .ne 2 .ad .RS 12n 0). .RE .sp

 **<sup>2</sup>** \fB:\fR\fI<msgnum>\fR\fB:\fR\fI<defmsg>\fR\&. .LP <sup>62</sup> The \fBpfmt()\fR will output \fBMessage not found!!\en\fR as format string if \fIcatalog\fR is not a valid catalog name, if no catalog is specified (either explicitely or with \fBsetcat()\fR), if \fImsgnum\fR is not a valid number, or if no message could be retrieved from the message databases and \fIdefmsg\fR The \fIflags\fR argument determine the type of output (such as whether the \fBformat\fR should be interpreted as is or encapsulated in the standard message format), and the access to message catalogs to retrieve a localized version of \fBformat\fR. The \fIflags\fR argument is composed of several groups, and can take the following values (one from each group): \fIOutput format control\fR \fB\fBMM\_NOSTD\fR\fR Do not use the standard message format, interpret \fBformat\fR as \fBprintf()\fR \fBformat\fR. Only \fIcatalog access control flags\fR should be specified if \fBMM\_NOSTD\fR is used; all other flags will be ignored. \fB\fBMM\_STD\fR\fR Output using the standard message format (default value 0). .LP <sup>102</sup> \fICatalog access control\fR \fB\fBMM\_NOGET\fR\fR Do not retrieve a localized version of \fBformat\fR. In this case, only the \fIdefmsg\fR field of the \fBformat\fR is specified. .na <sup>116</sup> \fB\fBMM\_GET\fR\fR Retrieve a localized version of \fBformat\fR from the \fIcatalog\fR, using \fImsgid\fR as the index and \fIdefmsg\fR as the default message (default value

**new/usr/src/man/man3c/pfmt.3c <sup>3</sup>** .LP \fISeverity (standard message format only)\fR .sp .ne 2 .na \fB\fBMM\_HALT\fR\fR .ad .RS 14n Generate a localized version of \fBHALT,\fR but do not halt the machine. .RE .sp .ne 2 .na \fB\fBMM\_ERROR\fR\fR .ad .RS 14n Generate a localized version of \fBERROR\fR (default value 0). .RE .sp .ne 2 .na <sup>148</sup> \fB\fBMM\_WARNING\fR\fR .ad .RS 14n Generate a localized version of \fBWARNING.\fR .RE .sp .ne 2 .na <sup>157</sup> \fB\fBMM\_INFO\fR\fR 158 .ad<br>159 RS 14n .RS 14n <sup>160</sup> Generate a localized version of \fBINFO.\fR .RE .sp .LP Additional severities can be defined. Add-on severities can be defined with number-string pairs with numeric values from the range [5-255], using  $167 \text{ (Baddsev)}$   $\text{FR}(3C)$ . The specified severity will be generated from the bitwise \fBOR\fR operation of the numeric value and other \fIflags\fR If the severity 169 is not defined,  $\f{B}$ flmt() $\f{R}$  uses the string  $\f{B}$ SEV= $\f{R}\f{IN}\f{R}$ , where  $\f{IN}\f{R}$ 170 is replaced by the integer severity value passed in  $If flags\$  .sp .LP Multiple severities passed in \fIflags\fR will not be detected as an error. Any combination of severities will be summed and the numeric value will cause the display of either a severity string (if defined) or the string \fBSEV=\fR\fIN\fR (if undefined). .sp .LP \fIAction\fR .sp .ne 2 .na \fB\fBMM\_ACTION\fR\fR .ad .RS 13n Specify an action message. Any severity value is superseded and replaced by a localized version of \fBTO FIX\fR. .RE .SH STANDARD ERROR MESSAGE FORMAT **new/usr/src/man/man3c/pfmt.3c <sup>4</sup>** 194 .sp<br>105 .sp  $195 \t , T.P$ *.LP*<br>191 The \fBpfmt()\fR function displays error messages in the following format:<br>. .sp  $193 \text{ in } +2$  .nf \fIlabel\fR: \fIseverity\fR: \fItext\fR .fi .in -2 199 .sp<br>200 LP .LP <sup>201</sup> If no \fIlabel\fR was defined by a call to \fBsetlabel\fR(3C), the message is displayed in the format: .sp  $204 \cdot \text{in} +2$  .nf \fIseverity\fR: \fItext\fR .fi .in -2 .sp .LP If \fBpfmt()\fR is called twice to display an error message and a helpful \fIaction\fR or recovery message, the output can look like: .sp  $215 \t in +2$  .nf \fIlabel\fR: \fIseverity\fR: \fItext\fR\fIlabel\fR: TO FIX: \fItext\fR .fi .in -2 hr .br .in +2 .in -2 .br .in +2 .in -2 .SH RETURN VALUES 235 .sp<br>006 . *.LP*<br>222 I Upon success, \fBpfmt()\fR returns the number of bytes transmitted. Upon failure, it returns a negative value: .sp .ne 2 .na \fB\fB\(mi1\fR\fR .ad 229 RS 9n Write error to \fIstream\fR. .RE .SH EXAMPLES 249 .LP<br>224 \5P \fBExample 1 \fRExample of \fBpfmt()\fR function. .sp .LP Example 1: .sp .in +2 .nf setlabel("UX:test"); pfmt(stderr, MM\_ERROR, "test:2:Cannot open file: %s\en",

### **new/usr/src/man/man3c/pfmt.3c<sup>5</sup>**

 strerror(errno)); displays the message:

 UX:test: ERROR: Cannot open file: No such file or directory .fi .in -2 .sp <sup>253</sup> .LP Example 2: .sp .in +2 .nf setlabel("UX:test"); setcat("test"); 261 pfmt(stderr, MM\_ERROR, ":10:Syntax error\en");<br>262 pfmt(stderr, MM\_ACTION, "55:Usage ...\en");<br>262 pf: .fi .in -2 .sp .LP displays the message .sp .in +2 .nf UX:test: ERROR: Syntax error UX:test: TO FIX: Usage ... .fi  $276 \n in -2$  .SH USAGE 295 .sp<br>296 .LP<br>270 . 279 Since it uses  $\fBqettxt\fR(3C)$ ,  $fBpfmt()$ fR should not be used. .SH ATTRIBUTES 299 .sp 299 .sp<br>300 .TP *.LP*<br>281 See \fBattributes\fR(5) for descriptions of the following attributes:<br>. .sp .sp <sup>285</sup> .TS box; c | c <sup>288</sup> l | l . ATTRIBUTE TYPE ATTRIBUTE VALUE \_ <sup>291</sup> MT-Level MT-safe .TE .SH SEE ALSO 315 .sp<br>316 .sp . $LP$  .LP \fBaddsev\fR(3C), \fBgettxt\fR(3C), \fBlfmt\fR(3C), \fBprintf\fR(3C), 296 \fBsetcat\fR(3C), \fBsetlabel\fR(3C), \fBsetlocale\fR(3C), \fBattributes\fR(5),

\fBenviron\fR(5)

**<sup>1</sup>**

**\*\*\*\*\*\*\*\*\*\*\*\*\*\*\*\*\*\*\*\*\*\*\*\*\*\*\*\*\*\*\*\*\*\*\*\*\*\*\*\*\*\*\*\*\*\*\*\*\*\*\*\*\*\*\*\*\*\* 34519 Mon Aug 26 06:56:04 2019 new/usr/src/man/man3lib/libc.3lib 11622 clean up rarer mandoc lint warnings \*\*\*\*\*\*\*\*\*\*\*\*\*\*\*\*\*\*\*\*\*\*\*\*\*\*\*\*\*\*\*\*\*\*\*\*\*\*\*\*\*\*\*\*\*\*\*\*\*\*\*\*\*\*\*\*\*\***<sup>1</sup> '\" te <sup>2</sup> .\" Copyright 2014 Garrett D'Amore <garrett@damore.org> <sup>3</sup> .\" Copyright (c) 2009, Sun Microsystems, Inc. All rights reserved. <sup>4</sup> .\" Copyright 2016 Joyent, Inc. <sup>5</sup> .\" The contents of this file are subject to the terms of the Common Development <sup>6</sup> .\" See the License for the specific language governing permissions and limitat <sup>7</sup> .\" the fields enclosed by brackets "[]" replaced with your own identifying info <sup>8</sup> .\" Copyright 2011 by Delphix. All rights reserved. <sup>9</sup> .TH LIBC 3LIB "Dec 10, 2015" <sup>10</sup> .SH NAME <sup>11</sup> libc \- C library <sup>12</sup> .SH DESCRIPTION 13 *LP*  .LP <sup>13</sup> Functions in this library provide various facilities defined by System V, ANSI <sup>14</sup> C, POSIX, and so on. See \fBstandards\fR(5). In addition, those facilities <sup>15</sup> previously defined in the internationalization and the wide-character libraries <sup>16</sup> are now defined in this library, as are the facilities previously defined in 17 the multithreading libraries, \fBlibthread\fR and \fBlibpthread\fR. <sup>18</sup> .SH INTERFACES 20 .LP <sup>19</sup> The shared object \fBlibc.so.1\fR provides the public interfaces defined below. <sup>20</sup> See \fBIntro\fR(3) for additional information on shared object interfaces. <sup>21</sup> .sp <sup>23</sup> .sp <sup>24</sup> .TS <sup>25</sup> l l <sup>26</sup> l l . <sup>27</sup> \fB\_\_\_\_loc1\fR \fB\_\_\_errno\fR 28 \fB\_builtin\_alloca\fR \fB\_ctype\fR<br>29 \fB\_fbufsize\fR \fB\_flbf\fR 29 \fB\_fbufsize\fR \fB\_flbf\fR<br>30 \fB\_flt\_rounds\fR \fB\_fpending\fR<br>30 \fB\_flt\_rounds\fR \fanding\fR 30 \fB\_flt\_rounds\fR \fB\_fpending\fR<br>31 \fB\_fpurge\fR \fB\_freadable\fR<br>32 \fB\_freading\fR \fB\_fsetlocking\fR 32 \fB\_freading\fR \fB\_fsetlocking\fR<br>33 \fB\_fwritable\fR \fB\_fwriting\fR<br>33 \fB\_fwriting\fR  $\begin{array}{lcl} 34 & \text{fB} \quad \text{begin} \quad \text{fB} \quad \text{job}\text{R} \\ 35 & \text{fB} \quad \text{loc1}\text{R} \quad \text{1B}\quad \text{map} \text{or}\text{R} \end{array} \end{array}$ <sup>35</sup> \fB\_\_loc1\fR \fB\_\_major\fR <sup>36</sup> \fB\_\_makedev\fR \fB\_\_mb\_cur\_max\_l\fR  $37 \left( \frac{B_{\text{minor}}}{R} \right)$ <br>38 \fB\_nsw\_extended\_action\fR 38 \fB\_nsw\_extended\_action\fR \fB\_nsw\_freeconfig\fR<br>39 \fB\_nsw\_getconfig\fR \fB\_posix\_asctime\_r\fR<br>49 \fB\_ 40 \fB\_posix\_ctime\_r\fR \fB\_posix\_getgrgid\_r\fR<br>41 \fB\_posix\_getgrnam\_r\fR \fB\_posix\_getlo 41 \fB\_posix\_getgrnam\_r\fR  $\overline{fB}$  posix\_getlogin\_r\fR  $\overline{fB}$  posix\_getpwnam\_r\fR \fB\_posix\_getpwnid\_r\fR <sup>42</sup> \fB\_\_posix\_getpwnam\_r\fR \fB\_\_posix\_getpwuid\_r\fR <sup>43</sup> \fB\_\_posix\_sigwait\fR \fB\_\_posix\_ttyname\_r\fR 44 \fB\_\_priocntl\fR \fB\_\_priocntlset\fR<br>45 \fB pthread cleanup pop\fR \fB pthread cleanup push\fR 45 \fB\_pthread\_cleanup\_pop\fR \fB\_gysconf\_xpg5\fR \fB\_xpg4\fR 46 \fB\_sysconf\_xpg5\fR \fB\_xpg4\fR<br>47 \fB\_xpg4\_putmsg\fR \fB\_xpg4\_putpmsg\fR 47 \fB\_xpg4\_putmsg\fR \fB\_xp<br>48 \fB\_Rxit\fR \fB\_altzone\fR <sup>48</sup> \fB\_Exit\fR \fB\_altzone\fR <sup>49</sup> \fB\_assert\fR \fB\_cleanup\fR <sup>50</sup> \fB\_ctype\fR \fB\_daylight\fR <sup>51</sup> \fB\_environ\fR \fB\_exit\fR 52 \fB\_exithandle\fR \fB\_filbuf\fR<br>53 \fB\_flsbuf\fR \fB\_flushlbf\fR<br>54 \fB\_getdate\_err\fR \fB\_getdate\_err\_addr\fR 55 \fB\_iob\fR \fB\_isnan\fR<br>56 \fB\_isnand\fR \fB\_lwp\_cond\_broadcast\fR<br>55 \fB\_isnand\fR \fB\_lwp\_cond\_cond 57 \fB\_lwp\_cond\_reltimedwait\fR \fB\_lwp\_cond\_signal\fR<br>58 \fB\_lwp\_cond\_timedwait\fR \fB\_lwp\_cond\_wait\fR 58 \fB\_lwp\_cond\_timedwait\fR \fB\_lwp<br>59 \fB\_lwp\_continue\fR \fB\_lwp\_info\fR 59 \fB\_lwp\_continue\fR

 **<sup>2</sup>** 60 \fB\_lwp\_kill\fR \fB\_lwp\_mutex\_lock\fR<br>61 \fB lwp mutex trylock\fR \fB lwp mutex unlock\fR 61 \fB\_lwp\_mutex\_trylock\fR \fB\_lwp\_mutex\_unlock\fR<br>62 \fB\_lwp\_self\fR \fB\_lwp\_sema\_init\fR<br>62 \fB\_lwp\_self\fR \fB\_lwp\_sema\_init\fR 63 \fB\_lwp\_sema\_post\fR \fB\_lwp\_sema\_trywait\fR  $64 \{FB_lwp\_sema\_wait\}$ fR \fB\_lwp\_suspend\fR 64  $\frac{FB_lwp_sema_wait}{FR}$   $\frac{B_lwp_susp}{FR}$   $\frac{B_lwp_susp}{FR}$   $\frac{Bmodf}{FR}$ 65 \fB\_lwp\_suspend2\fR<br>66 \fB\_nextafter\fR  $\frac{trydoorcall\fR}{R}$  \fB\_nsc\_trydoorcall\fR 67 \fB\_nss\_XbyY\_buf\_alloc\fR  $\overline{AB}$ nss\_XbyY\_buf\_alloc\fR \fB\_nss\_XbyY\_buface\fR \fB\_numeric\fR 68 \fB\_nss\_netdb\_aliases\fR<br>69 \fB\_scalb\fR \fB\_sibuf\fR 69 \fB\_scalb\fR<br>70 \fB\_sobuf\fR  $\left\langle \frac{grav}{FR} \right\rangle$   $\left\{FR \right\}$   $\left\{FR \right\}$   $\left\{FR \right\}$ 71 \fB\_sys\_buslist\fR  $\overline{72}$  \fB sys\_cldlist\fR  $\overline{72}$  \fB sys fpelist\fR \fB sys\_illlist\fR 72 \fB\_sys\_fpelist\fR<br>73 \fB\_sys\_segvlist\fR  $\left\langle \frac{5}{5} \right\rangle$  siginfolistp $\frac{5}{5}$ siglistn $\frac{5}{5}$ <sup>74</sup> \fB\_sys\_siglist\fR \fB\_sys\_siglistn\fR 75 \fB\_sys\_siglistp\fR <sup>76</sup> \fB\_timezone\fR \fB\_tolower\fR 77  $\f{B\_toupper}\f{R} \f{B\_tzname}\f{R}$ <br>78 \fR xftw\fR \fR\fR 78 \fB\_xftw\fR \fB\fR<br>79 \fBa641\fR \fBabort\fR 79 \fBa641\fR \fBabort\fR<br>80 \fBabs\fR \fBaccess\fR 80 \fBabs\fR \fBaccess<br>81 \fBacct\fR \fBacl\fR 81 \fBacct\fR \fBacl\fR<br>82 \fBaddrtosymstr\fR \fBaddsev\fR<br>82 \fBaddrtosymstr\fR \fBaddition\f 83 \fBaddseverity\fR \fBadjtime\fR<br>84 \fBaio cancel\fR \fBaio error\fR <sup>84</sup> \fBaio\_cancel\fR \fBaio\_error\fR <sup>85</sup> \fBaio\_fsync\fR \fBaio\_read\fR <sup>86</sup> \fBaio\_return\fR \fBaio\_suspend\fR <sup>87</sup> \fBaio\_waitn\fR \fBaio\_write\fR <sup>88</sup> \fBaiocancel\fR \fBaioread\fR <sup>89</sup> \fBaiowait\fR \fBaiowrite\fR 90 \fBalarm\fR \fBalphasort\fR<br>91 \fBaltzone\fR \fBascftime\fR <sup>91</sup> \fBaltzone\fR \fBascftime\fR <sup>92</sup> \fBasctime\fR \fBasctime\_r\fR <sup>93</sup> \fBasprintf\fR 94 \fBatexit\fR \fBatof\fR<br>95 \fBatoi\fR \fBatol\fR 95 \fBatoi\fR \fBatol\fR<br>96 \fBatoll\fR \fBatomic\_add 16\fR <sup>96</sup> \fBatoll\fR \fBatomic\_add\_16\fR <sup>97</sup> \fBatomic\_add\_16\_nv\fR \fBatomic\_add\_32\fR <sup>98</sup> \fBatomic\_add\_32\_nv\fR \fBatomic\_add\_64\fR <sup>99</sup> \fBatomic\_add\_64\_nv\fR \fBatomic\_add\_8\fR 100 \fBatomic\_add\_8\_nv\fR \fBatomic\_add\_char\fR<br>101 \fBatomic\_add\_char\_nv\fR \fBatomic\_add\_int\fR <sup>101</sup> \fBatomic\_add\_char\_nv\fR \fBatomic\_add\_int\fR <sup>102</sup> \fBatomic\_add\_int\_nv\fR \fBatomic\_add\_long\fR <sup>103</sup> \fBatomic\_add\_long\_nv\fR \fBatomic\_add\_ptr\fR <sup>104</sup> \fBatomic\_add\_ptr\_nv\fR \fBatomic\_add\_short\fR <sup>105</sup> \fBatomic\_add\_short\_nv\fR \fBatomic\_and\_16\fR 106 \fBatomic\_and\_16\_nv\fR \fBatomic\_and\_32\fR <sup>107</sup> \fBatomic\_and\_32\_nv\fR \fBatomic\_and\_64\fR <sup>108</sup> \fBatomic\_and\_64\_nv\fR \fBatomic\_and\_8\fR 109 \fBatomic\_and\_8\_nv\fR \fBatomic\_and\_uchar\fR 110 \fBatomic\_and\_uchar\_nv\fR \fBatomic\_and\_uint\fR 110 \fBatomic\_and\_uchar\_nv\fR  $\left.\frac{11 \left( \frac{1}{R} \right) \frac{1}{R} \right\}$  \fBatomic\_and\_uint\fR \fBatomic\_and\_ulong\fR  $111 \left\{ \Delta t \in \mathbb{R} \right\} \qquad \qquad \quad \mathcal{C} \text{H} \qquad \qquad \mathcal{C} \text{H} \qquad \qquad \mathcal{C} \text{H} \qquad \qquad \mathcal{C} \text{H} \qquad \qquad \mathcal{C} \text{H} \qquad \qquad \mathcal{C} \text{H} \qquad \qquad \mathcal{C} \text{H} \qquad \qquad \mathcal{C} \text{H} \qquad \qquad \mathcal{C} \text{H} \qquad \qquad \mathcal{C} \text{H} \qquad \qquad \mathcal{C} \text{H} \qquad \qquad \mathcal$ 112 \fBatomic\_and\_ulong\_nv\fR \fBatomic\_and\_ushort<br>113 \fBatomic\_and\_ushort\_nv\fR \fBatomic\_cas\_16\fR 113 \fBatomic\_and\_ushort\_nv\fR \fBatomic\_cas<br>114 \fBatomic\_cas\_32\fR \fBatomic\_cas\_64\fR 114 \fBatomic\_cas\_32\fR \fBatomic\_cas\_64\fR<br>115 \fBatomic\_cas\_8\fR \fBatomic\_cas\_ptr\fR <sup>115</sup> \fBatomic\_cas\_8\fR \fBatomic\_cas\_ptr\fR <sup>116</sup> \fBatomic\_cas\_uchar\fR \fBatomic\_cas\_uint\fR <sup>117</sup> \fBatomic\_cas\_ulong\fR \fBatomic\_cas\_ushort\fR <sup>118</sup> \fBatomic\_clear\_long\_excl\fR \fBatomic\_dec\_16\fR <sup>119</sup> \fBatomic\_dec\_16\_nv\fR \fBatomic\_dec\_32\fR <sup>120</sup> \fBatomic\_dec\_32\_nv\fR \fBatomic\_dec\_64\fR <sup>121</sup> \fBatomic\_dec\_64\_nv\fR \fBatomic\_dec\_8\fR <sup>122</sup> \fBatomic\_dec\_8\_nv\fR \fBatomic\_dec\_ptr\fR 123 \fBatomic\_dec\_ptr\_nv\fR \fBatomic\_dec\_uchar\fR<br>124 \fBatomic\_dec\_uchar\_nv\fR \fBatomic\_dec\_uint\fR 124 \fBatomic\_dec\_uchar\_nv\fR \fBatomic\_dec\_uint\fR<br>125 \fBatomic\_dec\_uint\_nv\fR \fBatomic\_dec\_ulong\fR 125 \fBatomic\_dec\_uint\_nv\fR

**new/usr/src/man/man3lib/libc.3lib**

126 \fBatomic\_dec\_ulong\_nv\fR \fBatomic\_dec\_ushort\fR<br>127 \fBatomic dec ushort nv\fR \fBatomic inc 16\fR <sup>127</sup> \fBatomic\_dec\_ushort\_nv\fR \fBatomic\_inc\_16\fR <sup>128</sup> \fBatomic\_inc\_16\_nv\fR \fBatomic\_inc\_32\fR <sup>129</sup> \fBatomic\_inc\_32\_nv\fR \fBatomic\_inc\_64\fR <sup>130</sup> \fBatomic\_inc\_64\_nv\fR \fBatomic\_inc\_8\fR <sup>131</sup> \fBatomic\_inc\_8\_nv\fR \fBatomic\_inc\_ptr\fR 132 \fBatomic\_inc\_ptr\_nv\fR \fBatomic\_inc\_uchar\fR<br>133 \fBatomic\_inc\_uchar\_nv\fR \fBatomic\_inc\_uint\fR 133 \fBatomic\_inc\_uchar\_nv\fR \fBatomic\_inc\_uint\fR<br>134 \fBatomic\_inc\_uint\_nv\fR \fBatomic\_inc\_ulong\fR 134 \fBatomic\_inc\_uint\_nv\fR \fBatomic\_inc\_ulong\fR<br>135 \fBatomic\_inc\_ulong\_nv\fR \fBatomic\_inc\_ushort\fR 135 \fBatomic\_inc\_ulong\_nv\fR \fBatomic\_inc\_ushort<br>136 \fBatomic inc ushort nv\fR \fBatomic or 16\fR <sup>136</sup> \fBatomic\_inc\_ushort\_nv\fR \fBatomic\_or\_16\fR <sup>137</sup> \fBatomic\_or\_16\_nv\fR \fBatomic\_or\_32\fR 138 \fBatomic\_or\_32\_nv\fR \fBatomic\_or\_64\fR<br>139 \fBatomic\_or\_64\_nv\fR \fBatomic\_or\_8\fR 139 \fBatomic\_or\_64\_nv\fR \fBatomic\_or\_8\fR<br>140 \fBatomic\_or\_8\_nv\fR \fBatomic\_or\_uchar\fR 140 \fBatomic\_or\_8\_nv\fR \fBatomic\_or\_uchar\fR<br>141 \fBatomic\_or\_uchar\_nv\fR \fBatomic\_or\_uint\fR 141 \fBatomic\_or\_uchar\_nv\fR \fBatomic\_or\_uint\fR<br>142 \fBatomic\_or\_uint\_nv\fR \fBatomic\_or\_ulong\fR 143 \fBatomic\_or\_ulong\_nv\fR \fBatomic\_or\_ushort\fR<br>144 \fBatomic\_or\_ushort\_nv\fR \fBatomic\_set\_long\_excl\fR <sup>144</sup> \fBatomic\_or\_ushort\_nv\fR \fBatomic\_set\_long\_excl\fR <sup>145</sup> \fBatomic\_swap\_16\fR \fBatomic\_swap\_32\fR <sup>146</sup> \fBatomic\_swap\_64\fR \fBatomic\_swap\_8\fR <sup>147</sup> \fBatomic\_swap\_ptr\fR \fBatomic\_swap\_uchar\fR 148 \fBatomic\_swap\_uint\fR \fBatomic\_swap\_ulong\fR<br>148 \fBatomic\_swap\_uint\fR \fBatomic\_swap\_ulong\fR<br>149 \fBattopen\fR \fBattropen\fR <sup>149</sup> \fBatomic\_swap\_ushort\fR \fBattropen\fR <sup>150</sup> \fBbacktrace\fR \fBbacktrace\_symbols\fR 151 \fBbacktrace\_symbols\_fd\fR \fBbasename\fR<br>152 \fBbcmp\fR \fBbcopy\fR <sup>152</sup> \fBbcmp\fR \fBbcopy\fR <sup>153</sup> \fBbindtextdomain\fR \fBbind\_textdomain\_codeset\fR <sup>154</sup> \fBbrk\fR \fBbsd\_signal\fR <sup>155</sup> \fBbsearch\fR 156 \fBbtowc\fR \fBbtowc\_l\fR<br>157 \fBbzero\fR \fBcalloc\fR <sup>157</sup> \fBbzero\fR \fBcalloc\fR <sup>158</sup> \fBcanonicalize\_file\_name\fR <sup>159</sup> \fBcatclose\fR \fBcatgets\fR <sup>160</sup> \fBcatopen\fR \fBcfgetispeed\fR 161 \fBcfgetospeed\fR \fBcfsetispeed\fR<br>162 \fBcfsetospeed\fR \fBcftime\fR 162 \fBcfsetospeed\fR \fBc<br>163 \fBchdir\fR \fBchmod\fR 163 \fBchdir\fR \fBchmod\fR<br>164 \fBchown\fR \fBchroot\fR <sup>164</sup> \fBchown\fR \fBchroot\fR <sup>165</sup> \fBclearerr\fR \fBclearenv\fR 166 \fBclock\fR<br>167 \fBclock\_getres\fR <sup>167</sup> \fBclock\_getres\fR \fBclock\_gettime\fR <sup>168</sup> \fBclock\_nanosleep\fR \fBclock\_settime\fR <sup>169</sup> \fBclose\fR \fBclosedir\fR <sup>170</sup> \fBclosefrom\fR \fBcloselog\fR 171 \fBcond\_broadcast\fR \fBcond\_destroy\fR 172 \fBcond\_init\fR \fBcond\_reltimedwait\fR  $173 \left($ FBcond\_signal $\frac{173}{ }$  (FBcond timedwait $\frac{173}{ }$ 174 \fBcond\_wait\fR \fBconfstr\fR<br>174 \fBcond\_wait\fR \fBconfstr\fR<br>175 \fBcreat\fR \fBcrypt\fR 175 \fBcreat\fR \fBcrypt\fR<br>176 \fBcrypt\_genhash\_impl\fR \fBcrypt\_gensalt\fR<br>176 \fBcrypt\_shash\_impl\fR \fRcrypt\_3\frack 177 \fBcrypt\_gensalt\_impl\fR \fBcsetcol\fR <sup>178</sup> \fBcsetlen\fR \fBctermid\fR <sup>179</sup> \fBctermid\_r\fR \fBctime\fR 180 \fBctime r\fR \fBcuserid\fR 181 \fBdaemon\fR<br>182 \fBdavlight\fR \fBdbm clearerr\fR <sup>182</sup> \fBdaylight\fR \fBdbm\_clearerr\fR <sup>183</sup> \fBdbm\_close\fR \fBdbm\_delete\fR 184 \fBdbm\_error\fR \fBdbm\_fetch\fR<br>185 \fBdbm\_firstkey\fR \fBdbm\_nextkey\fR 184 \fbdbm\_crist\fraction\fraction\fraction\fraction\fraction\fraction\fraction\ <sup>186</sup> \fBdbm\_open\fR \fBdbm\_store\fR <sup>187</sup> \fBdcgettext\fR \fBdcngettext\fR <sup>188</sup> \fBdecimal\_to\_double\fR \fBdecimal\_to\_extended\fR <sup>189</sup> \fBdecimal\_to\_quadruple\fR \fBdecimal\_to\_single\fR <sup>190</sup> \fBdgettext\fR \fBdifftime\fR <sup>191</sup> \fBdirectio\fR \fBdirfd\fR

 **<sup>4</sup>** 192 \fBdirname\fR \fBdiv\fR<br>193 \fBdladdr\fR \fBdladdrl\fR <sup>193</sup> \fBdladdr\fR \fBdladdr1\fR <sup>194</sup> \fBdlclose\fR \fBdldump\fR <sup>195</sup> \fBdlerror\fR \fBdlinfo\fR <sup>196</sup> \fBdlmopen\fR \fBdlopen\fR <sup>197</sup> \fBdlsym\fR \fBdngettext\fR <sup>198</sup> \fBdoor\_bind\fR \fBdoor\_call\fR <sup>199</sup> \fBdoor\_create\fR \fBdoor\_cred\fR  $200 \fBdoor\_getparam\fR \qquad \fBdoor\_info\fR$   $201 \fBdoor\_return\fR \qquad \fBdoor\_revoke\fR$ 201 \fBdoor\_return\fR \fBdoor\_revoke\fR<br>202 \fBdoor\_server\_create\fR \fBdoor\_setparam\fR 203 \fBdoor\_ucred\fR \fBdoor\_unbind\fR <sup>203</sup> \fBdoor\_ucred\fR \fBdoor\_unbind\fR <sup>204</sup> \fBdouble\_to\_decimal\fR \fBdrand48\fR <sup>205</sup> \fBdup\fR \fBdup2\fR <sup>206</sup> \fBduplocale\fR <sup>207</sup> \fBeconvert\fR \fBecvt\fR <sup>208</sup> \fBenable\_extended\_FILE\_stdio\fR 209 \fBencrypt\fR \fBendgrent\fR<br>210 \fBendnetgrent\fR \fBendpwent\fR <sup>210</sup> \fBendnetgrent\fR \fBendpwent\fR <sup>211</sup> \fBendspent\fR \fBendusershell\fR 212 \fBendutent\fR \fBendutxent\fR<br>213 \fBenviron\fR \fBerand48\fR 213 \fBenviron\fR \fBerand48\i<br>214 \fBerr\fR \fBerrno\fR 214 \fBerr\fR \fBerrno\fR<br>215 \fBerrx\fR \fBeuccol\fR 215 \fBerrx\fR \fBeuccol\fR<br>216 \fBeuclen\fR \fBeucscol\fR 216  $\frac{P}{R}$   $\frac{F}{R}$   $\frac{F}{R}$ 217 \fBexecl\fR \fBexecle\fF<br>218 \fBexeclp\fR \fBexecv\fR <sup>218</sup> \fBexeclp\fR \fBexecv\fR <sup>219</sup> \fBexecve\fR \fBexecvp\fR <sup>220</sup> \fBexit\fR \fBextended\_to\_decimal\fR <sup>221</sup> \fBfaccessat\fR  $222 \left\{ \frac{BR}{CR} \right\}$ <br>  $223 \left\{ \frac{Bfch}{CR} \right\}$  $224 \text{ VFRfchmodat}$ FR  $225 \setminus fBfchown\frak R$ <sup>225</sup> \fBfchown\fR \fBfchownat\fR <sup>226</sup> \fBfchroot\fR \fBfclose\fR 227 \fBfcloseall\fR \fBfcntl\fR<br>228 \fBfconvert\fR \fBfcvt\fR <sup>228</sup> \fBfconvert\fR \fBfcvt\fR <sup>229</sup> \fBfdatasync\fR \fBfdetach\fR 230  $\frac{F}{R}$   $\frac{F}{Bfdopen}$   $\frac{F}{Bfeq}$   $\frac{F}{R}$ 231 \fBfdwalk\fR \fBfeof\fR<br>232 \fBferror\fR \fBfflush\fR 232 \fBferror\fR \fBfflush\f<br>233 \fBffs\fR \fBffsl\fR 233 \fBffs\fR \fBffsl\fR<br>234 \fBffsll\fR \fBfls\fR 234 \fBffsll\fR \fBfls\fR<br>235 \fBflsl\fR \fBflsll\fR <sup>235</sup> \fBflsl\fR \fBflsll\fR <sup>236</sup> \fBfgetattr\fR \fBfgetc\fR 237 \fBfgetgrent\fR \fBfgetgrent r\fR <sup>238</sup> \fBfgetpos\fR \fBfgetpwent\fR 239 \fBfgetpwent\_r\fR \fBfgets\fR 240 \fBfgetspent\fR \fBfgetspent\_r\fR <sup>241</sup> \fBfgetwc\fR \fBfgetwc\_l\fR <sup>242</sup> \fBfgetws\fR 243 \fBfile to decimal\fR \fBfileno\fR  $244 \left\{\n \begin{array}{ccc}\n 244 & \text{fBfinite}\n \end{array}\n \right.\n \left.\n \begin{array}{ccc}\n 245 & \text{fBfunk} & \text{fBfnmatch}\n \end{array}\n \right.\n$ 245 \fBfmtmsg\fR \fBfnmatch\<br>246 \fBfopen\fR \fBfork\fR  $246 \left\{ \n 247 \left( \n 247 \left( \n 247 \left( \n 247 \right) \right) \n 248 \right\}$ 248 \fBforkallx\fR \fBforkx\fR <sup>248</sup> \fBforkallx\fR \fBforkx\fR <sup>249</sup> \fBfpathconf\fR \fBfpclass\fR 250 \fBfpgetmask\fR \fBfpgetround\fR<br>251 \fBfpgetsticky\fR \fBfprintf\fR 251 \fBfpgetsticky\fR \fBfprintf\fR<br>252 \fBfpsetmask\fR \fBfpsetround\fR<br>252 \fRfpsetron 253 \fBfpsetsticky\fR \fBfputc\fR<br>254 \fBfputs\fR \fBfputwc\fR 254 \fBfputs\fR \fBfputwc\fI<br>255 \fBfputws\fR \fBfread\fR 255 \fBfputws\fR<br>256 \fBfree\fR <sup>256</sup> \fBfree\fR \fBfreelocale\fR <sup>257</sup> \fBfreopen\fR

**new/usr/src/man/man3lib/libc.3lib**

**b** 5 258 \fBfrexp\fR \fBfscanf\fR<br>259 \fBfseek\fR \fBfseeko\fR  $259 \left\{ \frac{B}{B} \right\}$ <sup>260</sup> \fBfsetattr\fR 261 \fBfsetpos\fR \fBfstat\fR<br>262 \fBfstatat\fR \fBfstatfs\fR <sup>262</sup> \fBfstatat\fR \fBfstatfs\fR <sup>263</sup> \fBfstatvfs\fR \fBfsync\fR 264 \fBftell\fR \fBftello\fR<br>265 \fBftime\fR \fBftok\fR <sup>265</sup> \fBftime\fR \fBftok\fR <sup>266</sup> \fBftruncate\fR \fBftrylockfile\fR 267 \fBftw\fR \fBfunc\_to\_decimal\fR<br>268 \fBfunlockfile\fR \fBfutimens\fR  $268 \left\langle fBfunlockfile\right\rangle$ <sup>269</sup> \fBfutimesat\fR 270 \fBfwide\fR \fBfwprintf\fR<br>271 \fBfwrite\fR \fBfwscanf\fR <sup>271</sup> \fBfwrite\fR \fBfwscanf\fR <sup>272</sup> \fBgconvert\fR \fBgcvt\fR <sup>273</sup> \fBgetacct\fR \fBgetattrat\fR 274 \fBgetc\fR<br>275 \fBgetc\_unlocked\fR <sup>275</sup> \fBgetc\_unlocked\fR \fBgetchar\fR <sup>276</sup> \fBgetchar\_unlocked\fR \fBgetcontext\fR  $277 \left( \frac{3}{FR} \ \ fBgetcputd\$   $278 \ fBgetdate\ fR$   $fBgetdate\ err\ fR$ <sup>278</sup> \fBgetdate\fR \fBgetdate\_err\fR <sup>279</sup> \fBgetdents\fR \fBgetdtablesize\fR <sup>280</sup> \fBgetegid\fR \fBgetenv\fR <sup>281</sup> \fBgeteuid\fR \fBgetexecname\fR <sup>282</sup> \fBgetextmntent\fR \fBgetgid\fR <sup>283</sup> \fBgetgrent\fR \fBgetgrent\_r\fR <sup>284</sup> \fBgetgrgid\fR \fBgetgrgid\_r\fR <sup>285</sup> \fBgetgrnam\fR \fBgetgrnam\_r\fR <sup>286</sup> \fBgetgroups\fR \fBgethomelgroup\fR 287 \fBgethostid\fR \fBgethostname\fR <sup>288</sup> \fBgethrtime\fR \fBgethrvtime\fR 289 \fBgetisax\fR \fBgetitimer\fR<br>290 \fBgetloadayq\fR \fBgetlogin\fR 290 \fBgetloadavg\fR \fBgetlogin\fR<br>291 \fBgetlogin r\fR \fBgetmntanv\fR <sup>291</sup> \fBgetlogin\_r\fR \fBgetmntany\fR <sup>292</sup> \fBgetmntent\fR \fBgetmsg\fR  $293 \left( \frac{P}{R} \right)$ <br>  $294 \left( \frac{P}{R} \right)$ <br>  $294 \left( \frac{P}{R} \right)$ <br>  $295 \left( \frac{P}{R} \right)$ <br>  $296 \left( \frac{P}{R} \right)$ 294 \fBgetnetgrent\fR \fBgetnetgrent\_r\fR<br>295 \fBqetopt\fR \fBqetopt clip\fR 295 \fBgetopt\fR \fBgetopt\_clip\fR<br>296 \fBgetopt\_long\fR \fBgetopt\_ 296 \fBgetopt\_long\fR \fBgetopt\_long\_only\fR<br>297 \fBgetpagesize\fR \fBgetpagesizes\fR 297 \fBgetpagesize\fR \fBgetpagesizes\fR<br>298 \fBgetpass\fR \fBgetpassphrase\fR 299 \fBgetpeerucred\fR \fBgetpflags\fR<br>300 \fBgetpgid\fR \fBgetpgrp\fR 300 \fBgetpgid\fR \fBgetpgrp\fR<br>301 \fBgetpid\fR \fBgetpmsg\fR <sup>301</sup> \fBgetpid\fR \fBgetpmsg\fR <sup>302</sup> \fBgetppid\fR \fBgetppriv\fR 303 **\fBgetpriority\fR \fBgetprogname\fR** 305 \fBgetpriority\fR \fbgetprogname\fR<br>201 \fR::time:id\fR <sup>304</sup> \fBgetprojid\fR 305 \fBgetpw\fR \fBgetpwent\fR<br>306 \fBgetpwent r\fR \fBgetpwnam\fR 306 \fBgetpwent\_r\fR \fBgetpwnam\fR<br>307 \fBgetpwnam r\fR \fBgetpwuid\fR 307 \fBgetpwnam\_r\fR \fBgetpwuid\fF<br>308 \fBqetpwuid r\fR \fBqetrctl\fR <sup>308</sup> \fBgetpwuid\_r\fR \fBgetrctl\fR <sup>309</sup> \fBgetrlimit\fR \fBgetrusage\fR <sup>310</sup> \fBgets\fR \fBgetsid\fR <sup>311</sup> \fBgetspent\fR \fBgetspent\_r\fR <sup>312</sup> \fBgetspnam\fR \fBgetspnam\_r\fR <sup>313</sup> \fBgetsubopt\fR \fBgettaskid\fR 314 \fBgettext\fR \fBgettimeofday\fR<br>315 \fBgettxt\fR \fBgetuid\fR 315 \fBgettxt\fR \fBgetuid\fR<br>316 \fBgetusershell\fR \fBgetustack\fR<br>315 \fBgetusershell\fR \fR \fR \f <sup>317</sup> \fBgetutent\fR \fBgetutid\fR <sup>318</sup> \fBgetutline\fR \fBgetutmp\fR <sup>319</sup> \fBgetutmpx\fR \fBgetutxent\fR <sup>320</sup> \fBgetutxid\fR \fBgetutxline\fR <sup>321</sup> \fBgetvfsany\fR \fBgetvfsent\fR 322 \fBgetvfsfile\fR \fBgetvfsspec\fR

### **new/usr/src/man/man3lib/libc.3libb** 6

323 \fBgetw\fR<br>324 \fBqetwc\fR <sup>324</sup> \fBgetwc\fR \fBgetwc\_l\fR <sup>325</sup> \fBgetwchar\fR \fBgetwchar\_l\fR <sup>326</sup> \fBgetwd\fR <sup>327</sup> \fBgetwidth\fR \fBgetws\fR <sup>328</sup> \fBgetzoneid\fR \fBgetzoneidbyname\fR <sup>329</sup> \fBgetzonenamebyid\fR \fBglob\fR <sup>330</sup> \fBglobfree\fR \fBgmtime\fR 331 \fBgmtime\_r\fR \fBgrantpt\fR<br>332 \fBgsignal\fR \fBhasmntopt\fR 332 \fBgsignal\fR \fBhasmntopt\fF<br>332 \fBgsignal\fR \fBhasmntopt\fR 333 \fBhcreate\fR \fBhdestroy\<br>334 \fBhsearch\fR \fBiconv\fR 334 \fBhsearch\fR \fBiconv\fR<br>335 \fBiconv close\fR \fBiconv open\fR 335 \fBiconv\_close\fR \fBiconv\_close\fR \fBiconver\fR \fBiconver\fR \fBinaxdiv\fR 336 \fBimaxabs\fR \fBimaxdiv\fR<br>337 \fBindex\fR \fBinitgroups\fR <sup>337</sup> \fBindex\fR \fBinitgroups\fR <sup>338</sup> \fBinitstate\fR \fBinnetgr\fR <sup>339</sup> \fBinsque\fR \fBioctl\fR <sup>340</sup> \fBis\_system\_labeled\fR 341 \fBisaexec\fR<br>342 \fBisalnum\fR \fBisalnum\_l\fR<br>\fBisalpha l\fR 343 \fBisalpha\fR \fBisalpha\_l\fR<br>344 \fBisascii\fR \fBisastream\fR  $344 \left\langle fBisasci \right\rangle$ 345 \fBisatty\fR<br>346 \fBisblank\fR \fBisblank\_l\fR<br>\fBiscntrl l\fR 347 \fBiscntrl\fR \fBiscntrl\_l\fR<br>348 \fBisdigit\fR \fBisdigit l\fR  $348 \left\langle fBisdigit\right\rangle$ <sup>349</sup> \fBisenglish\fR <sup>350</sup> \fBisgraph\fR \fBisgraph\_l\fR 351 \fBisideogram\fR<br>352 \fBislower\fR \fBislower l\fR  $352 \left\{ \frac{B}{B} \right\}$ 353 \fBisnan\fR<br>354 \fBisnand\fR <sup>354</sup> \fBisnand\fR \fBisnanf\fR <sup>355</sup> \fBisnumber\fR \fBisphonogram\fR 356 \fBisprint\fR \fBisprint\_l\fR<br>357 \fBispunct\fR \fBispunct\_l\fR  $357 \left\langle fBispunct\fR \right\rangle$ <sup>358</sup> \fBissetugid\fR <sup>359</sup> \fBisspace\fR \fBisspace\_l\fR <sup>360</sup> \fBisspecial\fR <sup>361</sup> \fBisupper\fR \fBisupper\_l\fR <sup>362</sup> \fBiswalnum\fR \fBiswalnum\_l\fR <sup>363</sup> \fBiswalpha\fR \fBiswalpha\_l\fR 364 \fBiswblank\fR \fBiswblank\_l\fR<br>365 \fBiswcntrl\fR \fBiswcntrl\_l\fR <sup>365</sup> \fBiswcntrl\fR \fBiswcntrl\_l\fR <sup>366</sup> \fBiswctype\fR \fBiswctype\_l\fR 367 \fBiswdigit\fR \fBiswdigit\_l\fR<br>368 \fBiswideogram\fR \fBiswideogram l\fR <sup>368</sup> \fBiswideogram\fR \fBiswideogram\_l\fR <sup>369</sup> \fBiswgraph\fR \fBiswgraph\_l\fR 370 \fBiswhexnumber\fR \fBiswhexnumber l\fR <sup>371</sup> \fBiswlower\fR \fBiswlower\_l\fR 372 \fBiswnumber\fR \fBiswnumber\_l\fR<br>373 \fBiswphonogram\fR \fBiswphon <sup>373</sup> \fBiswphonogram\fR \fBiswphonogram\_l\fR <sup>374</sup> \fBiswprint\fR \fBiswprint\_l\fR <sup>375</sup> \fBiswpunct\fR \fBiswpunct\_l\fR 376 \fBiswspace\fR \fBiswspace\_l\fR<br>377 \fBiswspecial\fR \fBiswspecial l\fR  $377 \left\langle fBiswspecial\right\rangle$ <sup>378</sup> \fBiswupper\fR \fBiswupper\_l\fR <sup>379</sup> \fBiswxdigit\fR \fBiswxdigit\_l\fR 380  $\frac{q^2t}{r}$  \fBisxdigit\_l\fR<br>381 \fBirand48\fR \fBkill\fR 381 \fBjrand48\fR \fBkill\fR<br>382 \fBkillpq\fR \fBl64a\fR  $382 \left\{ fBKillpg\right\}$ R \fBl64a\fR<br>383 \fBlabs\fR \fBladd\fR  $383 \left\{ \underline{FR} \right\}$ <br>384 \fBlchown\fR \fBlckpwdf\fR 384 \fBlchown\fR \fBlckpwdf\f<br>385 \fBlcong48\fR \fBldexp\fR 385 \fBlcong48\fR \fBldexp\fR<br>386 \fBldivide\fR \fBlexp10\fR 386 \fBldivide\fR \fBlexp10\fR<br>387 \fBlfind\fR \fBlfmt\fR 387 \fBlfind\fR \fBlfmt\fR<br>388 \fBlink\fR \fBlinkat\fR  $388 \left\{ \frac{B}{B} \right\}$ 

**b** 7 389 \fBlio\_listio\fR \fBllabs\fR<br>390 \fBlldiv\fR \fBlloq10\fR <sup>390</sup> \fBlldiv\fR \fBllog10\fR <sup>391</sup> \fBllseek\fR \fBlltostr\fR 392 \fBlocaleconv\fR \fBlocaltime\fR<br>393 \fBlocaltime r\fR \fBlockf\fR 393 \fBlocaltime\_r\fR \fF<br>394 \fBlogb\fR \fBlone\fR <sup>394</sup> \fBlogb\fR \fBlone\fR 395 \fBlongjmp\fR \fBlrand48\f<br>396 \fBlsearch\fR \fBlseek\fR 396 \fBlsearch\fR \fBlseek\fR<br>397 \fBlshiftl\fR \fBlstat\fR  $397 \left( \text{EBIshitL}\right)$ <br>398 \fBlsub\fR \fBlten\fR 398 \fBlsub\fR \fBlten\fR<br>399 \fBlzero\fR \fBmadvise\fR <sup>399</sup> \fBlzero\fR \fBmadvise\fR <sup>400</sup> \fBmakecontext\fR \fBmakeutx\fR  $401 \text{ YFRm}$ alloc $\text{FR}$ <sup>402</sup> \fBmblen\fR \fBmblen\_l\fR 403 \fBmbrlen\fR \fBmbrlen\_l\fR<br>404 \fBmbrtowc\fR \fBmbrtowc l\fR 404 \fBmbrtowc\fR \fBmbrtowc\_l\fR<br>405 \fBmbsinit\fR \fBmbsinit\_l\fR 406 \fBmbsnrtowcs\fR \fBmbsnrtowcs\_l\fR<br>407 \fBmbsrtowcs\fR \fBmbsrtowcs\_l\fR<br>1.5 \fracksquare \fracksquare \fracksquare \fracksquare \fracksquare \fracksquare \fracksquare \fracksquare \fracksquare \fracksquare \fracksqua 408 \fBmbstowcs\fR \fBmbstowcs\_l\fR 409 \fBmbtowc\fR \fBmbtowc l\fR 409 \fBmbtowc\fR \fBmbtowc\_l\fR<br>410 \fBmemalign\fR \fBmembar\_consumer\fR<br>410 \f <sup>411</sup> \fBmembar\_enter\fR \fBmembar\_exit\fR <sup>412</sup> \fBmembar\_producer\fR \fBmemccpy\fR  $413 \left( \frac{F}{FR} \right) \frac{F}{R}$ <br>414 \fBmemcntl\fR \fBmemcny\fR 414 \fBmemcntl\fR \fBmemcpy\fR<br>415 \fBmeminfo\fR \fBmemmem\fR  $415 \backslash f$ Bmeminfo $\backslash$ fR <sup>416</sup> \fBmemmove\fR 417 \fBmemset\fR \fBmincore\fR<br>418 \fBmkdir\fR \fBmkdirat\fR <sup>418</sup> \fBmkdir\fR \fBmkdirat\fR 419 \fBmkfifo\fR \fBmkfifoat\fI<br>420 \fBmknod\fR \fBmknodat\fR <sup>420</sup> \fBmknod\fR \fBmknodat\fR <sup>421</sup> \fBmkstemp\fR  $422 \left($ fBmktemp $FRR$  \fBmktime\fR<br>423 \fBmlock\fR \fBmlockall\fR  $423 \left( \frac{FR}{R} \right)$ <br>424 \fBmmap\fR \fBmmapobj\fR  $424 \setminus fBmmap\}$ fR <sup>425</sup> \fBmodctl\fR <sup>426</sup> \fBmodf\fR \fBmodff\fR 427 \fBmodutx\fR \fBmonitor\fR<br>428 \fBmount\fR \fBmprotect\fR <sup>428</sup> \fBmount\fR \fBmprotect\fR <sup>429</sup> \fBmq\_close\fR \fBmq\_getattr\fR 430 \fBmq\_notify\fR \fBmq\_open\fR<br>431 \fBmq receive\fR \fBmq \fBmq\_reltimedreceive\_np\fR<br>\fBmq\_send\fR  $432 \leftarrow$   $432 \leftarrow$   $433 \leftarrow$   $433 \leftarrow$   $483 \leftarrow$   $483 \$ 433 \fBmq\_setattr\fR \fBmq\_timedreceive\fR<br>434 \fBmq\_timedsend\fR \fBmq\_unlink\fR<br>1.5 \fBmq\_timedsend\fR \fBmq\_unlink\fR 435 \fBmrand48\fR \fBmsgctl\fR<br>436 \fBmsqqet\fR \fBmsqids\fR 436 \fBmsgget\fR \fBmsgids\fR<br>437 \fBmsgrcv\fR \fBmsgsnap\fR 437 \fBmsgrcv\fR \fBmsgsnap\f<br>438 \fBmsgsnd\fR \fBmsync\fR  $438 \left( fBmsgsnd \frac{FR}{R} \right)$ <br>439 \fBmunlock\fR \fBmunlockall\fR  $439 \left\{\n Bmunlock \fR\n 440 \fBmunnmap \fR\n$ \fBmutex\_consistent\fR<br>r\fR \fBmutex\_init\fR 441 \fBmutex\_destroy\fR \fBmutex\_init\fR<br>442 \fBmutex\_lock\fR \fBmutex\_trylock\fR 442 \fBmutex\_lock\fR \fBmutex\_trylock\fR \fBmutex\_trylock\fR \fBmanosleep\fR <sup>443</sup> \fBmutex\_unlock\fR \fBnanosleep\fR <sup>444</sup> \fBnextafter\fR \fBnewlocale\fR <sup>445</sup> \fBnfs\_getfh\fR \fBnftw\fR 446 \fBngettext\fR \fBnice\fR<br>447 \fBnl langinfo\fR \fBnl langinfo l\fR  $447$  \fBnl langinfo\fR 448 \fBnrand48\fR 449 \fBnss\_default\_finders\fR \fBnss\_delete\fR<br>450 \fBnss\_endent\fR \fBnss\_getent\fR 450 \fBnss\_endent\fR \fBnss\_getent\fR<br>451 \fBnss\_search\fR \fBnss\_setent\fR 451 \fBnss\_search\fR \fBnss\_setent\fR<br>452 \fBntp\_adjtime\fR \fBntp\_gettime\fR 452 \fBntp\_adjtime\fR \fBnt<br>453 \fBopen\fR \fBopenat\fR <sup>453</sup> \fBopen\fR \fBopenat\fR <sup>454</sup> \fBopendir\fR \fBopenlog\fR

**new/usr/src/man/man3lib/libc.3lib**

 **<sup>8</sup>** 455 \fBoptarg\fR \fBopterr\fR<br>456 \fBoptind\fR \fBoptopt\fR <sup>456</sup> \fBoptind\fR \fBoptopt\fR <sup>457</sup> \fBp\_online\fR \fBpathconf\fR <sup>458</sup> \fBpause\fR \fBpclose\fR <sup>459</sup> \fBpcsample\fR \fBperror\fR 460 \fBpfmt\fR \fBpipe\fR<br>461 \fBplock\fR \fBpoll\fR 461 \fBplock\fR \fBpoll\fR<br>462 \fBpopen\fR \fBport alert\fR  $463 \left($ Bport associate $\frac{R}{R}$  \fBport create $\frac{R}{R}$ <sup>463</sup> \fBport\_associate\fR \fBport\_create\fR <sup>464</sup> \fBport\_dissociate\fR \fBport\_get\fR 465 \fBport\_getn\fR \fBport\_send\fR<br>466 \fBport sendn\fR \fBposix fadvise\fR 466 \fBport\_sendn\fR \fBposix\_fadvise\fR<br>467 \fBposix fallocate\fR \fBposix madvise\fR 467 \fBposix\_fallocate\fR \fBposix\_madvise\fR<br>468 \fBposix\_memalign\fR \fBposix\_openpt\fR 468 \fBposix\_memalign\fR \fBposix\_openpt\fR<br>469 \fBposix\_spawn\fR \fBposix\_spawn\_file\_actions\_addclose\fR <sup>469</sup> \fBposix\_spawn\fR \fBposix\_spawn\_file\_actions\_addclose\fR <sup>470</sup> \fBposix\_spawn\_file\_actions\_addclosefrom\_np\fR \fBposix\_spawn\_file\_actions\_addd <sup>471</sup> \fBposix\_spawn\_file\_actions\_addopen\fR <sup>472</sup> \fBposix\_spawn\_file\_actions\_destroy\fR 473 \fBposix\_spawn\_file\_actions\_init\fR <sup>474</sup> \fBposix\_spawn\_pipe\_np\fR <sup>475</sup> \fBposix\_spawnattr\_destroy\fR 476 \fBposix\_spawnattr\_getflags\fR \fBposix\_spawnattr\_getpgroup\fR<br>477 \fBposix\_spawnattr\_getschedparam\fR \fBposix\_spawnattr\_getschedpolicy\fR 477 \fBposix\_spawnattr\_getschedparam\fR \{FBposix\_spawnattr\_getschedpolicy\fR<br>478 \fBposix\_spawnattr\_getsigdefault\fR \{FBposix\_spawnattr\_getsigignore\_np\fR 478 \fBposix\_spawnattr\_getsigdefault\fR \fBposix\_spawnattr\_getsigignorenphild=199 \fBposix\_spawnattr\_getsigmask\fR \fBposix\_spawnattr\_init\fR <sup>479</sup> \fBposix\_spawnattr\_getsigmask\fR \fBposix\_spawnattr\_init\fR <sup>480</sup> \fBposix\_spawnattr\_setflags\fR \fBposix\_spawnattr\_setpgroup\fR 481 \fBposix\_spawnattr\_setschedparam\fR \fBposix\_spawnattr\_setschedpolicy\fR 482 \fBposix\_spawnattr\_setsigdefault\fR \fBposix\_spawnattr\_setsigignore\_np\fR 482 \fBposix\_spawnattr\_setsigdefault\fR \fBposix\_spawnattr\_<br>483 \fBposix\_spawnattr\_setsigmask\fR \fBposix\_spawnp\fR 483 \fBposix\_spawnattr\_setsigmask\fR<br>484 \fBpread\fR \fBpready\fR  $484 \backslash$ fBpread $\overline{\backslash}$ fR <sup>485</sup> \fBprintf\fR 486 \fBprintstack\fR \fBpriocntl\fR<br>487 \fBpriocntlset\fR \fBpriv addset\fR 487 \fBpriocntlset\fR \fBpriv\_addset\fR<br>488 \fBpriv\_allocset\fR \fBpriv\_copyset\fR 488 \fBpriv\_allocset\fR \fBpriv\_copyset\fR<br>489 \fBpriv\_delset\fR \fBpriv\_emptyset\fR 489 \fBpriv\_delset\fR \fBpriv\_emptyset\fR<br>490 \fBpriv\_fillset\fR \fBpriv\_freeset\fR <sup>490</sup> \fBpriv\_fillset\fR \fBpriv\_freeset\fR <sup>491</sup> \fBpriv\_getbyname\fR \fBpriv\_getbynum\fR <sup>492</sup> \fBpriv\_getsetbyname\fR \fBpriv\_getsetbynum\fR 493 \fBpriv\_gettext\fR \fBpriv\_ineffect\fR<br>494 \fBpriv\_intersect\fR \fBpriv\_inverse\fR 494 \fBpriv\_intersect\fR \fBpriv\_inverse\fR<br>495 \fBpriv\_isemptyset\fR \fBpriv\_isequalset\fR <sup>495</sup> \fBpriv\_isemptyset\fR \fBpriv\_isequalset\fR 496 \fBpriv\_isfullset\fR \fBpriv\_ismember\fR \fBpriv\_ismember\fR \fBpriv\_set\fR 497  $\langle$  497 \fBpriv\_issubset\fR  $\langle$   $\rangle$  \fBpriv\_set\fR 498 \fBpriv set to set\fR 498 \fBpriv\_set\_to\_str\fR \fBpriv\_str\_to\_set\fF<br>499 \fBpriv\_union\fR \fBprocessor\_bind\fR 499 \fBpriv\_union\fR \fBprocessor\_<br>500 \fBprocessor\_info\fR \fBprofil\fR 500 \fBprocessor\_info\fR \fBprofil\fR<br>501 \fBpselect\fR \fBpset\_assign\fR<br>500 \fBpselect\fR \fBpset\_assign\fR 502 \fBpset\_bind\fR \fBpset\_create\fR<br>502 \fBpset\_destroy\fR \fBpset qetattr\fR 503 \fBpset\_destroy\fR \fBpset\_getattr<br>504 \fBpset qetloadavq\fR \fBpset info\fR <sup>504</sup> \fBpset\_getloadavg\fR \fBpset\_info\fR <sup>505</sup> \fBpset\_list\fR \fBpset\_setattr\fR 506 \fBpsiginfo\fR \fBpsignal\fR<br>507 \fBpthread\_atfork\fR \fBpthread\_attr\_destroy\fR 507 \fBpthread\_atfork\fR <sup>508</sup> \fBpthread\_attr\_get\_np\fR 509 \fBpthread\_attr\_getdetachstate\fR  $\left\{f\right. \left. fBpthread\_attr\_getinheritsched\right\}$  \fBpthread\_attr\_getschedparam\fR 510 \fBpthread\_attr\_getinheritsched\fR  $\left\{fR + 511 \cdot \frac{fBpthread\_attr\_getscope}{fR}\right\}$ 511 \fBpthread\_attr\_getschedpolicy\fR \fBpthread\_attr\_getscope<br>512 \fBpthread attr qetstack\fR \fBpthread attr qetstackaddr\fR 512 \fBpthread\_attr\_getstack\fR \fBpthread\_attr\_getstackaddr\fR<br>513 \fBpthread\_attr\_getstacksize\fR \fBpthread\_attr\_init\fR<br>513 \fBpthread\_attr\_getstacksize\fR \fBpthread\_attr\_init\fR 514 \fBpthread\_attr\_setdetachstate\fR  $\left\{\n\begin{array}{ccc}\n515 & \text{fBpthread\_attr\_setguardsize}\n\end{array}\n\right\}$ 515 \fBpthread\_attr\_setinheritsched\fR  $\left\{\nF\right\}$  \fBpthread\_attr\_setschedparamattr\_setschedpolicy\fR \fBpthread\_attr\_setscope\fR 516 \fBpthread\_attr\_setschedpolicy\fR \fBpthread\_attr\_setscope\fR \fBpthread\_attr\_setscope\fR \fBpthread\_attr\_setstackddr\fR <sup>517</sup> \fBpthread\_attr\_setstack\fR \fBpthread\_attr\_setstackaddr\fR <sup>518</sup> \fBpthread\_attr\_setstacksize\fR \fBpthread\_barrier\_destroy\fR 519 \fBpthread\_barrier\_init\fR \fBpthread\_barrier\_wait\fR<br>520 \fBpthread\_barrierattr\_destrov\fR \fBpthread\_barrierattr\_getpshared\fR 520 \fBpthread\_barrierattr\_destroy\fR

**<sup>9</sup>**

<sup>521</sup> \fBpthread\_barrierattr\_init\fR \fBpthread\_barrierattr\_setpshared\fR 522 \fBpthread\_cancel\fR \fBpthread\_cond\_broadcast\fR 523 \fBpthread\_cond\_destroy\fR \fBpthread\_cond\_init\fR  $523 \tF_{\text{opthread\_cond\_destroy}fr}$  \fBpthread\_cond\_init\fR<br>524 \fBpthread\_cond\_reltimedwait\_np\fR \fBpthread\_cond\_signal\fR 524 \fBpthread\_cond\_reltimedwait\_np\fR \fBpthread\_cond\_<br>525 \fBpthread cond timedwait\fR \fBpthread cond wait\fR 525 \fBpthread\_cond\_timedwait\fR \fBpthread\_cond\_wait\fR<br>526 \fBpthread\_condattr\_destroy\fR \fBpthread\_condattr\_getclock\fR<br>526 \fRpthread\_condattr\_destroy\fR \f <sup>527</sup> \fBpthread\_condattr\_getpshared\fR \fBpthread\_condattr\_init\fR <sup>528</sup> \fBpthread\_condattr\_setclock\fR \fBpthread\_condattr\_setpshared\fR 529 \fBpthread\_create\fR \fBpthread\_detach\fR<br>530 \fBpthread\_equal\fR \fBpthread exit\fR 530 \fBpthread\_equal\fR \fBpthread\_exit\fR<br>531 \fBpthread\_eetconcurrency\fR \fBpthread\_getschedparam\fR 531 \fBpthread\_getconcurrency\fR \fBpthread\_getsched<br>532 \fBpthread\_getspecific\fR \fBpthread\_join\fR 532 \fBpthread\_getspecific\fR<br>533 \fBpthread key create\fR \fBpthread\_key\_create\_once\_np\fR 534 \fBpthread\_key\_delete\fR<br>535 \fBpthread\_kill\fR 535 \fBpthread\_kill\fR \fBpthread\_mutex\_consistent\fR<br>536 \fBpthread mutex destroy\fR \fBpthread mutex qetpri \fBpthread\_mutex\_getprioceiling\fR<br>\fBpthread\_mutex\_lock\fR 537 \fBpthread\_mutex\_init\fR \fBpthread\_mutex\_lock\fR<br>538 \fBpthread\_mutex\_reltimedlock\_np\fR \fBpthread\_mutex\_setprioceiling\fR 538 \fBpthread\_mutex\_reltimedlock\_np\fR  $\frac{539}{BR}$  \fBpthread\_mutex\_timedlock\fR \fBpthread\_mutex\_timedlock\fR \fBpthread\_mutex\_timedlock\fR \fBpthread\_mutex\_timedlock\fR \fBpthread\_mutex\_timedlock\fR \fBpthread\_mutex\_ti 539 \fBpthread\_mutex\_timedlock\fR \fBpthread\_mutex\_trylock\fR<br>540 \fBpthread\_mutex\_unlock\fR \fBpthread\_mutexattr\_destroy\fR <sup>540</sup> \fBpthread\_mutex\_unlock\fR \fBpthread\_mutexattr\_destroy\fR <sup>541</sup> \fBpthread\_mutexattr\_getprioceiling\fR \fBpthread\_mutexattr\_getprotocol\fR <sup>542</sup> \fBpthread\_mutexattr\_getpshared\fR \fBpthread\_mutexattr\_getrobust\fR <sup>543</sup> \fBpthread\_mutexattr\_gettype\fR \fBpthread\_mutexattr\_init\fR 544 \fBpthread\_mutexattr\_setprioceiling\fR \fBpthread\_mutexattr\_setprotocol\fR 545 \fBpthread\_mutexattr\_setpshared\fR \fBpthread\_mutexattr\_setrobust\fR 545 \fBpthread\_mutexattr\_setpshared\fR 546 \fBpthread\_mutexattr\_settype\fR \fBpthread\_once\fR<br>547 \fBpthread rwlock destroy\fR \fBpthread rwlock init\fR 547 \fBpthread\_rwlock\_destroy\fR \fBpthread\_rwlock\_init\fR<br>548 \fBpthread\_rwlock\_rdlock\fR \fBpthread\_rwlock\_reltimedrdlock\_np\fR <sup>548</sup> \fBpthread\_rwlock\_rdlock\fR \fBpthread\_rwlock\_reltimedrdlock\_np\fR <sup>549</sup> \fBpthread\_rwlock\_reltimedwrlock\_np\fR \fBpthread\_rwlock\_timedrdlock\fR <sup>550</sup> \fBpthread\_rwlock\_timedwrlock\fR \fBpthread\_rwlock\_tryrdlock\fR <sup>551</sup> \fBpthread\_rwlock\_trywrlock\fR \fBpthread\_rwlock\_unlock\fR <sup>552</sup> \fBpthread\_rwlock\_wrlock\fR \fBpthread\_rwlockattr\_destroy\fR <sup>553</sup> \fBpthread\_rwlockattr\_getpshared\fR \fBpthread\_rwlockattr\_init\fR 554 \fBpthread\_rwlockattr\_setpshared\fR \fBpthread\_self\fR<br>555 \fBpthread\_setcancelstate\fR \fBpthread\_setcanceltype\fR 555 \fBpthread\_setcancelstate\fR \fBpthread\_setcanceltype\f<br>556 \fBpthread setconcurrency\fR \fBpthread setspecific\fR <sup>556</sup> \fBpthread\_setconcurrency\fR \fBpthread\_setspecific\fR <sup>557</sup> \fBpthread\_sigmask\fR \fBpthread\_setschedparam\fR <sup>558</sup> \fBpthread\_setschedprio\fR \fBpthread\_spin\_destroy\fR <sup>559</sup> \fBpthread\_spin\_init\fR \fBpthread\_spin\_lock\fR 560 \fBpthread\_spin\_trylock\fR \fBpthread\_spin\_unlock\fR<br>561 \fBpthread\_testcancel\fR \fBptsname\fR  $561 \backslash$ fBpthread\_testcancel $\backslash$ fR 562 \fBputacct\fR \fBputc\fR<br>563 \fBputc\_unlocked\fR \fBputchar\fR <sup>563</sup> \fBputc\_unlocked\fR \fBputchar\fR <sup>564</sup> \fBputchar\_unlocked\fR \fBputenv\fR <sup>565</sup> \fBputmsg\fR \fBputpmsg\fR <sup>566</sup> \fBputpwent\fR \fBputs\fR 567 \fBputspent\fR \fBpututline\fR<br>568 \fBpututxline\fR \fBputw\fR 568 \fBpututxline\fR \fBpututxline\fR \fBputwchar\fR 569 \fBputwc\fR \fBputwchar\i<br>570 \fBputws\fR \fBpwrite\fR 570 \fBputws\fR <sup>571</sup> \fBpwritev\fR <sup>572</sup> \fBqeconvert\fR \fBqecvt\fR <sup>573</sup> \fBqfconvert\fR \fBqfcvt\fR 574 \fBqgconvert\fR \fBqgcvt\fR<br>575 \fBqsort\fR \fBquadruple  $\frac{1}{FR} \fBquadruple_to_decimal\fR$ 576 \fBraise\fR \fBrand\fR<br>577 \fBrand r\fR \fBrandom\fR <sup>577</sup> \fBrand\_r\fR \fBrandom\fR <sup>578</sup> \fBrctl\_walk\fR \fBrctlblk\_get\_enforced\_value\fR 579 \fBrctl $\text{blk}_\text{gen}$   $\frac{1}{\text{B}}$  \fBrctl $\text{blk}_\text{gen}$  action\fR <sup>580</sup> \fBrctlblk\_get\_global\_flags\fR \fBrctlblk\_get\_local\_action\fR <sup>581</sup> \fBrctlblk\_get\_local\_flags\fR \fBrctlblk\_get\_privilege\fR <sup>582</sup> \fBrctlblk\_get\_recipient\_pid\fR \fBrctlblk\_get\_value\fR <sup>583</sup> \fBrctlblk\_set\_local\_action\fR \fBrctlblk\_set\_local\_flags\fR \fBrctlblk\_set\_recipient\_pid\fR <sup>585</sup> \fBrctlblk\_set\_value\fR \fBrctlblk\_size\fR <sup>586</sup> \fBre\_comp\fR \fBre\_exec\fR

# **new/usr/src/man/man3lib/libc.3lib<sup>10</sup>**

<sup>587</sup> \fBread\fR \fBreaddir\fR <sup>588</sup> \fBreaddir\_r\fR \fBreadlink\fR 589 \fBreadlinkat\fR<br>589 \fBreadlinkat\fR<br>590 \fBreadv\fR \fBrealloc\fR <sup>590</sup> \fBreadv\fR \fBrealloc\fR <sup>591</sup> \fBrealpath\fR \fBreboot\fR 592 \fBregcmp\fR \fBregcomp\fR<br>593 \fBregerror\fR \fBregex\fR 593 \fBregerror\fR \fBregex\fR<br>594 \fBreqexec\fR \fBreqfree\fR <sup>594</sup> \fBregexec\fR \fBregfree\fR <sup>595</sup> \fBremove\fR \fBremque\fR <sup>596</sup> \fBrename\fR \fBrenameat\fR 597 \fBresetmnttab\fR \fBresolvepath\fR<br>598 \fBrewind\fR \fBrewinddir\fR 598 \fBrewind\fR \fBrewinddir<br>599 \fBrindex\fR \fBrmdir\fR 599 \fBrindex\fR \fBrmdir\fR<br>600 \fBrw\_rdlock\fR \fBrw\_read\_held\fR<br>000 \f <sup>601</sup> \fBrw\_tryrdlock\fR \fBrw\_trywrlock\fR <sup>602</sup> \fBrw\_unlock\fR \fBrw\_write\_held\fR 603 \fBrw\_wrlock\fR \fBrwlock\_destroy\fR<br>604 \fBrwlock\_init\fR \fBsbrk\fR  $604 \left( \frac{Brwlock\_init}{FR} \right)$ 605 \fBscalb\fR \fBscandir\fR<br>606 \fBscanf\fR \fBsched\_get\_p \fBsched\_get\_priority\_max\fR<br>iority\_min\fR \fBsched\_getparam\fR 607 \fBsched\_get\_priority\_min\fR \fBsched\_getparam\fR<br>608 \fBsched\_getscheduler\fR \fBsched\_rr\_get\_interval\fR 608 \fBsched\_getscheduler\fR  $\frac{B}{R}$  \fBsched\_rr\_get\_interval\fR \fBsched\_setscheduler\fR 609 \fBsched\_setparam\fR \fBsched\_setschedule<br>610 \fBsched yield\fR \fBschedctl exit\fR 610 \fBsched\_yield\fR<br>611 \fBschedctl\_init\fR \fBschedctl\_lookup\fR<br>\fBschedctl\_stop\fR  $612 \left(5B \right)$ <sup>613</sup> \fBseconvert\fR \fBseed48\fR <sup>614</sup> \fBseekdir\fR \fBselect\fR <sup>615</sup> \fBsem\_close\fR \fBsem\_destroy\fR <sup>616</sup> \fBsem\_getvalue\fR \fBsem\_init\fR <sup>617</sup> \fBsem\_open\fR \fBsem\_post\fR 618 \fBsem\_reltimedwait\_np\fR \fBsem\_timedwait\fR 619 \fBsem trywait\fR \fBsem unlink\fR 619 \fBsem trywait\fR 620 \fBsem\_wait\fR<br>621 \fBsema\_destroy\fR <sup>621</sup> \fBsema\_destroy\fR \fBsema\_held\fR <sup>622</sup> \fBsema\_init\fR \fBsema\_post\fR 623 \fBsema\_trywait\fR \fBsema\_wait\fR<br>624 \fBsemctl\fR \fBsemqet\fR 624 \fBsemctl\fR \fBsemget\fR<br>625 \fBsemids\fR \fBsemop\fR 625 \fBsemids\fR \fBsemop\fR<br>626 \fBsemtimedop\fR \fBsetattrat\fR 626 \fBsemtimedop\fR  $627 \text{ KBset}$ buf $\text{FR}$ 628 \fBsetbuffer\fR \fBsetcat\fR<br>629 \fBsetcontext\fR \fBsetegid\fR 629 \fBsetcontext\fR \fBsetegid\fR \fBsetegid\fR \fBseteuid\fR 630 \fBsetenv\fR \fBseteuid\fR<br>631 \fBsetgid\fR \fBsetgrent\fR <sup>631</sup> \fBsetgid\fR \fBsetgrent\fR <sup>632</sup> \fBsetgroups\fR \fBsethostname\fR <sup>633</sup> \fBsetitimer\fR \fBsetjmp\fR 634 \fBsetkey\fR \fBsetlabel\fR<br>635 \fBsetlinebuf\fR \fBsetlocale\fR 635 \fBsetlinebuf\fR \fBsetlocale\fR<br>636 \fBsetloqmask\fR \fBsetnetqrent\fR <sup>636</sup> \fBsetlogmask\fR \fBsetnetgrent\fR <sup>637</sup> \fBsetpflags\fR \fBsetpgid\fR 638 \fBsetpgrp\fR \fBsetppriv\fR<br>639 \fBsetpriority\fR \fBsetp \fBsetprogname\fR 640 \fBsetpwent\fR<br>641 \fBsetrctl\fR 641 \fBsetrctl\fR \fBsetregid\fR<br>642 \fBsetreuid\fR \fBsetrlimit\fR<br> <sup>643</sup> \fBsetsid\fR \fBsetspent\fR <sup>644</sup> \fBsetstate\fR \fBsettaskid\fR <sup>645</sup> \fBsettimeofday\fR \fBsetuid\fR 646 \fBsetusershell\fR \fBsetustack\fR<br>647 \fBsetutent\fR \fBsetutxent\fR<br> <sup>648</sup> \fBsetvbuf\fR \fBsfconvert\fR 649 \fBsgconvert\fR \fBshm\_open\fR<br>650 \fBshm unlink\fR \fBshmat\fR <sup>650</sup> \fBshm\_unlink\fR \fBshmat\fR 651 \fBshmctl\fR \fBshmdt\fR<br>652 \fBshmqet\fR \fBshmids\fR  $652 \backslash fBshmset\$  $FR$ 

 **<sup>11</sup>** 653 \fBsig2str\fR \fBsigaction\fR<br>654 \fBsigaddset\fR \fBsigaltstack\fR <sup>654</sup> \fBsigaddset\fR \fBsigaltstack\fR <sup>655</sup> \fBsigdelset\fR \fBsigemptyset\fR <sup>656</sup> \fBsigfillset\fR \fBsigfpe\fR <sup>657</sup> \fBsighold\fR \fBsigignore\fR 658 \fBsiginterrupt\fR \fBsigismember\fR<br>659 \fBsiglongimp\fR \fBsignal\fR <sup>659</sup> \fBsiglongjmp\fR \fBsignal\fR <sup>660</sup> \fBsigpause\fR \fBsigpending\fR <sup>661</sup> \fBsigprocmask\fR \fBsigqueue\fR <sup>662</sup> \fBsigrelse\fR 663 \fBsigsend\fR \fBsigsendset\fR<br>664 \fBsigset\fR \fBsigsetjmp\fR <sup>664</sup> \fBsigset\fR \fBsigsetjmp\fR <sup>665</sup> \fBsigstack\fR \fBsigsuspend\fR 666 \fBsigtimedwait\fR \fBsigwait\fR<br>667 \fBsigwaitinfo\fR \fBsingle\_to\_d FR \fBsingle\_to\_decimal\fR<br>\fBsmt pause\fR  $668 \left( \frac{B}{B} \right)$ <sup>669</sup> \fBsnprintf\fR 670 \fBsprintf\fR \fBsrand\fR<br>671 \fBsrand48\fR \fBsrandom\fR <sup>671</sup> \fBsrand48\fR \fBsrandom\fR <sup>672</sup> \fBsscanf\fR \fBssignal\fR <sup>673</sup> \fBstack\_getbounds\fR \fBstack\_inbounds\fR <sup>674</sup> \fBstack\_setbounds\fR \fBstack\_violation\fR <sup>675</sup> \fBstat\fR \fBstatfs\fR <sup>676</sup> \fBstatvfs\fR \fBstime\fR <sup>677</sup> \fBstr2sig\fR 678 \fBstrcasecmp\fR \fBstrcasecmp\_l\fR<br>679 \fBstrcat\fR \fBstrchr\fR 679 \fBstrcat\fR \fBstrchr\fR<br>680 \fBstrcmp\fR \fBstrcoll\fR 680 \fBstrcmp\fR \fBstrcoll\fR<br>681 \fBstrcpy\fR \fBstrcspn\fR 681 \fBstrcpy\fR \fBstrcspn\fR<br>682 \fBstrdup\fR \fBstrerror\fR 683 \fBstrerror\_l\fR  $\left\{\frac{r}{R}\right\}$ <sup>683</sup> \fBstrerror\_l\fR \fBstrerror\_r\fR <sup>684</sup> \fBstrfmon\fR \fBstrfmon\_l\fR <sup>685</sup> \fBstrftime\fR \fBstrftime\_l\fR <sup>686</sup> \fBstring\_to\_decimal\fR 687 \fBstrlcat\fR \fBstrlcpy\fR<br>688 \fBstrlen\fR \fBstrncasecmp\fR <sup>688</sup> \fBstrlen\fR \fBstrncasecmp\fR <sup>689</sup> \fBstrncasecmp\_l\fR \fBstrncat\fR 690 \fBstrncmp\fR \fBstrncpy\fR<br>691 \fBstrnstr\fR \fBstrpbrk\fR 691 \fBstrnstr\fR \fBstrpbrk\fR<br>692 \fBstrptime\fR \fBstrptime\_l\fR<br>692 \fBstrptime\fR \fBstrptime\_l\fR <sup>693</sup> \fBstrrchr\fR \fBstrsep\fR 694 \fBstrsignal\fR \fBstrspn\fR<br>695 \fBstrstr\fR \fBstrtod\fR 695 \fBstrstr\fR \fBstrtod\fR<br>696 \fBstrtof\fR \fBstrtoimax\fR 696 \fBstrtof\fR \fBstrtoimax\fR<br>697 \fBstrtok\fR \fBstrtok r\fR <sup>697</sup> \fBstrtok\fR \fBstrtok\_r\fR 698 \fBstrtol\fR \fBstrtold\fR<br>699 \fBstrtoll\fR \fBstrtoul\fR <sup>699</sup> \fBstrtoll\fR \fBstrtoul\fR <sup>700</sup> \fBstrtoull\fR \fBstrtoumax\fR 701 \fBstrtows\fR \fBstrxfrm\fR<br>702 \fBswab\fR \fBswapcontext \fBswapcontext\fR<br>\fBswprintf\fR 703 \fBswapctl\fR \fBswprintf\fF<br>704 \fBswscanf\fR \fBsymlink\fR  $704 \setminus f$ Bswscanf $\frac{f}{R}$ 705 \fBsymlinkat\fR<br>706 \fBsync\fR \fBsync\_instruction\_memory\fR<br>\fBsysfs\fR 707 \fBsysconf\fR \fBsysfs\fR<br>708 \fBsysinfo\fR \fBsyslog\fR 708 \fBsysinfo\fR \fBsyslog\fR<br>709 \fBsystem\fR \fBtcdrain\fR 710 \fBtcflow\fR \fBtcflush\fR 710 \fBtcflow\fR \fBtcflush\fR<br>711 \fBtcgetattr\fR \fBtcgetpgrp\fR<br>711 \fBtcgetattr\fR \fBtcgetpgrp\i\ <sup>712</sup> \fBtcgetsid\fR \fBtcsendbreak\fR <sup>713</sup> \fBtcsetattr\fR \fBtcsetpgrp\fR <sup>714</sup> \fBtdelete\fR \fBtell\fR 715 \fBtelldir\fR \fBtempnam\fR<br>715 \fBtelldir\fR \fBtempnam\fR<br>716 \fBtextdomain\fR \fBtfind\fR 716 \fBtextdomain\fR \fBtfind\fR<br>717 \fBthr\_continue\fR \fBthr\_create\fR <sup>717</sup> \fBthr\_continue\fR \fBthr\_create\fR <sup>718</sup> \fBthr\_exit\fR \fBthr\_getconcurrency\fR

719 \fBthr\_getprio\fR \fBthr\_getspecific\fR<br>720 \fBthr\_join\fR \fBthr\_keycreate\fR<br>720 \fBthr\_ioin\fR \fr <sup>721</sup> \fBthr\_keycreate\_once\fR 722 \fBthr\_kill\fR \fBthr\_main\fR<br>723 \fBthr\_min\_stack\fR \fBthr\_self\fR 723 \fBthr\_min\_stack\fR \fBthr\_self\fR<br>724 \fBthr setconcurrency\fR \fBthr setprio\fR <sup>724</sup> \fBthr\_setconcurrency\fR \fBthr\_setprio\fR 725 \fBthr\_setspecific\fR \fBthr\_sigsetmask\fR \fBthr\_sigsetmask\fR \fBthr suspend\fR <sup>726</sup> \fBthr\_stksegment\fR \fBthr\_suspend\fR <sup>727</sup> \fBthr\_yield\fR \fBtime\fR <sup>728</sup> \fBtimer\_create\fR \fBtimer\_delete\fR <sup>729</sup> \fBtimer\_getoverrun\fR \fBtimer\_gettime\fR 730 \fBtimer\_settime\fR<br>731 \fBtimes\fR \fBtimezone\fR 731 \fBtimes\fR \fBtimezone\f<br>732 \fBtmpfile\fR \fBtmpnam\fR <sup>732</sup> \fBtmpfile\fR \fBtmpnam\fR <sup>733</sup> \fBtmpnam\_r\fR \fBtoascii\fR 734 \fBtolower\fR \fBtolower\_l\fR<br>735 \fBtoupper\fR \fBtoupper\_l\fR 735 \fBtoupper\fR \fBtoupper\_l\fR<br>736 \fBtowctrans\fR \fBtowctrans\_l\fR<br>736 \fBtowctrans\fR \fR\f <sup>737</sup> \fBtowlower\fR \fBtowlower\_l\fR <sup>738</sup> \fBtowupper\fR \fBtowupper\_l\fR <sup>739</sup> \fBtruncate\fR <sup>740</sup> \fBtsearch\fR \fBttyname\fR 741 \fBttyname\_r\fR \fBttyslot\fR<br>742 \fBtwalk\fR \fRtzname\fR 742 \fBtwalk\fR \fBtzname\fR<br>743 \fBtzset\fR \fBu8 strcmp\fR <sup>743</sup> \fBtzset\fR \fBu8\_strcmp\fR <sup>744</sup> \fBu8\_textprep\_str\fR \fBu8\_validate\fR 745 \fBuadmin\fR<br>746 \fBualarm\fR \fBuconv\_u16tou32\fR<br>3\fR \fBuconv\_u32tou16\fR 747 \fBuconv\_u16tou8\fR \fBuconv\_u32tou16\fR<br>748 \fBuconv\_u32tou8\fR \fBuconv\_u8tou16\fR 748 \fBuconv\_u32tou8\fR \fBuconv\_u8tou16\fR \fBuconv\_u8tou16\fR \fBucred\_free\fR 749 \fBuconv\_u8tou32\fR \fBucred\_free\fR<br>750 \fBucred\_get\fR \fBucred\_getegid\fR <sup>751</sup> \fBucred\_geteuid\fR \fBucred\_getgroups\fR <sup>752</sup> \fBucred\_getpflags\fR \fBucred\_getpid\fR 753 \fBucred\_getprivset\fR \fBucred\_getprojid\fR<br>754 \fBucred qetrqid\fR \fBucred qetruid\fR <sup>754</sup> \fBucred\_getrgid\fR \fBucred\_getruid\fR 755 \fBucred\_getsgid\fR \fBucred\_getsuid\fR<br>756 \fBucred\_getzoneid\fR \fBucred\_size\fR<br>756 \fBucred\_getzoneid\fR \f <sup>757</sup> \fBulckpwdf\fR \fBulimit\fR <sup>758</sup> \fBulltostr\fR \fBumask\fR 759 \fBumount\fR \fBumount2\fR<br>760 \fBuname\fR \fBungetc\fR 760 \fBuname\fR \fBungetc\fR<br>761 \fBungetwc\fR \fBunlink\fR <sup>761</sup> \fBungetwc\fR \fBunlink\fR <sup>762</sup> \fBunlinkat\fR \fBunlockpt\fR 763 \fBunordered\fR \fBunsetenv\fR<br>764 \fBupdwtmp\fR \fBupdwtmpx\fR  $764 \left\{\frac{\text{F}}{\text{Bupdwtmp}}\frac{\text{F}}{\text{F}}\right\}$ <sup>765</sup> \fBuselocale\fR 766 \fBusleep\fR \fBustat\fR<br>767 \fButime\fR \fButimensat\fR 767 \= Thutime\fR \fButimensat\fR<br>768 \fButimes\fR \fButmpname\fR <sup>768</sup> \fButimes\fR \fButmpname\fR <sup>769</sup> \fButmpxname\fR \fBuucopy\fR 770 \fBvalloc\fR \fBvasprintf\fR<br>771 \fBverr\fR \fBverrx\fR 771 \fBverr\fR \fBverrx\fR<br>772 \fBvfork\fR \fBvforkx\fR <sup>772</sup> \fBvfork\fR \fBvforkx\fR <sup>773</sup> \fBvfprintf\fR \fBvfscanf\fR 774 \fBvfwprintf\fR \fBvfwscanf\fR<br>775 \fBvhanqup\fR \fBvlfmt\fR 775 \fBvhangup\fR \fBvlfmt\fR<br>776 \fBvpfmt\fR \fBvprintf\fR 776 \fBvpfmt\fR \fBvprintf\fR<br>777 \fBvscanf\fR \fBvsnprintf\fR 777 \fBvscanf\fR \fBvsnprintf\fR<br>778 \fBvsprintf\fR \fBvsscanf\fR<br>778 \fB 779 \fBvswprintf\fR \fBvswscanf\fR<br>780 \fBvsyslog\fR \fBvwarn\fR 780 \fBvsyslog\fR \fBvwarn\fR<br>781 \fBvwarnx\fR \fBvwprintf\fR 781 \fBvwarnx\fR \fBvwprintf<br>782 \fBvwscanf\fR \fBwait\fR <sup>782</sup> \fBvwscanf\fR \fBwait\fR <sup>783</sup> \fBwait3\fR \fBwait4\fR  $784 \backslash$ fBwaitid $\binom{8}{5}$ 

**new/usr/src/man/man3lib/libc.3lib**

**b** 13 785 \fBwalkcontext\fR \fBwarn\fR<br>786 \fBwarnx\fR \fBwatoll\fR 786 \fBwarnx\fR \fBwatoll\fR<br>787 \fBwcpcpy\fR \fBwcpncpy\fR 787 \fBwcpcpy\fR \fBwcpncpy\fR<br>788 \fBwcrtomb\fR \fBwcrtomb 1\fR <sup>788</sup> \fBwcrtomb\fR \fBwcrtomb\_l\fR <sup>789</sup> \fBwcscasecmp\fR \fBwcscasecmp\_l\fR <sup>790</sup> \fBwcscat\fR 791 \fBwcschr\fR \fBwcscmp\fR<br>792 \fBwcscoll\fR \fBwcscoll l\fR <sup>792</sup> \fBwcscoll\fR \fBwcscoll\_l\fR 793 \fBwcscpy\fR \fBwcscspn\fR<br>794 \fBwcsdup\fR \fBwcsftime\fR <sup>794</sup> \fBwcsdup\fR \fBwcsftime\fR 795 \fBwcslen\fR \fBwcsncat\fR<br>796 \fBwcsncasecmp\_l\fR \fBwcsncasecmp\_l\fR<br>796 \f 797 \fBwcsncmp\fR \fBwcsncpy\fR<br>798 \fBwcsnrtombs\fR \fBwcsnrtombs l\fR 798 \fBwcsnrtombs\fR \fBwcsnrtombs\fR \fBwcsnrthr\fR <sup>799</sup> \fBwcspbrk\fR \fBwcsrchr\fR <sup>800</sup> \fBwcsrtombs\fR \fBwcsrtombs\_l\fR <sup>801</sup> \fBwcsspn\fR 802 \fBwcsstr\fR \fBwcstod\fR<br>803 \fBwcstof\fR \fBwcstoimax\fR 803 \fBwcstof\fR \fBwcstoimax\fR \fBwcstol\fR \fBwcstol\fR 804 \fBwcstok\fR \fBwcstol\fR<br>805 \fBwcstold\fR \fBwcstoll\fR 805 \fBwcstold\fR \fBwcstoll\fR<br>806 \fBwcstombs\fR \fBwctombs\_l\fR<br>006 \fR <sup>807</sup> \fBwcstoul\fR <sup>808</sup> \fBwcstoull\fR \fBwcstoumax\fR <sup>809</sup> \fBwcswcs\fR 810 \fBwcswidth\fR \fBwcswidth l\fR 811 \fBwcsxfrm\fR \fBwcsxfrm\_l\fR<br>812 \fBwctob\fR \fBwctob l\fR  $812 \left\{Ewctob\frac{R}{R} \right\}$ <br>813 \fBwctomb\fR \fBwctomb l\fR 813 \fBwctomb\fR \fBwctomb\_l\fR<br>814 \fBwctrans\fR \fBwctrans l\fR 814 \fBwctrans\fR \fBwctrans\_l\fR<br>815 \fBwctype\fR \fBwctype\_l\fR 815 \fBwctype\fR \fBwctype\_l\fR<br>816 \fBwcwidth\fR \fBwcwidth l\fR 816 \fBwcwidth\fR \fBwcwidth\_l\fR \fBwmemchr\fR \fBwmemcmp\fR 817 \fBwmemchr\fR \fBwmemcmp\fR<br>818 \fBwmemcpy\fR \fBwmemmove\fR 818 \fBwmemcpy\fR \fBwmemmove\fI<br>819 \fBwmemset\fR \fBwordexp\fR 819 \fBwmemset\fR \fBwordexp\fR<br>820 \fBwordfree\fR \fBwprintf\fR 820 \fBwordfree\fR \fBwprintf\f<br>821 \fBwracct\fR \fBwrite\fR 821 \fBwracct\fR \fBwrite\fR<br>822 \fBwritev\fR \fBwscanf\fR 822 \fBwritev\fR \fBwscanf\fR<br>823 \fBwscasecmp\fR \fBwscat\fR<br>824 \fR rub \fR \fR rupy\fR 824 \fBwschr\fR \fBwscmp\fR<br>825 \fBwscol\fR \fBwscoll\fR 825 \fBwscol\fR \fBwscoll\fR<br>826 \fBwscpy\fR \fBwscspn\fR 826 \fBwscpy\fR \fBwscspn\fF<br>827 \fBwsdup\fR \fBwslen\fR <sup>827</sup> \fBwsdup\fR \fBwslen\fR <sup>828</sup> \fBwsncasecmp\fR \fBwsncat\fR 829 \fBwsncmp\fR \fBwsncpy\fR<br>830 \fBwspbrk\fR \fBwsprintf\fR 830 \fBwspbrk\fR \fBwsprintf\fF<br>831 \fBwsrchr\fR \fBwsscanf\fR 831 \fBwsrchr\fR \fBwsscanf\fR \fBwsscanf\fR \fBwstod\fR 832 \fBwsspn\fR \fBwstod\fR<br>833 \fBwstok\fR \fBwstol\fR 833 \fBwstok\fR \fBwstol\fR<br>834 \fBwstoll\fR \fBwstostr\fR 834 \fBwstoll\fR \fBwstostr\fR \fBwstostr\fR \fBvield\fR 835 \fBwsxfrm\fR <sup>836</sup> .TE <sup>838</sup> .sp <sup>839</sup> .LP <sup>840</sup> The following interfaces are unique to the 32-bit version of this library: <sup>841</sup> .sp <sup>843</sup> .sp <sup>844</sup> .TS <sup>845</sup> l l

<sup>846</sup> l l . <sup>847</sup> \fB\_\_div64\fR \fB\_\_mul64\fR

<sup>848</sup> \fB\_\_posix\_readdir\_r\fR \fB\_\_rem64\fR

849 \fB\_\_udiv64\fR \fB\_\_urem64\fR<br>850 \fB bufendtab\fR \fB lastbuf\fR  $850 \overline{\text{B}}$  bufendtab\fR

**new/usr/src/man/man3lib/libc.3lib**

<sup>851</sup> \fB\_s\_fcntl\fR \fB\_sys\_nsig\fR 852 \fB\_xftw64\fR \fBaio\_cance164\fR<br>853 \fBaio\_error64\fR \fBaio\_fsync64\fR <sup>853</sup> \fBaio\_error64\fR \fBaio\_fsync64\fR 854 \fBaio\_read64\fR \fBaio\_return64\fR<br>855 \fBaio\_suspend64\fR \fBaio\_waitn64\fR 855 \fBaio\_suspend64\fR \fBaio\_waitn64<br>856 \fBaio\_write64\fR \fBcreat64\fR 856 \fBaio\_write64\fR \fBcreat64\fR<br>857 \fBfgetpos64\fR \fBfopen64\fR<br>857 \fRE <sup>858</sup> \fBfreopen64\fR \fBfseeko64\fR 859 \fBfsetpos64\fR \fBfstat64\fR<br>860 \fBfstatyfs64\fR \fBftello64\fR 860 \fBfstatvfs64\fR \fBftello64\<br>861 \fBftruncate64\fR \fBftw64\fR 861 \fBftruncate64\fR \fBftw64\fR<br>862 \fBgetdents64\fR \fBgetrlimit64\fR 862 \fBgetdents64\fR \fBgetrlimit64<br>863 \fBlio listio64\fR \fBlockf64\fR <sup>863</sup> \fBlio\_listio64\fR \fBlockf64\fR <sup>864</sup> \fBlseek64\fR \fBlstat64\fR <sup>865</sup> \fBmkstemp64\fR \fBmmap64\fR 866 \fBnftw64\fR \fBopen64\fR<br>867 \fBpread64\fR \fBpreadv64\fR 867 \fBpread64\fR \fBpreadv64\fR<br>868 \fBptrace\fR \fBpwrite64\fR <sup>868</sup> \fBptrace\fR \fBpwrite64\fR <sup>869</sup> \fBpwritev64\fR \fBreaddir64\fR 870 \fBreaddir64\_r\fR \fBs\_fcntl\fR<br>871 \fBs\_ioctl\fR \fBselect\_large\_fdset\fR<br>872 \fBs\_ioctl\fR \fR <sup>872</sup> \fBsetrlimit64\fR \fBstat64\fR <sup>873</sup> \fBstatvfs64\fR \fBsys\_errlist\fR 874 \fBsys nerr\fR \fBtell64\fR <sup>875</sup> \fBtmpfile64\fR \fBtruncate64\fR <sup>876</sup> .TE <sup>878</sup> .sp <sup>879</sup> .LP <sup>880</sup> The following interfaces are unique to the 32-bit SPARC version of this <sup>881</sup> library: <sup>882</sup> .sp 884 .sp<br>885 TS <sup>885</sup> .TS <sup>886</sup> l l <sup>887</sup> l l . <sup>888</sup> \fB\&.div\fR \fB\&.mul\fR <sup>889</sup> \fB\&.rem\fR \fB\&.stret1\fR <sup>890</sup> \fB\&.stret2\fR \fB\&.stret4\fR 891 \fB\&.stret8\fR \fB\&.udiv\fR 892 \fB\&.umul\fR \fB\&.urem\fR  $892 \left\& . \text{umul}\fR \left\& . \text{urem}\fR \left\& . \text{fB_Q}\right\} \right\}$ 893  $\f{B_Q}$ add $\f{R}$   $\f{B_Q}$ cmp $\f{R}$ <br>894 \fB O cmpe\fR \fB O div\fR 894 \fB\_Q\_cmpe\fR \fB\_Q\_div\fR<br>895 \fB\_Q\_dtoq\fR \fB\_Q\_feq\fR  $895 \left( \frac{1}{5} \left( \frac{1}{5} \right) \frac{1}{5} \left( \frac{1}{5} \right) \frac{1}{5} \left( \frac{1}{5} \right) \frac{1}{5} \left( \frac{1}{5} \right) \frac{1}{5} \frac{1}{5} \frac{1}{5} \frac{1}{5} \frac{1}{5} \frac{1}{5} \frac{1}{5} \frac{1}{5} \frac{1}{5} \frac{1}{5} \frac{1}{5} \frac{1}{5} \frac{1}{5} \frac{1}{5} \frac{1}{5} \frac{1}{5} \frac{1}{5} \frac{1}{5} \frac{1}{5} \$ 896 \fB\_Q\_fge\fR \fB\_Q\_fgt\fR<br>897 \fB O fle\fR \fB O flt\fR  $897 \left( \frac{F}{F} \right)$ <br>  $898 \left( \frac{F}{F} \right)$   $498 \left( \frac{F}{F} \right)$ <br>  $898 \left( \frac{F}{F} \right)$   $498 \left( \frac{F}{F} \right)$   $498 \left( \frac{F}{F} \right)$ <sup>898</sup> \fB\_Q\_fne\fR \fB\_Q\_itoq\fR <sup>899</sup> \fB\_Q\_lltoq\fR \fB\_Q\_mul\fR  $900 \ fB_Q-neg\fR \qquad \fB_Q_qto\fR$ <br>  $901 \ fB_Q_qto\fR \qquad \fB_Q_qto\lfR$ 901  $\f{B_Q\ntoi}\f{R} \f{B_Q\nto}$ <br>902 \fB 0 qtos\fR \fB 0 qtou\fR <sup>902</sup> \fB\_Q\_qtos\fR \fB\_Q\_qtou\fR <sup>903</sup> \fB\_Q\_qtoull\fR \fB\_Q\_sqrt\fR <sup>904</sup> \fB\_Q\_stoq\fR \fB\_Q\_sub\fR <sup>905</sup> \fB\_Q\_ulltoq\fR \fB\_Q\_utoq\fR 906 \fB\_dtoll\fR \fB\_dtou\fR<br>907 \fB\_dtoull\fR \fB\_ftoll\fR<br>908 \fB ftou\fR \fB ftoull\fR <sup>907</sup> \fB\_\_dtoull\fR \fB\_\_ftoll\fR <sup>908</sup> \fB\_\_ftou\fR \fB\_\_ftoull\fR <sup>909</sup> \fB\_\_umul64\fR  $910$   $TR$ <sup>912</sup> .sp 913 T.P <sup>914</sup> The following interfaces are unique to the 32-bit x86 version of this library:

<sup>915</sup> .sp

**b** 15 .sp 918 .TS  $92011.$  l l . <sup>921</sup> \fB\_\_fpstart\fR \fB\_fp\_hw\fR \fB\_fpstart\fR \fB\_fxstat\fR 923 \fB\_lxstat\fR \fB\_nuname\fR \fB\_thr\_errno\_addr\fR \fB\_xmknod\fR 925 \fB xstat\fR \fBnuname\fR .TE 928 .sp<br>929 LP .LP <sup>930</sup> The following interfaces are unique to the 64-bit SPARC version of this library: .sp .sp .TS l l l l . \fB\_Qp\_add\fR \fB\_Qp\_cmp\fR 939 \fB\_Qp\_cmpe\fR \fB\_Qp\_div\fR 940 \fB\_Qp\_dtoq\fR \fB\_Qp\_feq\fR<br>941 \fB\_Qp\_fge\fR \fB\_Qp\_fgt\fR 941  $\frac{Cp}{fBQp}$  fge $\frac{R}{fR}$   $\frac{Cp}{fBQp}$  fgt $\frac{p}{fR}$   $\frac{p}{fBQp}$  flt $\frac{p}{fR}$ 942 \fB\_Qp\_fle\fR \fB\_Qp\_flt\fR<br>943 \fB Op fne\fR \fB Op itog\fR  $\begin{array}{l} 943 \ \fline{Qp\_fine} \fR \qquad \fline{Qp\_itoq} \fR \\ 944 \ \fline{Qp\_mul} \fR \qquad \fline{Qp\_neg} \fR \\ \end{array}$ 944 \fB\_Qp\_mul\fR \fB\_Qp\_qtod\fR \fB\_Qp\_qtoi\fR 946 \fB Op qtos\fR \fB Op qtoui\fR \fB\_Qp\_qtoux\fR \fB\_Qp\_qtox\fR \fB\_Qp\_sqrt\fR \fB\_Qp\_stoq\fR <sup>949</sup> \fB\_Qp\_sub\fR \fB\_Qp\_uitoq\fR 950 \fB\_Qp\_uxtoq\fR \fB\_Qp\_xtoq\fR<br>951 \fB\_align\_cpy\_1\fR \fB\_align\_cpy\_16\fR 951 \fB\_align\_cpy\_1\fR \fB\_align\_cpy\_16\fR<br>952 \fB\_align\_cpy\_2\fR \fB\_align\_cpy\_4\fR 952 \fB\_align\_cpy\_2\fR \fB\_align\_cpy\_4\fR<br>953 \fB\_align\_cpy\_8\fR \fB\_dtoul\fR<br>953 \fB\_align\_cpy\_8\fR 954 \fB\_ftoul\fR \fB\_sparc\_utrap\_install\fR .TE .SH FILES .ne 2 .na \fB\fB/lib/libc.so.1\fR\fR .ad .RS 27n shared object .RE .sp 967 .ne 2 .na <sup>969</sup> \fB\fB/lib/64/libc.so.1\fR\fR .ad .RS 27n 64-bit shared object .RE .sp .ne 2 .na \fB\fB/lib/c\_synonyms.so.1\fR\fR .ad .RS 27n A compatibility library to provide access to obsolete \fBlibc\fR synonym symbols

**new/usr/src/man/man3lib/libc.3libPF**  .sp .ne 2 .na \fB\fB/lib/64/c\_synonyms.so.1\fR\fR .ad .RS 27n A 64-bit compatibility library to provide access to obsolete \fBlibc\fR synonym symbols .RE .SH ATTRIBUTES .LP See \fBattributes\fR(5) for descriptions of the following attributes: .sp .sp .TS box;  $\begin{array}{c|c} 1002 & c & c \\ 1003 & 1 & 1 \end{array}$ 1003 l | l .<br>1004 ATTRIBUTE TYPE ATTRIBUTE VALUE<br>1005 ATTLEUI MT-Level Safe .TE .SH SEE ALSO *.LP*<br>1000 \ 5P 1009  $\fR(1)$ ,  $fBIntro\fR(2)$ ,  $fBIntro\fR(3)$ ,  $fBathtributes\fR(5)$ ,  $1010 \left(54\frac{5}{\pi}\right)$ ,  $fBstandards\frac{5}{\pi}\right)$  .SH NOTES 1016 .LP .LP The synonyms compatibility library, \fBc\_synonyms.so.1\fR, provides a mechanism to support old applications and libraries that were mistakenly built using now-obsolete synonym symbols from \fBlibc\fR. .LP Before the advent of direct binding (-B direct) \fBlibc\fR provided many functions with two names. For example, \fBgetpwent()\fR and \fB\_getpwent()\fR. 1018 These two names referred to exactly the same function in  $\fbox{Blibc}\$ fR. The leading-underscore symbol was intended to be used by system libraries in order to avoid conflicting with an application that might define its own version of \fBgetpwent()\fR with completely different semantics. Standard-conforming 1022 applications may not define and use function names with leading underscores.<br>1023 LP .LP <sup>1024</sup> illumos system libraries are now built with direct binding. This means that a system library that calls \fBgetpwent()\fR will bind directly to the instance of \fBgetpwent()\fR in \fBlibc\fR, even if the application to which it is linked defines a different \fBgetpwent()\fR for its own use. The application binds to its instance of \fBgetpwent()\fR and there is no resulting conflict. The direct binding mechanism is equally available to libraries not delivered with illumos. .LP As a result of this evolution, most of the leading-underscore synonym symbols have been removed from \fBlibc\fR. This means that applications that call these now-obsolete function names will cease to work. They will typically draw the error: .sp .in +2 .nf \$ ./application 1040 ld.so.1: fatal: relocation error: symbol getpwent: referenced symbol not found Killed .fi .in -2 .sp
# **new/usr/src/man/man3lib/libc.3lib**

**b** 17

.sp

.LP

 All of the old leading-underscore symbols have been copied to the synonyms compatibility library. This library simply redirects the calls to the non-underscore instances of the corresponding functions in \fBlibc\fR. Use it

- as a pre-loaded object:
- .sp
- .in +2
- .nf

\$ LD\_PRELOAD=c\_synonyms.so.1 ./application

- .fi
- .in -2
- .sp

1061 .LP<br>1062 The synonyms compatibility library is intended neither to enable the generation<br>1063 of applications that call the obsolete leading-underscore synonym functions,<br>1064 nor to endorse this particular programmin

**new/usr/src/man/man3nsl/netdir.3nsl <sup>1</sup> \*\*\*\*\*\*\*\*\*\*\*\*\*\*\*\*\*\*\*\*\*\*\*\*\*\*\*\*\*\*\*\*\*\*\*\*\*\*\*\*\*\*\*\*\*\*\*\*\*\*\*\*\*\*\*\*\*\* 9993 Mon Aug 26 06:56:04 2019 new/usr/src/man/man3nsl/netdir.3nsl 11622 clean up rarer mandoc lint warnings \*\*\*\*\*\*\*\*\*\*\*\*\*\*\*\*\*\*\*\*\*\*\*\*\*\*\*\*\*\*\*\*\*\*\*\*\*\*\*\*\*\*\*\*\*\*\*\*\*\*\*\*\*\*\*\*\*\*** '\" te .\" Copyright 2015 Nexenta Systems, Inc. All rights reserved. .\" Copyright 1989 AT&T .\" Copyright (C) 2005, Sun Microsystems, Inc. All Rights Reserved .\" The contents of this file are subject to the terms of the Common Development .\" You can obtain a copy of the license at usr/src/OPENSOLARIS.LICENSE or http: .\" When distributing Covered Code, include this CDDL HEADER in each file and in .TH NETDIR 3NSL "Feb 14, 2015" .SH NAME 10 netdir, netdir\_getbyname, netdir\_getbyaddr, netdir\_free, netdir\_options, taddr2uaddr, uaddr2taddr, netdir\_perror, netdir\_sperror, netdir\_mergeaddr \- generic transport name-to-address translation .SH SYNOPSIS .LP .nf \fBcc\fR [ \fIflag\fR... ] \fIfile\fR... \fB-lnsl\fR [ \fIlibrary\fR...] #include <netdir.h> 18 \fBint\fR \fBnetdir\_getbyname\fR(\fBstruct netconfig \*\fR\fIconfig\fR, 19 \fBstruct nd hostserv \*\fR\fIservice\fR, \fBstruct nd addrlist \*\*\ \fBstruct nd\_hostserv \*\fR\fIservice\fR, \fBstruct nd\_addrlist \*\*\fR\fIaddr .fi .LP .nf 24 \fBint\fR \fBnetdir\_getbyaddr\fR(\fBstruct netconfig \*\fR\fIconfig\fR,<br>25 \fBstruct nd hostservlist \*\*\fR\fIservice\fR, \fBstruct netbuf \*\ \fBstruct nd\_hostservlist \*\*\fR\fIservice\fR, \fBstruct netbuf \*\fR\fIneta .fi .LP .nf \fBvoid\fR \fBnetdir\_free\fR(\fBvoid \*\fR\fIptr\fR, \fBint\fR \fIstruct\_type\fR) .fi .LP .nf 35 \fBint\fR \fBnetdir\_options\fR(\fBstruct netconfig \*\fR\fIconfig\fR, \fBint\fR \fRchar \*\fR\fIconfigrent to args\fR); \fBchar \*\fR\fIpointer\_to\_args\fR); .fi .LP .nf \fBchar \*\fR\fBtaddr2uaddr\fR(\fBstruct netconfig \*\fR\fIconfig\fR, \fBstruct ne fi .LP .nf \fBstruct netbuf \*\fR\fBuaddr2taddr\fR(\fBstruct netconfig \*\fR\fIconfig\fR, \fB .fi .LP .nf \fBvoid\fR \fBnetdir\_perror\fR(\fBchar \*\fR\fIs\fR); .fi .LP .nf \fBchar \*\fR\fBnetdir\_sperror\fR(\fBvoid\fR); .fi .SH DESCRIPTION .LP

**new/usr/src/man/man3nsl/netdir.3nsl <sup>2</sup>** The \fBnetdir\fR functions provide a generic interface for name-to-address mapping that will work with all transport protocols. This interface provides a generic way for programs to convert transport specific addresses into common structures and back again. The \fBnetconfig\fR structure, described on the \fBnetconfig\fR(4) manual page, identifies the transport. .sp .LP The \fBnetdir\_getbyname()\fR function maps the machine name and service name in 68 the \fBnd hostserv\fR structure to a collection of addresses of the type understood by the transport identified in the \fBnetconfig\fR structure. This function returns all addresses that are valid for that transport in the \fBnd\_addrlist\fR structure. The \fBnd\_hostserv\fR structure contains the following members: .sp .in +2 .nf 76 char \*h\_host; /\* host name \*/<br>77 char \*h\_serv; /\* service name  $/*$  service name \*/ .fi .in -2 .sp 82 T.P 83 The \fBnd addrlist\fR structure contains the following members: .sp .in +2 86 .nf<br>87 int n\_cnt;  $/*$  number of addresses \*/ struct netbuf \*n\_addrs; .fi .in -2 .sp .LP The \fBnetdir\_getbyname()\fR function accepts some special-case host names. The host names are defined in <\fBnetdir.h\fR>. The currently defined host names are: .sp .ne 2 .na \fB\fBHOST\_SELF\fR\fR .ad .RS 21n Represents the address to which local programs will bind their endpoints. \fBHOST\_SELF\fR differs from the host name provided by \fBgethostname\fR(3C), which represents the address to which \fIremote\fR programs will bind their endpoints. .RE .sp 110 .ne 2 .na <sup>112</sup> \fB\fBHOST\_ANY\fR\fR .ad .RS 21n Represents any host accessible by this transport provider. \fBHOST\_ANY\fR allows applications to specify a required service without specifying a particular host name. .RE .sp .ne 2 .na \fB\fBHOST\_SELF\_CONNECT\fR\fR .ad .RS 21n

**new/usr/src/man/man3nsl/netdir.3nsl <sup>3</sup>** Represents the host address that can be used to connect to the local host. .RE .sp .ne 2 .na \fB\fBHOST\_BROADCAST\fR\fR .ad .RS 21n Represents the address for all hosts accessible by this transport provider. Network requests to this address are received by all machines. .RE 139 .sp<br>140 LP .LP <sup>141</sup> All fields of the \fBnd\_hostserv\fR structure must be initialized. .sp .LP To find the address of a given host and service on all available transports, call the \fBnetdir\_getbyname()\fR function with each \fBstruct netconfig\fR structure returned by \fBgetnetconfig\fR(3NSL). .sp .LP The \fBnetdir\_getbyaddr()\fR function maps addresses to service names. The function returns \fIservice\fR, a list of host and service pairs that yield these addresses. If more than one tuple of host and service name is returned, the first tuple contains the preferred host and service names: .sp .in +2 .nf 156 struct nd\_hostservlist {<br>157 int \*h\_cnt; 157 int  $*\overline{h}$  cnt;  $*$  /\* number of hostservs found \*/ struct hostserv \*h\_hostservs; }  $fi$  .in -2 .sp .LP The \fBnetdir\_free()\fR structure is used to free the structures allocated by the name to address translation functions. The \fIptr\fR parameter points to 167 the structure that has to be freed. The parameter  $\frac{F}{B}$ struct\_type\fR identifies the structure: .sp .in +2 171 .nf<br>172 struct netbuf struct netbuf ND\_ADDR <sup>173</sup> struct nd\_addrlist ND\_ADDRLIST struct hostserv ND\_HOSTSERV <sup>175</sup> struct nd\_hostservlist ND\_HOSTSERVLIST  $fi$  .in -2 .sp .LP The \fBnetdir\_options()\fR function is used to do all transport-specific setups and option management. \fIfildes\fR is the associated file descriptor. 183 \fIoption\fR, \fIfildes\fR, and \fIpointer to args\fR are passed to the \fBnetdir\_options()\fR function for the transport specified in \fIconfig\fR. Currently four values are defined for \fIoption\fR: .br .in +2 \fBND\_SET\_BROADCAST\fR .in -2 .br .sp .nf

#### **new/usr/src/man/man3nsl/netdir.3nsl<sup>4</sup>**

 .in +2 <sup>192</sup> \fBND\_SET\_RESERVEDPORT\fR 193 . in  $-\overline{2}$  .br .in +2 \fBND\_CHECK\_RESERVEDPORT\fR 197 . in  $-\overline{2}$  .br .in +2 \fBND\_MERGEADDR\fR .sp .LP The specific actions of each option follow. .sp ne  $2$  .na 207 \fB\fBND\_SET\_BROADCAST\fR\fR<br>208 ad .ad <sup>209</sup> .RS 25n Sets the transport provider up to allow broadcast if the transport supports broadcast. \fIfildes\fR is a file descriptor into the transport, that is, the result of a \fBt\_open\fR of \fB/dev/udp\fR. \fIpointer\_to\_args\fR is not used. If this completes, broadcast operations can be performed on file descriptor \fIfildes\fR. .RE .sp .ne 2 .na \fB\fBND\_SET\_RESERVEDPORT\fR\fR .ad .RS 25n Allows the application to bind to a reserved port if that concept exists for the transport provider. \fIfildes\fR is an unbound file descriptor into the transport. If \fIpointer\_to\_args\fR is \fINULL,\fR \fIfildes\fR is bound to a 226 reserved port. If \fIpointer to args\fR is a pointer to a \fBnetbuf\fR structure, an attempt is made to bind to any reserved port on the specified address. .RE .sp .ne 2 .na \fB\fBND\_CHECK\_RESERVEDPORT\fR\fR .ad .RS 25n Used to verify that the address corresponds to a reserved port if that concept exists for the transport provider. \fIfildes\fR is not used. \fIpointer\_to\_args\fR is a pointer to a \fBnetbuf\fR structure that contains the address. This option returns \fB0\fR only if the address specified in \fIpointer\_to\_args\fR is reserved. .RE .sp .ne 2 .na \fB\fBND\_MERGEADDR\fR\fR ad .RS 25n Used to take a ''local address'' such as a \fB0.0.0.0\fR TCP address and return

 <sup>a</sup>''real address'' to which client machines can connect. \fIfildes\fR is not 252 used.  $\frac{t}{252}$  used.  $\frac{t}{26}$  is a pointer to a  $\frac{H}{26}$  mergearg $\frac{R}{R}$  which has the following members:

.  $in +2$ 

# **new/usr/src/man/man3nsl/netdir.3nsl**

 **<sup>5</sup>** \fBchar\fR \fIs\_uaddr;\fR /\* server's universal address \*/  $258 \fBchar\{R \lfloor \frac{1}{1} \rfloor\}$  and  $r \lfloor \frac{1}{1} \rfloor$  and  $r' \lfloor \frac{1}{1} \rfloor$  and  $r' \lfloor \frac{1}{1} \rfloor$  and  $r' \lfloor \frac{1}{1} \rfloor$  and  $r' \lfloor \frac{1}{1} \rfloor$  and  $r' \lfloor \frac{1}{1} \rfloor$  and  $r' \lfloor \frac{1}{1} \rfloor$  and  $r' \lfloor \frac{1}{1} \rfloor$  and  $r' \lfloor \frac{1}{1} \$ 259 \fBchar\fR \fIm\_uaddr;\fR /\* the result \*/ .fi . in  $-2$ 263 If  $\frac{d}{R}$  is an address such as  $\frac{1.12}{R}$ , and the call is successful \fBm\_uaddr\fR is set to an address such as \fB192.11.109.89.1.12\fR. 265 For most transports,  $fBm_uaddr\fR$  is identical to  $fBs_uaddr\fR$ . .RE .sp 268 T.P If a transport provider does not support an option, \fBnetdir\_options\fR 270 returns  $\frac{FB-1}{FR}$  and the error message can be printed through \fBnetdir\_perror()\fR or \fBnetdir\_sperror()\fR. .in -2 .sp .LP 276 The \fBtaddr2uaddr()\fR and \fBuaddr2taddr()\fR functions support translation between universal addresses and \fBTLI\fR type \fBnetbufs\fR. The \fBtaddr2uaddr()\fR function takes a \fBstruct\fR \fBnetbuf\fR data structure and returns a pointer to a string that contains the universal address. It returns \fINULL\fR if the conversion is not possible. This is not a fatal condition as some transports do not support a universal address form. .sp .LP The \fBfree()\fR function is used to free the universal address returned by the \fBtaddr2uaddr()\fR function. .sp .LP The \fBuaddr2taddr()\fR function is the reverse of the \fBtaddr2uaddr()\fR function. It returns the \fBstruct netbuf\fR data structure for the given universal address and \fINULL\fR on failure. .sp .LP 294 The \fBnetdir perror()\fR function prints an error message in standard output that states the cause of a name-to-address mapping failure. The error message is preceded by the string given as an argument. .sp .LP The \fBnetdir\_sperror()\fR function returns a string with an error message that states the cause of a name-to-address mapping failure. .SH RETURN VALUES . $I$  $P$  .LP The \fBnetdir\_sperror()\fR function returns a pointer to a buffer which contains the error message string. The buffer is overwritten on each call. In multithreaded applications, this buffer is implemented as thread-specific data. .sp .LP The \fBnetdir\_getbyname()\fR, \fBnetdir\_getbyaddr()\fR, and \fBnetdir\_options()\ functions return \fB0\fR on success and a non-zero value on failure. .SH ATTRIBUTES 316 .LP *.LP*<br>312 See \fBattributes\fR(5) for descriptions of the following attributes:<br>213 See \f .sp .sp .TS box;

c | c <sup>319</sup> l | l .

ATTRIBUTE TYPE ATTRIBUTE VALUE

#### **new/usr/src/man/man3nsl/netdir.3nsl<sup>6</sup>**

 \_ <sup>322</sup> MT-Level Safe 323 TE

.SH SEE ALSO

- .LP \fBgethostname\fR(3C), \fBgetnetconfig\fR(3NSL), \fBgetnetpath\fR(3NSL),
- $327 \left(5\right)$

```
new/usr/src/man/man4/ipf.4 1
********************************************************** 23415 Mon Aug 26 06:56:04 2019new/usr/src/man/man4/ipf.4
11622 clean up rarer mandoc lint warnings
**********************************************************1 '\" te
   2 .\" To view license terms, attribution, and copyright for IP Filter, the
    3 .\" default path is /usr/lib/ipf/IPFILTER.LICENCE. If the illumos operating
    3 .\" default path is /usr/lib/ipf/IPFILTER.LICENCE. If the Illumos operating
   4 .\" environment has been installed anywhere other than the default, modify the
   5 \sqrt{ } given path to access the file at the installed location.
   6 .\" Portions Copyright (c) 2015, Joyent, Inc.
   7 .TH IPF 4 "Mar 18, 2015"
   8 .SH NAME
   9 ipf, ipf.conf, ipf6.conf \- IP packet filter rule syntax
  10 .SH DESCRIPTION
 11 pp
    .PP
11 A rule file for \fBipf\fP may have any name or even be stdin. As
  12 \fBipfstat\fP produces parsable rules as output when displaying the internal
  13 kernel filter lists, it is quite plausible to use its output to feed back
  14 into \fBipf\fP. Thus, to remove all filters on input packets, the following
  15 could be done:
  16 .nf
   18 # ipfstat \-i | ipf \-rf \-\fP<br>19 \fC# ipfstat \-i | ipf \-rf \-\fP<br>10
  19 .fi
  20 .SH GRAMMAR
   22 .PP
  21 The format used by \fBipf\fP for construction of filtering rules can be
  22 described using the following grammar in BNF:
   25 \fC<br>22 =
   23 .nf
24 filter-rule = [ insert ] action in-out [ options ] [ tos ] [ ttl ]
  25 [ proto ] ip [ group ].
  27 insert ="@" decnumber .
  28 action = block | "pass" | log | "count" | skip | auth | call .
   29 in-out ="in" | "out" .
30 options = [ log ] [ tag ] [ "quick" ] [ "on" interface-name [ dup ]
  31 [ froute ] [ replyto ] ] .<br>32 tos = "tos" decnumber | "tos" hexnu
  \overline{32} tos = "tos" decnumber \overline{)} "tos" hexnumber .<br>\overline{33} ttl = "ttl" decnumber .
   33 ttl ="ttl" decnumber .
34 proto ="proto" protocol .
  35 \text{ ip} = \text{srcdst} [\text{flags}] [\text{with} withopt ] [\text{icmp}] [\text{keep}].
  36 group = [ "head" decnumber ] [ "group" decnumber ] .
  38 block ="block" [ return-icmp[return-code] | "return-rst" ] .
  39 \text{ log } = "log" [ "body" ] [ "first" ] [ "or-block" ] [ "level" loglevel ] .<br>40 \text{ tag } = "tag" tagid .
   40 tag = "tag" tagid .
41 skip ="skip" decnumber .
  42 auth = "auth" | "preauth" .
  43 call = "call" \begin{bmatrix} \overline{1} & \overline{1} & \overline{1} & \overline{1} \\ 4 & \overline{1} & \overline{1} & \overline{1} \\ 4 & \overline{1} & \overline{1} & \overline{1} \\ 4 & \overline{1} & \overline{1} & \overline{1} \\ 4 & \overline{1} & \overline{1} & \overline{1} \\ 4 & \overline{1} & \overline{1} & \overline{1} \\ 4 & \overline{1} & \overline{1} & \overline{1} \\ 4 & \overline{1} & \overline{1} & \overline{1} \\ = "dup-to" interface-name [ ":" ipaddr ] .
  45 froute ="fastroute" | "to" interface-name [ ":" ipaddr ] .
  46 replyto = "reply-to" interface-name [ ":" ipaddr ] .
   47 protocol = "tcp/udp" | "udp" | "tcp" | "icmp" | decnumber .
48 srcdst ="all" | fromto .
  49 fromto = "from" [ "!" ] object "to" [ "!" ] object.
  51 return-icmp = "return-icmp" | "return-icmp-as-dest" .
  52 return-code = "(" icmp-code ")" .
  53 object = addr [ port-comp | port-range ] .
   54 addr ="any" | nummask | host-name [ "mask" ipaddr | "mask" hexnumber ] .
55 addr ="any" | "<thishost>" | nummask |
  56 host-name [ "mask" ipaddr | "mask" hexnumber ] .
```
# **new/usr/src/man/man4/ipf.4 <sup>2</sup>** port-comp = "port" compare port-num . port-range = "port" port-num range port-num . flags <sup>=</sup>"flags" flag { flag } [ "/" flag { flag } ] . <sup>60</sup> with <sup>=</sup>"with" | "and" . icmp <sup>=</sup>"icmp-type" icmp-type [ "code" decnumber ] . 62 return-code =  $\sqrt{''}$  icmp-code  $\sqrt{''}$ . keep <sup>=</sup>"keep" "state" [ "(" state-options ")" ] | "keep" "frags" . loglevel = facility"."priority | priority . nummask = host-name [ "/" decnumber ] . host-name = ipaddr | hostname | "any" . ipaddr = host-num "." host-num "." host-num "." host-num . host-num = digit [ digit [ digit ] ] . port-num = service-name | decnumber . state-options = state-opts [ "," state-options ] . state-opts = "age" decnumber [ "/" decnumber ] | "strict" | <sup>74</sup> "no-icmp-err" | "limit" decnumber | "newisn" | "sync" . 75 withopt = [ "not" | "no" ] opttype [ withopt ] .<br>76 opttype = "ipopts" | "short" | "frag" | "opt" optname .<br>77 optname = ipopts [ "," optname ] .<br>78 ipopts = optlist | "sec-class" [ secname ] .<br>79 secname = seclvl [ "," seclvl = "unclass" | "confid" | "reserv-1" | "reserv-2" | "reserv-3" | "reserv-4" | "secret" | "topsecret" . <sup>82</sup> icmp-type = "unreach" | "echo" | "echorep" | "squench" | "redir" | <sup>83</sup> "timex" | "paramprob" | "timest" | "timestrep" | "inforeq" | 84 "inforep" | "maskreq" | "maskrep" | decnumber<br>85 icmp-code = decumber | "net-unr" | "host-unr" | "proto-unr" | "port-unr" |<br>86 | "leedfrag" | "srcfail" | "het-unk" | "host-unk" | "isolate" |<br>"isolate" | "net-prohib" | "host-prohib" | "net-tos" | "host-tos" | "filter-prohib" | "host-preced" | "cutoff-preced" . optlist <sup>=</sup>"nop" | "rr" | "zsu" | "mtup" | "mtur" | "encode" | "ts" | 90 "tr" | "sec" | "lsrr" | "e-sec" | "cipso" | "satid" | "ssrr" |<br>91 "addext" | "visa" | "imitd" | "eip" | "finn"  $"addext"$   $"visa"$   $"initial"$   $"eip"$   $"final"$  . 92 facility = "kern" | "user" | "mail" | "daemon" | "auth" | "syslog" |<br>93 "lpr" | "news" | "uucp" | "cron" | "ftp" | "authpriv" |<br>94 "audit" | "logalert" | "local0" | "local1" | "lo "local3" | "local4" | "local5" | "local6" | "local7" . <sup>96</sup> priority = "emerg" | "alert" | "crit" | "err" | "warn" | "notice" | <sup>97</sup> "info" | "debug" . hexnumber = "0" "x" hexstring . hexstring = hexdigit [ hexstring ] . decnumber = digit [ decnumber ] . compare = "=" | "!=" | "<" | ">" | "<=" | ">=" | "eq" | "ne" | "lt" |  $\begin{array}{cc} 104 & 94 \\ 105 & 108 \\ 105 & 109 \end{array}$  = "<>"  $\begin{array}{cc} | & 24 \\ | & 36 \end{array}$  = "<>" . 105 range = "<>" | "><" .<br>106 hexdigit = digit | a" | "b" | "c" | "d" | "e" | "f" .<br>107 digit = "0" | "1" | "2" | "3" | "4" | "5" | "6" | "7" | "8" | "9" .<br>108 flag = "F" | "S" | "R" | "P" | "A" | "U" .  $109 - fi$  .PP This syntax is somewhat simplified for readability, some combinations that match this grammar are disallowed by the software because they do not make sense (such as tcp \fBflags\fP for non-TCP packets). .SH FILTER RULES 118 .PP .PP The "briefest" valid rules are (currently) no-ops and are of the form: .nf 117 block in all<br>118 pass in all 118 pass in all<br>119 log out all 119 log out all<br>120 count in al count in all

.fi

# **new/usr/src/man/man4/ipf.4**

**new/usr/src/man/man4/ipf.4**

 **<sup>3</sup>** .PP <sup>123</sup> Filter rules are checked in order, with the last matching rule 124 determining the fate of the packet (but see the  $\frac{FQ}{FQ}$  option, below).<br> $126$  pp .PP <sup>127</sup> Filters are installed by default at the end of the kernel's filter lists, prepending the rule with \fB@n\fP will cause it to be inserted as the n'th entry in the current list. This is especially useful when modifying and testing active filter rulesets. See \fBipf\fP(1M) for more information. .SH ACTIONS 137 .PP<br>133 The action indicates what to do with the packet if it matches the rest<br>23 The action indicates what the with the packet if it matches the rest of the filter rule. Each rule MUST have an action. The following actions are recognised: .TP .B block indicates that the packet should be flagged to be dropped. In response to blocking a packet, the filter may be instructed to send a reply packet, either an ICMP packet (\fBreturn-icmp\fP), an ICMP packet masquerading as being from the original packet's destination (\fBreturn-icmp-as-dest\fP), or a TCP "reset" (\fBreturn-rst\fP). An ICMP packet may be generated in response to any IP packet, and its type may optionally be specified, but a TCP reset may only be used with a rule which is being applied to TCP packets. When using \fBreturn-icmp\fP or \fBreturn-icmp-as-dest\fP, it is possible to specify the actual unreachable 'type'. That is, whether it is a network unreachable, port unreachable or even administratively prohibited. This is done by enclosing the ICMP code associated with it in parenthesis directly following \fBreturn-icmp\fP or \fBreturn-icmp-as-dest\fP as follows: .nf block return-icmp(11) ... .fi .PP Would return a Type-Of-Service (TOS) ICMP unreachable error. .TP .B pass will flag the packet to be let through the filter. .TP .B log causes the packet to be logged (as described in the LOGGING section below) and has no effect on whether the packet will be allowed through the filter. .TP .B count causes the packet to be included in the accounting statistics kept by the filter, and has no effect on whether the packet will be allowed through the filter. These statistics are viewable with ipfstat(1M). .TP R call this action is used to invoke the named function in the kernel, which must conform to a specific calling interface. Customised actions and semantics can thus be implemented to supplement those available. This feature is for use by knowledgeable hackers, and is not currently documented. .TP .B "skip <n>" causes the filter to skip over the next \fIn\fP filter rules. If a rule is inserted or deleted inside the region being skipped over, then the value of \fIn\fP is adjusted appropriately. 182 .TP<br>183 B auth .B auth <sup>184</sup> this allows authentication to be performed by a user-space program running and waiting for packet information to validate. The packet is held for a period of time in an internal buffer whilst it waits for the program to return **<sup>4</sup>** to the kernel the \fIreal\fP flags for whether it should be allowed through or not. Such a program might look at the source address and request some sort of authentication from the user (such as a password) before allowing the packet through or telling the kernel to drop it if from an unrecognised source. .TP .B preauth tells the filter that for packets of this class, it should look in the pre-authenticated list for further clarification. If no further matching rule is found, the packet will be dropped (the FR\_PREAUTH is not the same as FR\_PASS). If a further matching rule is found, the result from that is 197 used in its instead. This might be used in a situation where a person \fIlogs in\fP to the firewall and it sets up some temporary rules defining the access for that person. .PP 201 The next word must be either  $fBin\fp$  or  $fBout\fp$ . Each packet moving through the kernel is either inbound (just been received on an interface, and moving towards the kernel's protocol processing) or outbound (transmitted or forwarded by the stack, and on its way to an interface). There is a requirement that each filter rule explicitly state which side of the I/O it is to be used on. .SH OPTIONS *.PP*<br>222 The The list of options is brief, and all are indeed optional. Where options are used, they must be present in the order shown here. These are the currently supported options: 211 TP .B log indicates that, should this be the last matching rule, the packet header will be written to the \fBipl\fP log (as described in the LOGGING section below). .TP .B tag tagid indicates that, if this rule causes the packet to be logged or entered in the state table, the tagid will be logged as part of the log entry. This can be used to quickly match "similar" rules in scripts that post 221 process the log files for e.g. generation of security reports or accounting<br>222 purposes. The tagid is a 32 bit unsigned integer.<br>222 pmp .TP .B quick allows "short-cut" rules in order to speed up the filter or override later rules. If a packet matches a filter rule which is marked as \fBquick\fP, this rule will be the last rule checked, allowing a "short-circuit" path to avoid processing later rules for this packet. The current status of the packet (after any effects of the current rule) will determine whether it is passed or blocked. .IP If this option is missing, the rule is taken to be a "fall-through" rule, meaning that the result of the match (block/pass) is saved and that processing will continue to see if there are any more matches. .TP R on allows an interface name to be incorporated into the matching 238 procedure. Interface names are as printed by "netstat \-i". If this option is used, the rule will only match if the packet is going through that interface in the specified direction (in/out). If this option is absent, the rule is taken to be applied to a packet regardless of the interface it is present on (i.e. on all interfaces). Filter rulesets are common to all interfaces, rather than having a 244 filter list for each interface.<br>245 TP .IP <sup>246</sup> This option is especially useful for simple IP-spoofing protection: packets should only be allowed to pass inbound on the interface from which the specified source address would be expected, others may be 249 logged and/or dropped.<br>250  $\text{TP}$ .TP <sup>251</sup> .B dup-to

# **new/usr/src/man/man4/ipf.4**

 **<sup>5</sup>** causes the packet to be copied, and the duplicate packet to be sent outbound on the specified interface, optionally with the destination IP address changed to that specified. This is useful for off-host logging, using a network sniffer. .TP .B to causes the packet to be moved to the outbound queue on the specified interface. This can be used to circumvent kernel routing decisions, and even to bypass the rest of the kernel processing of the packet (if applied to an inbound rule). It is thus possible to construct a firewall that behaves transparently, like a filtering hub 263 or switch, rather than a router. The  $\fBf$ astroute $\fP$  keyword is a synonym for this option. .SH MATCHING PARAMETERS 272 PP .PP The keywords described in this section are used to describe attributes of the packet to be used when determining whether rules match or don't match. The following general-purpose attributes are provided for matching, and must be used in this order: .TP .B tos packets with different Type-Of-Service values can be filtered. Individual service levels or combinations can be filtered upon. The value for the TOS mask can either be represented as a hex number or a decimal integer value. 276 TP .B ttl packets may also be selected by their Time-To-Live value. The value given in the filter rule must exactly match that in the packet for a match to occur. This value can only be given as a decimal integer value. .TP .B proto allows a specific protocol to be matched against. All protocol names 284 found in  $\frac{F}{B/etc/protocols}$  are recognised and may be used. However, the protocol may also be given as a DECIMAL number, allowing for rules to match your own protocols, or new ones which would out-date any attempted listing. .IP The special protocol keyword \fBtcp/udp\fP may be used to match either a TCP or a UDP packet, and has been added as a convenience to save duplication of otherwise-identical rules. 292  $\sqrt{ }$  XXX grammar should reflect this (/etc/protocols)<br>293 PP .PP <sup>294</sup> The \fBfrom\fP and \fBto\fP keywords are used to match against IP addresses (and optionally port numbers). Rules must specify BOTH 296 source and destination parameters.<br>297 PP .PP <sup>298</sup> IP addresses may be specified in one of two ways: as a numerical address\fB/\fPmask, or as a hostname \fBmask\fP netmask. The hostname may either be a valid hostname, from either the hosts file or DNS (depending on your configuration and library) or of the dotted numeric form. There is no special designation for networks but network names are recognised. Note that having your filter rules depend on DNS results can introduce an avenue of attack, and is discouraged. .PP There is a special case for the hostname \fBany\fP which is taken to be 0.0.0.0/0 (see below for mask syntax) and matches all IP addresses. Only the presence of "any" has an implied mask, in all other situations, a hostname MUST be accompanied by a mask. It is possible to give "any" a hostmask, but in the context of this language, it is non-sensical. .PP 313 The numerical format "x\fB/\fPy" indicates that a mask of  $y$  consecutive 1 bits set is generated, starting with the MSB, so a y value of 16 would give 0xffff0000. The symbolic "x \fBmask\fP y" indicates **<sup>6</sup>** the form 0x12345678. Note that all the bits of the IP address .PP .PP .PP .TP .B with match of the rule. .TP .B flags .LP .nf F - FIN<br>368 S - SYN 368 S – SYN<br>369 R – RST 369 R – RST<br>370 P – PUS 370 P - PUSH<br>371 A - ACK 371 <br>372 <br>U – URG  $U - URG$ .fi

that the mask y is in dotted IP notation or a hexadecimal number of

### **new/usr/src/man/man4/ipf.4**

 indicated by the bitmask must match the address on the packet exactly; there isn't currently a way to invert the sense of the match, or to match ranges of IP addresses which do not express themselves easily as bitmasks (anthropomorphization; it's not just for breakfast anymore). If a \fBport\fP match is included, for either or both of source and destination, then it is only applied to .\" XXX - "may only be" ? how does this apply to other protocols? will it not ma 326 TCP and UDP packets. If there is no  $\fBroto\fP$  match parameter, packets from both protocols are compared. This is equivalent to "proto tcp/udp". When composing \fBport\fP comparisons, either the service name or an integer port number may be used. Port comparisons may be done in a number of forms, with a number of comparison operators, or port ranges may be specified. When the port appears as part of the \fBfrom\fP object, it matches the source port number, when it appears as part of the \fBto\fP object, it matches the destination port number. See the examples for more information. The \fBall\fP keyword is essentially a synonym for "from any to any" with no other match parameters. Following the source and destination matching parameters, the following additional parameters may be used: is used to match irregular attributes that some packets may have associated with them. To match the presence of IP options in general, use \fBwith ipopts\fP. To match packets that are too short to contain a complete header, use \fBwith short\fP. To match fragmented packets, use \fBwith frag\fP. For more specific filtering on IP options, 348 individual options can be listed.<br>349 TD .IP <sup>350</sup> Before any parameter used after the \fBwith\fP keyword, the word \fBnot\fP or \fBno\fP may be inserted to cause the filter rule to only 352 match if the option(s) is not present.<br>353  $\text{IP}$  .IP <sup>354</sup> Multiple consecutive \fBwith\fP clauses are allowed. Alternatively, the keyword \fBand\fP may be used in place of \fBwith\fP, this is provided purely to make the rules more readable ("with ... and ..."). When multiple clauses are listed, all those must match to cause a .\" XXX describe the options more specifically in a separate section is only effective for TCP filtering. Each of the letters possible represents one of the possible flags that can be set in the TCP header. The association is as follows: .IP <sup>375</sup> The various flag symbols may be used in combination, so that "SA" would represent a SYN-ACK combination present in a packet. There is nothing preventing the specification of combinations, such as "SFR", that would not normally be generated by law-abiding TCP

- 
- implementations. However, to guard against weird aberrations, it is
- necessary to state which flags you are filtering against. To allow
- this, it is possible to set a mask indicating which TCP flags you wish
- to compare (i.e., those you deem significant). This is done by

**new/usr/src/man/man4/ipf.4<sup>7</sup>**

**new/usr/src/man/man4/ipf.4**

**<sup>8</sup>**

 appending "/<flags>" to the set of TCP flags you wish to match against, e.g.: .LP .nf ... flags S  $\text{# becomes "flags S/AUPRFS" and will match}$ <br>389  $\text{# packets with ONLY the SVM flag set}$ # packets with ONLY the SYN flag set. ... flags SA 392 # becomes "flags SA/AUPRFS" and will match any<br>393 # packet with only the SYN and ACK flags set. # packet with only the SYN and ACK flags set. ... flags S/SA 396  $\#$  will match any packet with just the SYN flag set<br>397  $\#$  out of the SYN-ACK pair; the common "establish" 397  $\qquad$  # out of the SYN-ACK pair; the common "establish"<br>398  $\qquad$  # keyword action. "S/SA" will NOT match a packet. # keyword action. "S/SA" will NOT match a packet # with BOTH SYN and ACK set, but WILL match "SFP". .fi .TP .B icmp-type is only effective when used with \fBproto icmp\fP and must NOT be used in conjunction with \fBflags\fP. There are a number of types, which can be referred to by an abbreviation recognised by this language, or the numbers with which they are associated can be used. The most important from a security point of view is the ICMP redirect. .SH KEEP HISTORY 416 PP .PP The second last parameter which can be set for a filter rule is whether or not to record historical information for that packet, and what sort to keep. The following information can be kept: 412 .TP<br>413 .B state .B state <sup>414</sup> keeps information about the flow of a communication session. State can 415 be kept for TCP, UDP, and ICMP packets. 416 TP .B frags keeps information on fragmented packets, to be applied to later fragments. .PP allowing packets which match these to flow straight through, rather than going through the access control list. .SH GROUPS The last pair of parameters control filter rule "grouping". By default, all filter rules are placed in group 0 if no other group is specified. To add a rule to a non-default group, the group must first be started by creating a group \fIhead\fP. If a packet matches a rule which is the \fIhead\fP of a group, the filter processing then switches to the group, using that rule as the default for the group. If \fBquick\fP is used with a \fBhead\fP rule, rule processing isn't stopped until it has returned from processing the group. .PP A rule may be both the head for a new group and a member of a non-default group (\fBhead\fP and \fBgroup\fP may be used together in a rule). .TP .B "head <n>" indicates that a new group (number n) should be created. .TP .B "group <n>" indicates that the rule should be put in group (number n) rather than group 0. .SH LOGGING 449 .PP .PP When a packet is logged, with either the \fBlog\fP action or option, the headers of the packet are written to the \fBipl\fP packet logging pseudo-device. Immediately following the \fBlog\fP keyword, the following qualifiers may be used (in order): .TP <sup>446</sup> .B body indicates that the first 128 bytes of the packet contents will be logged after the headers. .TP .B first If log is being used in conjunction with a "keep" option, it is recommended that this option is also applied so that only the triggering packet is logged and not every packet which thereafter matches state information. .TP .B or-block indicates that, if for some reason the filter is unable to log the packet (such as the log reader being too slow) then the rule should be 458 interpreted as if the action was  $\fbb{B}block\fbb{P}$  for this packet.<br>459 TP .TP <sup>460</sup> .B "level <loglevel>" indicates what logging facility and priority, or just priority with the default facility being used, will be used to log information about this packet using ipmon's -s option. .PP <sup>465</sup> See ipl(4) for the format of records written to this device. The ipmon(1M) program can be used to read and format this log. .SH EXAMPLES 478 .PP .PP The \fBquick\fP option is good for rules such as: 480 \*fC*<br>470 ~ .nf block in quick from any to any with ipopts .fi .PP which will match any packet with a non-standard header length (IP options present) and abort further processing of later rules, 476 recording a match and also that the packet should be blocked.<br>477 PP .PP <sup>478</sup> The "fall-through" rule parsing allows for effects such as this: .LP .nf 481 block in from any to any port < 6000<br>482 pass in from any to any port >= 6000 482 pass in from any to any port >= 6000<br>483 block in from any to any port > 6003 block in from any to any port > 6003 .fi .PP which sets up the range 6000-6003 as being permitted and all others being denied. Note that the effect of the first rule is overridden by subsequent rules. Another (easier) way to do the same is: .LP .nf 491 block in from any to any port 6000 <> 6003<br>492 pass in from any to any port 5999 >< 6004 pass in from any to any port 5999 >< 6004 .fi .PP Note that both the "block" and "pass" are needed here to effect a result as a failed match on the "block" action does not imply a pass, only that the rule hasn't taken effect. To then allow ports < 1024, a rule such as: .LP .nf pass in quick from any to any port < 1024  $fi$  .PP would be needed before the first block. To create a new group for processing all inbound packets on le0/le1/lo0, with the default being to block all inbound packets, we would do something like: .LP .nf 509 block in all<br>510 block in guid block in quick on le0 all head 100

#### **new/usr/src/man/man4/ipf.4<sup>9</sup>**

```
511 block in quick on le1 all head 200<br>512 block in quick on lo0 all head 300
           block in quick on lo0 all head 300
513 .fi
514 .PP
515 and to then allow ICMP packets in on le0, only, we would do:<br>516 .LP
516 .LP
517 .nf
518 pass in proto icmp all group 100
519 .fi
520 .PP
521 Note that because only inbound packets on le0 are used processed by group 100,
522 there is no need to respecify the interface name. Likewise, we could further
523 breakup processing of TCP, etc, as follows:
524 .LP
525 .nf
526 block in proto tcp all head 110 group 100<br>527 pass in from any to any port = 23 group 11
           pass in from any to any port = 23 group 110
528 .fi
529 .PP
530 and so on. The last line, if written without the groups would be:
531 .LP
532 .nf
           pass in on le0 proto tcp from any to any port = telnet
534 .fi
535 .PP
536 Note, that if we wanted to say "port = telnet", "proto tcp" would
537 need to be specified as the parser interprets each rule on its own and
538 qualifies all service/port names with the protocol specified.
539 .SH FILES
540 /dev/ipauth
541 .br
542 /dev/ipl
543 .br
544 /dev/ipstate
545 .br
546 /etc/hosts
547 .br
548 /etc/services
549 .SH SEE ALSO
```

```
550 \fBipnat\frac{4}{, \fBipf\frac{1M}{, \fBipfstat\frac{1M}{, \fBipfilter\frac{5}{}}
```
**new/usr/src/man/man5/epoll.5 <sup>1</sup> \*\*\*\*\*\*\*\*\*\*\*\*\*\*\*\*\*\*\*\*\*\*\*\*\*\*\*\*\*\*\*\*\*\*\*\*\*\*\*\*\*\*\*\*\*\*\*\*\*\*\*\*\*\*\*\*\*\* 3905 Mon Aug 26 06:56:04 2019new/usr/src/man/man5/epoll.5 11622 clean up rarer mandoc lint warnings \*\*\*\*\*\*\*\*\*\*\*\*\*\*\*\*\*\*\*\*\*\*\*\*\*\*\*\*\*\*\*\*\*\*\*\*\*\*\*\*\*\*\*\*\*\*\*\*\*\*\*\*\*\*\*\*\*\*** '\" te .\" Copyright (c) 2014, Joyent, Inc. All Rights Reserved. .\" This file and its contents are supplied under the terms of the .\" Common Development and Distribution License ("CDDL"), version 1.0. .\" You may only use this file in accordance with the terms of version  $6 \sqrt{100}$  1.0 of the CDDL.  $7 \cdot \$  .\" A full copy of the text of the CDDL should have accompanied this 9 .\" source. A copy of the CDDL is also available via the Internet at<br>10 .\" http://www.illumos.org/license/CDDL.<br>11 .\" http://www.illumos.org/license/CDDL. .TH EPOLL 5 "Apr 17, 2014" .SH NAME epoll \- Linux-compatible I/O event notification facility .SH SYNOPSIS .LP .nf #include <sys/epoll.h> .fi .SH DESCRIPTION .LP \fBepoll\fR is a facility for efficient event-oriented I/O that has a 21 similar model to  $\f{FR(2)}$ , but does not necessitate rescanning a set of file descriptors to wait for an event. \fBepoll\fR is of Linux origins, and this facility is designed to be binary-compatible with the Linux facility, including the following interfaces: .RS +4 .TP .ie t \(bu .el o \fBepoll\_create\fR(3C) creates an \fBepoll\fR instance, returning a file descriptor. It contains a size arugment which is meaningful only in as much as it cannot be 0. .RE .RS +4 .TP .ie t \(bu el o \fBepoll\_create1\fR(3C) also creates an \fBepoll\fR instance, but eliminates the meaningless size argument -- replacing it instead with a flags argument. .RE .RS +4 .TP 44 .ie t  $\langle$  bu .el o \fBepoll\_ctl\fR(3C) allows file descriptors to be added (via \fBEPOLL\_CTL\_ADD\fR), deleted (via \fBEPOLL\_CTL\_DEL\fR) or modified (via \fBEPOLL\_CTL\_MOD\fR) with respect to the \fBepoll\fR'd set of file descriptors. .RE .RS +4 .TP .ie t \(bu .el o \fBepoll\_wait\fR(3C) fetches pending events for file descriptors added via \fBepoll\_ctl\fR(3C), blocking the caller if no such events are pending. .RE .RS +4 .TP 60 .ie t  $\langle$  bu .el o to waiting for events. .RE .sp .SH NOTES .LP proposed .SH SEE ALSO  $105 \t *LP*$ 

### **new/usr/src/man/man5/epoll.5**

- 62 \fBepoll\_pwait\fR(3C) opeates in a similar manner to \fBepoll\_wait\fR(3C), but
- allows the caller to specify a signal mask to be set atomically with respect
- 
- The \fBepoll\fR facility is implemented
- for purposes of offering compatibility to and portability of Linux-borne
- applications; native applications should continue to prefer using event ports
- 
- 72 via the \fBport\_create\fR(3C),<br>73 \fBport\_associate\fR(3C) and \fBport\_getn\fR(3C) interfaces.
- \fBport\_associate\fR(3C) and \fBport\_getn\fR(3C) interfaces. <sup>74</sup> In particular, use of \fBepoll\fR in a multithreaded environment is fraught
- with peril; even when using \fBEPOLLONESHOT\fR for one-shot events,
- there are race conditions with respect to \fBclose\fR(2) that are unresolvable.
- (For more details, see the aborted effort in Linux to resolve this via the
- 
- \fBEPOLL\_CTL\_DISABLE\fR operation.)
- The event port facility -- like the BSD kqueue facility that inspired it --
- is designed to deal with such issues via explicit event source dissociation.
- While a best effort has been made to mimic the Linux semantics, there
- are some semantics that are too peculiar or ill-conceived to merit
- accommodation. In particular, the Linux \fBepoll\fR facility will -- by
- design -- continue to generate events for closed file descriptors where/when
- the underlying file description remains open. For example, if one were
- 88 to \fBfork\fR(2) and subsequently close an actively \fBepoll\fR'd file
- descriptor in the parent,
- any events generated in the child on the implicitly duplicated file descriptor
- will continue to be delivered to the parent -- despite the fact that the
- parent itself no longer has any notion of the file description!
- This \fBepoll\fR facility refuses to honor
- these semantics; closing the \fBEPOLL\_CTL\_ADD\fR'd file descriptor
- will always result in no further
- events being generated for that event description.
- 
- 05 .*LP*<br>99 \fBepoll\_create\fR(3C), \fBepoll\_create1\fR(3C), \fBepoll\_ctl\fR(3C),
- 
- \fBepoll\_wait\fR(3C), \fBepoll\_pwait\fR(3C), <sup>101</sup> \fBport\_create\fR(3C), \fBport\_associate\fR(3C), \fBport\_dissociate\fR(3C),
- 102 \fBport\_get\fR(3C),
- \fBpselect\fR(3C)

**new/usr/src/man/man5/threads.5 <sup>1</sup> \*\*\*\*\*\*\*\*\*\*\*\*\*\*\*\*\*\*\*\*\*\*\*\*\*\*\*\*\*\*\*\*\*\*\*\*\*\*\*\*\*\*\*\*\*\*\*\*\*\*\*\*\*\*\*\*\*\* 16214 Mon Aug 26 06:56:04 2019new/usr/src/man/man5/threads.5 11622 clean up rarer mandoc lint warnings \*\*\*\*\*\*\*\*\*\*\*\*\*\*\*\*\*\*\*\*\*\*\*\*\*\*\*\*\*\*\*\*\*\*\*\*\*\*\*\*\*\*\*\*\*\*\*\*\*\*\*\*\*\*\*\*\*\*** '\" te .\" Copyright (c) 2008, Sun Microsystems, Inc. All Rights Reserved. .\" Copyright 2016 Joyent, Inc. .\" The contents of this file are subject to the terms of the Common Development .\" You can obtain a copy of the license at usr/src/OPENSOLARIS.LICENSE or http: .\" When distributing Covered Code, include this CDDL HEADER in each file and in .TH THREADS 5 "Mar 27, 2016" .SH NAME threads, pthreads \- POSIX pthreads, c11, and illumos threads concepts .SH SYNOPSIS .SS "POSIX" .LP .nf 13 gcc -D\_REENTRANT [  $\If \ldots$  ] \fIfile\fR... [ \fIlibrary\fR... ] fi .LP .nf #include <pthread.h> .fi .SS "C11" .LP .nf 23 gcc -std=cll -D\_REENTRANT [  $\If \Idq\fR...$  ]  $\If \Ide\fR...$  [  $\If \Id \partial x$  } .fi 26 T.P .nf #include <threads.h> .fi .SS "illumos" .LP .nf 33 gcc -D\_REENTRANT  $[ \left\{ R... \right\} \left\{ R... \right\} \times \left\{ R... \right\}$  .fi .LP .nf #include <sched.h> .fi .LP <sup>42</sup> .nf #include <thread.h> 44 fi .SH DESCRIPTION .LP A thread is an independent source of execution within a process. Every process is created with a single thread, which calls the .B main function. A process may have multiple threads, all of which are scheduled independently by the system and may run concurrently. Threads within a process all use the same address space and as a result can access all data in the process; however, each thread is created with its own attributes and its own stack. When a thread is created, it inherits the signal mask of the thread which created it, but it has no pending signals. .sp .LP **new/usr/src/man/man5/threads.5 <sup>2</sup>** All threads of execution have their own, independent life time, though it is ultimately bounded by the life time of the process. If the process terminates 60 for any reason, whether due to a call to  $\frac{Bexit}{FR(3C)}$ , the receipt of a fatal signal, or some other reason, then all threads within the process are terminated. Threads may themselves exit and status information of them may be 63 obtained, for more information, see the  $fBpthread\_detach\fR(3C)$ , 64 \fBpthread\_join\fR(3C), and \fBpthread\_exit\fR(3C) functions, and their equivalents as described in the tables later on in the manual. .sp .LP Most hardware platforms do not have any special synchronization for data objects which may be accessed concurrently from multiple threads of execution. To avoid such problems, programs may use atomic operations (see \fBatomic\_ops\fR(3C)) and locking primitives, such as mutexes, readers/writer locks, condition variables, and semaphores. Note, that depending on the hardware platform, memory synchronization may be necessary, for more information, see \fBmembar\_ops\fR(3C) 74 T.P POSIX, C11, and illumos threads each have their own implementation within \fBlibc\fR(3LIB). All implementations are interoperable, their functionality similar, and can be used within the same application. Only POSIX threads are guaranteed to be fully portable to other POSIX-compliant environments. C11 threads are an optional part of ISO C11 and may not exist on every ISO C11 platform. POSIX, C11, and illumos threads require different source and include files. See \fBSYNOPSIS\fR. .SS "Similarities" .LP Most of the POSIX and illumos threading functions have counterparts with each other. POSIX function names, with the exception of the semaphore names, have a "\fBpthread\fR" prefix. Function names for similar POSIX and illumos functions have similar endings. Typically, similar POSIX and illumos functions have the same number and use of arguments. .SS "Differences" 94 T.P .LP POSIX pthreads and illumos threads differ in the following ways: .RS +4 .TP .ie t \(bu .el o POSIX threads are more portable. .RE .RS +4 .TP .ie t \(bu .el o POSIX threads establish characteristics for each thread according to configurable attribute objects. .RE .RS +4 .TP .ie t \(bu .el o POSIX pthreads implement thread cancellation. .RE .RS +4 .TP .ie t \(bu el o POSIX pthreads enforce scheduling algorithms. .RE .RS +4 .TP .ie t \(bu .el o POSIX pthreads allow for clean-up handlers for \fBfork\fR(2) calls. .RE .RS +4

**new/usr/src/man/man5/threads.5**

 **<sup>3</sup>** <sup>122</sup> .TP <sup>123</sup> .ie t \(bu <sup>124</sup> .el o <sup>125</sup> illumos threads can be suspended and continued. <sup>126</sup> .RE  $127$   $RS$   $+4$ <br> $128$   $TP$ <sup>128</sup> .TP <sup>129</sup> .ie t \(bu <sup>130</sup> .el o <sup>131</sup> illumos threads implement daemon threads, for whose demise the process does not <sup>132</sup> wait. <sup>133</sup> .RE <sup>134</sup> .SS "Comparison to C11 Threads" 141 *.LP*<br>135 311 <sup>135</sup> C11 threads are not as functional as either POSIX or illumos threads. C11 <sup>136</sup> threads only support intra-process locking and do not have any form of <sup>137</sup> readers/writer locking or semaphores. In general, POSIX threads will be more <sup>138</sup> portable than C11 threads, all POSIX-compliant systems support pthreads; <sup>139</sup> however, not all C environments support C11 Threads. <sup>140</sup> .sp <sup>141</sup> .LP <sup>142</sup> In addition to lacking other common synchronization primitives, the ISO/IEC <sup>143</sup> standard for C11 threads does not have rich error semantics. In an effort to not <sup>144</sup> extend the set of error numbers standardized in ISO/IEC C11, none of the <sup>145</sup> routines set errno and instead multiple distinguishable errors, aside from the <sup>146</sup> equivalent to ENOMEM and EBUSY, are all squashed into one. As such, users of the <sup>147</sup> platform are encouraged to use POSIX threads, unless a portability concern <sup>148</sup> dictates otherwise. <sup>150</sup> .SH FUNCTION COMPARISON 158 .*LP*<br>151 .P <sup>151</sup> The following table compares the POSIX pthreads, C11 threads, and illumos <sup>152</sup> threads functions. When a comparable interface is not available either in POSIX <sup>153</sup> pthreads, C11 threads or illumos threads, a hyphen (\fB-\fR) appears in the <sup>154</sup> column. <sup>155</sup> .SS "Functions Related to Creation" <sup>157</sup> .TS 158 1 1 1<br>159 1 1 1 160 \fBPOSIX\fR 160 \fBPOSIX\fR \fBillumos\fR \fBC11\fR<br>161 \fBpthread\_create()\fR \fBthr\_create()\fR \fBthrd\_create()\fR<br>161 \fBpthread\_create()\fR \fBthr\_create()\fR 162 \fBpthread\_attr\_init()\fR \fB-\fR \fB-\fR<br>163 \fBpthread\_attr\_setdetachstate()\fR \fB-\fR \fB-\fR<br>163 \fB-\fR \f 164 \fBpthread\_attr\_getdetachstate()\fR \fB-\fR \fB-\fR<br>165 \fBpthread\_attr\_setinheritsched()\fR \fB-\fR \fB-\fR 165 \fBpthread\_attr\_setinheritsched()\fR \fB-\fR \fB-\fR \fB-\fR 166 \fBpthread attr qetinheritsched()\fR \fB-\fR \fB-\fR 166 \fBpthread\_attr\_getinheritsched()\fR \fB-\fR \fB-\fR<br>167 \fBbthread\_attr\_setschedbaram()\fR \fB-\fR \fB-\fR 167 \fBpthread\_attr\_setschedparam()\fR \fB-\fR \fB-\fR<br>168 \fBpthread\_attr\_getschedparam()\fR \fB-\fR \fB-\fR 168 \fBpthread\_attr\_getschedparam()\fR \fB-\fR \fB-\fR<br>169 \fBpthread attr setschedpolicy()\fR \fB-\fR \fB-\fR 169 \fBpthread\_attr\_setschedpolicy()\fR \fB-\fR \fB-\fR 170 \fBpthread\_attr\_qetschedpolicy()\fR \fB-\fR \fB-\fR <sup>170</sup> \fBpthread\_attr\_getschedpolicy()\fR \fB-\fR \fB-\fR 171 \fBpthread\_attr\_setscope()\fR \fB-\fR \fB-\fR 172 \fBpthread\_attr\_getscope()\fR \fB-\fR \fB-\fR \fB-\fR \fB-\fR \fB-\fR \fB-\fR \fB-\fR \fB-\fR \fB-\fR \fB-\fR \fB-\fR \fB-\fR \fB-\fR \fB-\fR \fB-\fR \fB-\fR \fB-\fR \fB-\fR \fB-\fR \fB-\fR \fmax \fmax \fmax \fmax \fm 173 \fBpthread\_attr\_setstackaddr()\fR \fB-\fR \fB-\fR<br>174 \fBothread\_attr\_getstackaddr()\fR \fB-\fR \fB-\fR  $174 \fBphtread\_attr\_getstackaddr() \fR \fB-\fR \fR-\fR \fR-\fR \fB-\fR \fR$ 175 \fBpthread\_attr\_setstacksize()\fR \fB-\fR \fB-\fR<br>176 \fBpthread\_attr\_getstacksize()\fR \fB-\fR \fB-\fR 176 \fBpthread\_attr\_getstacksize()\fR \fB-\fR \fB-\fR<br>177 \fBpthread\_attr\_getquardsize()\fR \fB-\fR \fB-\fR 177 \fBpthread\_attr\_getguardsize()\fR \fB-\fR \fB-\fR \fB-\fR 178 \fBbthread\_attr\_setquardsize()\fR \fB-\fR \fB-\fR 178 \fBpthread\_attr\_setguardsize()\fR \fB-\fR \fB-\fR 179 \fBbthread attr destroy()\fR \fB-\fR \fB-\fR 179  $\f{Bpthread\_attr\_destroy() \fR \fB-\fR \fR \fB+\frak min stack() \fR \fB-\fR$ 180 \fB-\fR \fBthr\_min\_stack()\fR 181 TE <sup>183</sup> .SS "Functions Related to Exit" <sup>185</sup> .TS

**new/usr/src/man/man5/threads.5 <sup>4</sup>** <sup>186</sup> l l l <sup>187</sup> l l l . 188 \fBPOSIX\fR \fBillumos\fR \fBC11\fR<br>189 \fBpthread\_exit()\fR \fBthr\_exit()\fR \fBthrd\_exit()\fR \f <sup>190</sup> \fBpthread\_join()\fR \fBthr\_join()\fR \fBthrd\_join()\fR <sup>191</sup> \fBpthread\_detach()\fR \fB-\fR \fBthrd\_detach()\fR  $192$  TE <sup>194</sup> .SS "Functions Related to Thread Specific Data" <sup>196</sup> .TS <sup>197</sup> l l l 198 1 1 1 .<br>199 \fBPOSIX\fR 199 \fBPOSIX\fR \fBillumos\fR \fBC11\fR<br>200 \fBpthread\_key\_create()\fR \fBthr\_ke <sup>200</sup> \fBpthread\_key\_create()\fR \fBthr\_keycreate()\fR \fBtss\_create()\fR <sup>201</sup> \fBpthread\_setspecific()\fR \fBthr\_setspecific()\fR \fBtss\_set()\fR 202 \fBpthread\_getspecific()\fR \fBthr\_getspecific()\fR \fBtss\_get()\fR 203 \fBpthread\_key\_delete()\fR \fBt\fR \fBtss\_delete()\fR 203 \fBpthread\_key\_delete()\fR  $204$  TE <sup>206</sup> .SS "Functions Related to Signals" <sup>208</sup> .TS <sup>209</sup> l l l 210 1 1 1 .<br>211 \fBPOSIX\fR  $\If\nBillumos\fR \left\| \fBCl1\fR \right\|$ 212 \fBpthread\_sigmask()\fR \fBthr\_sigsetmask()\fR \fB-\fR 213 \fBpthread kill()\fR \fBthr kill()\fR \fB-\fR 213 \fBpthread\_kill()\fR \fBthr\_kill()\fR 214 TE <sup>216</sup> .SS "Functions Related to IDs" 218 .TS<br>219 1 1 1 <sup>219</sup> l l l <sup>220</sup> l l l . 221 \fBPOSIX\fR \fBillumos\fR \fBc11\fR<br>222 \fBpthread\_self()\fR \fBthrd\_current()\fR \fBthrd\_current()\fR 223 \fBpthread\_equal()\fR \fB-\fR \fBthrd\_equal()\fR 224 \fB-\fR \fBthr main()\fR \fB-\fR  $224 \left\langle fB-\ffloor fR \ffloor_main(\rfloor) \frak{R} \right\rangle$ 225 TE <sup>227</sup> .SS "Functions Related to Scheduling" <sup>229</sup> .TS <sup>230</sup> l l l 231 1 1 1 .<br>232 \fBPOSIX\fR <sup>232</sup> \fBPOSIX\fR \fBillumos\fR \fBC11\fR <sup>233</sup> \fB-\fR \fBthr\_yield()\fR \fBthrd\_yield()\fR 234 \fB-\fR \fBthr\_suspend()\fR \fB-\fR<br>235 \fB-\fR \fBthr continue()\fR \fB-\fR 235 \fB-\fR \fBthr\_continue()\fR \fB-\fR<br>236 \fBpthread setconcurrency()\fR \fBthr\_setconcurrency()\fR 236 \fBpthread\_setconcurrency()\fR \fBthr\_setconcurrency()\fR \fB-\fR 237 \fBpthread\_getconcurrency()\fR \fBthr\_qetconcurrency()\fR \fB-\fR 237 \fBpthread\_getconcurrency()\fR \fBthr\_getconcurrency()\fR 238 \fBpthread\_setschedparam()\fR \fBthr\_setprio()\fR \fB-\fR 238 \fBpthread\_setschedparam()\fR \fBthr\_setprio()\fR \fB-\fR<br>239 \fBpthread\_setschedprio()\fR \fBthr\_setprio()\fR \fB-\fR 239 \fBpthread\_setschedprio()\fR \fBthr\_setprio()\fR \fB-\fR 240 \fBpthread qetschedparam()\fR \fBthr qetprio()\fR \fB-\fR 240 \fBpthread\_qetschedparam()\fR <sup>241</sup> .TE <sup>243</sup> .SS "Functions Related to Cancellation" <sup>245</sup> .TS <sup>246</sup> l l l 247 1 1 1 .<br>248 \fBPOSIX\fR <sup>248</sup> \fBPOSIX\fR \fBillumos\fR \fBC11\fR <sup>249</sup> \fBpthread\_cancel()\fR \fB-\fR \fB-\fR <sup>250</sup> \fBpthread\_setcancelstate()\fR \fB-\fR \fB-\fR <sup>251</sup> \fBpthread\_setcanceltype()\fR \fB-\fR \fB-\fR

**new/usr/src/man/man5/threads.5 <sup>5</sup>** 252 \fBpthread\_testcancel()\fR  $\frac{F-\frac{F}{F}}{253}$  \fBothread cleanup pop()\fR \fB-\fR \fB-\fR 253 \fBpthread\_cleanup\_pop()\fR \fB-\fR \fB-\fR 254 \fBpthread\_cleanup\_push()\fR \fB-\fR \fB-\fR  $254 \left\langle fBpthread\_cleanup\_push() \right\rangle$ 255 TE <sup>257</sup> .SS "Functions Related to Mutexes" <sup>259</sup> .TS <sup>260</sup> l l l 261 1 1 1 .<br>262 \fBPOSIX\fR 262 \fBPOSIX\fR \fBillumos\fR \fBc11\fR<br>263 \fBpthread\_mutex\_init()\fR \fBmutex\_init()\fR 263 \fBpthread\_mutex\_init()\fR \fBmutex\_init()\fR \fBmtx\_init()\fR<br>264 \fBpthread\_mutexattr\_init()\fR \fB-\fR \fB-\fR \fR \f 265 \fBpthread\_mutexattr\_setpshared()\fR \fB-\fR \fB-\fR 266 \fBpthread\_mutexattr\_getpshared()\fR \fB-\fR \fB-\fR 266 \fBpthread\_mutexattr\_getpshared()\fR \fB-\fR \fB-\fR \fB-\fR 267 \fBpthread mutexattr setprotocol()\fR \fB-\fR \fB-\fR 267 \fBpthread\_mutexattr\_setprotocol()\fR \fB-\fR \fB-\fR 268 \fBpthread\_mutexattr\_getprotocol()\fR \fB-\fR \fB-\fR 268 \fBpthread\_mutexattr\_getprotocol()\fR \fB-\fR \fB-\fR \fB-\fR \fB-\fR \fB-\fR \fB-\fR \fB-\fR \fB-\fR \fB-\fR \fB-\fR \fB-\fR \fB-\fR \fB-\fR \fB-\fR \fB-\fR \fB-\fR \fB-\fR \fB-\fR \fB-\fR \fB-\fR \fB-\fR \fB-\fR \fB 269 \fBpthread\_mutexattr\_setprioceiling()\fR  $\langle fB-\frac{\frac{1}{2}F}{FB-\frac{1}{2}F}$  \fB-\fR \fB-\fR 270 \fRothread\_mutexattr\_getprioceiling()\fR \fB-\fR \fB-\fR 270 \fBpthread\_mutexattr\_getprioceiling()\fR \fB-\fR<br>271 \fBpthread\_mutexattr\_settype()\fR \fB-\fR \fB-\fR 271 \fBpthread\_mutexattr\_settype()\fR  $\{FB-\frac{f}{fB-\frac{f}{fB-\frac{f$ 272 \fBpthread\_mutexattr\_gettype()\fR \fB-\fR \fB-\fR<br>273 \fBpthread\_mutexattr\_setrobust()\fR \fB-\fR \fB-\fR 273 \fBpthread\_mutexattr\_setrobust()\fR \fB-\fR \fB-\fR \fB-\fR 274 \fBbthread\_mutexattr\_getrobust()\fR \fB-\fR \fB-\fR 274 \fBpthread\_mutexattr\_getrobust()\fR \fB-\fR \fB-\fR  $\frac{FB-\frac{F}{B}}{\frac{B-\frac{F}{B}}{\frac{FB-\frac{F}{B}}{\frac{FB-\frac{F}{B}}{\frac{FB-\frac{FB}{B}}{\frac{FB-\frac{FB}{B}}{\frac{FB-\frac{FB}{B}}{\frac{FB-\frac{FB}{B}}{\frac{FB}{B}}{\frac{FB-\frac{FB}{B}}{\frac{FB}{B}}{\frac{FB}{B}}}}}}$ 275 \fBpthread\_mutexattr\_destroy()\fR \fB-\fR \fBmtx\_destroy()\fR \fB-\fR \fB=\fR \fB-\fR 276 \fBpthread\_mutex\_setprioceiling()\fR \fB-\fR \fB-\fR \fB-\fR 277 \fBpthread\_mutex\_getprioceiling()\fR \fB-\fR \fB-\fR 277 \fBpthread\_mutex\_getprioceiling()\fR \fB-\fR \fB<br>278 \fBpthread mutex lock()\fR \fBmutex lock()\fR %278 \fBpthread\_mutex\_lock()\fR \fBmutex\_lock()\fR \fBmtx\_lock()\fR<br>279 \fBpthread\_mutex\_timedlock()\fR \fB-\fR \fBmtx\_timedlock()\fR<br>279 \fBpthread\_mutex\_timedlock()\fR \fB-\fR \fBmtx\_tim\s 280 \fBpthread\_mutex\_trylock()\fR \fBmutex\_trylock()\fR \fBmtx\_trylock()\fR<br>281 \fBpthread mutex unlock()\fR \fBmutex unlock()\fR \fBmtx unlock()\fR 281 \fBpthread\_mutex\_unlock()\fR<br>282 \fBpthread\_mutex\_destroy()\fR \fBmutex\_destroy()\fR \fBmtx\_destroy()\fR 283 TE <sup>285</sup> .SS "Functions Related to Condition Variables" <sup>287</sup> .TS <sup>288</sup> l l l 289 1 1 1 .<br>290 \fBPOSIX\fR 290 \fBPOSIX\fR \fBillumos\fR \fBC11\fR<br>291 \fBpthread\_cond\_init()\fR \fBcond\_init()\fR \fBcnd\_init()\fR 292 \fBpthread\_condattr\_init()\fR \fB-\fR \fB-\fR  $\frac{292 \left(5B-\frac{1}{2}R \cdot \frac{1}{2}R\right)}{B-\frac{1}{2} \cdot \frac{1}{2} \cdot \frac{1}{2} \cdot \frac{1}{2} \cdot \frac{1}{2} \cdot \frac{1}{2} \cdot \frac{1}{2} \cdot \frac{1}{2} \cdot \frac{1}{2} \cdot \frac{1}{2} \cdot \frac{1}{2} \cdot \frac{1}{2} \cdot \frac{1}{2} \cdot \frac{1}{2} \cdot \frac{1}{2} \cdot \$ 293 \fBpthread\_condattr\_setpshared()\fR \fB-\fR \fB-\fR<br>294 \fBpthread\_condattr\_getpshared()\fR \fB-\fR \fB-\fR<br>295 \fBpthread\_condattr\_destrov()\fR \fB-\fR \fB-\fR 294 \fBpthread\_condattr\_getpshared()\fR <sup>295</sup> \fBpthread\_condattr\_destroy()\fR \fB-\fR \fB-\fR  $296 \left\{ \Delta\ -\ \mathrm{cond\_wind} \left( \frac{\mathrm{d} \frac{\mathrm{d} \frac$  $\frac{\text{timedwait}}{\text{Bcond_timedwait}}$ <br>  $\frac{\text{timedwait}}{\text{Bcond signal}}$ 298 \fBpthread\_cond\_signal()\fR<br>299 \fBpthread cond broadcast()\fR  $\frac{b}{\text{Bcond\_broadcast()}}$  $\frac{b}{\text{Bcond\_destroy()}}$  $300 \left(EBpthread\_cond\_destroy() \fBR \right)$ <sup>301</sup> .TE <sup>303</sup> .SS "Functions Related to Reader/Writer Locking" <sup>305</sup> .TS <sup>306</sup> l l l <sup>307</sup> l l l . 308 \fBPOSIX\fR \fBillumos\fR \fBC11\fR<br>309 \fBpthread rwlock init()\fR \fBrwlock init()\fR <sup>309</sup> \fBpthread\_rwlock\_init()\fR \fBrwlock\_init()\fR \fB-\fR <sup>310</sup> \fBpthread\_rwlock\_rdlock()\fR \fBrw\_rdlock()\fR \fB-\fR 311 \fBpthread\_rwlock\_tryrdlock()\fR \fBrw\_tryrdlock()\fR \fB-\fR<br>312 \fBpthread\_rwlock\_tryrdlock()\fR \fBrw\_wrlock()\fR \fB-\fR 312 \fBpthread\_rwlock\_wrlock()\fR \fBrw\_wrlock()\fR \fB-\fR \fB-\fR \fB-\fR \fB-\fR \fB-\fR \fB-\fR \fB-\fR \fB-\fR \fB-\fR \fB-\fR \fB-\fR \fB-\fR \fB-\fR \fB-\fR \fB-\fR \fB-\fR \fB-\fR \fB-\fR \fB-\fR \fB-\fR \fB-\fR \ <sup>313</sup> \fBpthread\_rwlock\_trywrlock()\fR \fBrw\_trywrlock()\fR \fB-\fR <sup>314</sup> \fBpthread\_rwlock\_unlock()\fR \fBrw\_unlock()\fR \fB-\fR <sup>315</sup> \fBpthread\_rwlock\_destroy()\fR \fBrwlock\_destroy()\fR \fB-\fR <sup>316</sup> \fBpthread\_rwlockattr\_init()\fR \fB-\fR \fB-\fR  $317 \left( \frac{Bpthread\ rwlockattr\}$  destroy() $\frac{R}{R} \left( \frac{B-\F}{R} \right)$ 

**new/usr/src/man/man5/threads.5 <sup>6</sup>** 318 \fBpthread\_rwlockattr\_getpshared()\fR \fB-\fR \fB-\fR \fB-\fR \fB-\fR \fB-\fR \fB-\fR \fB-\fR \fB-\fR \fB-\fR \fB-\fR \fB-\fR \fB-\fR \fB-\fR \fB-\fR \fB-\fR \fB-\fR \fB-\fR \fB-\fR \fB-\fR \fB-\fR \fB-\fR \fB-\fR \fB 319 \fBpthread\_rwlockattr\_setpshared()\fR <sup>320</sup> .TE <sup>322</sup> .SS "Functions Related to Semaphores" <sup>324</sup> .TS <sup>325</sup> l l l 326 1 1 1 .<br>327 \fBPOSIX\fR \fBillumos\fR \fBC11\fR<br>327 \fBsema init()\fR 328 \fBsem\_init()\fR \fBsema\_init()\fR \fB-\fR \fB-\fR \fB-\fR \fB-\fR \fB-\fR \fB-\fR \fB-\fR \fB-\fR \fB-\fR \fB-\fR \fB-\fR \fB-\fR \fB-\fR \fB-\fR \fB-\fR \fB-\fR \fB-\fR \fB-\fR \fB-\fR \fB-\fR \fB-\fR \fB-\fR \fB-\f 329  $\fBsem\_open() \fR$   $\fB-\fR \fB-\fR$ <br>330 \fBsem close()\fR \fB-\fR \fB-\fR 330 \fBsem\_close()\fR  $331$  \fBsem wait()\fR **\fBsem\_wait()\fR \fBsema\_wait()\fR \fB-\fR** 339 \fBsem\_wait()\fR  $\left\{ \frac{wait}{\beta-\} fR \right\}$  $332 \left( \frac{t}{y - t} \right) \frac{t}{x} \quad \text{if } B = \frac{t}{x} \quad \text{if } B = \frac{t}{x} \quad \text{if } B = \frac{t}{x} \quad \text{if } B = \frac{t}{x} \quad \text{if } B = \frac{t}{x} \quad \text{if } B = \frac{t}{x} \quad \text{if } B = \frac{t}{x} \quad \text{if } B = \frac{t}{x} \quad \text{if } B = \frac{t}{x} \quad \text{if } B = \frac{t}{x} \quad \text{if } B = \frac{t}{x} \quad \text{if } B = \frac{t}{x} \quad \$ 333 \fBsem\_post()\fR \fBsema\_post()\fR \fB-\fR \fB-\fR \fB-\fR \fB-\fR \fB-\fR \fB-\fR \fB-\fR \fB-\fR \fB-\fR \fB-\fR \fB-\fR \fB-\fR \fB-\fR \fB-\fR \fB-\fR \fB-\fR \fB-\fR \fB-\fR \fB-\fR \fB-\fR \fB-\fR \fB-\fR \fB-\fR 334 \fBsem\_getvalue()\fR \fB-\fR \fB-\fR<br>335 \fBsem unlink()\fR \fB-\fR \fB-\fR 335 \fBsem\_unlink()\fR \fB-\fR \fB-\fR<br>336 \fBsem\_destroy()\fR \fBsema\_destroy()\fR 336 \fBsem\_destroy()\fR \fBsema\_destroy()\fR \fB-\fR <sup>337</sup> .TE <sup>339</sup> .SS "Functions Related to fork(\|) Clean Up" <sup>341</sup> .TS <sup>342</sup> l l l 343 l l l .<br>344 \fBPOSIX\fR  $\If\nBillumos\fR \left\| \fBCl1\fR \right\|$ <sup>345</sup> \fBpthread\_atfork()\fR \fB-\fR \fB-\fR <sup>346</sup> .TE <sup>348</sup> .SS "Functions Related to Limits" 350.TS<br>351 1 1 1 <sup>351</sup> l l l <sup>352</sup> l l l . 353 \fBPOSIX\fR \fBillumos\fR \fBC11\fR<br>354 \fBpthread\_once()\fR \fB-\fR \fBcall\_once()\fR<br>354 \#mp <sup>355</sup> .TE <sup>357</sup> .SS "Functions Related to Debugging" <sup>359</sup> .TS  $360 1 1 1$ <sup>361</sup> l l l . <sup>362</sup> \fBPOSIX\fR \fBillumos\fR \fBC11\fR <sup>363</sup> \fB-\fR \fBthr\_stksegment()\fR \fB-\fR <sup>364</sup> .TE <sup>366</sup> .SH LOCKING <sup>367</sup> .SS "Synchronization" 376 .LP<br>268 M <sup>368</sup> Multithreaded behavior is asynchronous, and therefore, optimized for <sup>369</sup> concurrent and parallel processing. As threads, always from within the same <sup>370</sup> process and sometimes from multiple processes, share global data with each <sup>371</sup> other, they are not guaranteed exclusive access to the shared data at any point <sup>372</sup> in time. Securing mutually exclusive access to shared data requires <sup>373</sup> synchronization among the threads. Both POSIX and illumos implement four <sup>374</sup> synchronization mechanisms: mutexes, condition variables, reader/writer locking <sup>375</sup> (\fIoptimized frequent-read occasional-write mutex\fR), and semaphores, where as <sup>376</sup> C11 threads only implement two mechanisms: mutexes and condition variables. 377 .sp<br>378 LP <sup>378</sup> .LP <sup>379</sup> Synchronizing multiple threads diminishes their concurrency. The coarser the <sup>380</sup> grain of synchronization, that is, the larger the block of code that is locked, <sup>381</sup> the lesser the concurrency.

**new/usr/src/man/man5/threads.5 <sup>7</sup>** .SS "MT \fBfork()\fR" 392 *J<sub>P</sub>*  .LP If a threads program calls \fBfork\fR(2), it implicitly calls \fBfork1\fR(2), which replicates only the calling thread. Should there be any outstanding mutexes throughout the process, the application should call \fBpthread\_atfork\fR(3C) to wait for and acquire those mutexes prior to calling \fBfork()\fR. .SH SCHEDULING .SS "POSIX Threads" 400 .LP<br>200 :11 illumos supports the following three POSIX scheduling policies: .sp .ne 2 .na \fB\fBSCHED\_OTHER\fR\fR 395 .ad<br>396 RS 15n .RS 15n <sup>397</sup> Traditional Timesharing scheduling policy. It is based on the timesharing (TS) scheduling class. .RE .sp .ne 2 .na \fB\fBSCHED\_FIFO\fR\fR .ad .RS 15n First-In-First-Out scheduling policy. Threads scheduled to this policy, if not preempted by a higher priority, will proceed until completion. Such threads are <sup>409</sup> in real-time (RT) scheduling class. The calling process must have a effective user \fBID\fR of \fB0\fR. .RE .sp .ne 2 .na \fB\fBSCHED\_RR\fR\fR .ad .RS 15n Round-Robin scheduling policy. Threads scheduled to this policy, if not preempted by a higher priority, will execute for a time period determined by the system. Such threads are in real-time (RT) scheduling class and the calling process must have a effective user \fBID\fR of \fB0\fR. .RE .sp .LP In addition to the POSIX-specified scheduling policies above, illumos also supports these scheduling policies: .sp .ne 2 .na \fB\fBSCHED\_IA\fR\fR .ad .RS 13n Threads are scheduled according to the Inter-Active Class (IA) policy as described in \fBpriocntl\fR(2). .RE .sp .ne 2 .na \fB\fBSCHED\_FSS\fR\fR .ad .RS 13n Threads are scheduled according to the Fair-Share Class (FSS) policy as **new/usr/src/man/man5/threads.5** .RE .sp .ne 2 .na .ad .RS 13n 457 RE .LP .LP .sp .LP .LP .sp .sp .TS box; c | c l | l . .TE *.LP*<br>100 \ 5P .sp .LP

 **<sup>8</sup>** described in \fBpriocntl\fR(2). \fB\fBSCHED\_FX\fR\fR Threads are scheduled according to the Fixed-Priority Class (FX) policy as described in \fBpriocntl\fR(2). .SS "illumos Threads" Only scheduling policy supported is \fBSCHED\_OTHER\fR, which is timesharing, based on the \fBTS\fR scheduling class. .SH ERRORS .LP In a multithreaded application, \fBEINTR\fR can be returned from blocking 464 system calls when another thread calls \fBforkall\fR(2). .SH USAGE .SS "\fB-mt\fR compiler option" The \fB-mt\fR compiler option compiles and links for multithreaded code. It compiles source files with \(mi\fBD\_REENTRANT\fR and augments the set of support libraries properly. Users of other compilers such as gcc and clang should manually set \(mi\fBD\_REENTRANT\fR on the compilation line. There are no other libraries or flags necessary. .SH ATTRIBUTES See \fBattributes\fR(5) for descriptions of the following attributes: 484 ATTRIBUTE TYPE ATTRIBUTE VALUE MT-Level MT-Safe, Fork 1-Safe .SH SEE ALSO  $490 \fBerle\fn(1), \fBfork\fn(2), \fBpriork\fn(2), \fBlibpthread\fn(3LIB),$  \fBlibrt\fR(3LIB), \fBlibthread\fR(3LIB), \fBpthread\_atfork\fR(3C), 492 \fBpthread create\fR(3C), \fBattributes\fR(5), \fBstandards\fR(5) \fILinker and Libraries Guide\fR

**new/usr/src/man/man7d/ipmi.7d <sup>1</sup> \*\*\*\*\*\*\*\*\*\*\*\*\*\*\*\*\*\*\*\*\*\*\*\*\*\*\*\*\*\*\*\*\*\*\*\*\*\*\*\*\*\*\*\*\*\*\*\*\*\*\*\*\*\*\*\*\*\* 3825 Mon Aug 26 06:56:04 2019new/usr/src/man/man7d/ipmi.7d 11622 clean up rarer mandoc lint warnings \*\*\*\*\*\*\*\*\*\*\*\*\*\*\*\*\*\*\*\*\*\*\*\*\*\*\*\*\*\*\*\*\*\*\*\*\*\*\*\*\*\*\*\*\*\*\*\*\*\*\*\*\*\*\*\*\*\*** $1'$  .\" CDDL HEADER START  $3 \cdot \sqrt{ }$  .\" The contents of this file are subject to the terms of the .\" Common Development and Distribution License (the "License"). .\" You may not use this file except in compliance with the License.  $7 \cdot \sqrt{ }$ 8 .\" You can obtain a copy of the license at usr/src/OPENSOLARIS.LICENSE 9 .\" or http://www.opensolaris.org/os/licensing.<br>10 .\" See the License for the specific language governing permissions<br>11 .\" See the License for the specific language governing permissions .\" and limitations under the License.  $12 \cdot \sqrt{ }$  .\" When distributing Covered Code, include this CDDL HEADER in each .\" file and include the License file at usr/src/OPENSOLARIS.LICENSE. 15  $\sqrt{ }$  If applicable, add the following below this CDDL HEADER, with the .\" fields enclosed by brackets "[]" replaced with your own identifying .\" information: Portions Copyright [yyyy] [name of copyright owner]  $18 \cdot \sqrt{ }$  .\" CDDL HEADER END .\" <sup>21</sup> .\" Copyright (c) 2012, Joyent, Inc. All Rights Reserved .\" Copyright 2013 Nexenta Systems, Inc. All rights reserved.  $23 \cdot \sqrt{ }$  .TH IPMI 7D "Oct 31, 2013" .SH NAME ipmi \- OpenIPMI compatible IPMI interface driver .SH SYNOPSIS .LP .nf \fB/dev/ipmi0\fR .fi .SH DESCRIPTION 34 .sp<br>^-*.LP*<br>33 The The \fBipmi\fR device is a character special file that provides access to the Intelligent Platform Management Interface for the system. For more information on \fBIPMI\fR and to obtain a copy of the \fBIPMI\fR specification and implementation guidelines, refer to http://www.intel.com/design/servers/ipmi/. The driver is adapted from the FreeBSD driver which is in turn adapted from the Linux driver, however, not all features described in the standard are supported. The current implementation depends on the \fBsmbios\fR(7d) to discover the existence of an IPMI device. .sp .LP .SH IOCTLS 49 .sp<br>50 .sp .LP Sending and receiving messages through the IPMI drivers requires the use of \fBioctl\fR(2). The ioctl command codes below are defined in \fBsys/ipmi.h\fR. The third argument to ioctl should be a pointer to the type indicated. Currently the following ioctls are supported: .RS +4 .TP .ie t \(bu .el o IPMICTL\_RECEIVE\_MSG "struct ipmi\_recv"

### **new/usr/src/man/man7d/ipmi.7d**

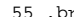

- .br <sup>56</sup> Receive a message.
- .br
- Possible error values:
- .RS +8
- EAGAIN No messages are in the process queue. .br
- 
- EFAULT An address supplied was invalid. .br
- EMSGSIZE The address could not fit in the message buffer and
- will remain in the buffer.
- .RE .RE
- .RS +4
- .TP
- .ie t \(bu
- .el o
- IPMICTL\_RECEIVE\_MSG\_TRUNC "struct ipmi\_recv"
- .br
- Like IPMICTL\_RECEIVE\_MSG but if the message cannot fit into the buffer, it
- will truncate the contents instead of leaving the data in the buffer. .RE
- .RS +4
- .TP
- .ie t \(bu
- .el o
- IPMICTL\_SEND\_COMMAND "struct ipmi\_req" .br
- Send a message to the interface.
- .br
- Possible error values:
- .RS +8
- EFAULT An address supplied was invalid
- .br ENOMEM Buffers could not be allowed for the command, out of memory.
- .RE
- .RE
- .RS +4
- .TP .ie t \(bu
- .el o
- IPMICTL\_SET\_MY\_ADDRESS\_CMD "unsigned int"
- br
- Set the slave address for source messages.
- .RE
- .RS +4 .TP
- .ie t \(bu
- .el o
- IPMICTL\_GET\_MY\_ADDRESS\_CMD "unsigned int"
- .br
- Get the slave address for source messages. .RE
- 
- 113 .RS +4<br>114 TP
- .TP <sup>115</sup> .ie t \(bu
- .el o IPMICTL\_SET\_MY\_LUN\_CMD "unsigned int"
- .br
- Set the slave LUN for source messages.
- .RE

**new/usr/src/man/man7d/ipmi.7d<sup>3</sup>**

```
122 .RS +4
123 .TP
124 .ie t \langle bu
125 .el o
126 IPMICTL_GET_MY_LUN_CMD "unsigned int"
127 .br
128 Get the slave LUN for source messages.
129 .RE
131 Stub Only Ioctl
133 .RS +4
134 .TP
135 .ie t \(bu
136 .el o
137 IPMICTL_SET_GETS_EVENTS_CMD int
138 .br
139 Set whether this interface receives events.
140 .RE
142 Unimplemented Ioctls
144 .RS +4
145 .TP
146 .ie t \(bu
147 .el o
148 IPMICTL_REGISTER_FOR_CMD
149 .br
150 Register to receive a specific command
151 .RE
153 .RS +4
154 .TP
155 .ie t \(bu
156 .el o
157 IPMICTL_UNREGISTER_FOR_CMD
158 .br
159 Unregister to receive a specific command
160 .RE
162 .SH SEE ALSO
 170 .sp<br>171 .LP<br>163 \65
163 \fBipmitool\fR(1), \fBioctl\fR(2), \fBsmbios\fR(7d)
164 .sp
165 .LP
166 \fIIntelligent Platform Management Interface Specification Second
167 Generation\fR, v2.0 \(em
168 June 12, 2009 Markup
169 .SH NOTES
179 .sp
 179 .sp<br>180 .LP<br>170 Nit
170 Not all systems include an \fBIPMI\fR.
```
**new/usr/src/man/man7fs/pcfs.7fs 1 \*\*\*\*\*\*\*\*\*\*\*\*\*\*\*\*\*\*\*\*\*\*\*\*\*\*\*\*\*\*\*\*\*\*\*\*\*\*\*\*\*\*\*\*\*\*\*\*\*\*\*\*\*\*\*\*\*\* 14416 Mon Aug 26 06:56:04 2019new/usr/src/man/man7fs/pcfs.7fs 11622 clean up rarer mandoc lint warnings \*\*\*\*\*\*\*\*\*\*\*\*\*\*\*\*\*\*\*\*\*\*\*\*\*\*\*\*\*\*\*\*\*\*\*\*\*\*\*\*\*\*\*\*\*\*\*\*\*\*\*\*\*\*\*\*\*\*** '\" te .\" Copyright (c) 2007 Sun Microsystems, Inc. All Rights Reserved. 3 .\" The contents of this file are subject to the terms of the Common Development 4 .\" You can obtain a copy of the license at usr/src/OPENSOLARIS.LICENSE or http: 4 .\" You can obtain a copy of the license at usr/src/OPENSOLARIS.LICENSE or http:<br>5 .\" When distributing Covered Code, include this CDDL HEADER in each file and in<br>5 .\" When distributing Coors .TH PCFS 7FS "Nov 6, 2007" .SH NAME pcfs \- FAT formatted file system .SH SYNOPSIS .LP .nf #include <sys/param.h> 12 #include <sys/mount.h> #include <sys/fs/pc\_fs.h> \fBint\fR \fBmount\fR(\fBconst char \*\fR\fIspec\fR, 16 \fBconst char \*\fR \fIdir\fR, \fBint\fR \fImflag\fR, 17 \fB"pcfs", NULL, 0.\fR \fBchar \*\fR\fIoptptr\fR. 17 \fB"pcfs", NULL, 0,\fR \fBchar \*\fR\fIoptptr\fR,<br>18 \fBint\fR \fIoptlen\fR):  $\left(\frac{fBint}{fR} \cdot fIoptlen\frac{fR}{fR}\right)$  .fi .SH DESCRIPTION 23 .sp<br>24 . .LP \fBpcfs\fR is a file system type that enables direct access to files on \fBFAT\fR formatted disks from within the SunOS operating system.  $24 \n  
\n25 \n  
\n1.5$  .LP <sup>26</sup> Once mounted, \fBpcfs\fR provides standard SunOS file operations and semantics. 27 Using \fBpcfs\fR, you can create, delete, read, and write files on a \fBFAT\fR formatted disk. You can also create and delete directories and list files in a directory. .sp .LP \fBpcfs\fR supports FAT12 (floppies) and FAT16 and FAT32 file systems. .sp .LP \fBpcfs\fR file systems can be force umounted using the \fB-f\fR argument to \fBumount\fR(1M). .sp .LP The \fBpcfs\fR file system contained on the block special file identified by 40 \fIspec\fR is mounted on the directory identified by \fIdir\fR. \fIspec\fR and \fIdir\fR are pointers to pathnames. \fImflag\fR specifies the \fBmount\fR options. The \fBMS\_DATA\fR bit in \fImflag\fR must be set. Mount options can be passed to \fBpcfs\fR using the optptr and optlen arguments. See 44 \fBmount pcfs\fR(1M) for a list of mount options supported by \fBpcfs\fR. .sp .LP Because FAT formatted media can record file timestamps between January 1st 1980 and December 31st 2127, it's not possible to fully represent UNIX \fBtime\_t\fR in \fBpcfs\fR for 32 bit or 64 bit programs. In particular, if post-2038 timestamps are present on a FAT formatted medium and \fBpcfs\fR returns these, 32bit applications may unexpectedly fail with \fBEOVERFLOW\fR errors. To prevent this, the default behaviour of \fBpcfs\fR has been modified to clamp 53 post-2038 timestamps to the latest possible value for a 32bit \fBtime t\fR, which is January 19th 2038, 03:14:06 UTC when setting and retrieving file timestamps. You can override this behavior using the \fBnoclamptime\fR mount option, as described in \fBmount\_pcfs\fR(1M). .sp .LP

**new/usr/src/man/man7fs/pcfs.7fs 2**  Timestamps on FAT formatted media are recorded in local time. If the recording and receiving systems use different timezones, the representation of timestamps shown on the two systems for the same medium might vary. To correct this, \fBpcfs\fR provides a timezone mount option to force interpretation of timestamps as read from a FAT formatted medium in a given timezone (that of the recorder). By default, the local timezone of the receiver is used. See \fBmount\_pcfs\fR(1M) for details. .sp .LP The root directory of a FAT formatted medium has no timestamps and \fBpcfs\fR returns the time when the mount was done as timestamp for the root of the filesystem. .sp .LP The FAT filesystem doesn't support multiple links. As a result, the link count for all files and directories in \fBpcfs\fR is hard-coded as "1." .SS "Mounting File Systems" 79 .sp<br>00 . .LP Use the following command to mount \fBpcfs\fR from diskette: .sp .in +2 .nf mount \fB-F\fR pcfs \fIdevice-special\fR \fIdirectory-name\fR .fi .in -2 .sp .sp .LP You can use: .sp  $89 \div n + 2$  .nf mount \fIdirectory-name\fR .fi .in -2 .sp .sp 97 T.P if the following line is in your \fB/etc/vfstab\fR file: .sp  $100 \t in +2$  .nf \fIdevice-special\fR - \fIdirectory-name\fRpcfs \(mi no rw .fi <sup>104</sup> .in -2 .sp .LP Use the following command to mount \fBpcfs\fR from non-diskette media: .sp .in +2 .nf mount \fB-F\fR pcfs \fIdevice-special\fR:\fIlogical-drive\fR \fBdirectory-name\f .fi .in -2 .sp .sp .LP You can use: .sp .in +2 .nf

**new/usr/src/man/man7fs/pcfs.7fs <sup>3</sup>** mount \fIdirectory-name\fR .fi .in -2 .sp 128 .sp<br>129 LP .LP <sup>130</sup> if the following line is in your \fB/etc/vfstab\fR file: .sp .in +2 .nf \fIdevice-special\fR:\fIlogical\_drive\fR \fB\(mi\fR \fIdirectory-name\fR \fBpcfs .fi .in -2 .sp .LP \fIdevice-special\fR specifies the special block device file for the diskette (\fB/dev/diskette\fIN\fR\fR) or the entire hard disk (\fB/dev/dsk/c\fIN\fRt\fIN\fRd\fIN\fRp0\fR for a SCSI disk, and 143 \fB/dev/dsk/c\fIN\fRd\fIN\fRp0\fR for \fBIDE\fR disks) or the \fBPCMCIA\fR pseudo-floppy memory card (\fB/dev/dsk/c\fIN\fRt\fIN\fRd\fIN\fRs\fIN\fR\fR). .sp .LP \fIlogical-drive\fR specifies either the \fBDOS\fR logical drive letter 148 (\fBc\fR through \fBz\fR) or a drive number (\fB1\fR through \fB24\fR). Drive letter \fBc\fR is equivalent to drive number \fB1\fR and represents the Primary \fBDOS\fR partition on the disk; drive letters \fBd\fR through \fBz\fR are equivalent to drive numbers \fB2\fR through \fB24\fR, and represent \fBDOS\fR drives within the Extended \fBFAT\fR partition. Note that \fIdevice-special\fR and \fIlogical-drive\fR must be separated by a colon. .sp .LP \fIdirectory-name\fR specifies the location where the file system is mounted. .sp .LP 159 For example, to mount the Primary \fBDOS\fR partition from a SCSI hard disk, 160 use: use: <sup>161</sup> .sp .in +2 .nf mount \fB-F\fR pcfs /dev/dsk/c\fIN\fRt\fIN\fRd\fIN\fRp0:c /pcfs/c .fi <sup>166</sup> .in -2 .sp .sp .LP To mount the first logical drive in the Extended \fBDOS\fR partition from an \fBIDE\fR hard disk, use: .sp .in +2 .nf mount \fB-F\fR pcfs /dev/dsk/c\fIN\fRd\fIN\fRp0:d /pcfs/d .fi .in -2 .sp 181 .sp<br>182 LP .LP <sup>183</sup> To mount a \fBDOS\fR diskette in the first floppy drive when volume management is not running use: .sp .in +2 .nf mount \fB-F\fR pcfs /dev/diskette /pcfs/a **new/usr/src/man/man7fs/pcfs.7fs <sup>4</sup>** .fi <sup>190</sup> .in -2 .sp .sp .LP If Volume Management is running, run \fBvolcheck\fR(1) to automatically mount the floppy and some removable disks. 197 .sp<br>198 LP .LP <sup>199</sup> To mount a \fBPCMCIA\fR pseudo-floppy memory card, with Volume Management not running (or not managing the \fBPCMCIA\fR media), use: .sp . in  $+2$  .nf 204 mount \fB-F\fR pcfs /dev/dsk/c\fIN\fRt\fIN\fRd\fIN\fRs\fIN\fR /pcfs 205 fi .fi <sup>206</sup> .in -2 .sp .SS "Conventions" 215 .sp<br>016 .rp . $LP$  .LP Files and directories created through \fBpcfs\fR must comply with either the \fBFAT\fR short file name convention or the long file name convention introduced with Windows 95. The \fBFAT\fR short file name convention is of the form \fIfilename\fR[.\fIext\fR], where \fIfilename\fR generally consists of from one to eight upper-case characters, while the optional \fIext\fR consists of from one to three upper-case characters. .sp .LP The long file name convention is much closer to Solaris file names. A long file name can consist of any characters valid in a short file name, lowercase 220 letters, non-leading spaces, the characters  $\f{B+, j} = []\f{R, any number of}$  periods, and can be up to 255 characters long. Long file names have an associated short file name for systems that do not support long file names (including earlier releases of Solaris). The short file name is not visible if the system recognizes long file names. \fBpcfs\fR generates a unique short name automatically when creating a long file name. .sp .LP Given a long file name such as \fBThis is a really long filename.TXT\fR, the 229 short file name will generally be of the form \fBTHISIS~\fR\fIN\fR\fB\&.TXT\fR, where \fIN\fR is a number. The long file name will probably get the short name \fBTHISIS~1.TXT\fR, or \fBTHISIS~2.TXT\fR if \fBTHISIS~1.TXT\fR already exits (or \fBTHISIS~3.TXT\fR if both exist, and so forth). If you use \fBpcfs\fR file systems on systems that do not support long file names, you may want to continue following the short file name conventions. See \fBEXAMPLES\fR. .sp .LP When creating a file name, \fBpcfs\fR creates a short file name if it fits the \fBFAT\fR short file name format, otherwise it creates a long file name. This is because long file names take more directory space. Because the root directory of a \fBpcfs\fR file system is fixed size, long file names in the root directory should be avoided if possible. .sp .LP When displaying file names, \fBpcfs\fR shows them exactly as they are on the media. This means that short names are displayed as uppercase and long file 246 names retain their case. Earlier versions of  $\iota$  fBpcfs $\iota$  fR folded all names to 247 lowercase, which can be forced with the \fBPCFS\_MNT\_FOLDCASE\fR mount option. All file name searches within \fBpcfs\fR, however, are treated as if they were uppercase, so \fBreadme.txt\fR and \fBReAdMe.TxT\fR refer to the same file. 250 .sp<br>251 LP .LP <sup>252</sup> To format a diskette or a \fBPCMCIA\fR pseudo-floppy memory card in \fBFAT\fR

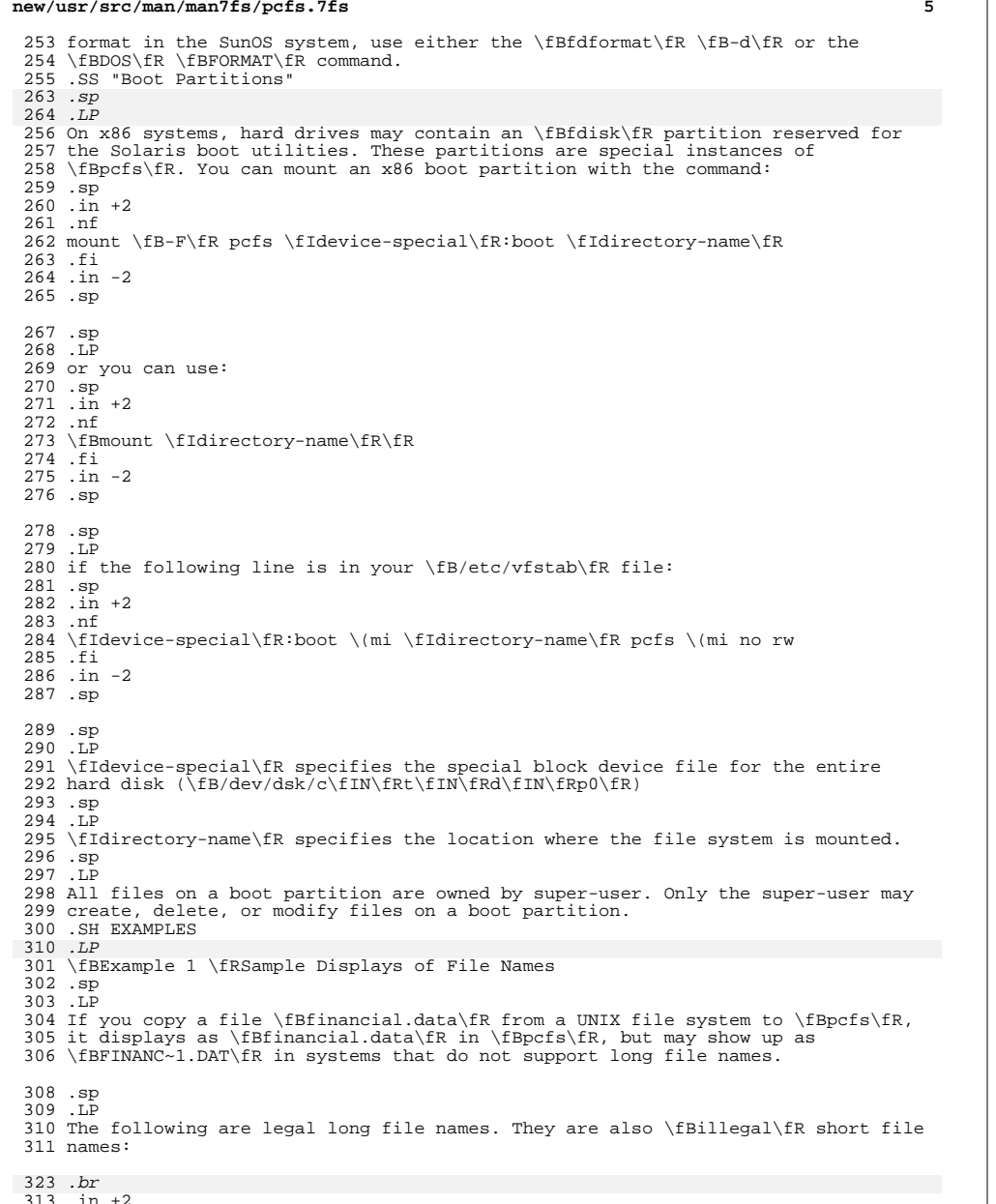

.in +2 <sup>314</sup> \fBtest.sh.orig\fR

**new/usr/src/man/man7fs/pcfs.7fs**

**new/usr/src/man/man7fs/pcfs.7fs**

 .in -2 .br .in +2 <sup>318</sup> \fBdata+\fR  $319 \text{ in } -2$  .br .in +2 \fB\&.login\fR .in -2 .sp .LP Other systems that do not support long file names may see: .br .in +2 \fBTESTSH~1.ORI\fR .in -2 .br  $332 \t{in} +2$  \fBDATA~1\fR .in -2 .br .in +2 \fBLOGIN~1\fR .in -2 .sp .LP The short file name is generated from the initial characters of the long file name, so differentiate names in the first few characters. For example, these names: *.br*<br>345 .in +2<br>346 \fru \fBWorkReport.January.Data\fR .in -2 .br .in +2 \fBWorkReport.February.Data\fR .in -2 .br<br> $353$  .in  $+2$  .in +2 <sup>354</sup> \fBWorkReport.March.Data\fR .in -2 .sp .LP result in these short names, which are not distinguishable: .br  $360 \n .in +2$  \fBWORKRE~1.DAT\fR .in -2 .br .in +2 <sup>365</sup> \fBWORKRE~2.DAT\fR .in -2 .br .in +2 <sup>369</sup> \fBWORKRE~13.DAT\fR .in -2 .sp .LP These names, however: .br  $375 \cdot in +2$ \fBJanuary.WorkReport.Data\fR

**new/usr/src/man/man7fs/pcfs.7fs <sup>7</sup>** .in -2 .br .in +2 \fBFebruary.WorkReport.Data\fR .in -2 .br .in +2 \fBMarch.WorkReport.Data\fR .in -2 .sp .LP result in the more descriptive short names: *.br*<br>200 .in +2 \fBJANUAR~1.DAT\fR .in -2 .br <sup>394</sup> .in +2 \fBFEBRUA~1.DAT\fR .in -2 .br .in +2 <sup>399</sup> \fBMARCHW~1.DAT\fR 400 .in  $-2$  .SH FILES 418 .sp *.sp*<br>402 .ne 2<br>403 ... .na \fB\fB/usr/lib/fs/pcfs/mount\fR\fR 405 .ad<br>406 .RS 26n .RS 26n <sup>407</sup> \fBpcfs\fR \fBmount\fR command .RE .sp .ne 2 .na \fB\fB/usr/kernel/fs/pcfs\fR\fR .ad .RS 26n 32-bit kernel module 417 RE .SH ENVIRONMENT VARIABLES .sp *JP*  .LP See \fBenviron\fR(5) for descriptions of the following environment variables for the current locale setting: LANG, LC\_ALL, LC\_CTYPE, and LC\_COLLATE. .SH SEE ALSO .sp 443.LP<br>193.JF  $423 \left(ER(1), \frac{ER(1)}{Bchown}\fR(1), \frac{EBcos2unix\fR(1)}{Beeject}\fR(1),$  $424 \left\{fR(1), \frac{Bwnix2dos}{R(1)}, \frac{Bwolcheck}{R(1)}, \frac{Bmount}{R(1M)},\frac{Bwnut}{R(1M)}\right\}$ 425 \fBmount pcfs\fR(1M), \fBumount\fR(1M), \fBctime\fR(3C), \fBvfstab\fR(4), \fBenviron\fR(5), \fBpcmem\fR(7D) .SH WARNINGS 449 .sp<br>150 .sp 450 .LP<br>438 P Do not physically eject a \fBFAT\fR floppy while the device is mounted as  $429 \left(5\pi \frac{1}{R}\right)$  command before physically removing media. .sp .LP When mounting \fBpcfs\fR on a hard disk, make sure the first block on that device contains a valid \fBfdisk\fR partition table. **new/usr/src/man/man7fs/pcfs.7fs <sup>8</sup>** .sp .LP Because \fBpcfs\fR has no provision for handling owner-IDs or group-IDs on 438 files,  $\fR(1)$  or  $\fR(1)$  may generate various errors. This is a limitation of \fBpcfs\fR, but it should not cause problems other than error messages. .SH NOTES 465 .sp<br>166 .sp *.LP*<br>110 0.1 Only the following characters are allowed in \fBpcfs\fR short file names and 443 extensions:<br>444 br .br <sup>445</sup> .in +2 \fB0-9\fR .in -2 .br .in +2  $450 \left\langle fBA-Z\right\rangle$ fR . in  $-2$  .br .in +2 \fB\$#&@!%()-{}<>'\_^~|'\fR  $455 \quad \text{in} -2$  .sp .LP SunOS and \fBFAT\fR use different character sets and have different requirements for the text file format. Use the \fBdos2unix\fR(1) and  $460 \left( \frac{1}{R(1)} \right)$  commands to convert files between them. .sp .LP \fBpcfs\fR offers a convenient transportation vehicle for files between Sun workstations and \fBPCs.\fR Because the \fBFAT\fR disk format was designed for use under \fBDOS,\fR it does not operate efficiently under the SunOS system and should not be used as the format for a regular local storage. Instead, use \fBufs\fR for local storage within the SunOS system. .sp 469 T.P Although long file names can contain spaces (just as in UNIX file names), some utilities may be confused by them. .sp .LP This implementation of \fBpcfs\fR conforms to the behavior exhibited by Windows 95 version 4.00.950. .sp .LP When \fBpcfs\fR encounters long file names with non-ASCII characters, it converts such long file names in Unicode scalar values into UTF-8 encoded filenames so that they are legible and usable with any of Solaris UTF-8 locales. In the same context, when new file names with non-ASCII characters are created, \fBpcfs\fR expects that such file names are in UTF-8. This feature 483 increases the interoperability of \fBpcfs\fR on Solaris with other operating 484 systems systems. <sup>485</sup> .SH BUGS *.sp*<br>510 .rp .LP \fBpcfs\fR should handle the disk change condition in the same way that \fBDOS\fR does, so you do not need to unmount the file system to change floppies.

**new/usr/src/man/man7i/prnio.7i <sup>1</sup> \*\*\*\*\*\*\*\*\*\*\*\*\*\*\*\*\*\*\*\*\*\*\*\*\*\*\*\*\*\*\*\*\*\*\*\*\*\*\*\*\*\*\*\*\*\*\*\*\*\*\*\*\*\*\*\*\*\* 10953 Mon Aug 26 06:56:05 2019new/usr/src/man/man7i/prnio.7i 11622 clean up rarer mandoc lint warnings \*\*\*\*\*\*\*\*\*\*\*\*\*\*\*\*\*\*\*\*\*\*\*\*\*\*\*\*\*\*\*\*\*\*\*\*\*\*\*\*\*\*\*\*\*\*\*\*\*\*\*\*\*\*\*\*\*\*** '\" te .\" Copyright (c) 20002 Sun Microsystems, Inc. .\" All Rights Reserved. .\" The contents of this file are subject to the terms of the Common Development .\" You can obtain a copy of the license at usr/src/OPENSOLARIS.LICENSE or http: .\" When distributing Covered Code, include this CDDL HEADER in each file and in .TH PRNIO 7I "Jan 2, 2002" .SH NAME prnio \- generic printer interface .SH SYNOPSIS .LP .nf \fB#include <sys/prnio.h>\fR .fi .SH DESCRIPTION 17 .sp<br>10 .  $I.P$  .LP The \fBprnio\fR generic printer interface defines ioctl commands and data structures for printer device drivers. .sp .LP \fBprnio\fR defines and provides facilities for five basic phases of the printing process: RS  $+4$  .TP 24 .ie t  $\Upsilon$  .el o 26 Identification  $\langle$  (em Retrieve device information/attributes 27 RE .RE <sup>28</sup> .RS +4 .TP .ie t \(bu .el o Setup \(em Set device attributes .RE .RS +4 .TP 36 .ie t  $\langle$  bu<br>37 el o .el o <sup>38</sup> Transfer \(em Transfer data to or from the device .RE .RS +4 .TP 42 .ie t  $\langle$  bu .el o Cleanup \(em Transfer phase conclusion .RE .RS +4 .TP .ie t \(bu .el o Abort \(em Transfer phase interruption .RE .sp .LP During the Identification phase, the application retrieves a set of device capabilities and additional information using the \fBPRNIOC\_GET\_IFCAP\fR, \fBPRNIOC\_GET\_STATUS\fR, \fBPRNIOC\_GET\_TIMEOUTS\fR, \fBPRNIOC\_GET\_IFINFO\fR and \fBPRNIOC\_GET\_1284\_DEVID\fR commands. .sp **new/usr/src/man/man7i/prnio.7i <sup>2</sup>** .LP During the Setup phase the application sets some interface attributes and probably resets the printer as described in the \fBPRNIOC\_SET\_IFCAP\fR, 62 \fBPRNIOC\_SET\_TIMEOUTS\fR and \fBPRNIOC\_RESET\fR sections. .sp .LP During the Transfer phase, data is transferred in a forward (host to peripheral) or reverse direction (peripheral to host). Transfer is accomplished 67 using \fBwrite\fR(2) and \fBread\fR(2) system calls. For \fBprnio\fR compliant printer drivers, forward transfer support is mandatory, while reverse transfer support is optional. Applications can also use \fBPRNIOC\_GET\_STATUS\fR and \fBPRNIOC\_GET\_1284\_STATUS\fR commands during the transfer to monitor the device state. .sp .LP 74 The Cleanup phase is accomplished by closing the device using  $\frac{\frac{R(2)}{R(2)}}{R}$ . Device drivers supporting \fBprnio\fR may set non-zero error code as appropriate. Applications should explicitly \fBclose\fR(2) a device before exiting and check \fBerrno\fR value. .sp .LP The Abort phase is accomplished by interrupting the \fBwrite\fR(2) and \fBread\fR(2) system calls. The application can perform some additional cleanup 82 during the Abort phase as described in \fBPRNIOC\_GET\_IFCAP\fR section. .SH IOCTLS .sp .ne 2 .na \fB\fBPRNIOC\_GET\_IFCAP\fR\fR .ad .RS 21n Application can retrieve printer interface capabilities using this command. The 90 \fBioctl\fR(2) argument is a pointer to \fBuint t\fR, a bit field representing a set of properties and services provided by a printer driver. Set bit means supported capability. The following values are defined: 93 .br<br>94 in +2 94 .in +2<br>95 \fBPRN\_BIDI\fR - When this bit is set, the interface operates in a<br>25 \fBPRN\_BIDI\fR - When this planetic set, the interface operates in a bidirectional mode, instead of forward-only mode.  $97 \quad in \ -2$  .br .in +2 \fBPRN\_HOTPLUG\fR - If this bit is set, the interface allows device hot-plugging. .in -2 .br .in +2 105 \fBPRN 1284 DEVID\fR - If this bit is set, the device is capable of returning \fI1284\fR device ID (see \fBPRNIOC\_GET\_1284\_DEVID\fR.) .in -2 br .in +2 \fBPRN\_1284\_STATUS\fR - If this bit is set, the device driver can return device status lines (see \fBPRNIOC\_GET\_1284\_STATUS\fR). Some devices support this ioctl in unidirectional mode only. .in -2 .br in  $+2$  \fBPRN\_TIMEOUTS\fR - If this bit is set the peripheral may stall during the 117 transfer phase and the driver can timeout and return from the  $\frac{FR(2)}{R(2)}$  and \fBread\fR(2) returning the number of bytes that have been transferred. If \fBPRN\_TIMEOUTS\fR is set, the driver supports this functionality and the timeout values can be retrieved and modified via the \fBPRNIOC\_GET\_TIMEOUTS\fR and \fBPRNIOC\_SET\_TIMEOUTS\fR ioctls. Otherwise, applications can implement their own timeouts and abort phase. .in -2

### **new/usr/src/man/man7i/prnio.7i**

 **<sup>3</sup>** br .in +2 \fBPRN\_STREAMS\fR - This bit impacts the application abort phase behaviour. If the device claimed \fBPRN\_STREAMS\fR capability, the application must issue an 128 \fBI\_FLUSH\fR \fBioctl\fR(2) before \fBclose\fR(2) to dismiss the untransferred data. Only STREAMS drivers can support this capability. .in -2 .RE .sp .ne 2 .na \fBPRNIOC\_SET\_IFCAP\fR .ad .RS 21n This ioctl can be used to change interface capabilities. The argument is a pointer to \fBuint\_t\fR bit field that is described in detail in the 141 \fBPRNIOC\_GET\_IFCAP\fR section. Capabilities should be set one at a time; otherwise the command will return \fBEINVAL\fR. The following capabilities can be changed by this ioctl: 144 hr .in +2 \fBPRN\_BIDI\fR - When this capability is set, the interface operates in a bidirectional mode, instead of forward-only mode. Devices that support only one mode will not return error; applications should use \fBPRNIOC\_GET\_IFCAP\fR to check if the mode was successfully changed. Because some capabilities may be altered as a side effect of changing other capabilities, this command should be followed by \fBPRNIOC\_GET\_IFCAP\fR. .in -2 .RE .sp <sup>156</sup> .ne 2 .na \fBPRNIOC\_GET\_IFINFO\fR .ad .RS 21n This command can be used to retrieve printer interface info string, which is an arbitrary format string usually describing the bus type. The argument is a pointer to \fBstruct prn\_interface\_info\fR as described below. RE .sp  $167 \quad \text{in} +2$  .nf 169 struct prn\_interface\_info {<br>170 uint t if len; 170 uint\_t if\_len; /\* length of buffer \*/<br>171 uint t if rien; /\* actual info length 171  $\text{uint}\_\text{t}$  if  $\text{then:}$  /\* actual info length \*/<br>172 char \*if data: /\* buffer address \*/ char \*if\_data;  $\bar{y}$ \* buffer address \*/ }; **\_\_\_\_\_\_unchanged\_portion\_omitted\_** $\overline{246}$ .fi .in -2 .sp .LP For convenience, the two-byte length field is not considered part of device ID string and is not returned in the user buffer. Instead, \fBid\_rlen\fR value shall be set to (length - 2) by the driver, where length is the ID length field value. If buffer length is less than \fBid\_rlen\fR, the driver returns the first \fBid\_len\fR bytes of the ID. .sp .LP The printer driver must return the most up-to-date value of the device ID. .sp .ne 2

#### **new/usr/src/man/man7i/prnio.7i<sup>4</sup>**

.na

 \fBPRNIOC\_GET\_STATUS\fR .ad .RS 21n This command can be used by applications to retrieve current device status. The argument is a pointer to \fBuint\_t\fR, where the status word is returned. Status is a combination of the following bits: .RE .br .in +2 \fBPRN\_ONLINE\fR - For devices that support \fBPRN\_HOTPLUG\fR capability, this bit is set when the device is online, otherwise the device is offline. Devices without \fBPRN\_HOTPLUG\fR support should always have this bit set. in  $-2$  .br .in +2 \fBPRN\_READY\fR - This bit indicates if the device is ready to receive/send data. Applications may use this bit for an outbound flow control .in -2 .sp 281 .ne 2<br>282 na .na <sup>283</sup> \fB\fBPRNIOC\_GET\_1284\_STATUS\fR\fR .ad 285 RS 26n Devices that support \fBPRN\_1284\_STATUS\fR capability accept this ioctl to retrieve the device status lines defined in \fIIEEE 1284\fR for use in Compatibility mode. The following bits may be set by the driver: .br .in +2 \fBPRN\_1284\_NOFAULT\fR - Device is not in error state  $292 \t in -2$  .br .in +2 \fBPRN\_1284\_SELECT\fR - Device is selected .in -2 .br .in +2 \fBPRN\_1284\_PE\fR - Paper error  $300 \quad \text{in} -2$  .br .in +2 \fBPRN\_1284\_BUSY\fR - Device is busy .in -2 .RE .sp .ne 2 .na \fB\fBPRNIOC\_GET\_TIMEOUTS\fR\fR .ad .RS 26n This command retrieves current transfer timeout values for the driver. The argument is a pointer to \fBstruct prn\_timeouts\fR as described below. .RE .sp .in +2 .nf 320 struct prn\_timeouts {<br>321 uint\_t tmo\_f 321 uint\_t tmo\_forward; /\* forward transfer timeout \*/<br>322 uint\_t tmo\_reverse; /\* reverse transfer timeout \*/ uint\_t tmo\_reverse; /\* reverse transfer timeout \*/ }; <sup>324</sup> .fi .in -2

#### **new/usr/src/man/man7i/prnio.7i<sup>5</sup>**

 .sp .LP \fBtmo\_forward\fR and \fBtmo\_reverse\fR define forward and reverse transfer timeouts in seconds. This command is only valid for drivers that support \fBPRN\_TIMEOUTS\fR capability. .sp .ne 2 .na \fB\fBPRNIOC\_SET\_TIMEOUTS\fR\fR .ad .RS 23n This command sets current transfer timeout values for the driver. The 339 argument is a pointer to \fBstruct prn\_timeouts\fR. See<br>340 \fBPRNIOC\_GET\_TIMEOUTS\fR for description of this structure. This command is<br>340 \fBPRNIOC\_GET\_TIMEOUTS\fR for description manuments is the command is only valid for drivers that support \fBPRN\_TIMEOUTS\fR capability. .RE .SH ATTRIBUTES 350 .sp<br>351 .LP<br>345 31 See \fBattributes\fR(5) for descriptions of the following attributes: .sp .sp <sup>349</sup> .TS box; c | c <sup>352</sup> l | l . ATTRIBUTE TYPE ATTRIBUTE VALUE \_ 355 Architecture SPARC, IA<br>356 \_ <sup>357</sup> Interface Stability Evolving .TE .SH SEE ALSO 368 .sp 368 .sp<br>369 .LP<br>361 \55  $361 \fBclose\fn(2), \fBioctl\fn(2), \fBread\fn(2), \fBwrite\fn(2),$ 362 \fBattributes\fR(5), \fBecpp\fR(7D), \fBusbprn\fR(7D), \fBlp\fR(7D) .sp .LP

\fIIEEE Std 1284-1994\fR